**PDOS ASSEMBLY PRIMITIVES REFERENCE** 

 $\bigcap$ 

 $\overline{C}$ 

 $\bigcap$ 

 $\bigcup$ 

 $\bigcap$ 

 $\bullet$ 

 $\bigodot$ 

Copyright 1987 by Eyring Research Institute, Inc., 1450 West 820 North, Provo, Utah 84601 USA. All rights reserved.

o

 $\curvearrowleft$ *\i/i* 

 $\begin{bmatrix} 1 \\ 0 \end{bmatrix}$ 

The information in this document has been carefully checked and is believed to be reliable. However, Eyring assumes no responsibility for inaccuracies. Furthermore, Eyring reserves the right to make changes to any products to improve reliability, function, or design and does not assume any liability arising out of the application or use of this document.

#### *PDOS Assembly Primitives Reference*

Printed in the United States of America. Product number 2520-3 (for PDOS revision 3.3) October, 1987

PDOS is a registered trademark of Eyring Research Institute, Inc.

## **Table of Contents**

 $\overline{1}$ 

### Introduction

C

 $\big($ 

 $\bigcap$ 

 $\bigcap$ 

C

C

C

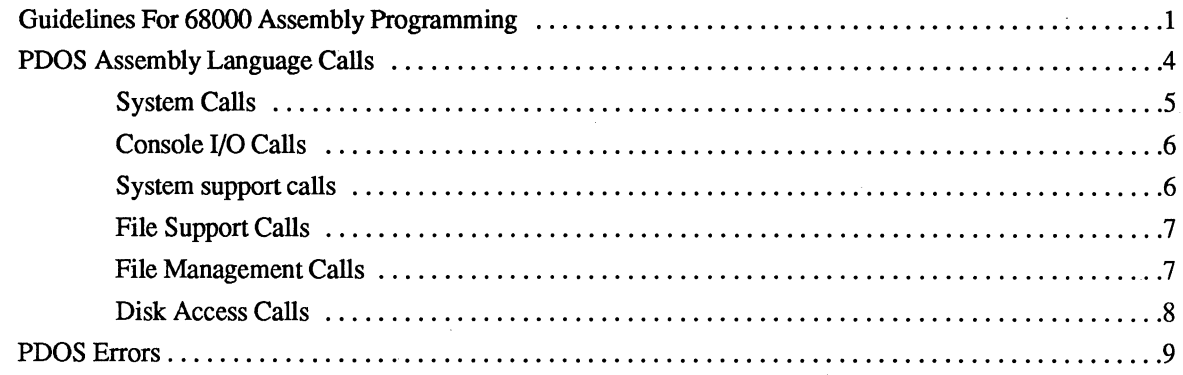

### **PDOS Assembly Primitives Reference**

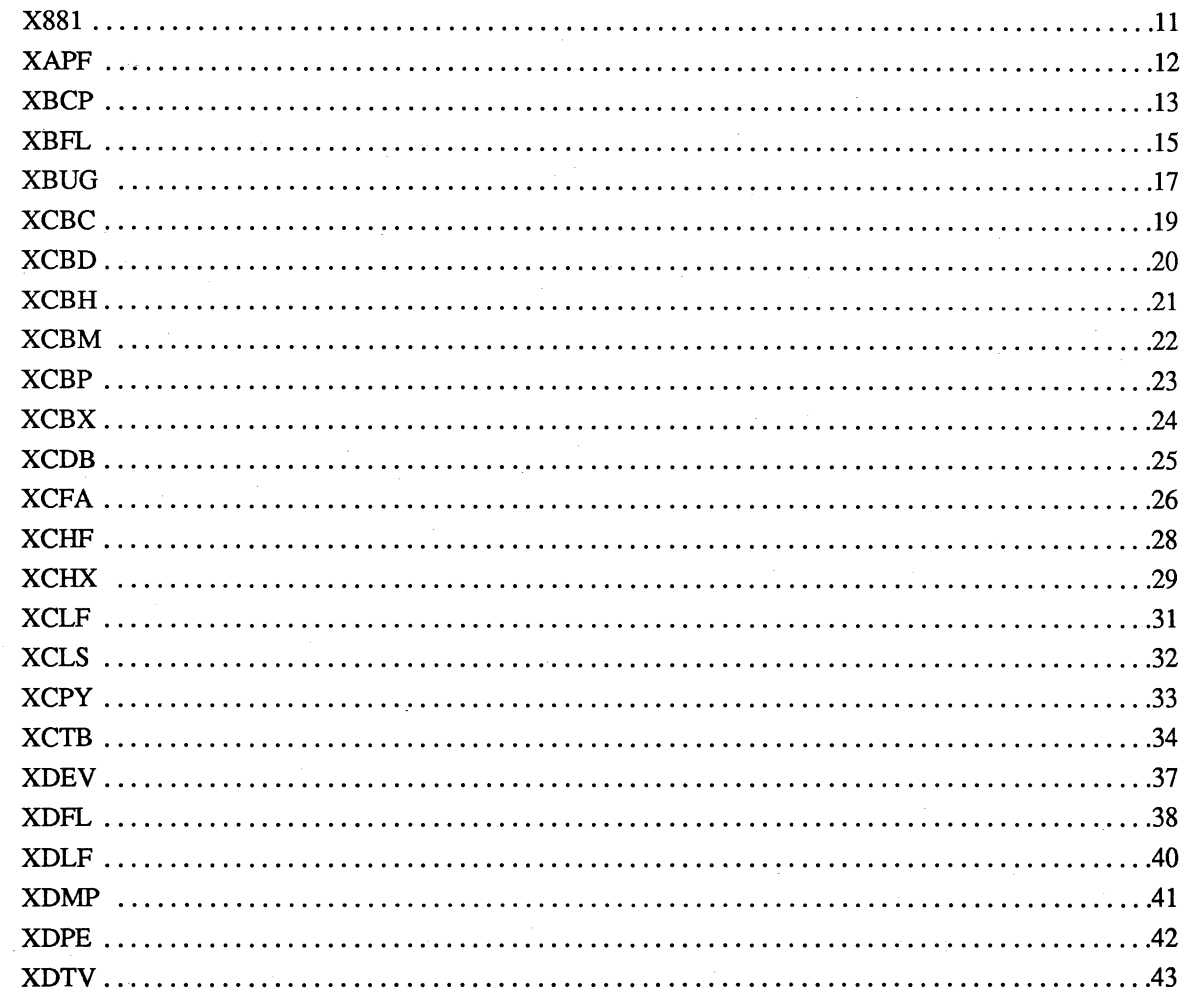

### Table of Contents cont.

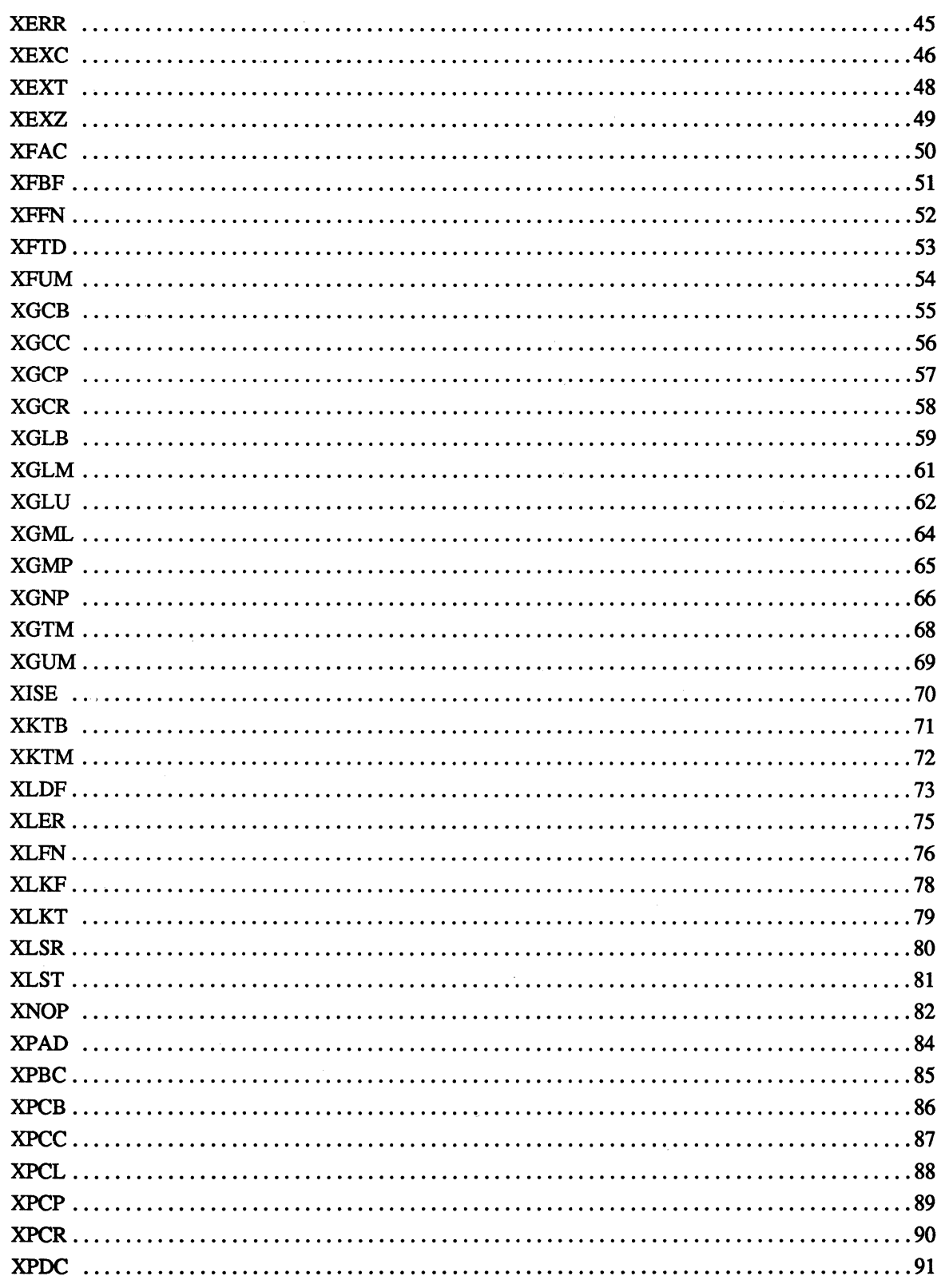

 $\bullet$ 

 $\overline{O}$ 

 $\mathbb{C}$ 

 $\begin{array}{c} \mathbf{C} \\ \mathbf{C} \end{array}$ 

iī

### Table of Contents cont.

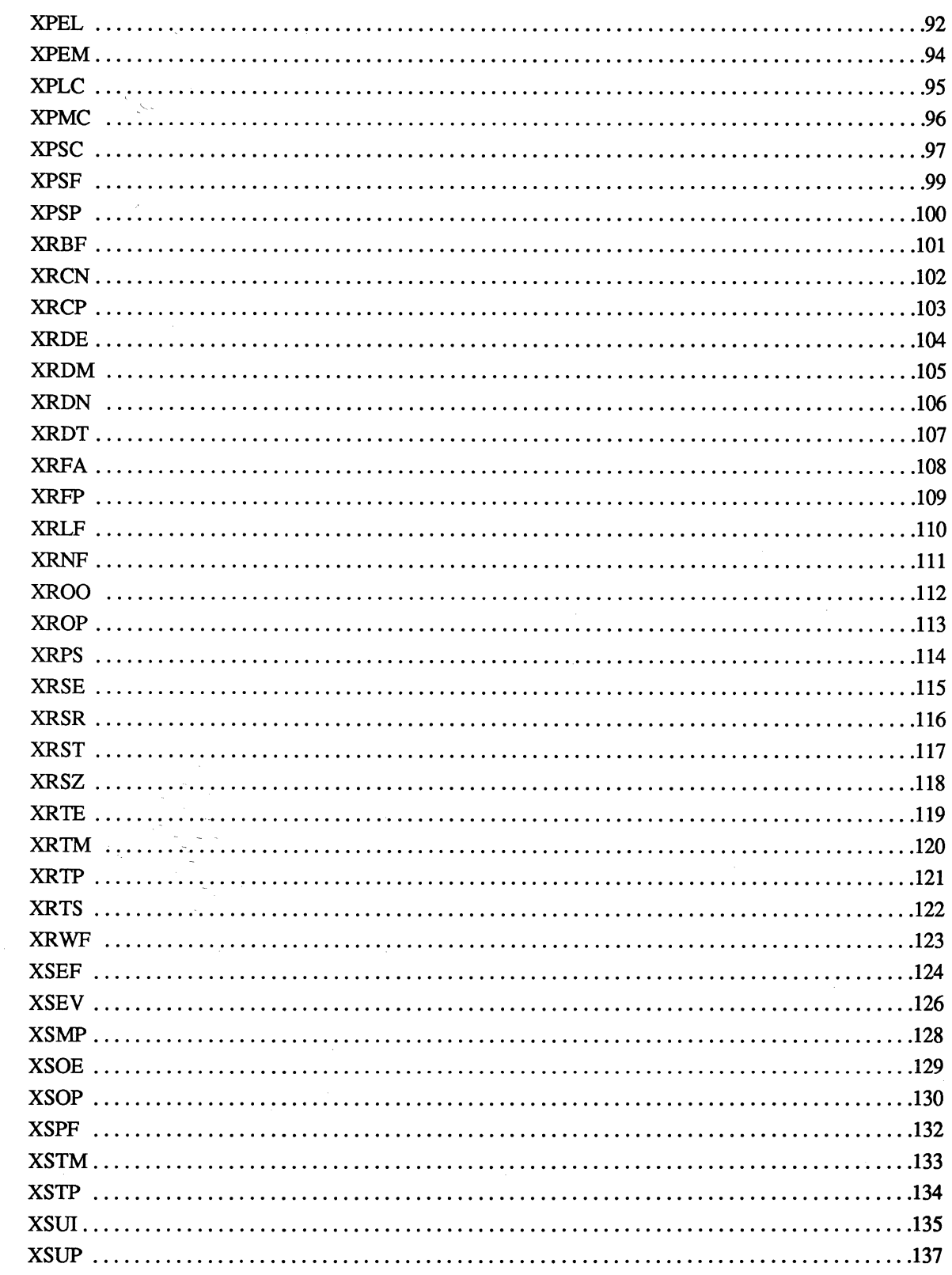

 $\bigcap$ 

 $\overline{C}$ 

 $\overline{C}$ 

 $\big($ 

 $\big($ 

 $\bigcap$ 

 $\bullet$ 

## Table of Contents cont.

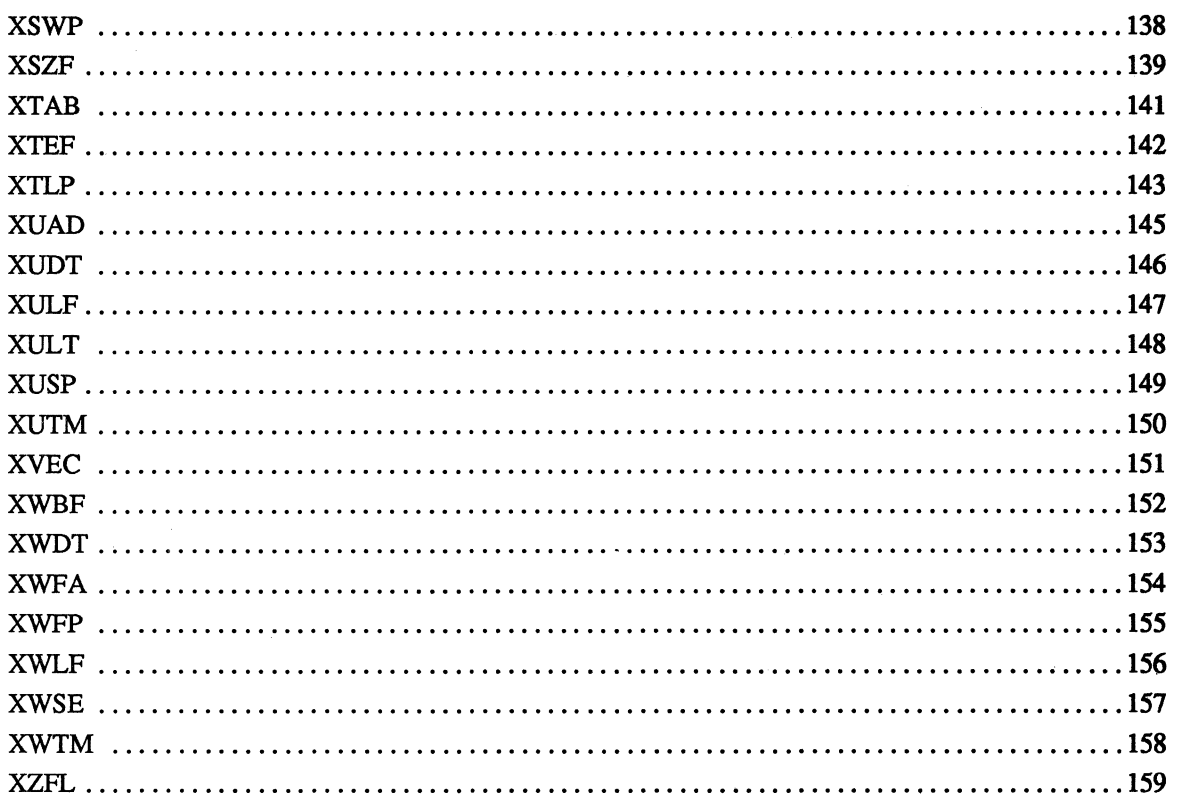

 $\sqrt{2}$ 

 $\begin{array}{c} \mathbf{C} \\ \mathbf{C} \end{array}$ 

 $\begin{bmatrix} 1 \\ 1 \\ 0 \end{bmatrix}$ 

 $\overline{\overline{v}}$ 

(

(.

 $\blacklozenge$ 

 $\overline{\mathbb{C}}$ 

This manual is a comprehensive reference to the POOS assembly primitives. It is intended as a reference guide only, not as an introduction to assembly language programming. Some guidelines are given in this manual, however, for 68000 assembly programming with POOS.

The POOS assembly primitives are described separately in alphabetic order and make up the bulk of this manual. Also included in this manual is a list of calls divided by groups and a table of error codes.

Each assembly primitive description lists the value, the module, the syntax, and the registers of that call. It also describes how the call works and gives an example of that call used in an assembly language program. Possible errors, references to related calls, and other notes are also given. Examples are enclosed in a box and appear in a different typeface from the rest of the text. User input is bolded and comments are italicized. Keys are shown as bolded characters; for example, Ctrl C indicates that the "C" key is pressed while the "Control" key is being held down. Esc indicates the "Escape" key should be pressed. The  $\perp$  symbol indicates a carriage return and the  $\downarrow$  symbol indicates a line feed.

POOS assembly primitives are assembly language system calls to PDOS. They consist of one word A-line instructions (words with the first fom: bits equal to hexadecimal "A"). POOS calls return results in the 68000 status register as well as regular user registers.

#### **Guidelines For 68000 Assembly Programming**

The following guidelines should prove useful to you in assembly programming for the POOS system:

Standard 68000 Assembly Language. The PDOS assembler supports the standard Motorola 68000 assembly language instruction set as defined in the *M68000 16-132-bit Microprocessor Programmer's Reference Manual.* This set includes register designations, instruction mnemonics, and addressing syntax. For a complete discussion of the PDOS assembler and its use, refer to the *PDOS Assembler, Linker Reference Manual.* 

68000 Register Usage. All 68000 registers are available for user programs. However, as a convention, the following are recommended register usages:

> A4 = User variables base register AS = SYRAM pointer (initialized by PDOS) A6 = TCB pointer (initialized by PDOS) A7 = User stack pointer (EUM\$-\$IOO).

> > ī

The XGML primitive may be used to reinitialize registers AS and A6.

rr~'  $\sqrt{2}$ 

c

#### Guidelines for PDOS Assembly Programming

Position Independent and Re-entrant Coding. PDOS assembly programs should be position independent and re-entrant coded. This means that base registers and PC relative variables should be used in the place of absolute addressing and that the stack or registers should be used for parameter passing.

For example:

Г

*Use BSRs instead of JSRs.* 

Good

Not Good

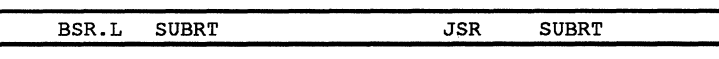

*Use (PC) instead of absolute.* 

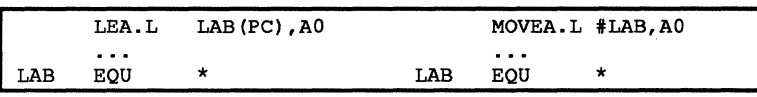

*Set up OFFSET area.* 

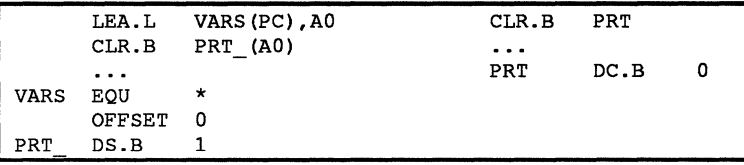

PDOS Primitives. PDOS assembly primitives are fully supported by the PDOS assembler. These calls to PDOS will assemble to A-line instructions.

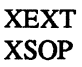

The primitives may also be specified as DC. W constants if you are using assembler other than the PDOS assembler.

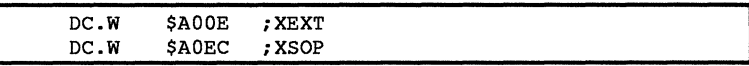

System Variables. The PDOS assembler supplies most system constants you are likely to require. These constants are supplied on reference after the "OPT PDOS" directive is executed. The following is the standard convention adopted for external PDOS symbols:

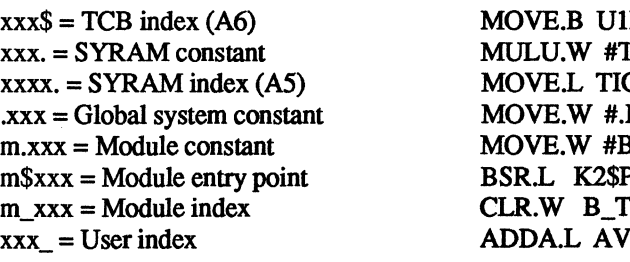

 $P$(A6),D0$  $BZ.D0$  $CS.(A5)$ ,Dl BPS.D7 **B.PTMSK,SR** PINT  $PS(A0)$  $L(A4)$ ,AO

**BSET.B** #~118,118/8+EVTB.(A5) Set event 118 MOVEA.L **MAIL.(A5), A0** Point to the MAIL array **MOVE.L**  $TICS.(A5), D1$ Read system tics ST.B  $DFLG.(A5)$ Set hard partitioned directory ST.B TLCK.(A5) Lock current task MOVE.B #2, PRT\$(A6) Set input port # MOVE.B  $#5.FEC$(A6)$ Set file expansion count ST.B  $ECF$(A6)$ Disable console echo **MOVEA.L BIOS.(A5), A0** Read system ID characters MOVE.W  $B_SID(A0),D0$ 

The following illustrates how some of these constants might be used:

Assembly Format. PDOS assembly text has the following conventions:

- a. A comment line before any entry address.
- b. 2 spaces preceding a conditional branch.
- c. Semi-colon with space for comment.

LABEL  $CMPI.W$  #10, D1 ; LESS THAN 10? BLT.S LABEL  $; Y$ 

Source file documentation. PDOS source files have the following conventions:

a. Assembler TTL directive

 $\star$ 

b. File name followed by last update date

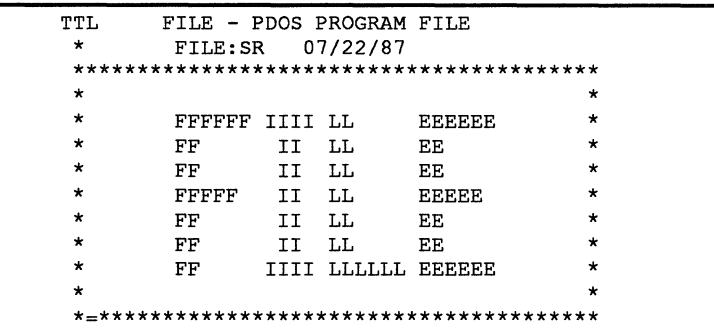

c. Company identification with copyright notices

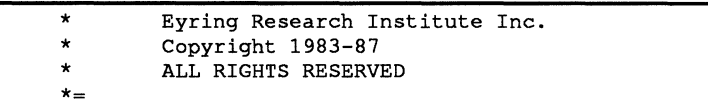

3

**O** 

 $\mathbb{C}$ 

o

c

c

- d. Module identification
- e. Author of program
- f. Who authorizes any changes
- g. Revision history

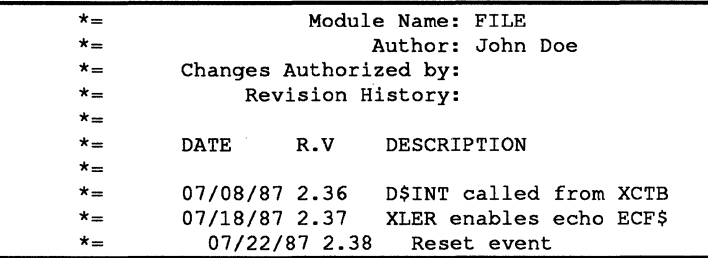

#### h. Program ID

FILE IDNT 2.38 M68000 PDOS \*= **\*=\*\*\*\*\*\*\*\*\*\*\*\*\*\*\*\*\*\*\*\*\*\*\*\*\*\*\*\*\*\*\*\*\*\*\*\*\*\*\***  PAGE

#### **PDOS Assembly Language Calls**

POOS assembly primitives are one word A-line instructions which normally use the exception vector at memory location \$00000028. Most primitives use 68000 registers to pass parameters to and results from resident POOS routines. Registers for system calls are generally used from DO up and AO up. Some calls (xpMC, XT AB, and XDMP) pass the relative address to the call by placing the address word immediately following the call. Status returns are used after the call. Some primitives return an error in the status register while other primitives return a status depending on the state of the primitive. For example, the XGCB (conditional get character) primitive returns one the following conditions in the status register: EQ - no character; *LO* - Ctrl C; *LT* - Esc; *MI* - Ctrl C or Esc.

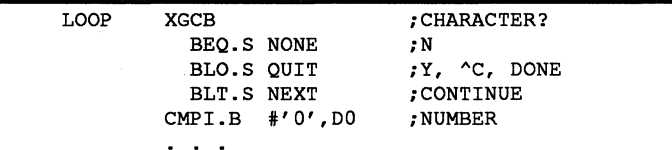

POOS primitives return error conditions in the processor status register. This facilitates error processing by allowing your program to do long or short branches on different error conditions. DO holds the error code and the status is either NE for no error code or the error code itself. The following example demonstrates trapping an error after a POOS call:

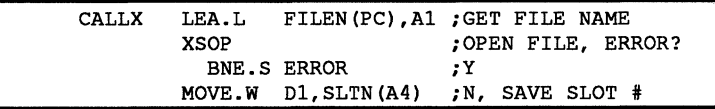

The following illustrates how some of these constants might be used:

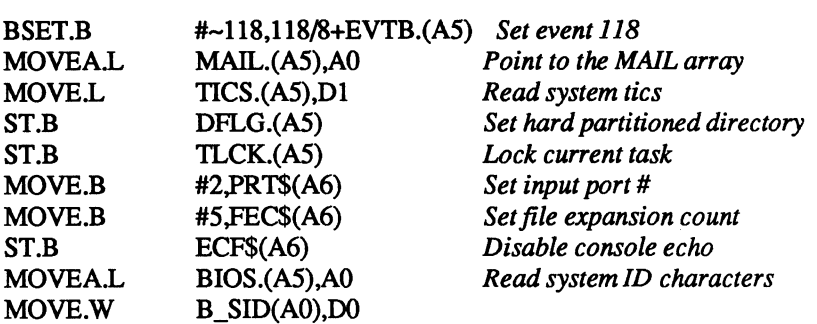

Assembly Format. PDOS assembly text has the following conventions:

- a. A comment line before any entry address.
- b. 2 spaces preceding a conditional branch.
- c. Semi-colon with space for comment.

**LABEL** CMPI.W #10, D1 ; LESS THAN 10? BLT.S LABEL  $; Y$ 

Source file documentation. PDOS source files have the following conventions:

a. Assembler TTL directive

 $\overline{\cdot}$ 

b. File name followed by last update date

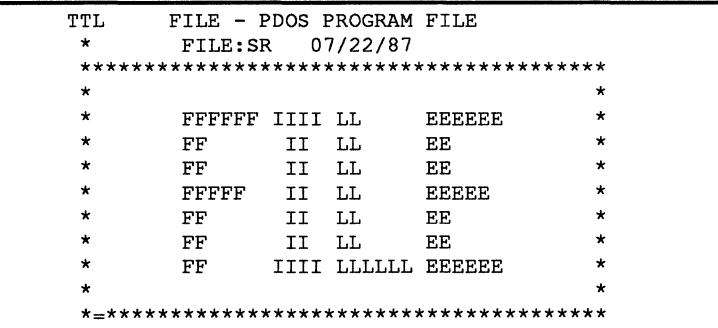

c. Company identification with copyright notices

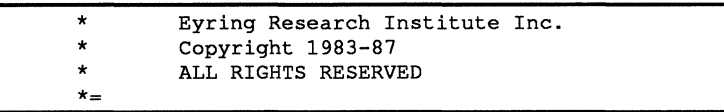

3

- d. Module identification
- e. Author of program
- f. Who authorizes any changes
- g. Revision history

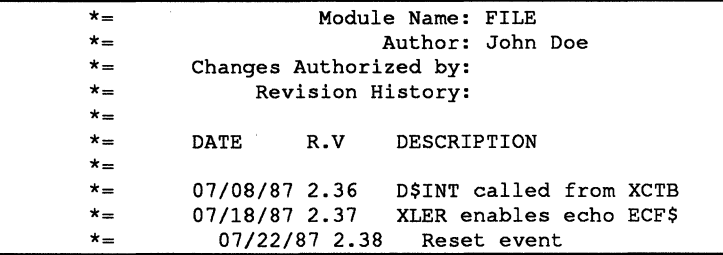

#### h. Program ID

FILE IDNT 2.38 M68000 PDOS \*= **\*=\*\*\*\*\*\*\*\*\*\*\*\*\*\*\*\*\*\*\*\*\*\*\*\*\*\*\*\*\*\*\*\*\*\*\*\*\*\*\***  PAGE

#### **PDOS Assembly Language Calls**

POOS assembly primitives are one word A-line instructions which normally use the exception vector at memory location \$00000028. Most primitives use 68000 registers to pass parameters to and results from resident POOS routines. Registers for system calls are generally used from DO up and AO up. Some calls (XPMC, XTAB, and XDMP) pass the relative address to the call by placing the address word immediately following the call. Status returns are used after the call. Some primitives return an error in the status register while other primitives return a status depending on the state of the primitive. For example, the XGCB (conditional get character) primitive returns one the following conditions in the status register: EQ - no character; LO - Ctrl C; LT - Esc; MI - Ctrl C or Esc.

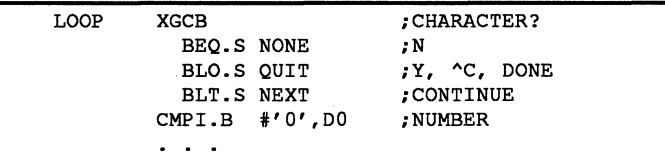

POOS primitives return error conditions in the processor status register. This facilitates error processing by allowing your program to do long or short branches on different error conditions. DO holds the error code and the status is either NE for no error code or the error code itself. The following example demonstrates trapping an error after a POOS call:

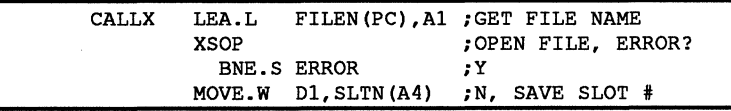

o

o

o

o

System Support Calls cont.

XPAD - Pack ASCII date XUAD - Unpack ASCII Date XUDT - Unpack date XUTM - Unpack time XWDT - Write date XWTM - Write time XGNP - Get next parameter

#### **File Support Calls**

File support calls augment the file manager. Important functions such as copying files, appending files, sizing disks, and resetting disks are included here.

> XFFN - Fix file name XLFN - Look for name in file slots XLST - List file directory XBFL - Build file directory list XRDE - Read next directory entry XRDN - Read directory entry by name XAPF - Append file Xcpy - Copy file XCHF - Chain file XLDF - Load file XRCN -Reset console inputs XRST - Reset disk XSZF - Get disk size

#### **File Management Calls**

The file management calls of PDOS use the file lock (event 120) to prevent conflicts between multiple tasks. Functions such as defining, deleting, reading, writing, positioning, and locking are supported by the file manager.

> XDFL - Derme file XRNF - Rename file XRFA - Read file attributes XWFA - Write file attributes XWFP - Write file parameters XDLF - Delete file XZFL - Zero file xsop -Open sequential file XROO - Open random read only file XROP - Open random file XNOP - Open shared random file XLKF - Lock file XULF - Unlock file XRFP - Read file position XRWF - Rewind file

 $\overline{C}$ 

File Management Calls cont.

XPSF - Position file XRBF - Read bytes from file XRLF - Read line from file XWBF - Write bytes to file XWLF - Write line to file XFBF - Flush buffers XFAC - File altered check XCFA - Close file with attribute XCLF - Close file

#### **Disk Access Calls**

Disk access calls use the read/write logical sector routines in the POOS BIOS. A disk lock (event 121) is used to make these calls autonomous and prevent multiple commands from being sent to the disk controller.

> XISE - Initialize sector XRSE - Read sector XWSE - Write sector XRSZ - Read sector zero

o o

o

C

c

c

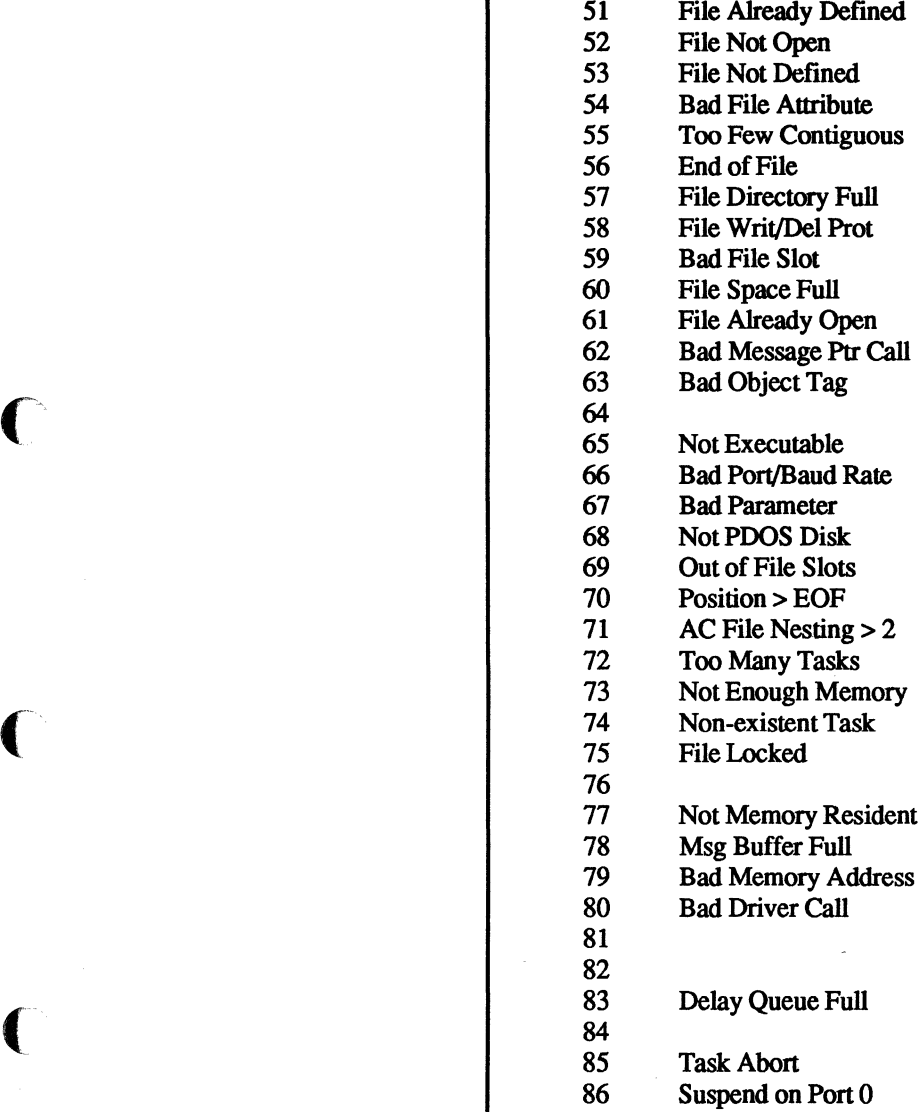

50 Bad File Name

87 Exception

(-

 $\overline{C}$ 

o

 $\bigcap$  $\bigcup$ 

C<sup>2</sup>

c

 $\mathbf C$ 

The following section describes each assembly call in alphabetical order. The description includes its syntax, the POOS module in which it is found, possible errors, and an example demonstrating how the call may be used.

**X881** 

**Save 68881 Enable** 

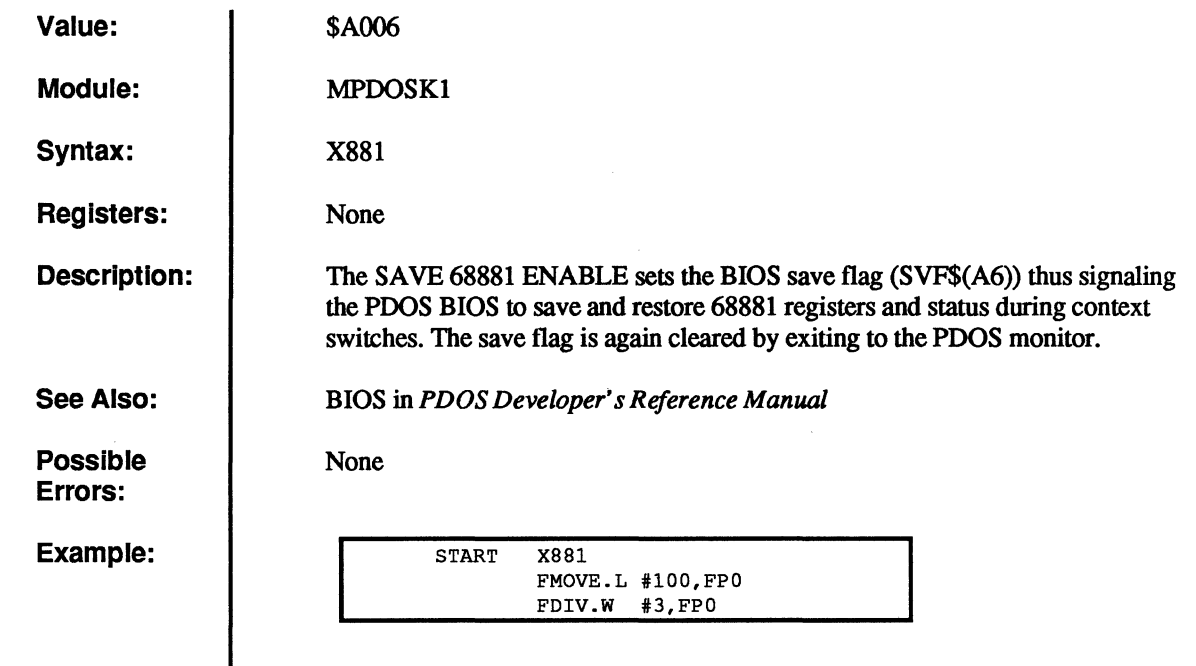

 $\overline{\mathbf{C}}$ 

 $\bigcap$ 

 $\overline{C}$ 

 $\bigcap$ 

 $\bigcap$ 

 $\big($ 

c

 $\hat{\lambda}$ 

# **XAPF**

## **Append File**

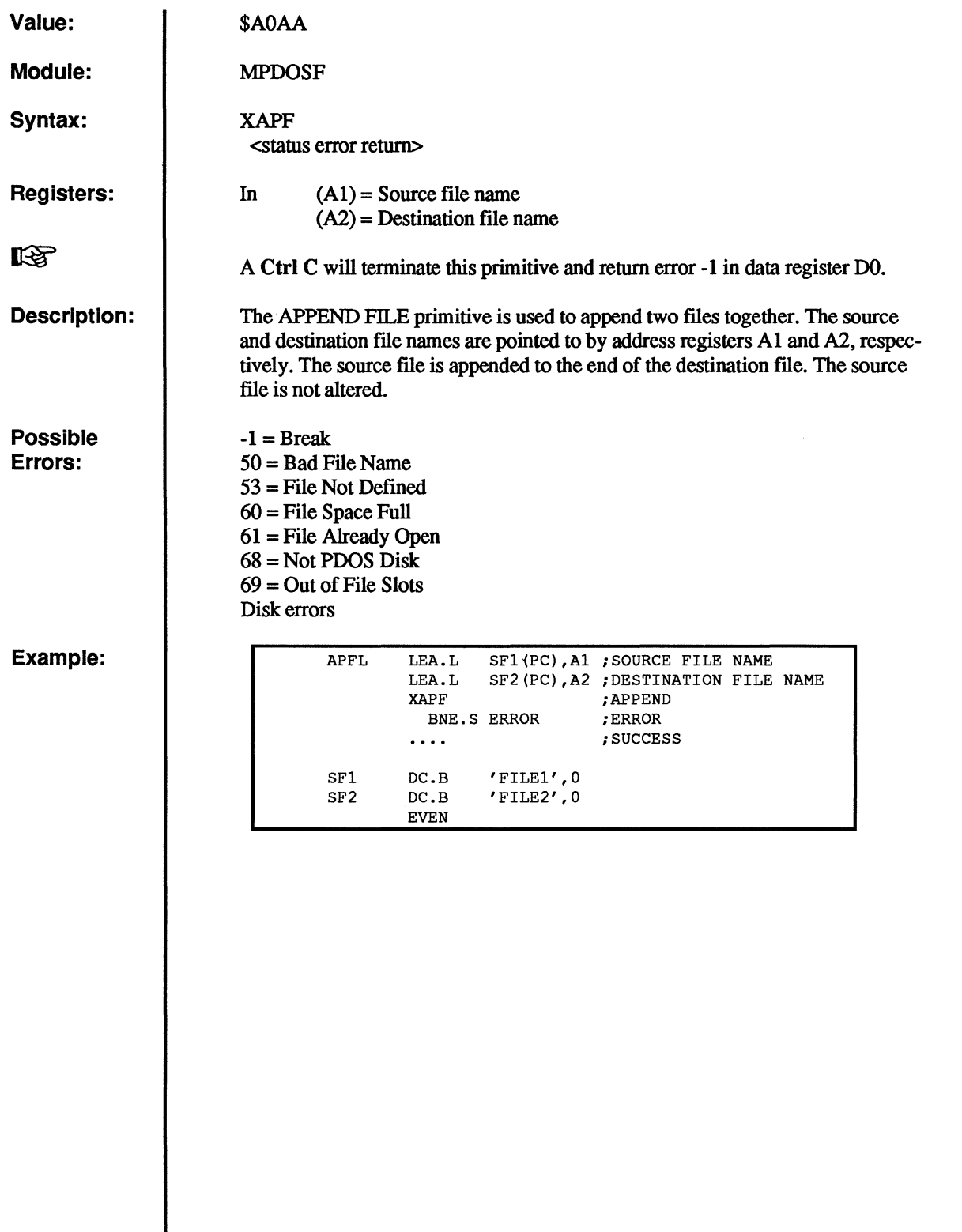

 $\ddot{\hat{e}}$ 

 $\mathbb{Z}^{\mathbb{N}}$  .  $\sim$ 

c

 $\mathbb{C}$ 

()

14

### **XBCP Baud Console Port**

Value:

Module:

Syntax:

\$A070

XBCP

MPDOSK2

<Status error return>

In  $D2.W = FWPI 8DCS / <$ port #>  $D3.W = Baud\ rate$  $D4.W = Port$  type  $D5.L = Port base$ 

Registers:

Description:

(

(

The BAUD CONSOLE PORT primitive initializes any one of the PDOS I/O ports and binds a physical UART to a character buffer. The primitive sets handshaking protocol, receiver and transmitter baud rates, and enables receiver interrupts.

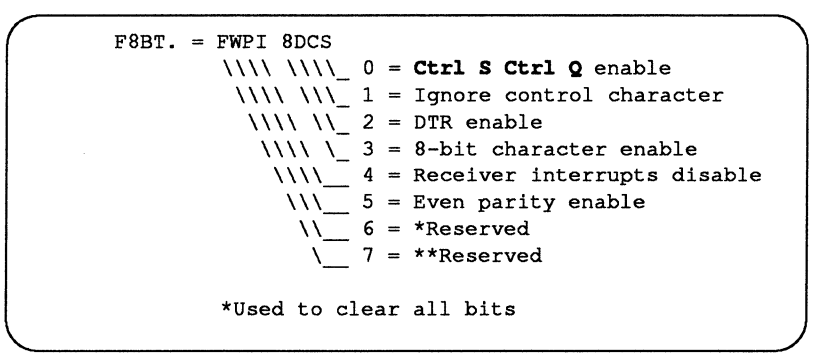

Data register D2 selects the port number and sets (or clears) the corresponding flag bits. If D2.W is negative, then the absolute value is subsequently used and the port number is stored in U2P\$(A6). The right byte of data register D2 (bits 0- 7) selects the console port. The left byte of D2. W (bits 8-15) selects various flag options including Ctrl S Ctrl Q and/or DTR handshaking, receiver parity and interrupt disable, and 8-bit character I/O.

The receiver and transmitter baud rates are initialized to the same value according to register D3. Register D3 ranges from 0 to 8 or the corresponding baud rates of 19200, 9600, 4800, 2400, 1200, 600, 300, 110, 38400. If register D3 is equal to -I, then only port 2 is set. If data register D4 is non-zero, then it selects the port type and register D5 selects the port base address. These parameters are system-defined and correspond to the UART module. If register D4 is zero, there is no change.

See Also:

暖

Possible Errors:

Example:

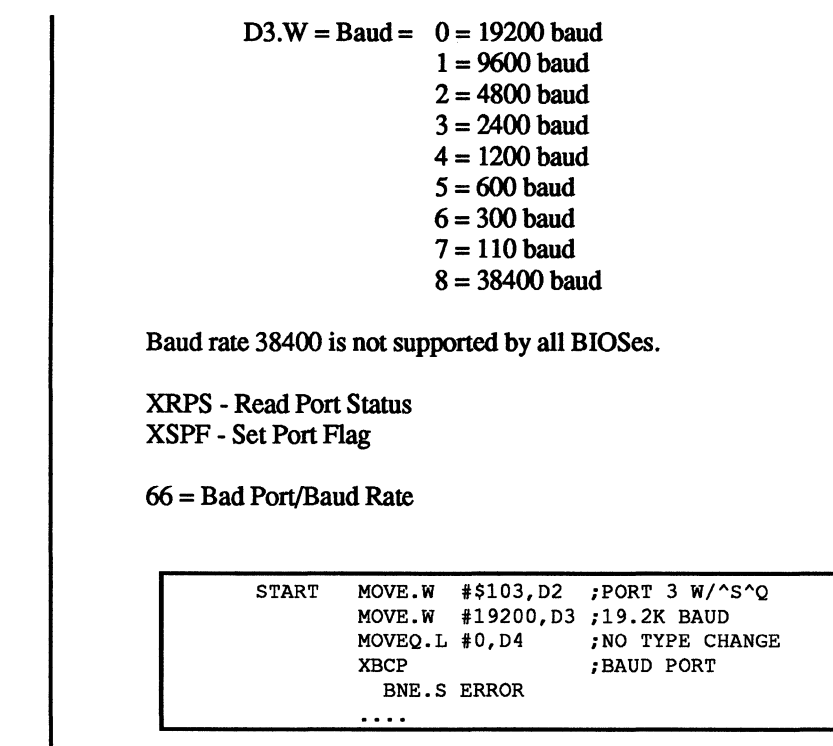

## **Build File Directory List**

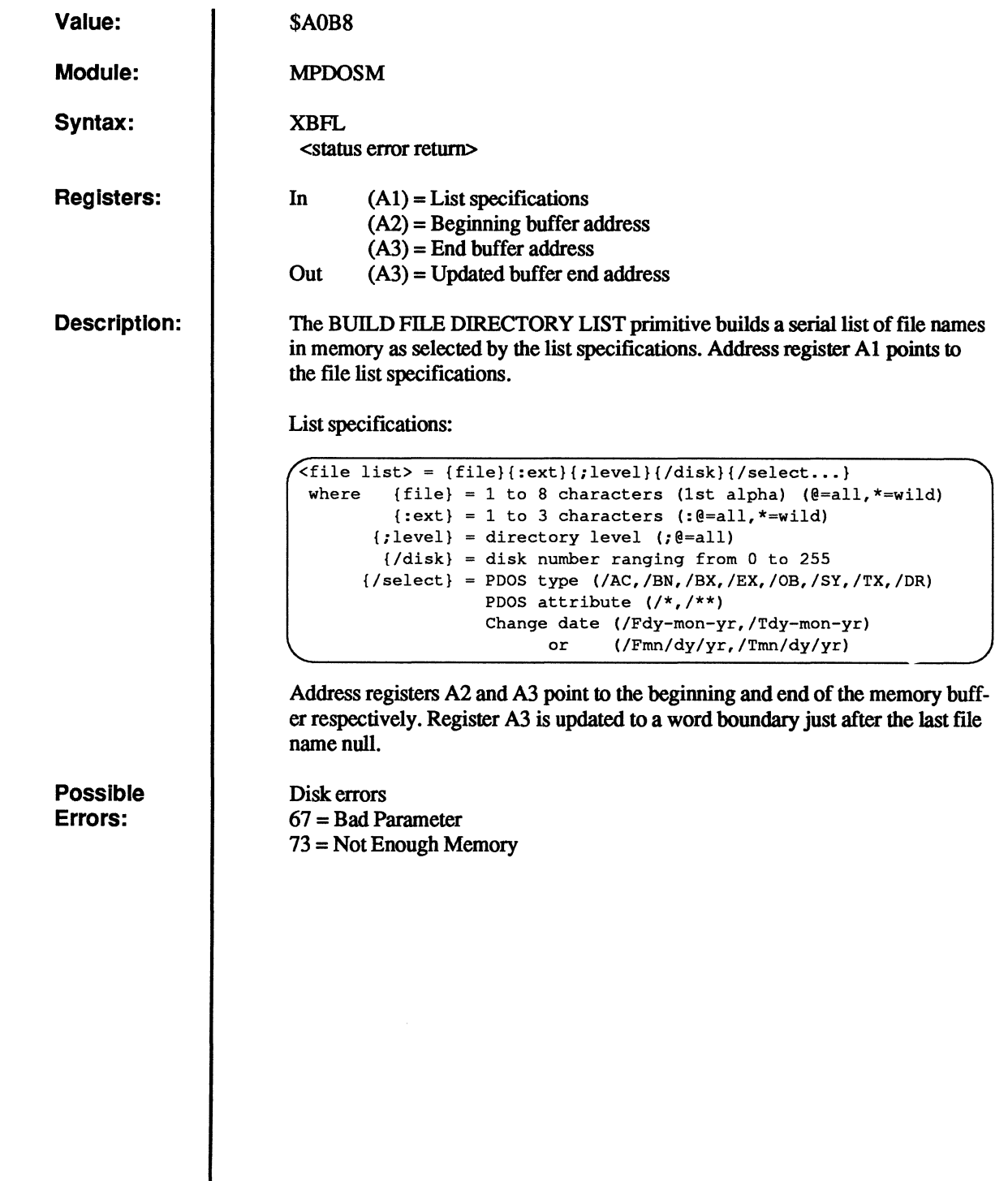

{

€

 $\bigcap$ 

 $\big($ 

C

c<br>c

#### **XBFL - Build File Directory List**

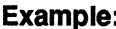

**iple: Example: EXAMPLE:** GETL ;POINT TO LIST LEA.L SPC(PC) ,Ai LEA.L BUF(PC),A2 ;GET BUFFER ADDRESS LEA.L EBUF (PC) ,A3 ;GET END POINTER XBFL ;BUILD LIST BNE.S ERROR \* PRNT ; ENTRY? TST.B (Ai) BEQ.S DONE ;N ;Y, OUTPUT CRLF XPCL XPLC ;OUTPUT ENTRY \* NEXT  $TST.B$   $(A1) +$ ;NEXT, DONE? BNE.S NEXT ;N BRA.S PRNT  $;Y$ \* DONE  $\dots$  . \* ERROR . . . . SPC DC.B '@:SR;@/O',O BUF DS.B 500 EBUF EQU  $\star$ 

 $\overline{\mathbf{C}}$ 

o

c

c

Ĵ,

**C** 

**Value:** 

**\$A038** 

**MPOOSD** 

**XBUG** 

**None** 

**Module:** 

**Syntax:** 

**Registers:** 

**Description:** 

See Also:

**Possible Errors:** 

 $\overline{C}$ 

(

C

**The DEBUG CALL primitive breaks from the user program and enters the POOS debugger. All registers are saved and you are prompted for additional commands. The following are legal debugger commands for the resident debugger:** 

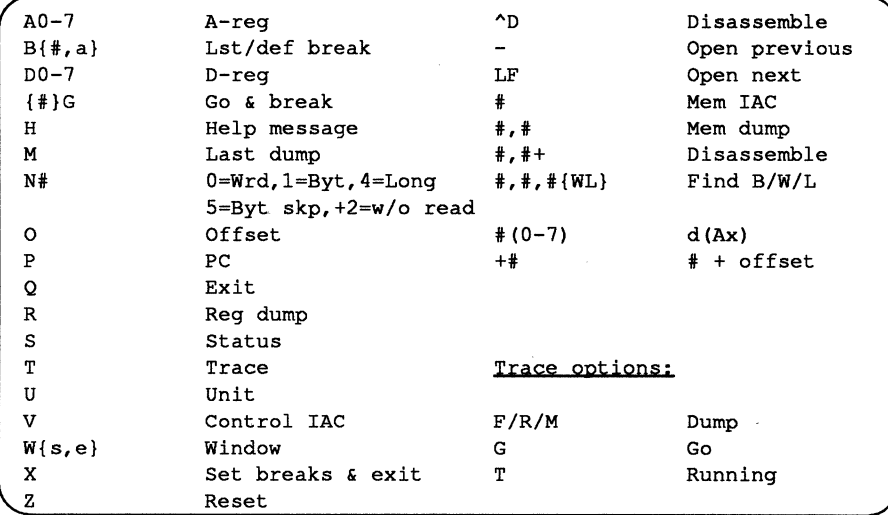

**If you use the SMARTBUG debugger. refer to** *SMARTBUG Reference Manual*  **for valid commands.** 

**XDMP - Dump Memory From Stack XRDM - Dump Registers PB - POOS Debugger** *(PDOS Monitor, Editor, Utilities* **manual)**  *SMARTBUG Reference Manual* 

**None** 

### **XBUG - PDOS Debugger**

Example:

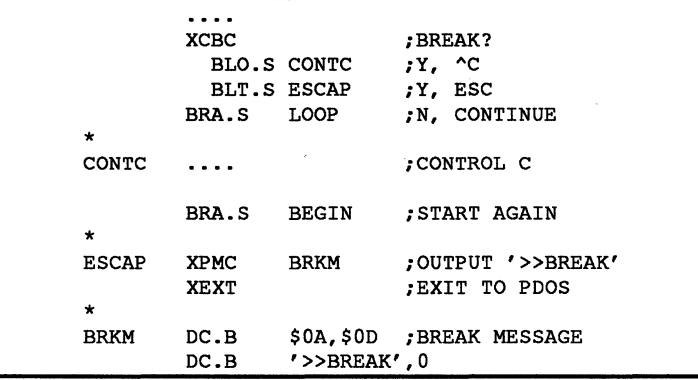

 $\overline{O}$ 

 $\bigcirc$ 

 $\begin{matrix} 0 \\ 0 \end{matrix}$ 

 $\mathbf{C}$ 

### **Check For Break Character**

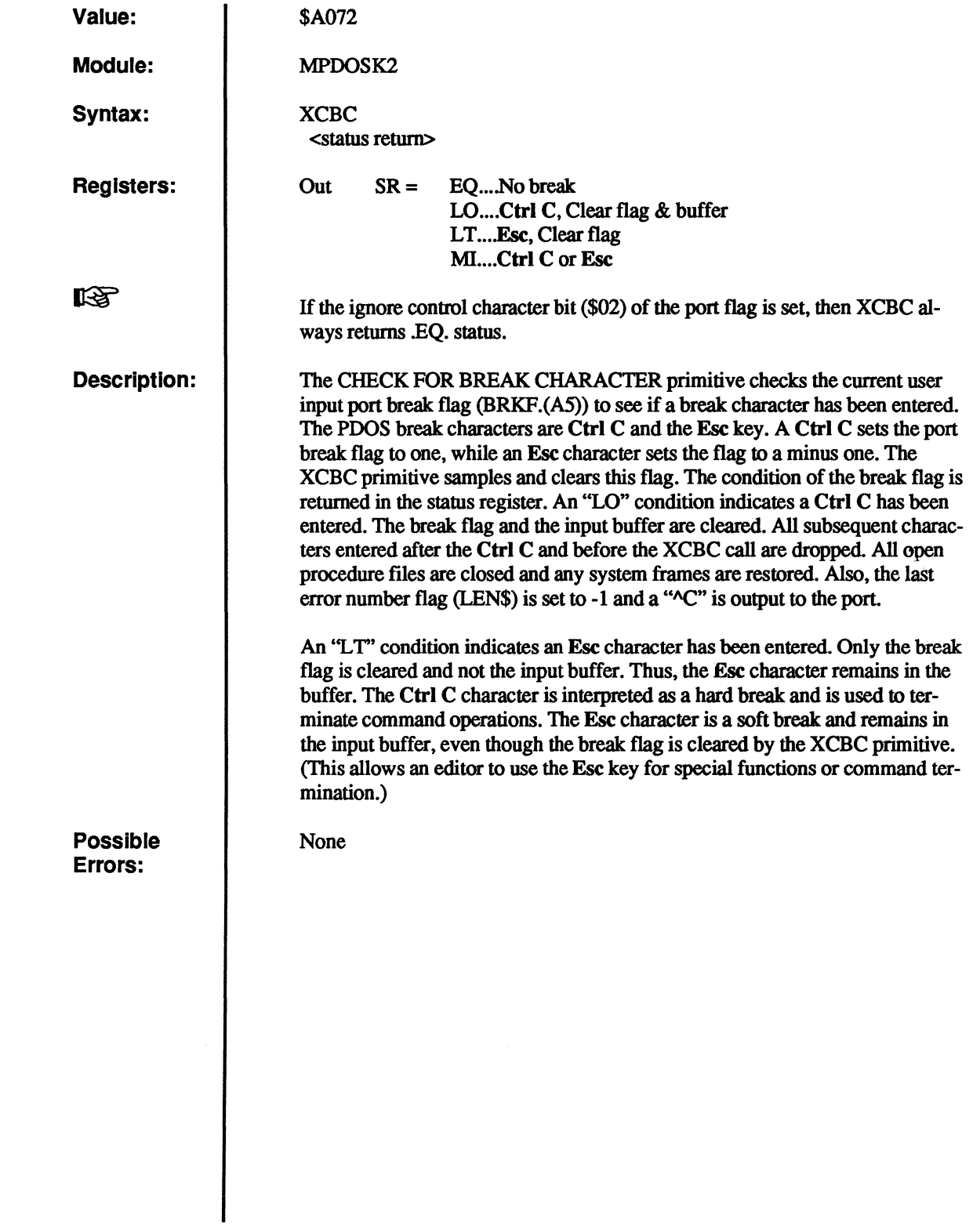

 $\bigcap$ 

(

 $\bigcap$ 

 $\big($ 

 $\bigcup$ 

 $\overline{C}$ 

 $\overline{C}$ 

# **XCBD**

### **Convert Binary to Decimal**

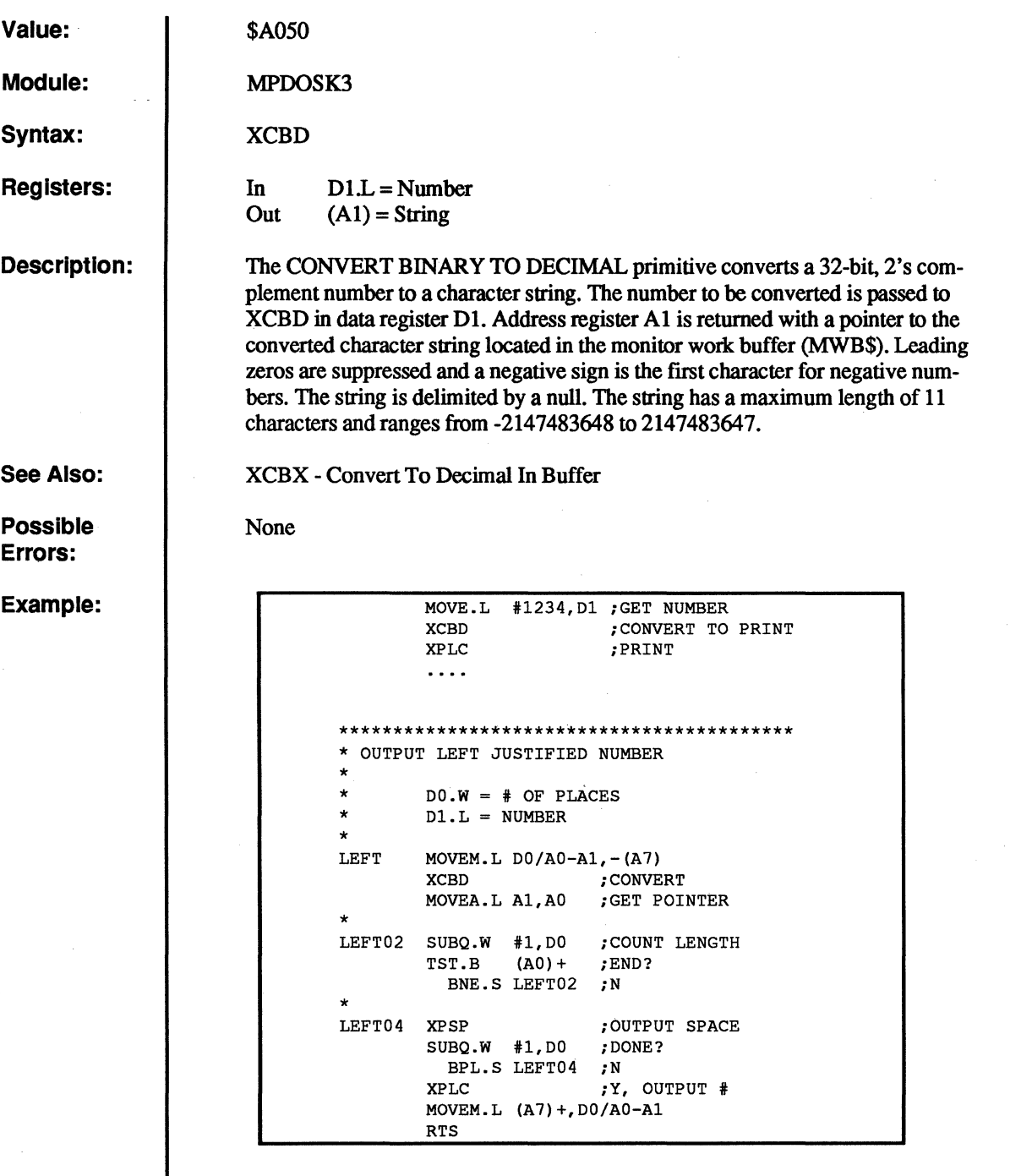

3.3-10/87 PDOS ASSEMBLY PRIMITIVES REFERENCE

o

C

 $\bigcirc$ 

c'

C

 $\overline{20}$ 

**XCBH** 

### **Convert Binary to Hex**

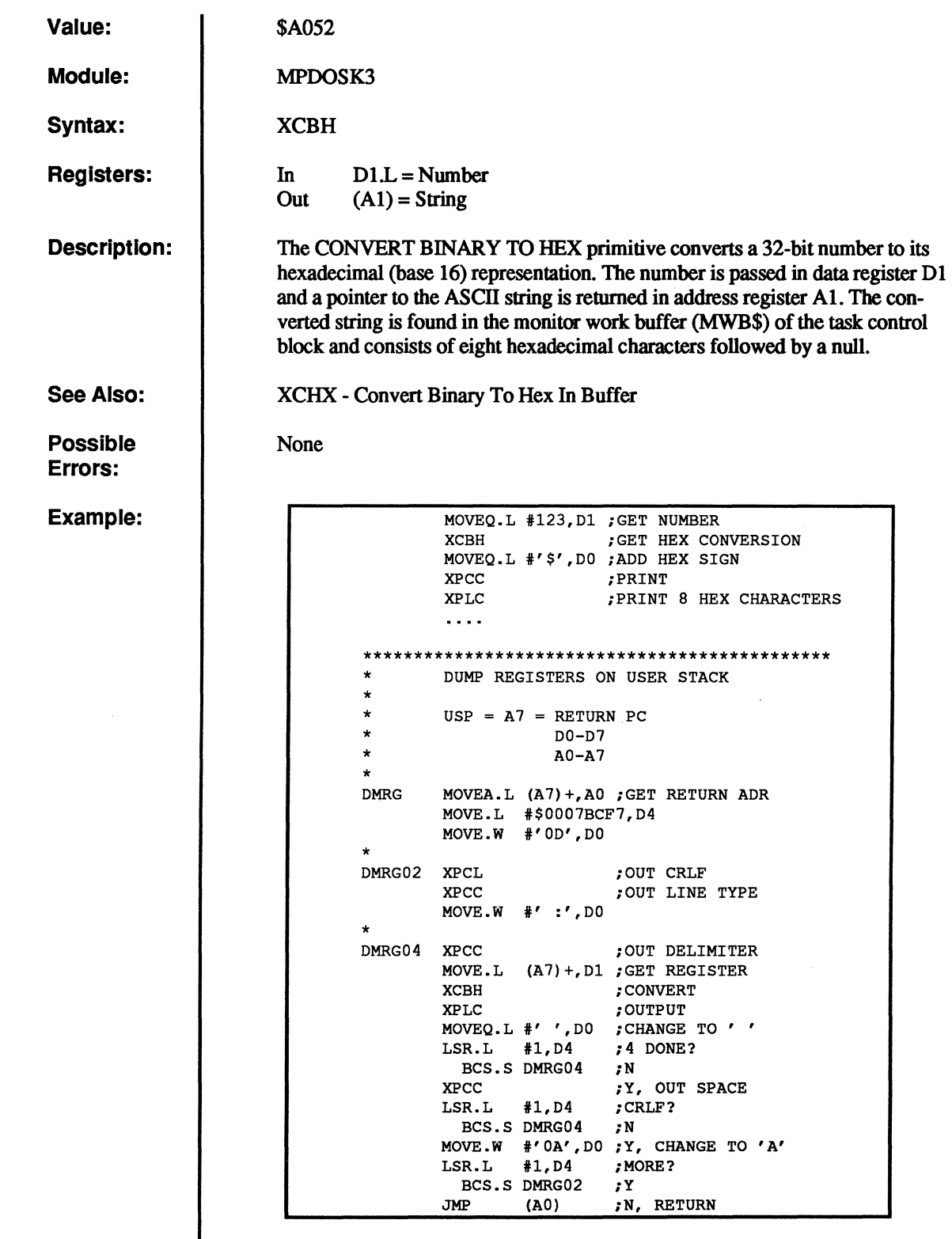

(

(

 $\bigcap$ 

 $\overline{C}$ 

 $\sqrt{\frac{1}{2}}$ 

 ${\color{blue}\mathbb{C}}$ 

 $\overline{C}$ 

## **XCBM**

# **Convert to Decimal with Message**

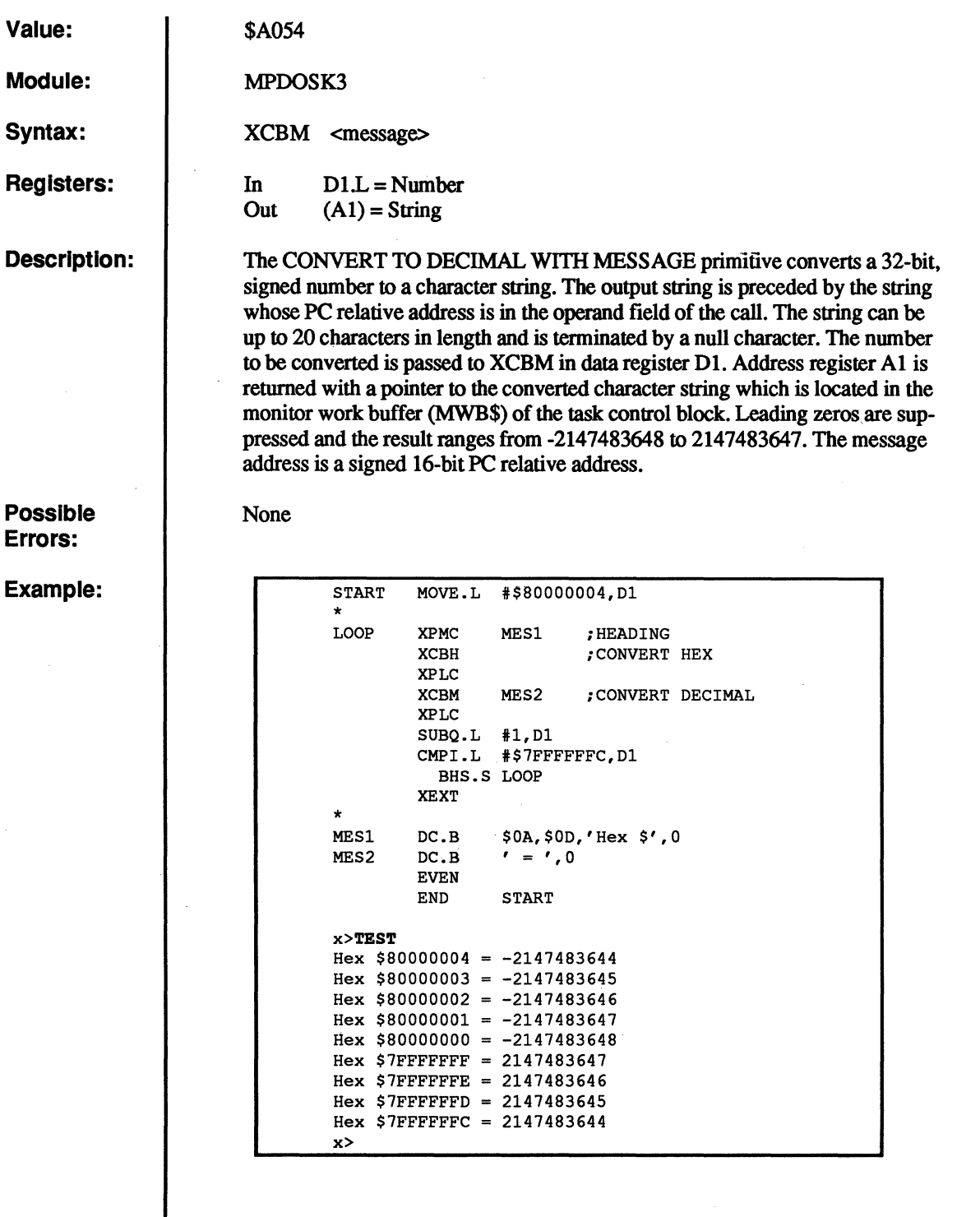

 $\mathbf{C}$ 

o

f··~·  $\blacktriangledown$ 

 $\sqrt{ }$  $\,\,\,\cdot\,\,$ 

c

c

#### **Check for Break or Pause**

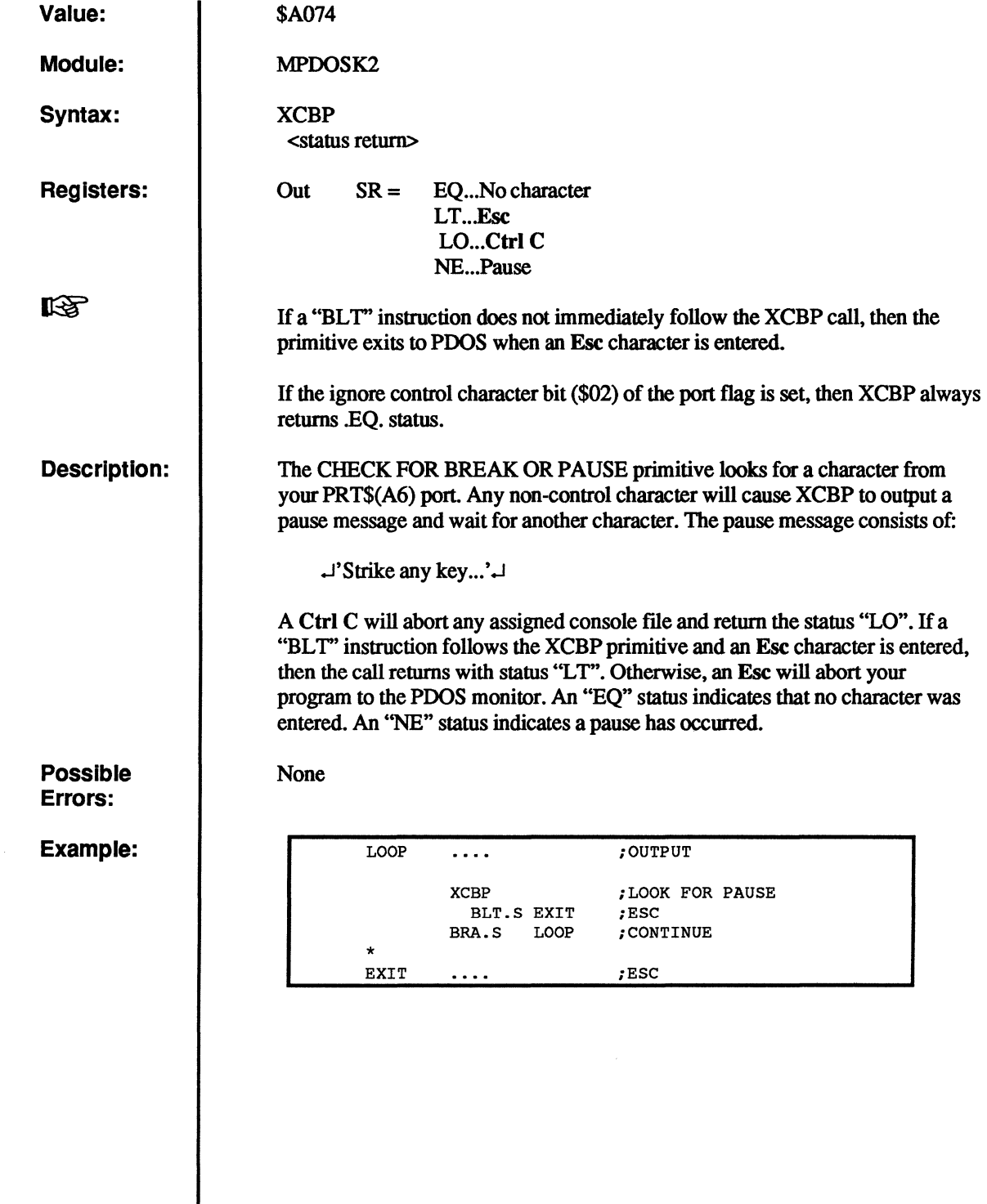

c

 $\bigcap$ 

 $\overline{C}$ 

 $\overline{C}$ 

 $\bigcap$ 

 $\big($ 

# **XCBX**

## **Convert to Decimal in Buffer**

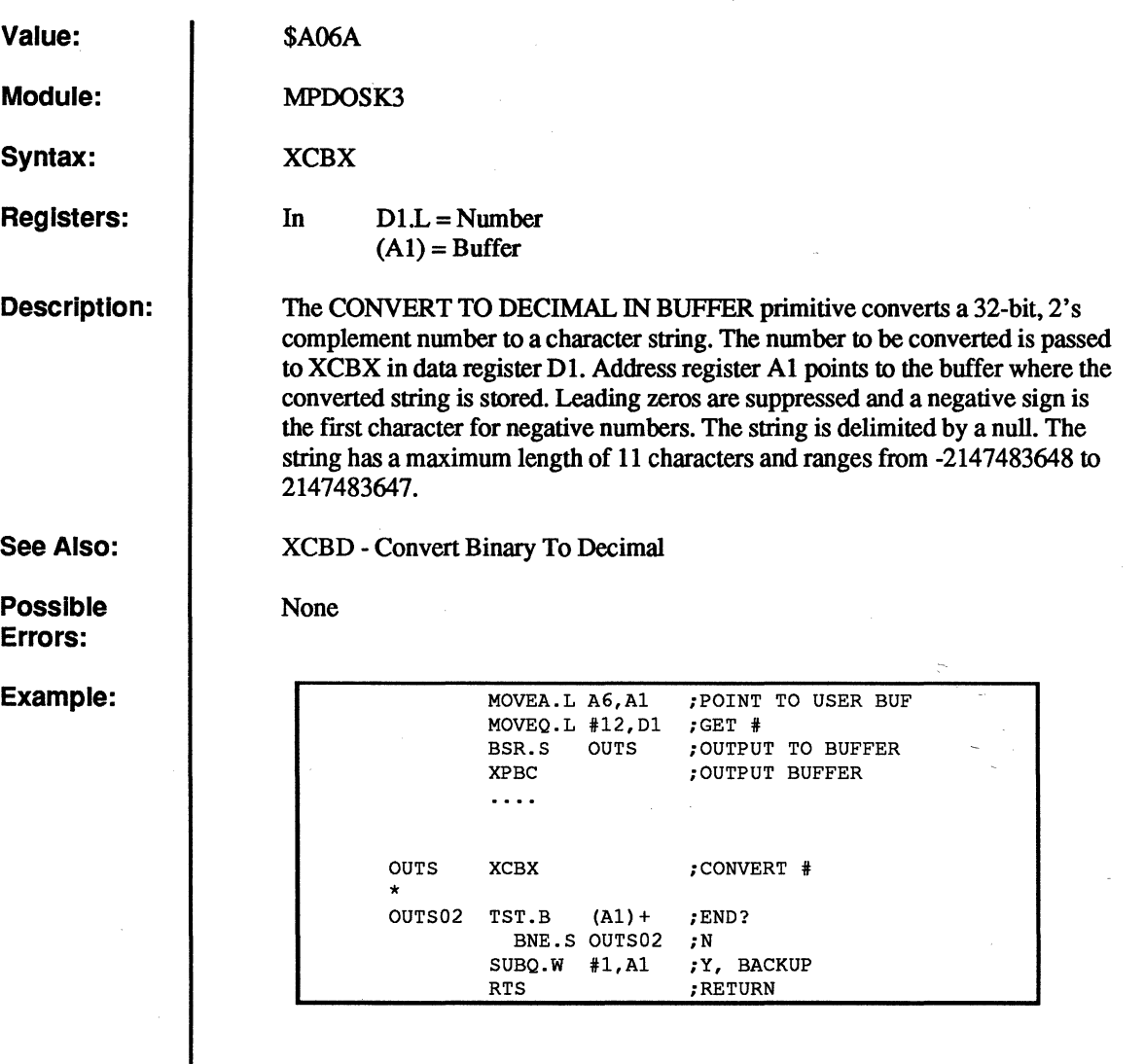

c

c

C<sup>2</sup>

o

O

**XCOB** 

## **Convert ASCII to Binary**

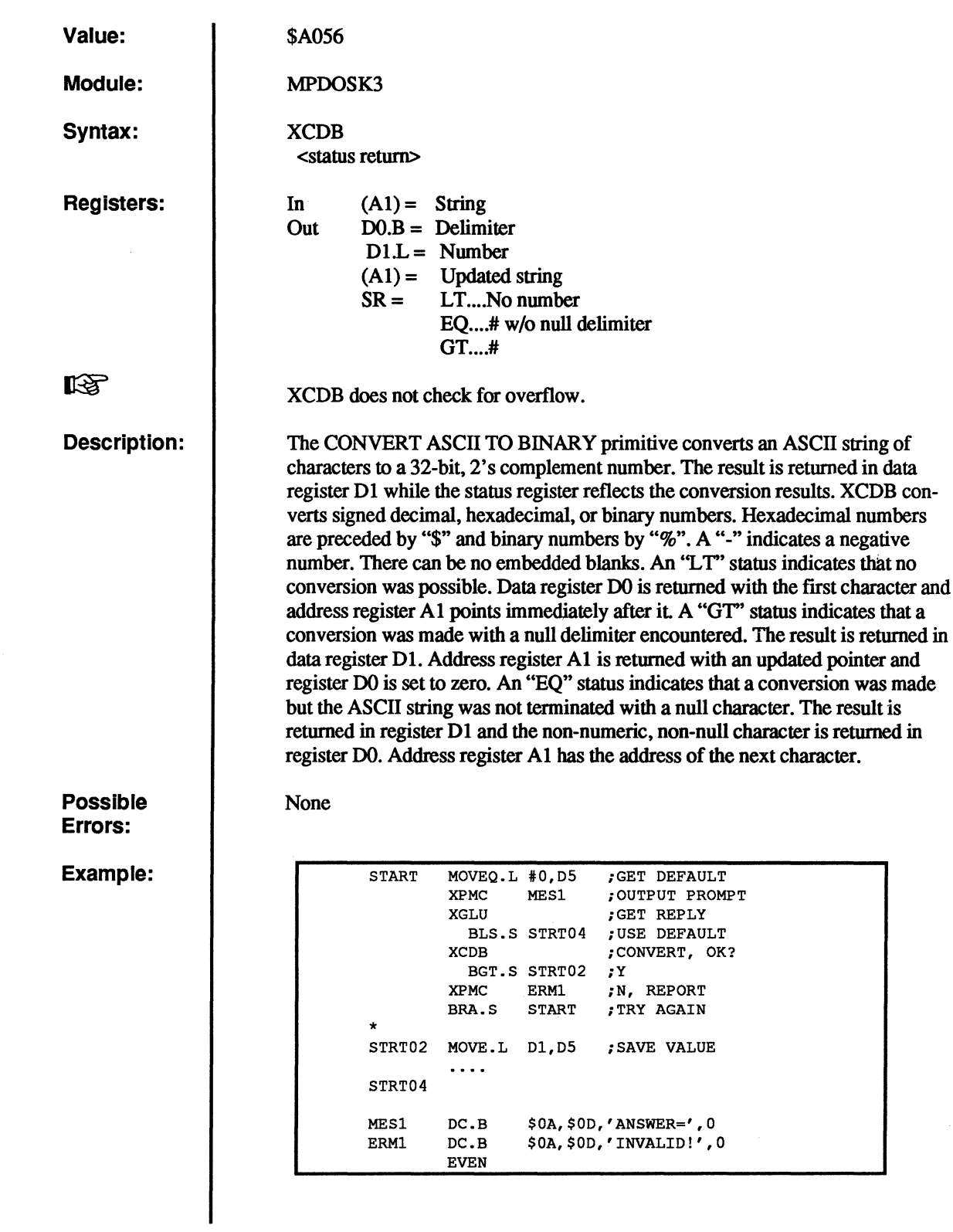

(

 $\overline{C}$ 

 $\bigcap$ 

 $\overline{C}$ 

 $\left($ 

# **XCFA**

### **Close File with Attribute**

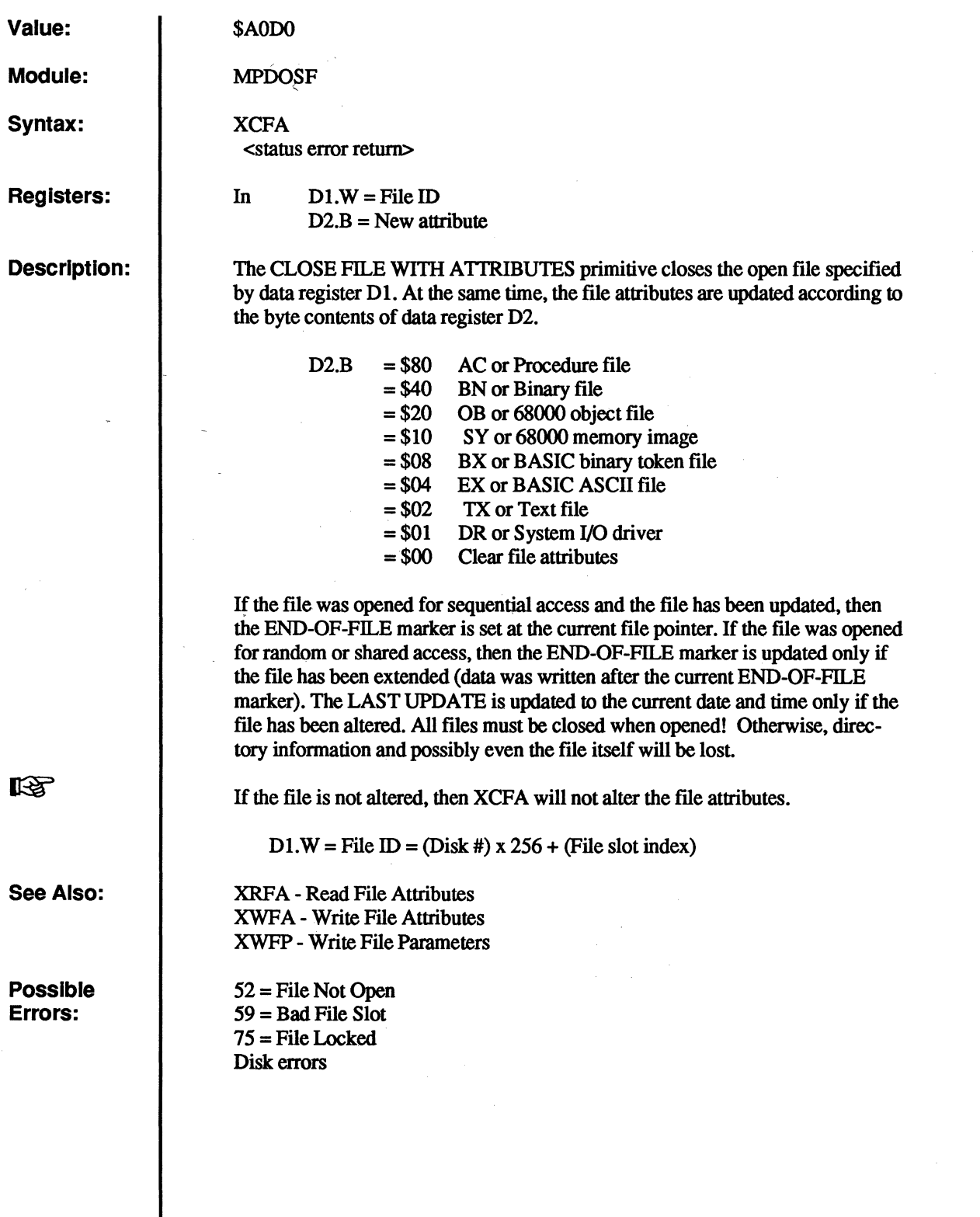

c

C

 $\mathcal{L}$ *\(y* 

 $\bigcap_{i=1}^n$ 

្តិ<br>«

c

c

### **XCFA - Close File with Attribute**

Example:

 $\big($ 

€

 $\bigcap$ 

 $\mathbf C$ 

 $\mathbf f$ 

 $\bullet$ 

 $\overline{\mathbb{C}}$ 

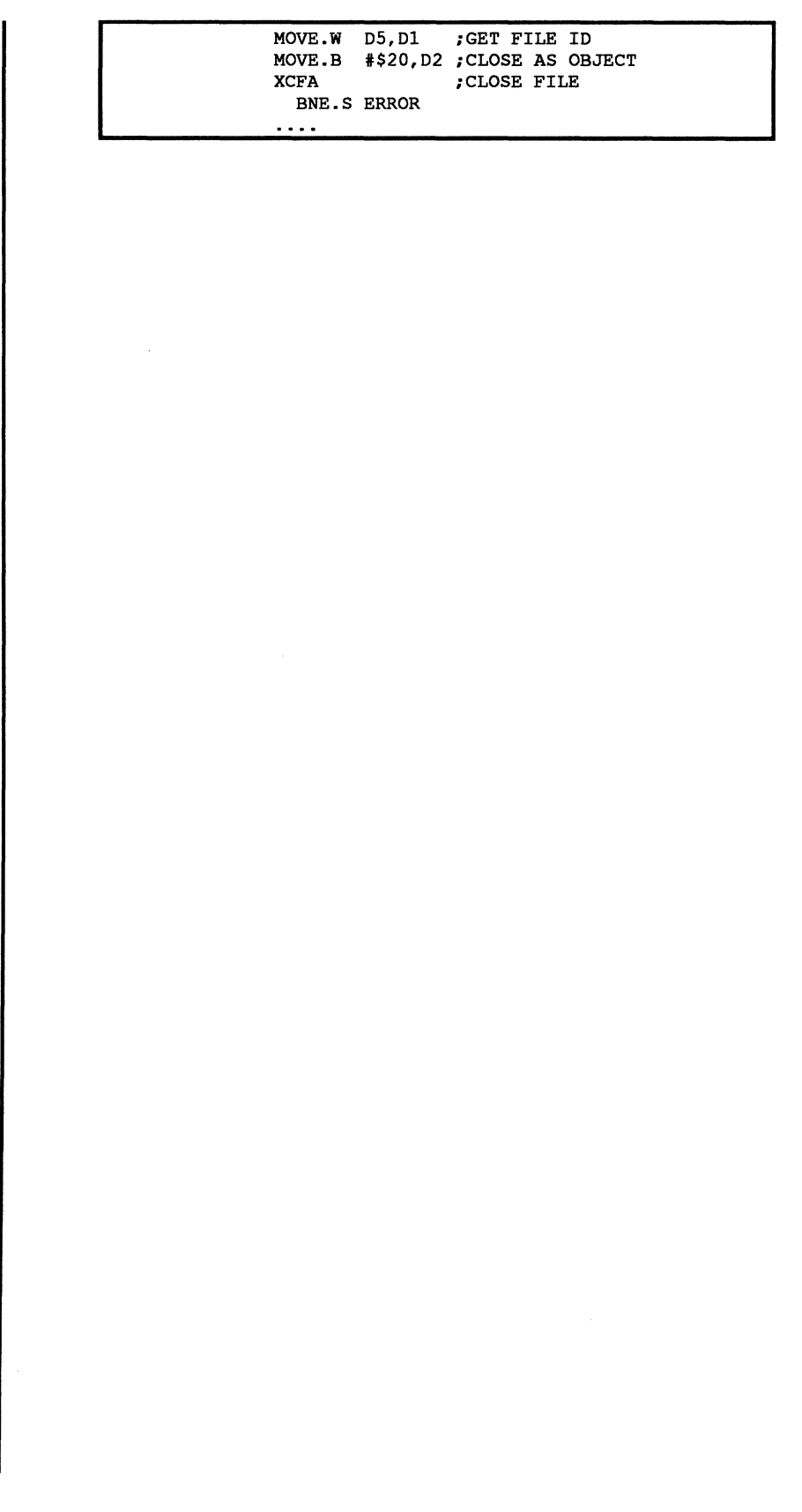

## **XCHF**

## Chain File

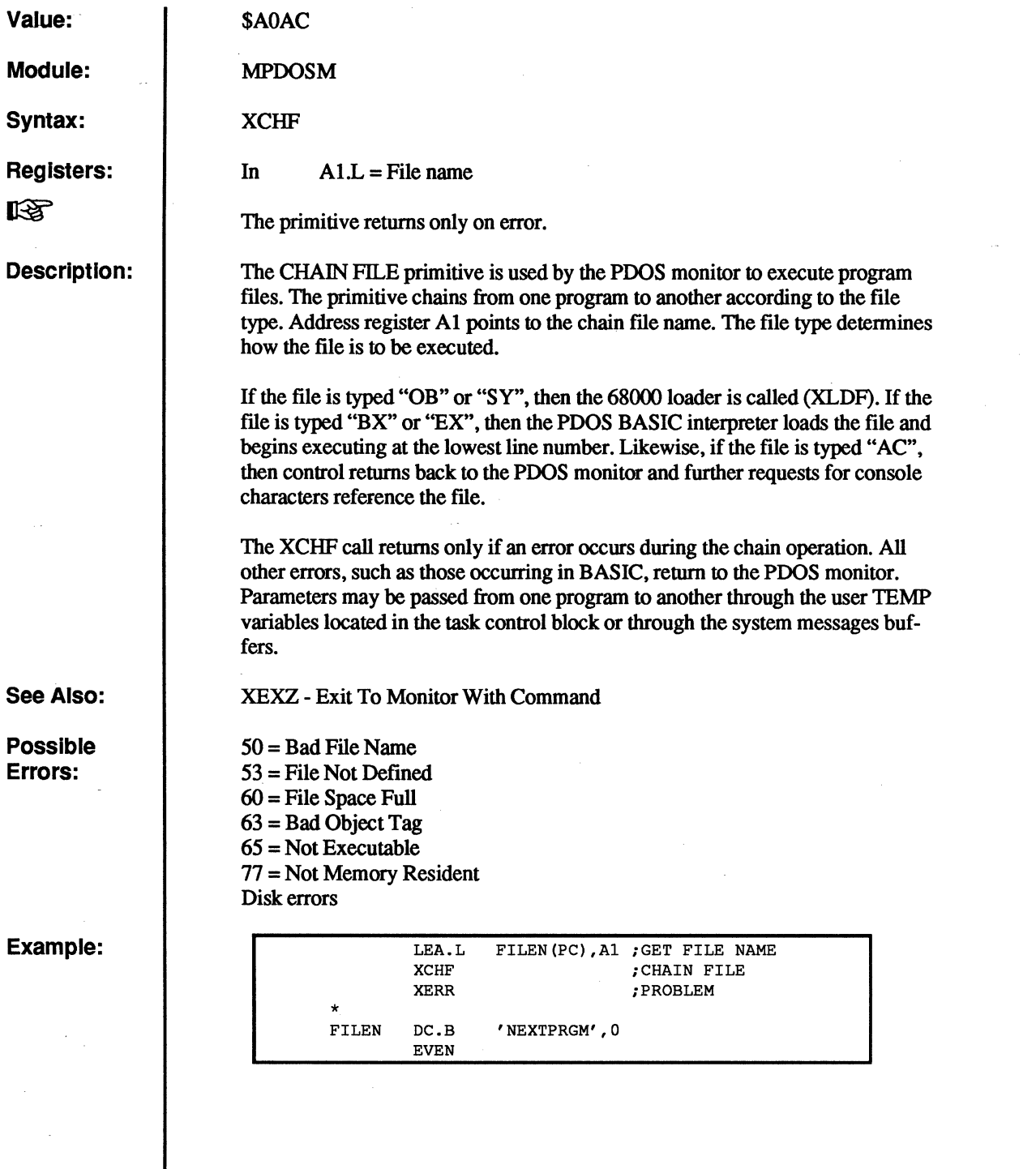

o

o

**O** 

c

c

# **XCHX**

### **Convert Binary to Hex In Buffer**

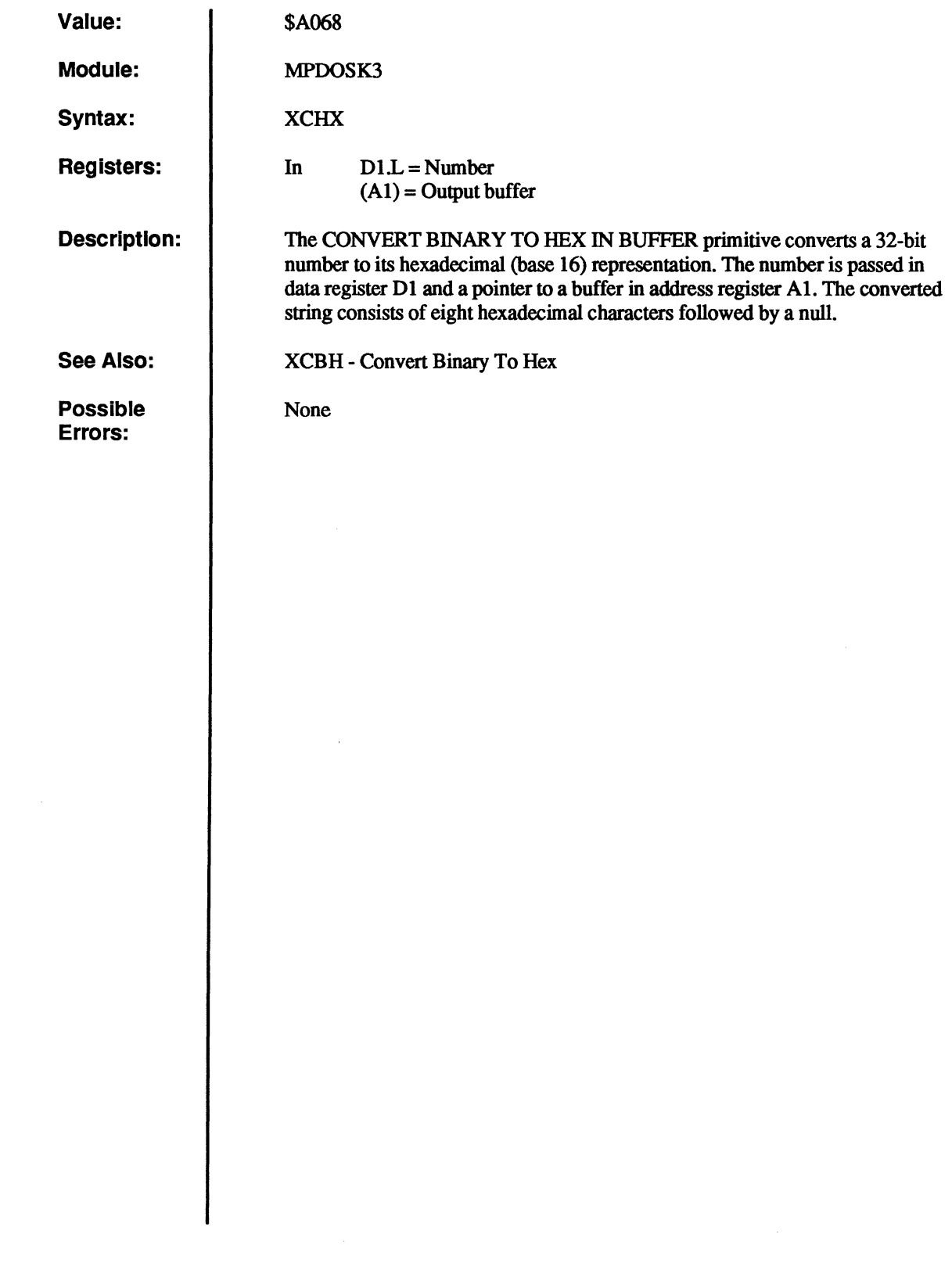

 $\overline{\mathbf{C}}$ 

 $\bigcap$ 

 $\bigcap$ 

 $\overline{C}$ 

 $\blacklozenge$ 

 $\bigcup$ 

 $\overline{C}$ 

### **XCHX - Convert Binary to Hex in Buffer**

Example:

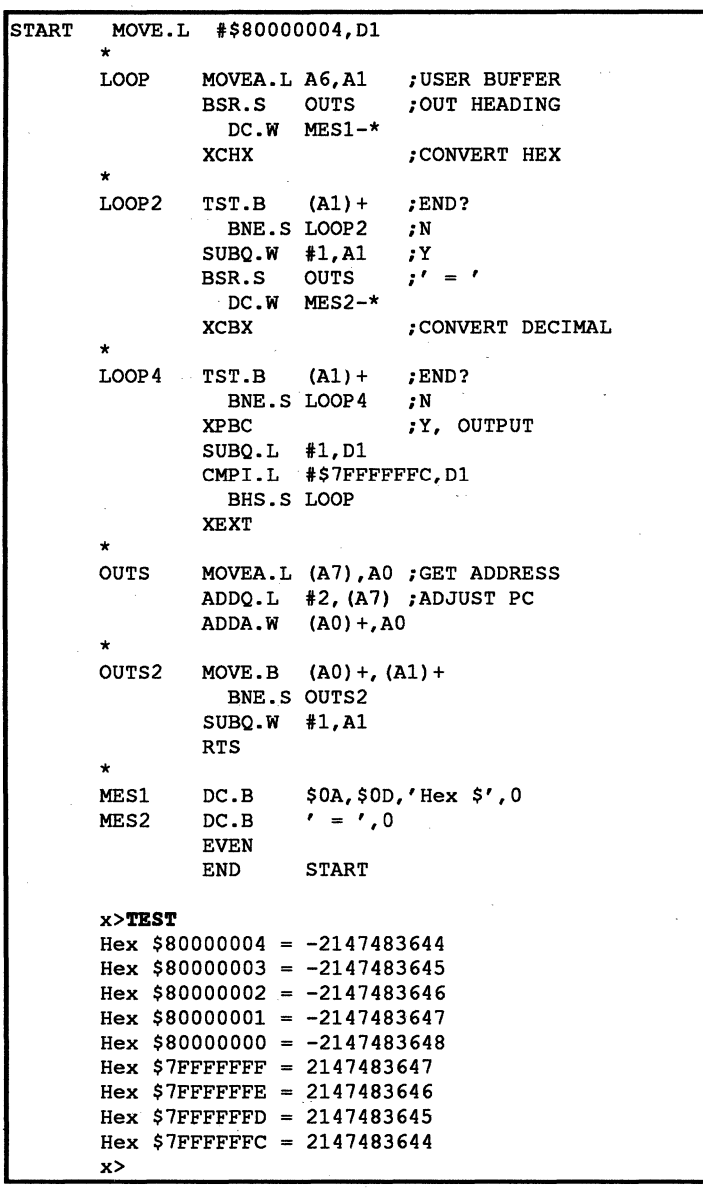

 $\begin{bmatrix} 1 \\ 0 \end{bmatrix}$ 

 $\Omega$
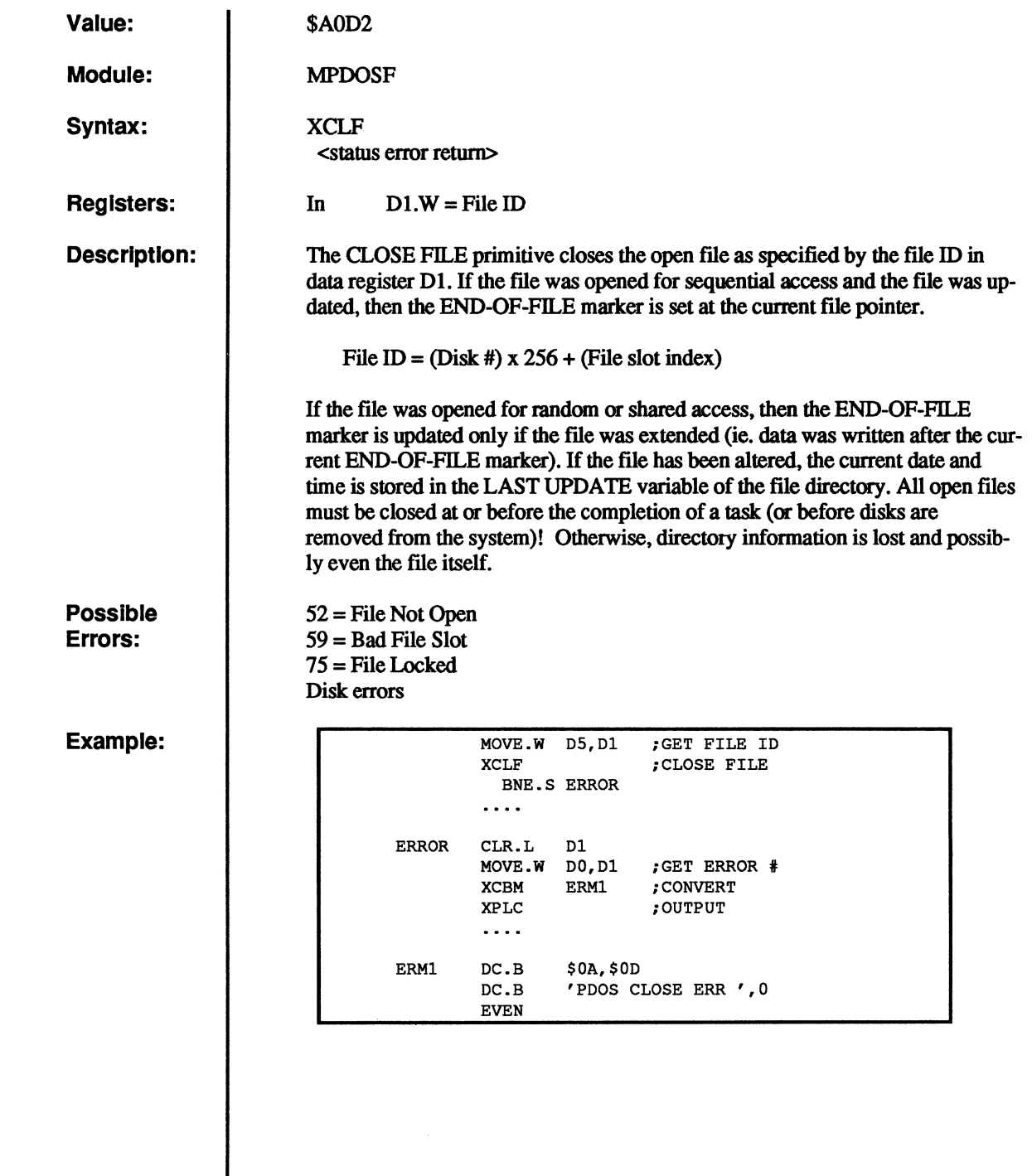

(

(

 $\bigcap$ 

 $\overline{C}$ 

(-

c<br>c

# **XCLS**

## **Clear Screen**

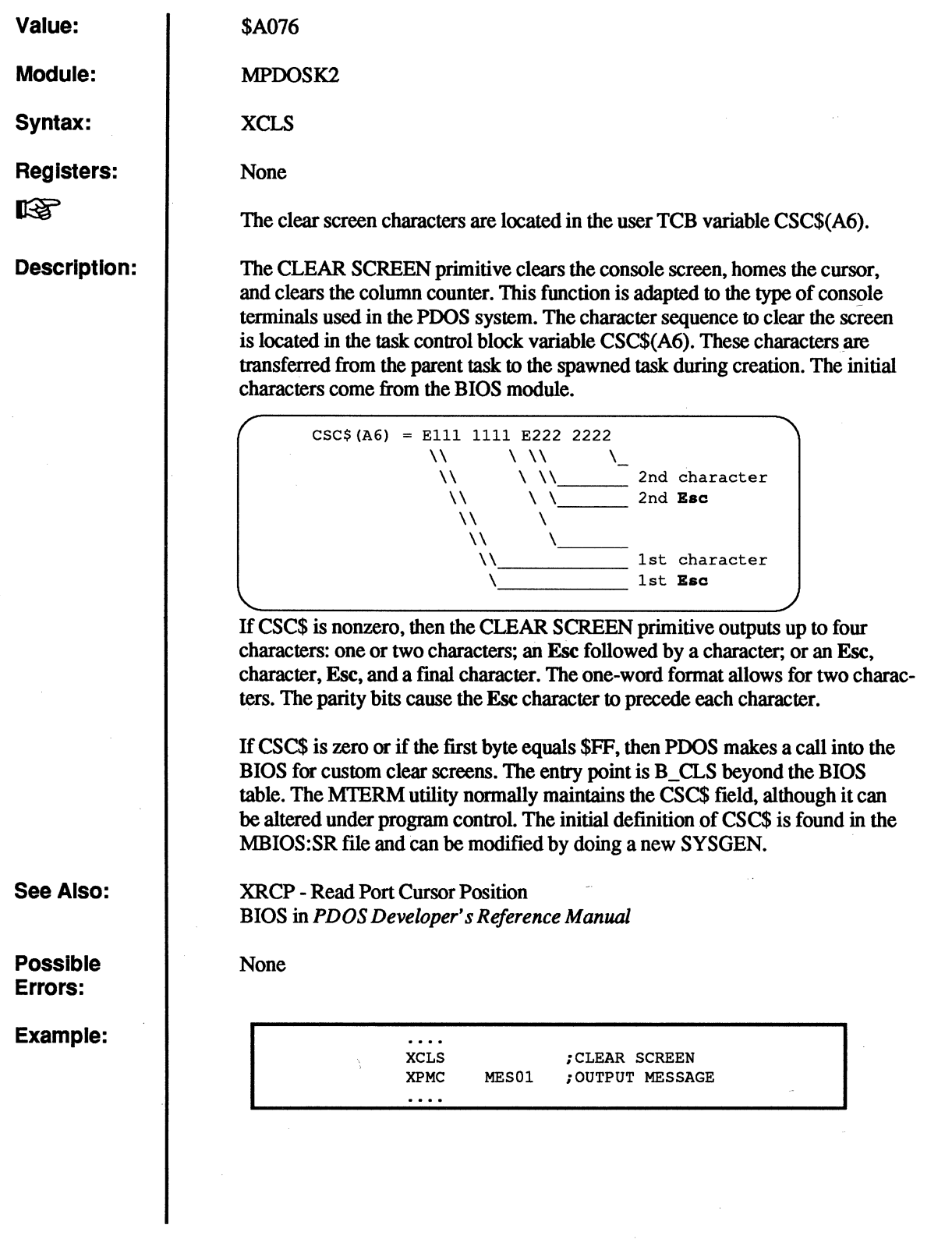

o

o

c

 $\mathbf C$ 

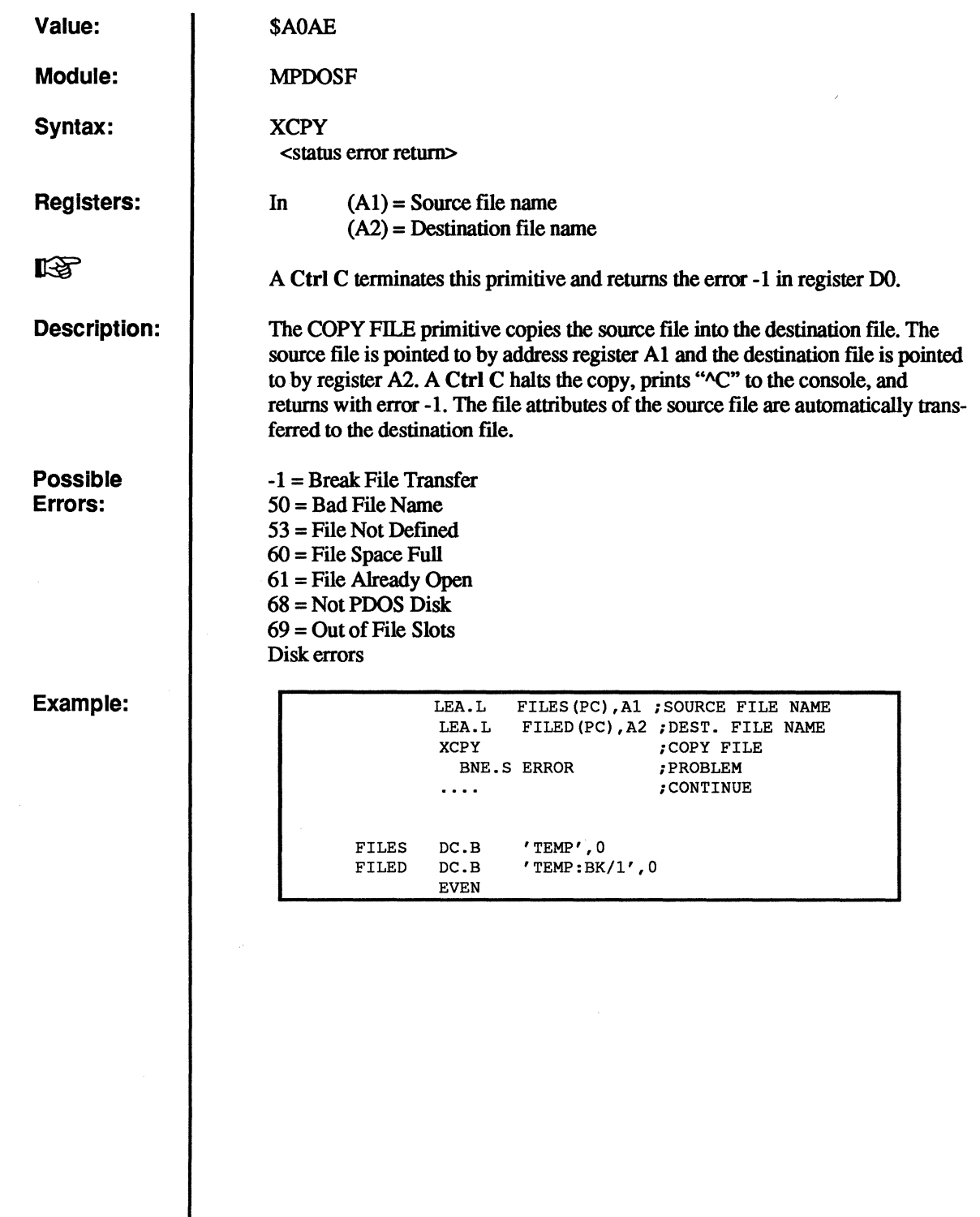

(

 $\sqrt{ }$ 

 $\bigcap$ 

 $\sqrt{ }$ 

c

# **XCTB**

## Create Task Block

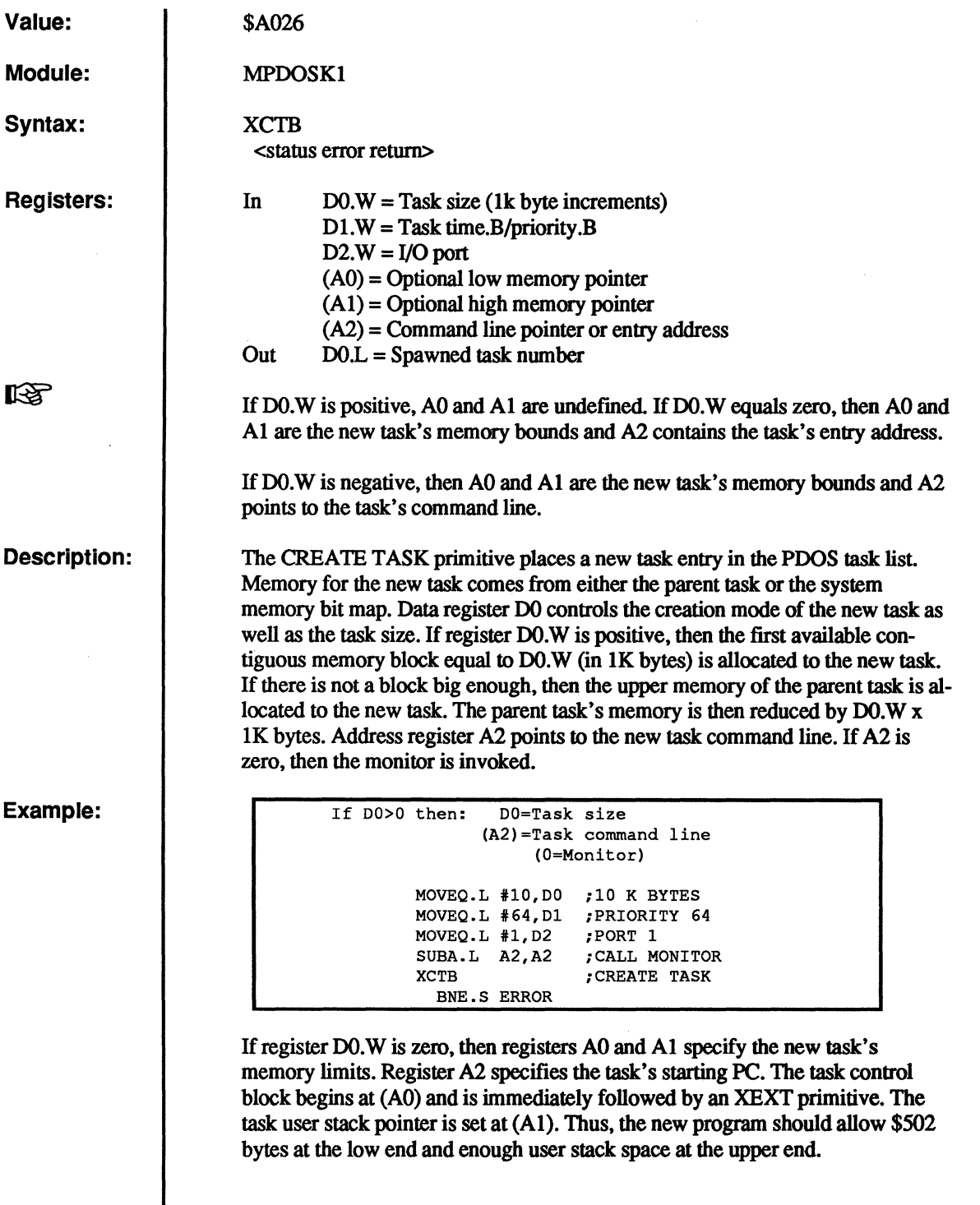

IV

o

o

### **XCTB - Create Task Block**

### **Example:**

(

c

#### **Example:**

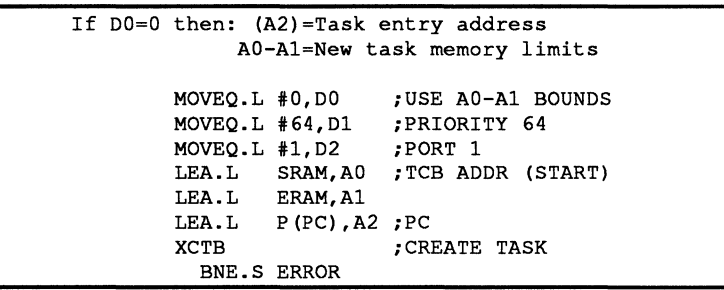

If data register DO.W is negative, then registers AO and Al specify the new task's memory limits. Register A2 points to the new task command line. (If A2=0, then the monitor is invoked.) The command line is transferred to the spawned program via a system message buffer. The maximum length of a command line is 64 characters. When the task is scheduled for the first time, the message buffers are searched for a command. Messages with a source task equal to \$FF are considered commands and moved to the task's monitor buffer. The task eLi then processes the line. If no command message is found, then the monitor is called directly.

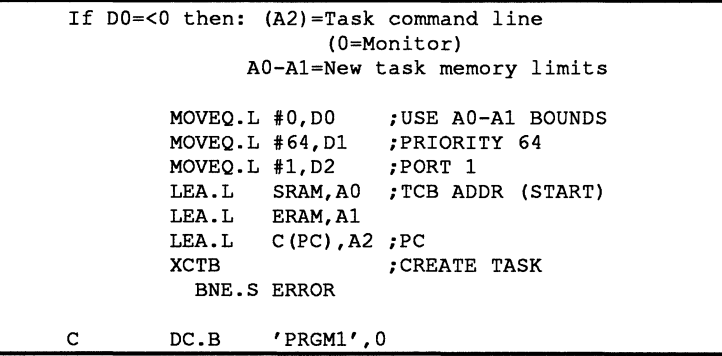

Data register Dl.W specifies the new task's priority. The range is from 1 to 255. The larger the number, the higher the priority.

### Dl=Task priority

Data register D2.W specifies the I/O port to be used by the new task. If register D2.W is positive, then the port is available for both input and output. If register D2.W is negative, then the port is used only for output. If register D2.W is zero, then no port is assigned. Only one task may be assigned to anyone input port while many tasks may be assigned to an output port. Hence, a port is allocated for input only if it is available. An invalid port assignment does not result in an error. A call is made to D\$INT in the debugger module. This initializes all addresses, registers, breaks, and offsets. Finally, the spawned task's number is returned in register *DOL* to the parent task. This can be used later to test task status or to kill the task.

### **XCTB - Create Task Block**

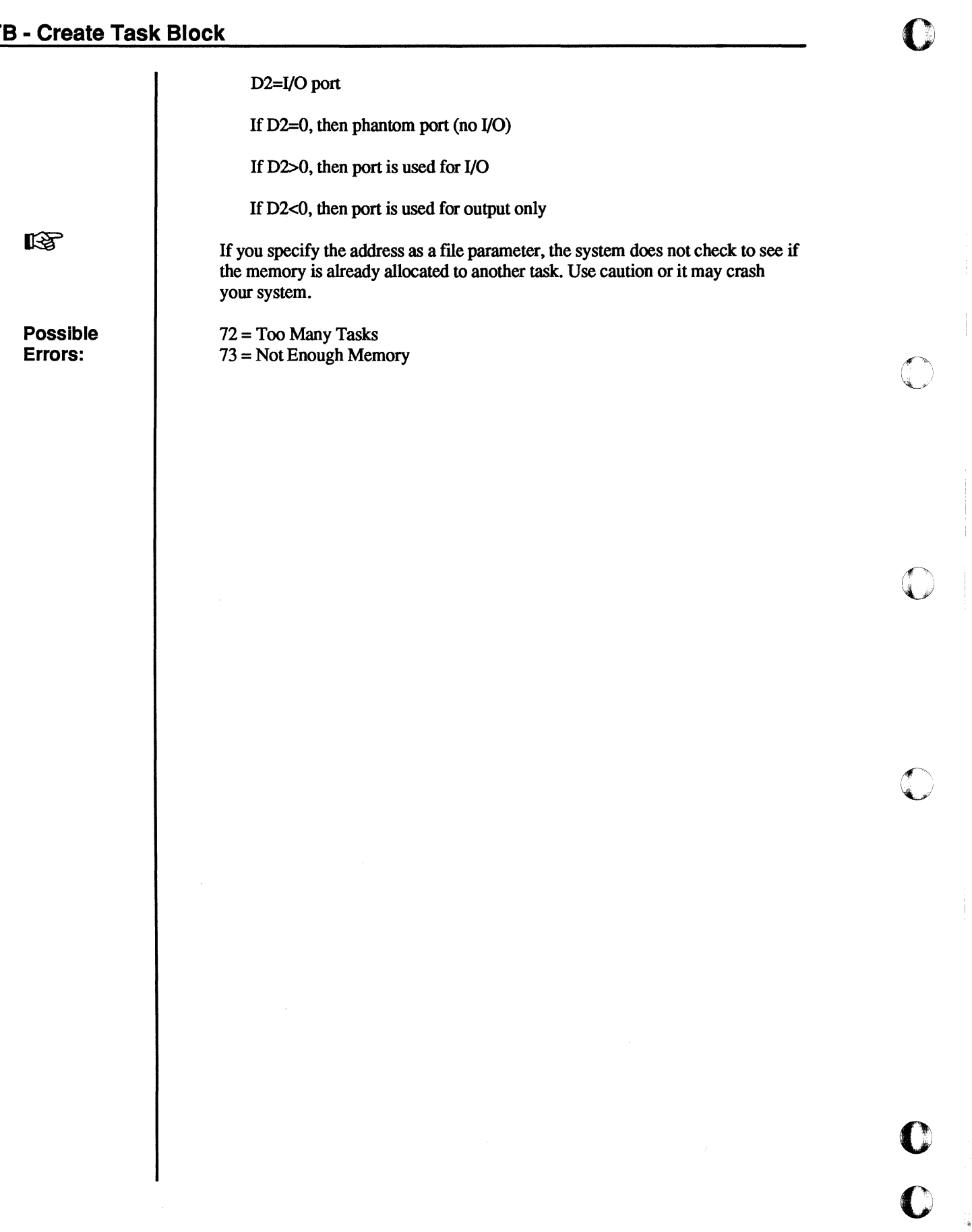

 $\mathbf C$ 

Ř,

## **Delay Set/Clear Event**

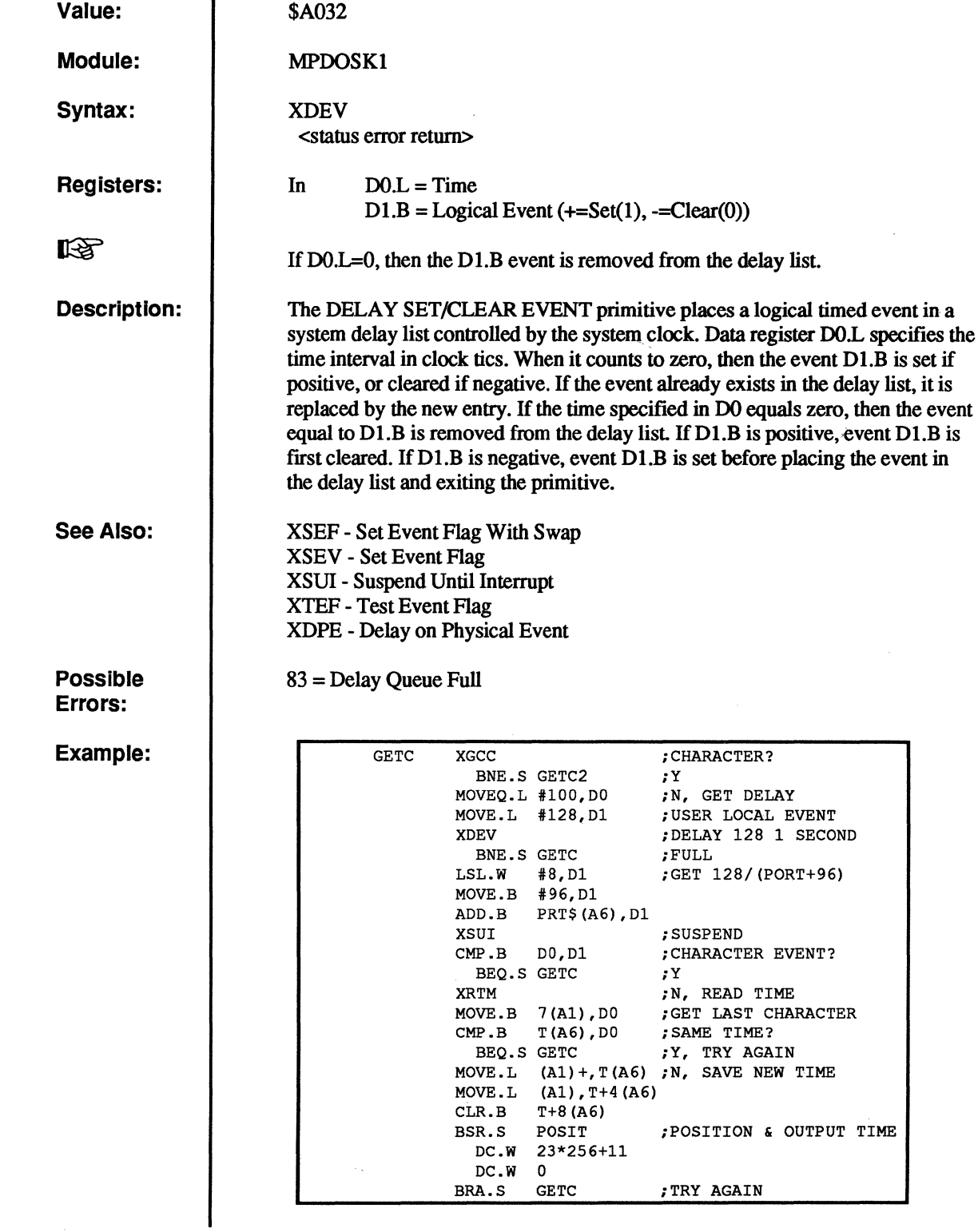

 $\overline{a}$ 

 $\overline{C}$ 

 $\overline{C}$ 

 $\big($ 

 $\overline{C}$ 

(

 $\mathbf C$ 

 $\bullet$ 

# **XDFL**

### **Define File**

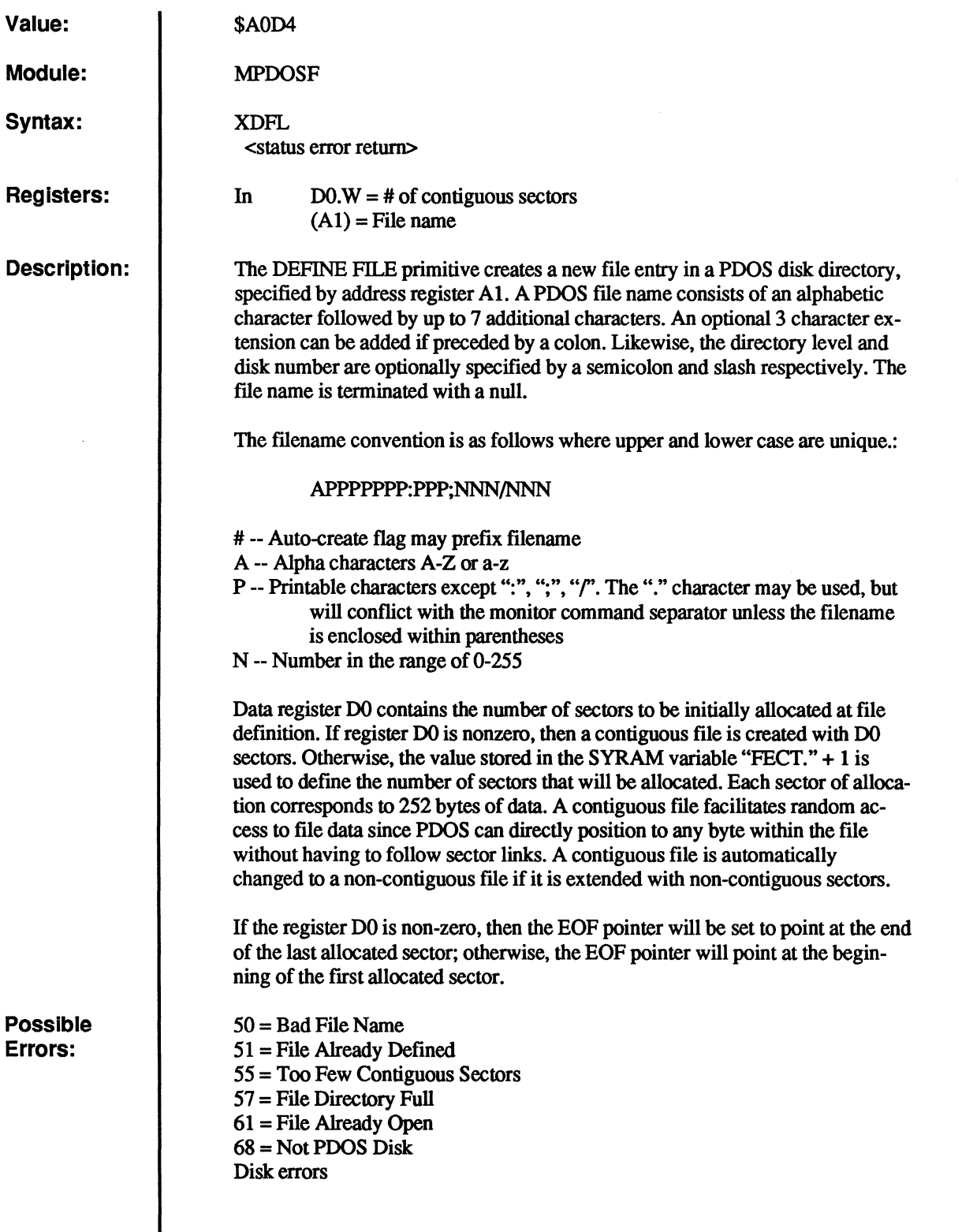

 $\mathbf C$ 

贵

1(" I~"~,v'

/r--~"  $\bigcup$ 

i~~ '~,;;/

**0**<br>0

### **Example:**

 $\bigcap$ 

 $\big($ 

 $\sqrt{\phantom{a}}$ 

(

 $\sim$ 

 $\blacklozenge$ 

c

c

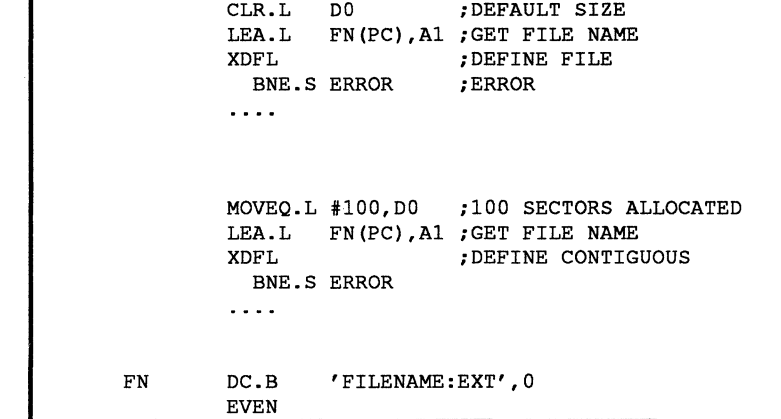

# **XDLF**

## **Delete File**

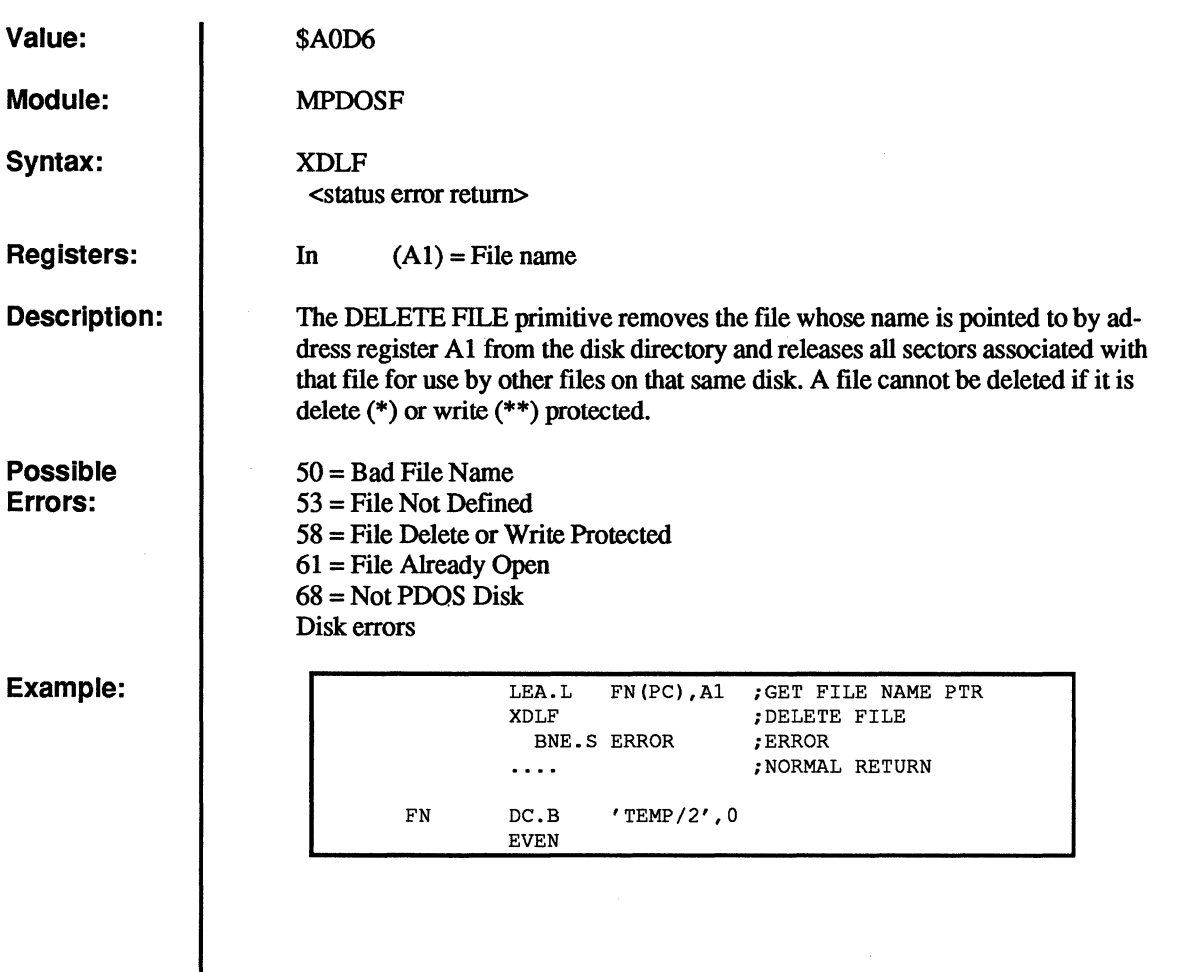

o

o

 $\overline{A}$ "'"-'

 $\mathbb{A}$  in  $\mathbb{R}$ V

 $\frac{1}{2}$ ,  $\frac{1}{2}$ 

# **XDMP**

## **Dump Memory From Stack**

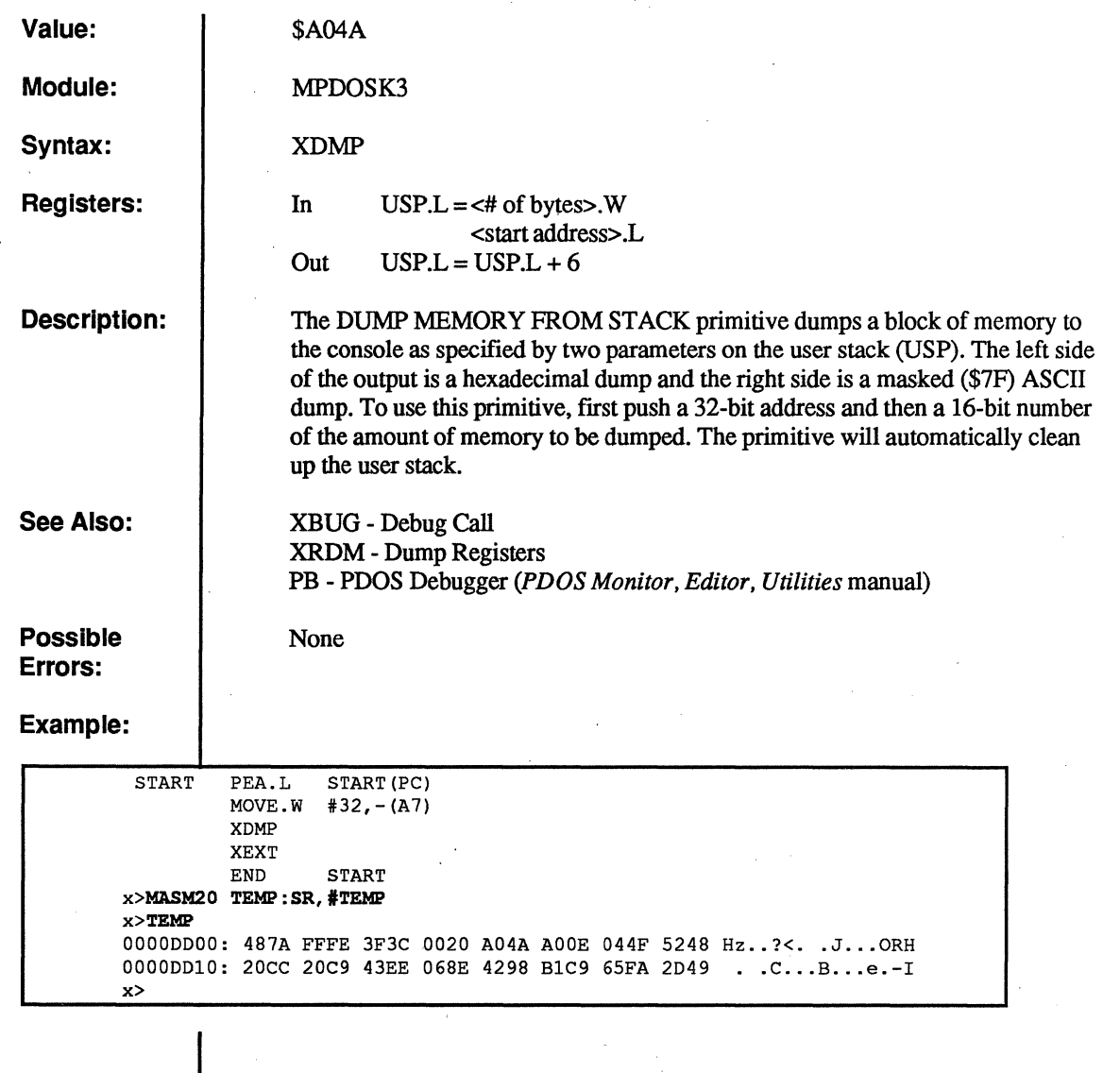

(

(

 $\overline{C}$ 

 $\overline{\mathbf{C}}$ 

 $\big($ 

C<br>C

 $\overline{\phantom{a}}$ 

# **XDPE**

# **Delay Physical Event**

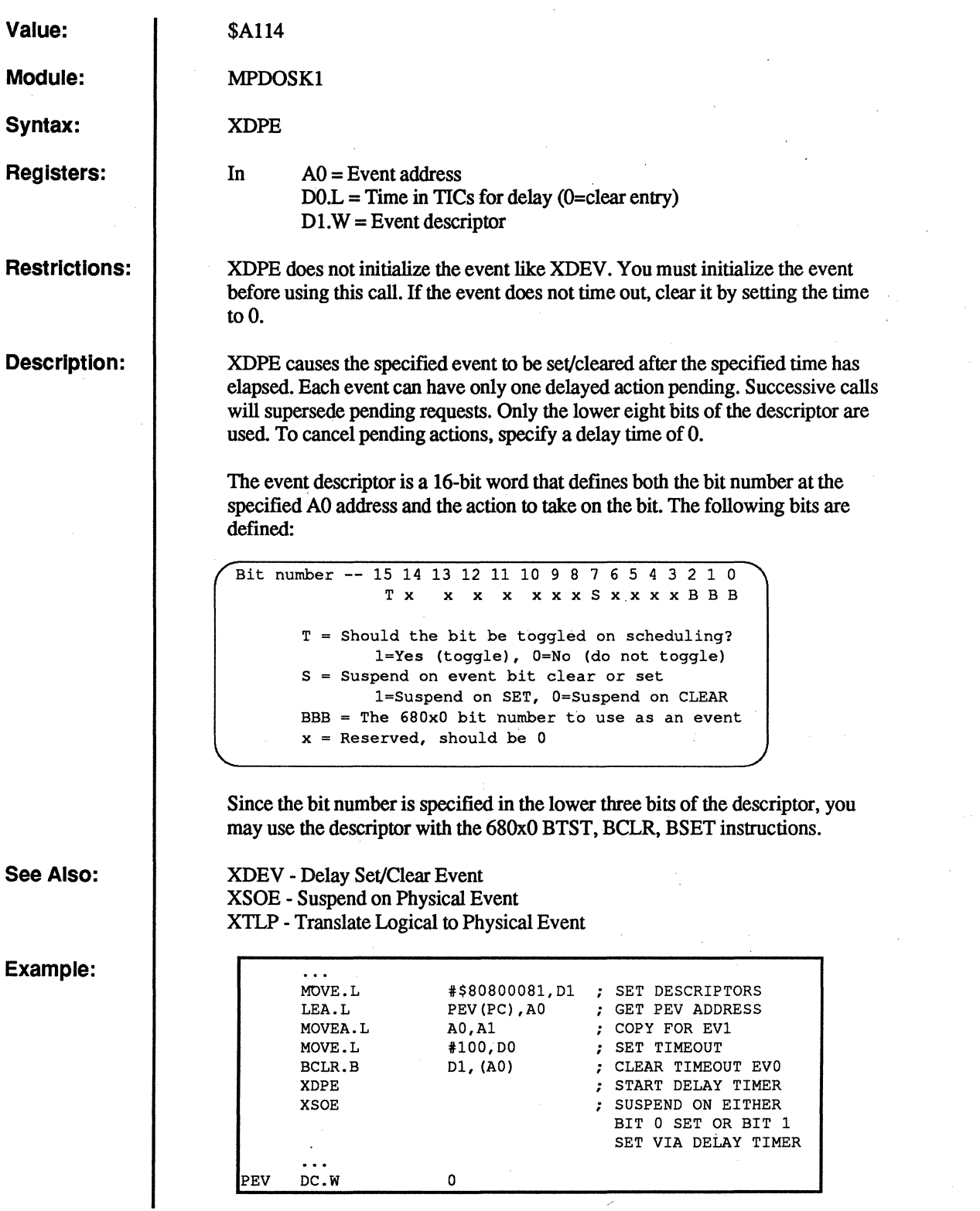

o

 $\mathbb{O}$ 

 $\mathbb{C}$ 

 $\mathbb{C}$ 

 $\mathbb{C}$ 

**D** 

**Define Trap Vectors** 

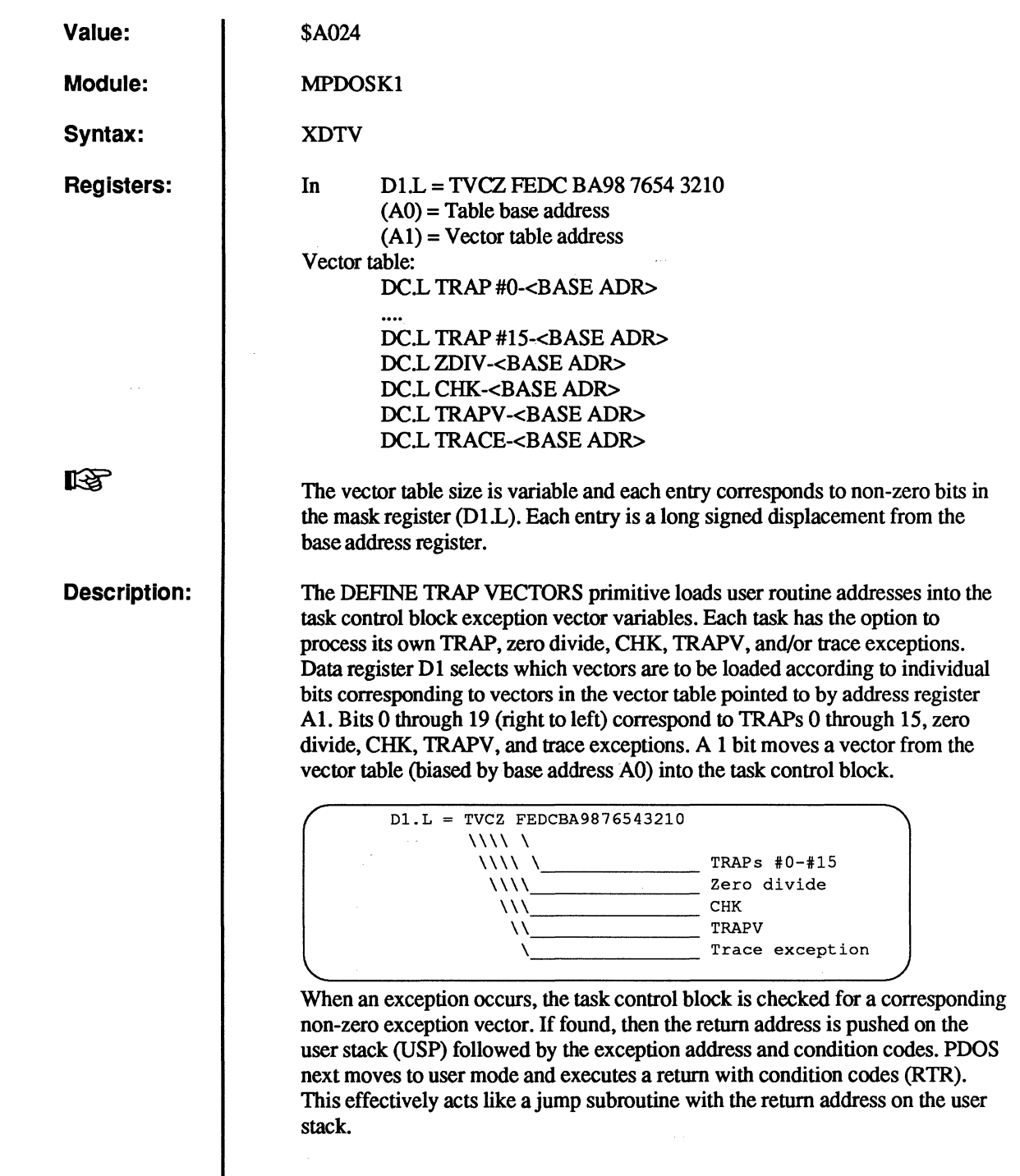

c<br>c

 $\overline{C}$ 

 $\overline{C}$ 

(

 $\overline{C}$ 

 $\bigcirc$   $\bigcirc$ 

 $\begin{matrix} 0 \\ 0 \end{matrix}$ 

 $\frac{\pi}{\pi}$ 

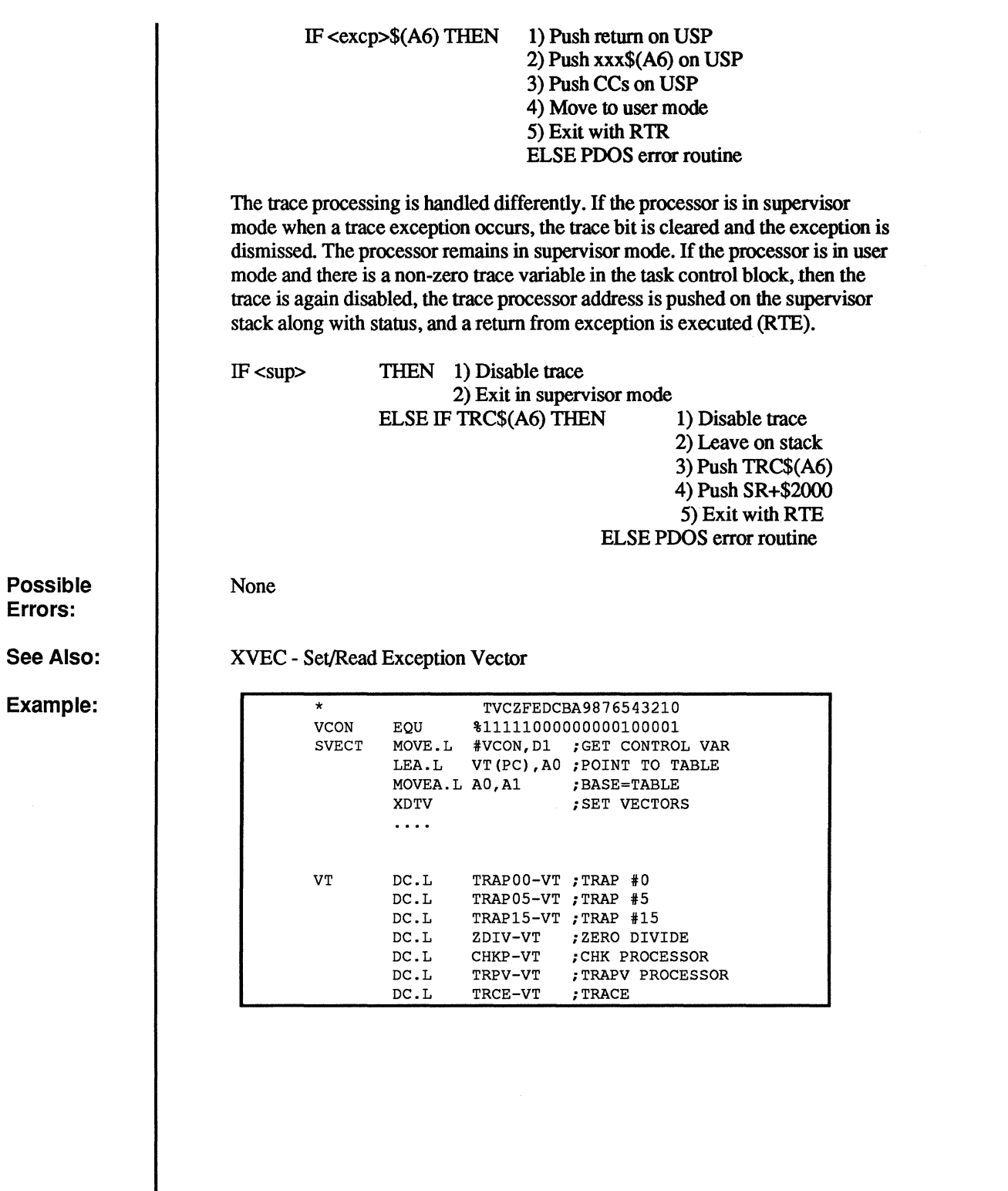

# **XERR**

### **Return Error DO to Monitor**

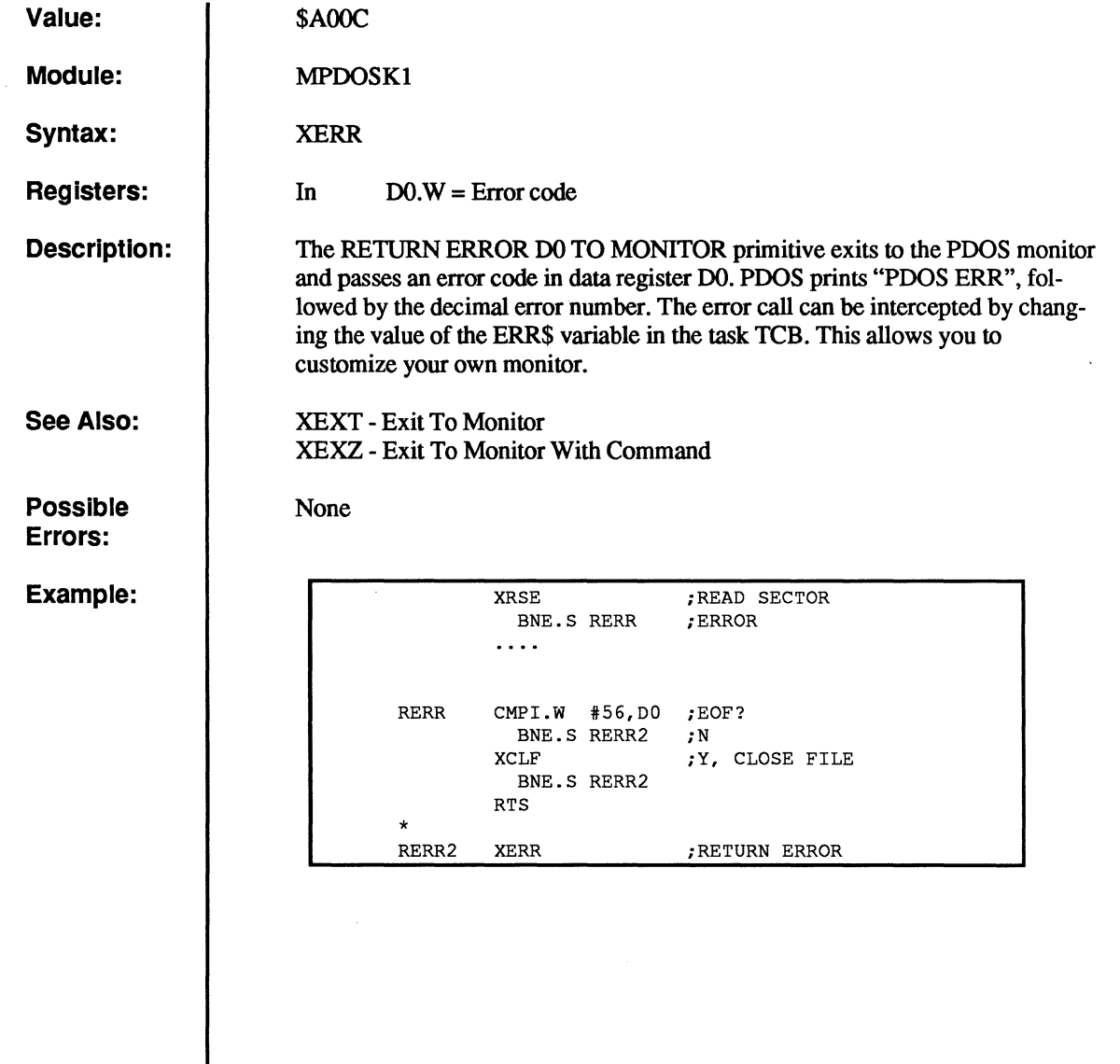

c

 $\bullet$ 

L

 $\big($ 

C

C

 $\big($ 

# **XEXC**

### **Execute PDOS Call D7.W**

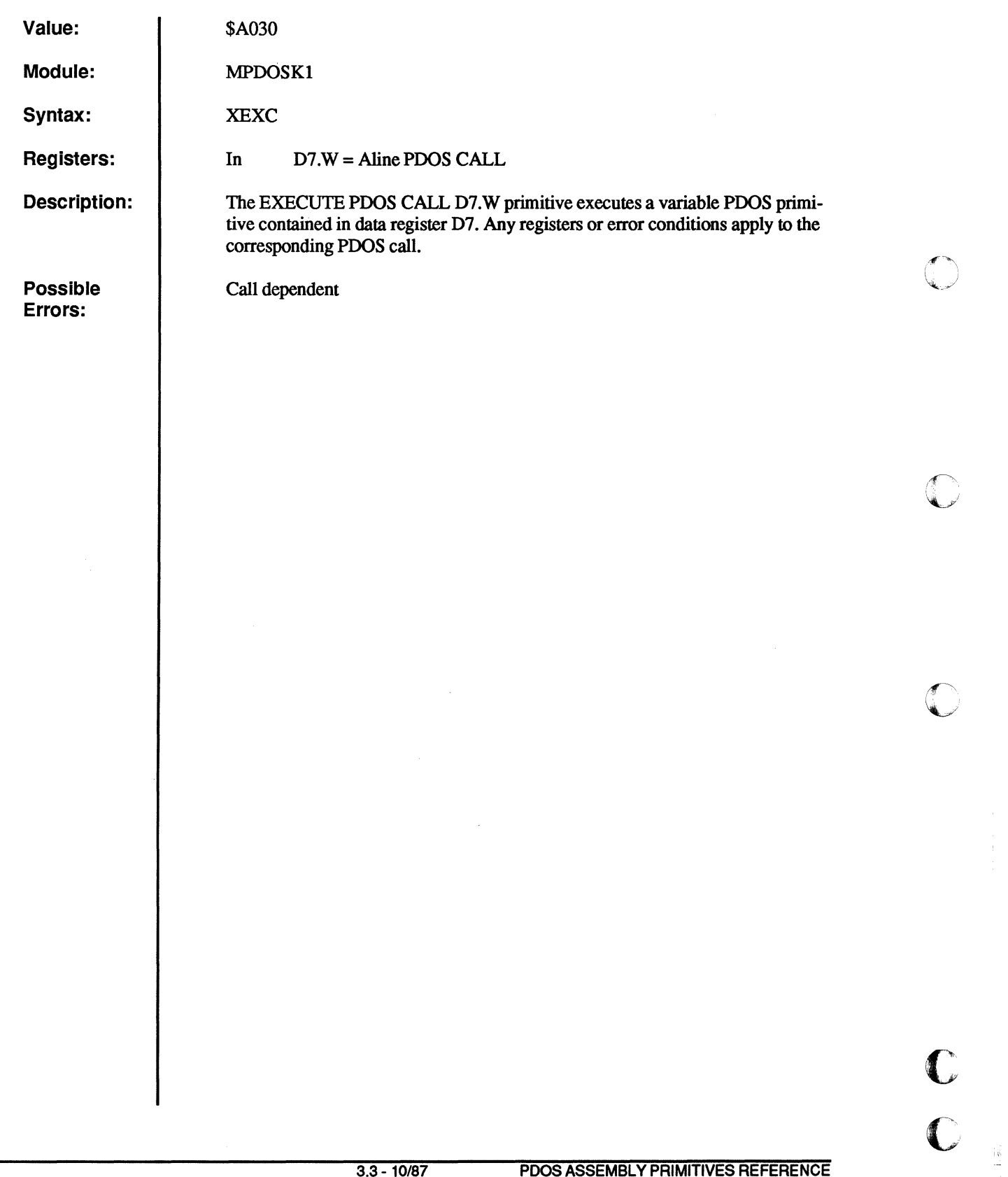

**Example:** 

f'·

 $\overline{C}$ 

 $\overline{\mathbb{C}}$ 

 $\overline{\mathbb{C}}$ 

 $\sqrt{ }$ 

c

 $\mathbf C$ 

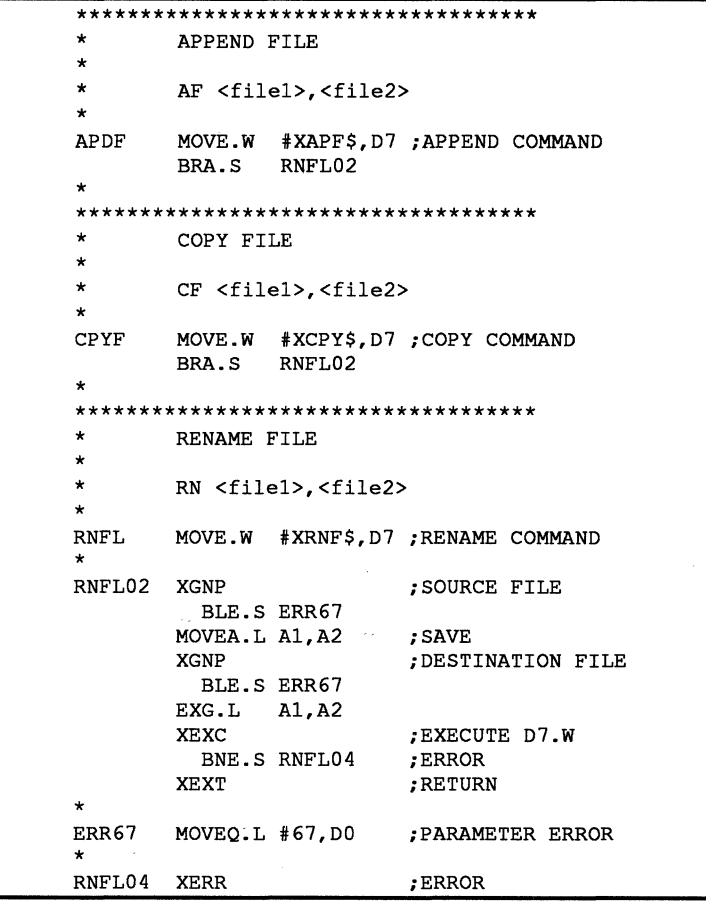

# **XEXT**

## **Exit to Monitor**

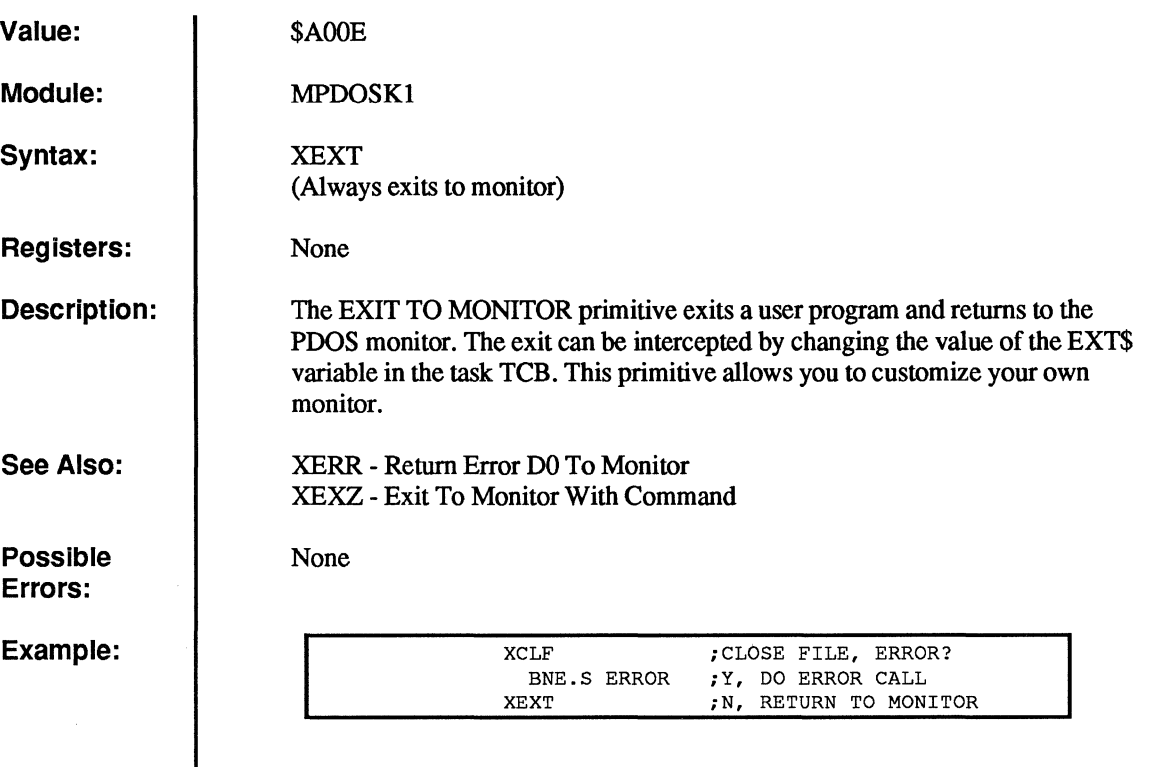

f

*r\* 

o

 $\overline{C}$ 

# **XEXZ**

### **Exit to Monitor with Command**

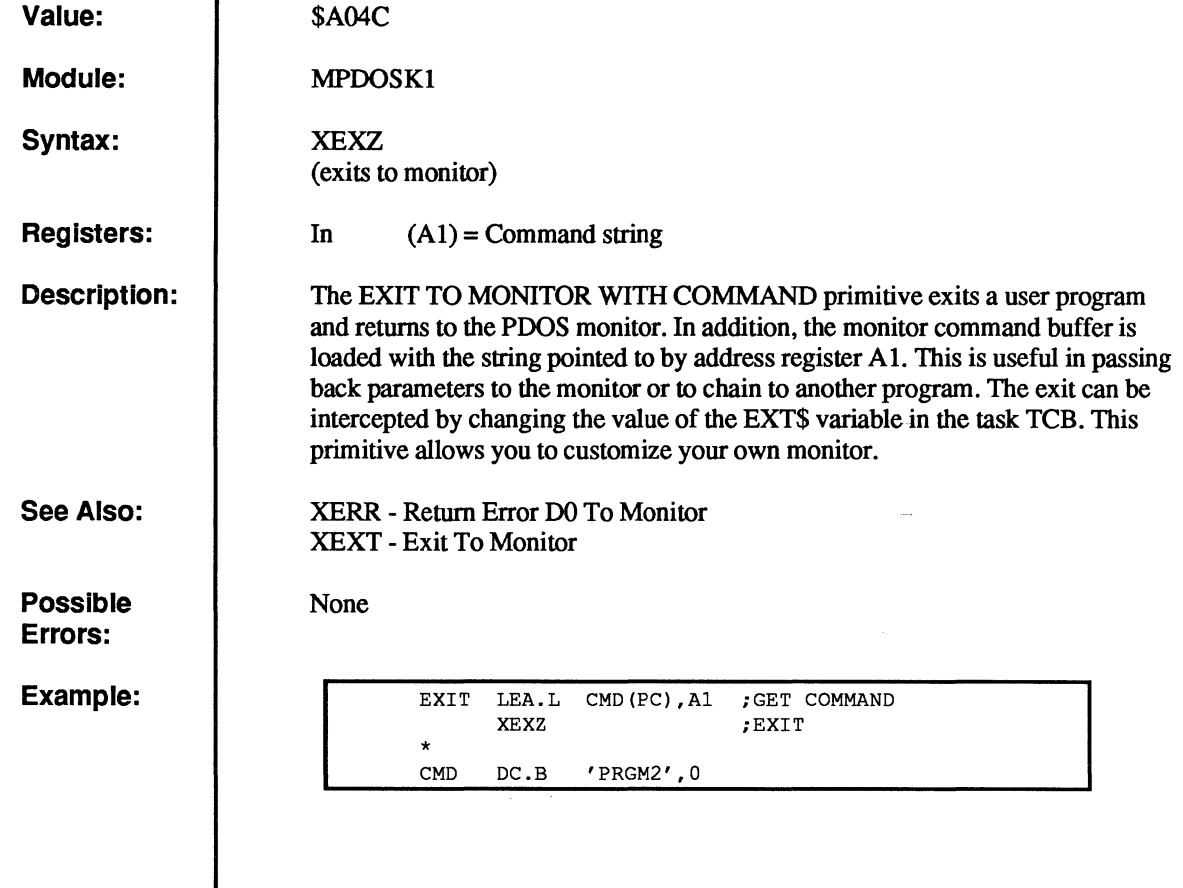

(-

 $\bullet$ 

 $\bigcirc$ 

 $\bigcap$ 

 $\bigcap$ 

 $\overline{\mathbf{C}}$ 

 $\overline{C}$ 

# **XFAC**

## "File **Altered Check**

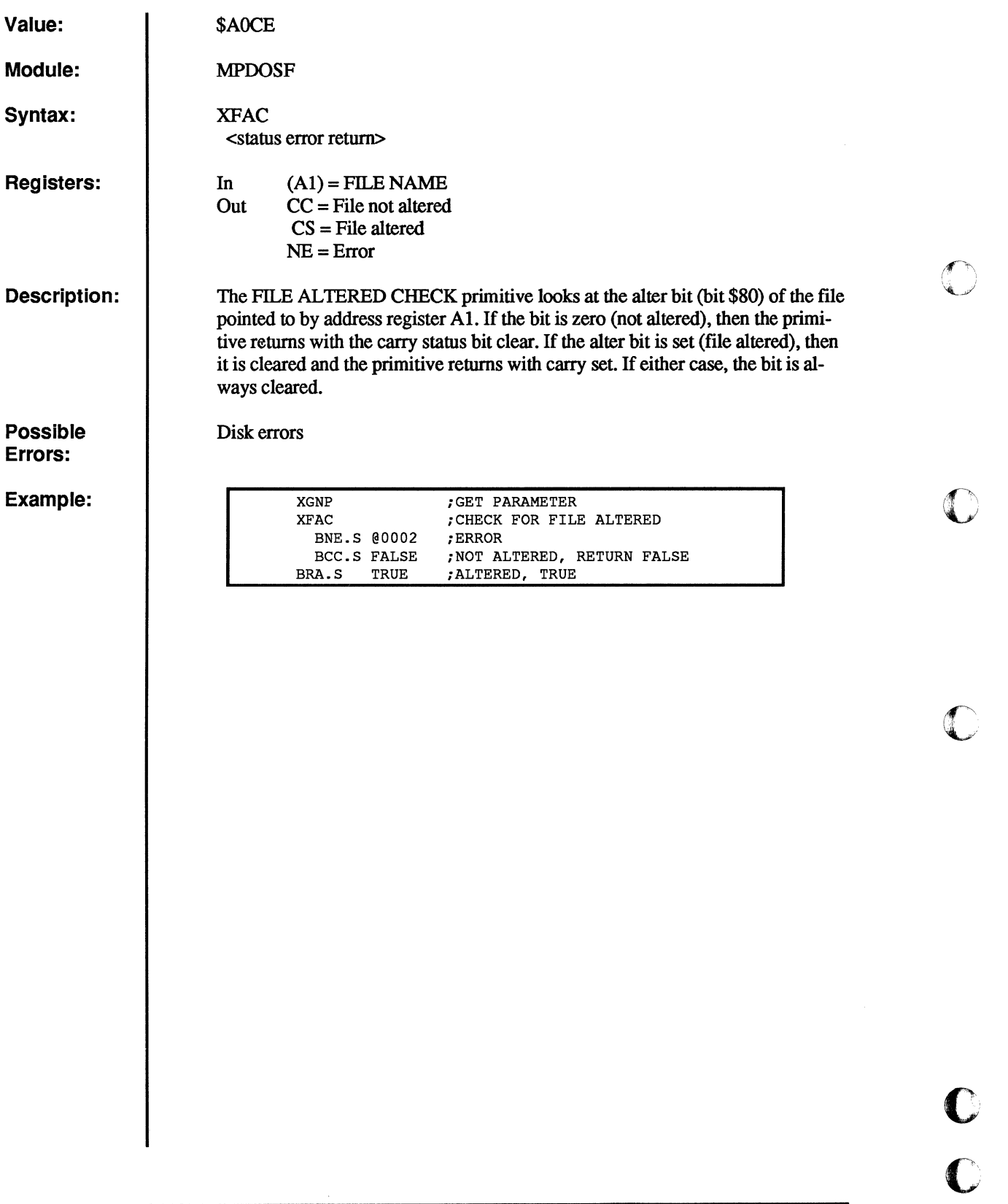

**C** 

o

 $\mathbb{C}$ 

c·

# **XFBF**

### **Flush Buffers**

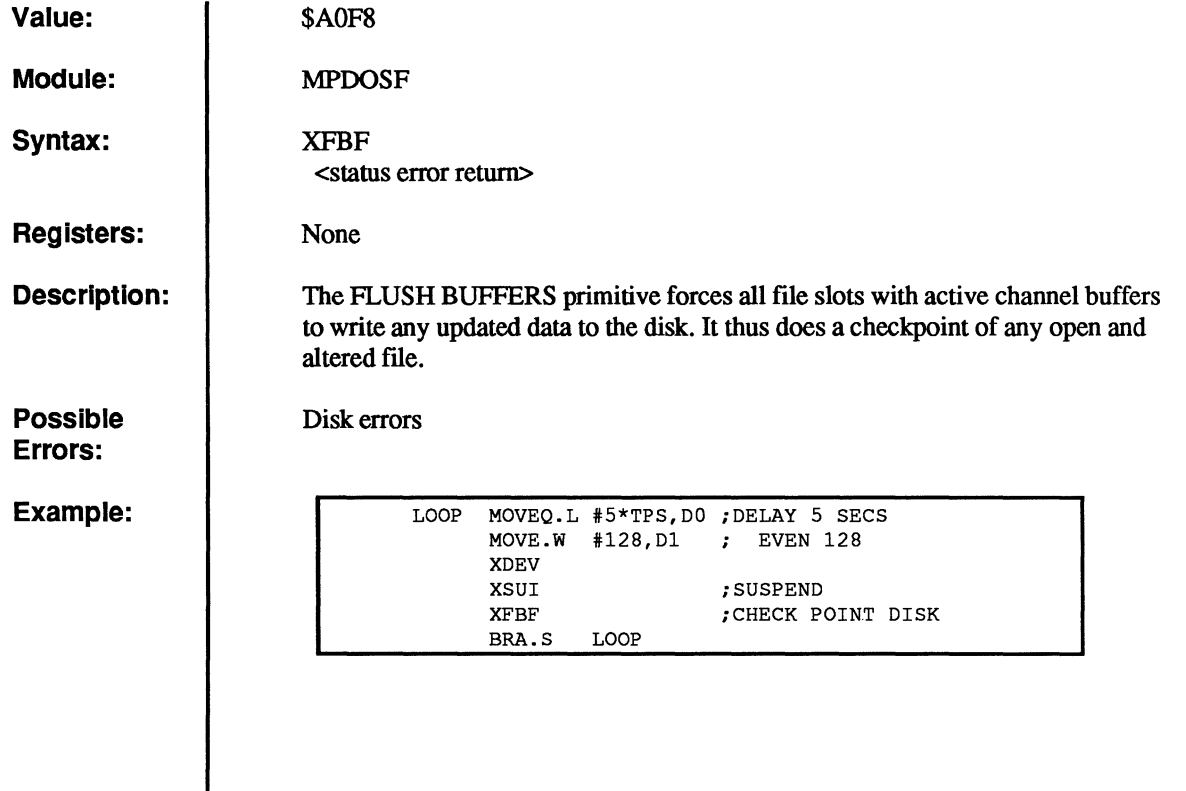

PDOS ASSEMBLY PRIMITIVES REFERENCE 3.3 - 10/87 51

(

 $\bigcap$ 

 $\big($ 

 $\big($ 

 $\overline{C}$ 

c<br>c

# **XFFN**

### **Fix File Name**

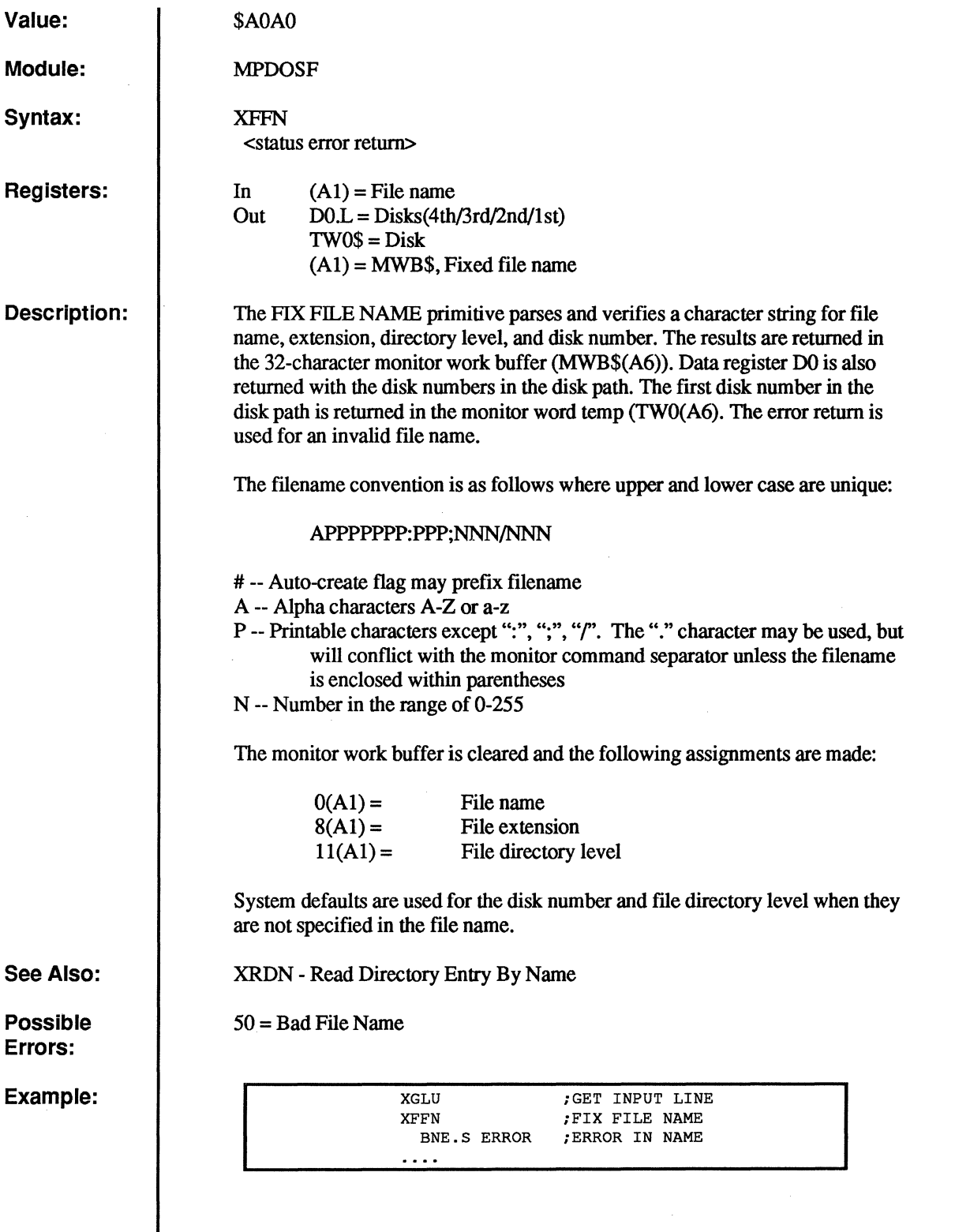

O

C

 $\overline{\mathbb{C}}$ 

 $\sqrt{ }$  $\sqrt{\frac{2}{2}}$ 

c

 $\mathbf{C}$ 

# **XFTD**

### **Fix Time and Date**

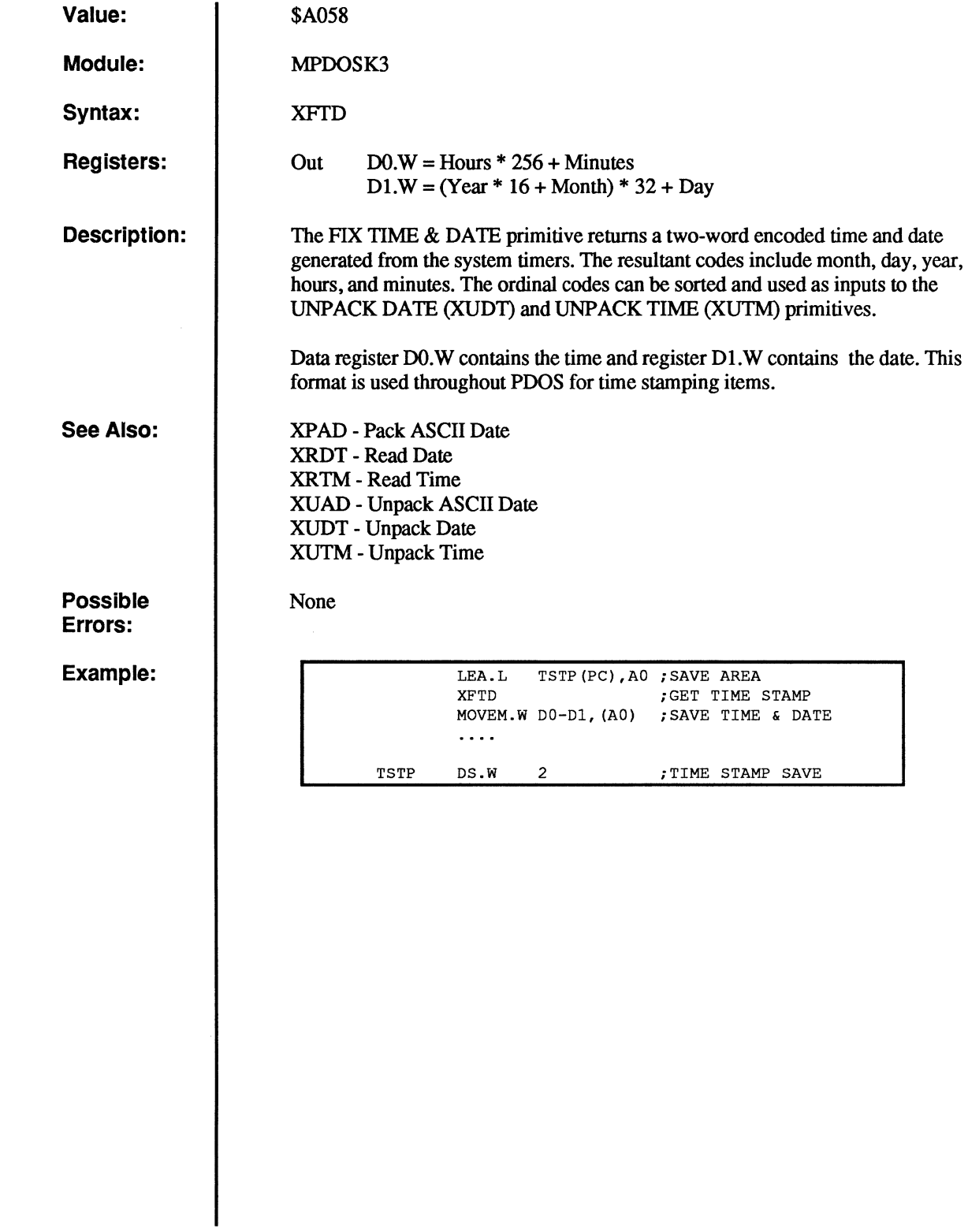

c

 $\big($ 

 $\overline{\mathbf{C}}$ 

 $\overline{C}$ 

 $\big($ 

 $\overline{\mathcal{C}}$ 

 $\bullet$ 

# **XFUM**

## Free User Memory

 $\overline{1}$ 

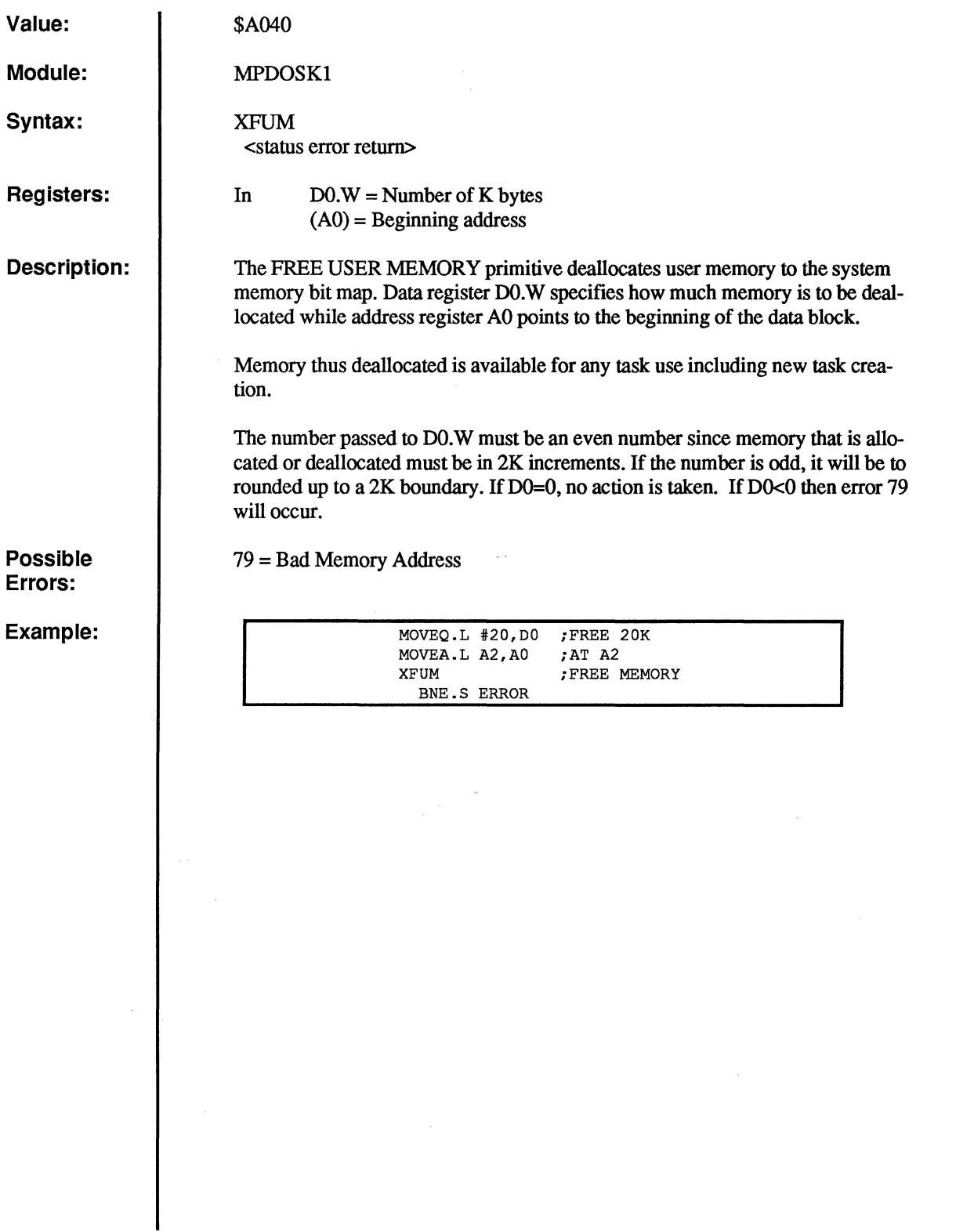

C

O

 $\sqrt{2}$ 

c

c

 $\frac{1}{2} \frac{d\phi}{d\phi}$ 

# **XGCB**

### **Conditional Get Character**

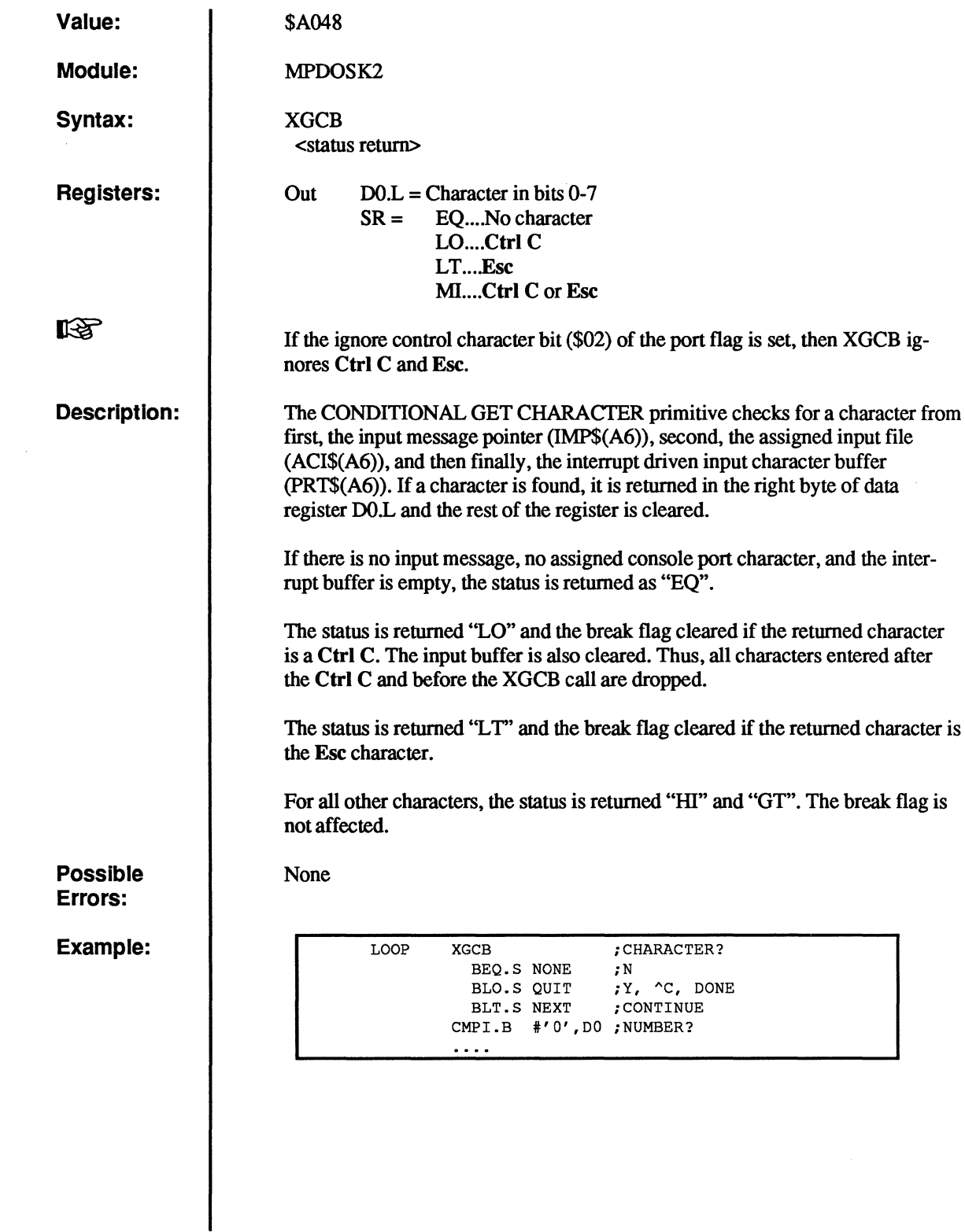

(

C

(

(

 $\blacklozenge$ 

(~

# **XGCC**

### **Get Character Conditional**

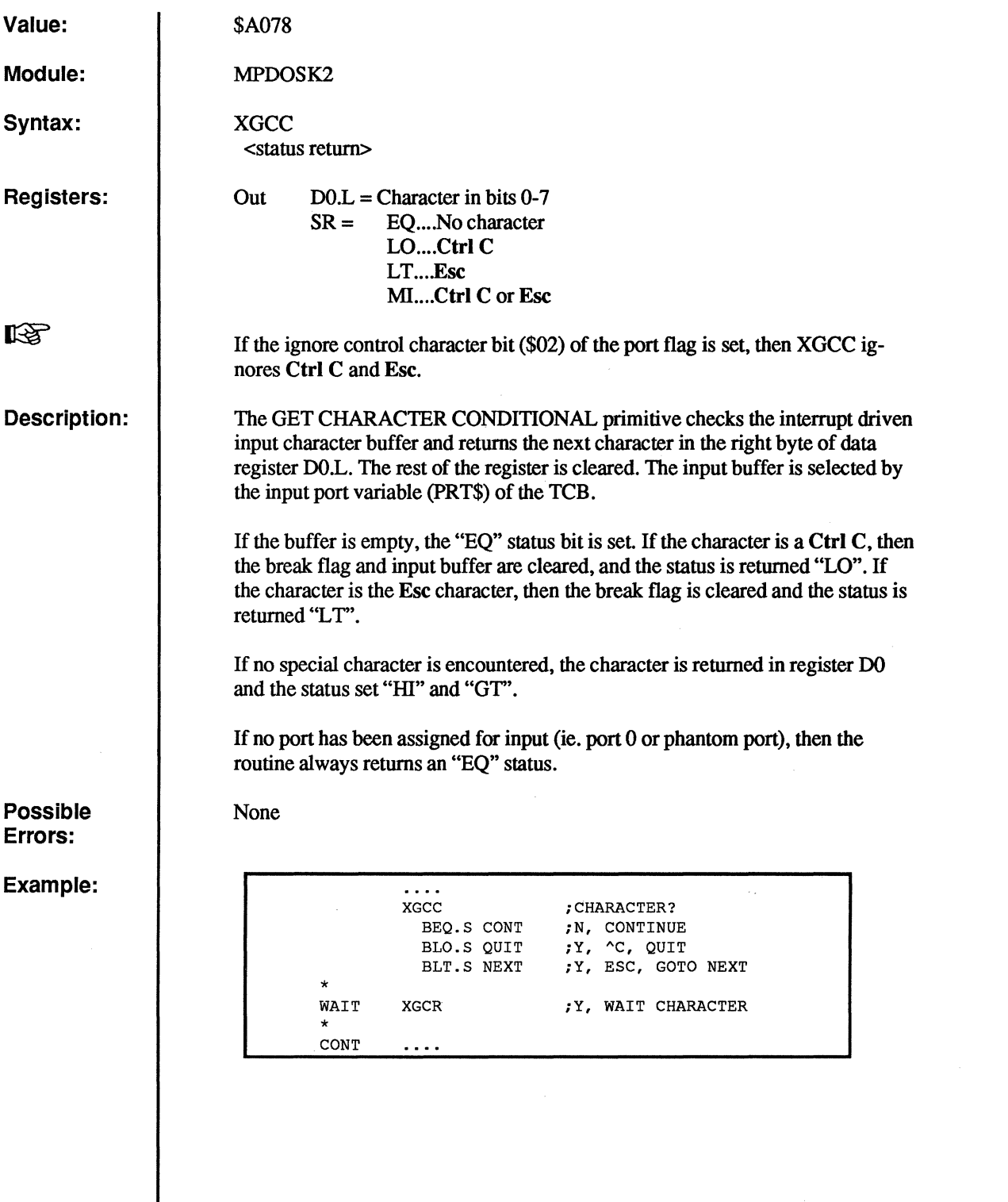

C

 $\overline{\mathbb{C}}$ 

 $\bigcap$  $\bigcup$ 

c<br>c

**XGCP** 

### **Get Port Character**

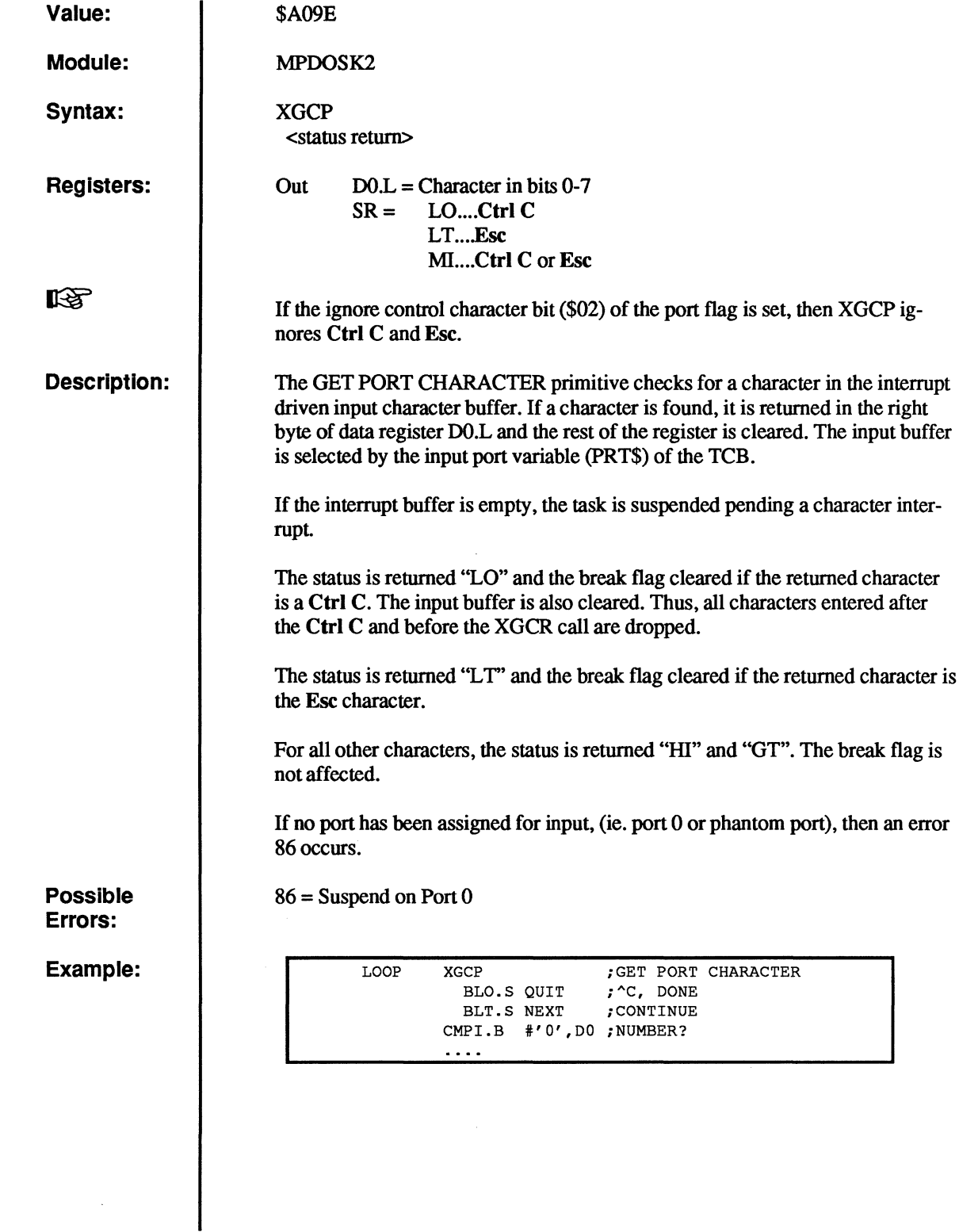

(

(

 $\sqrt{ }$ 

 $\blacklozenge$ 

 $\bigcap$ 

 $\overline{C}$ 

€

# **XGCR**

## Get Character

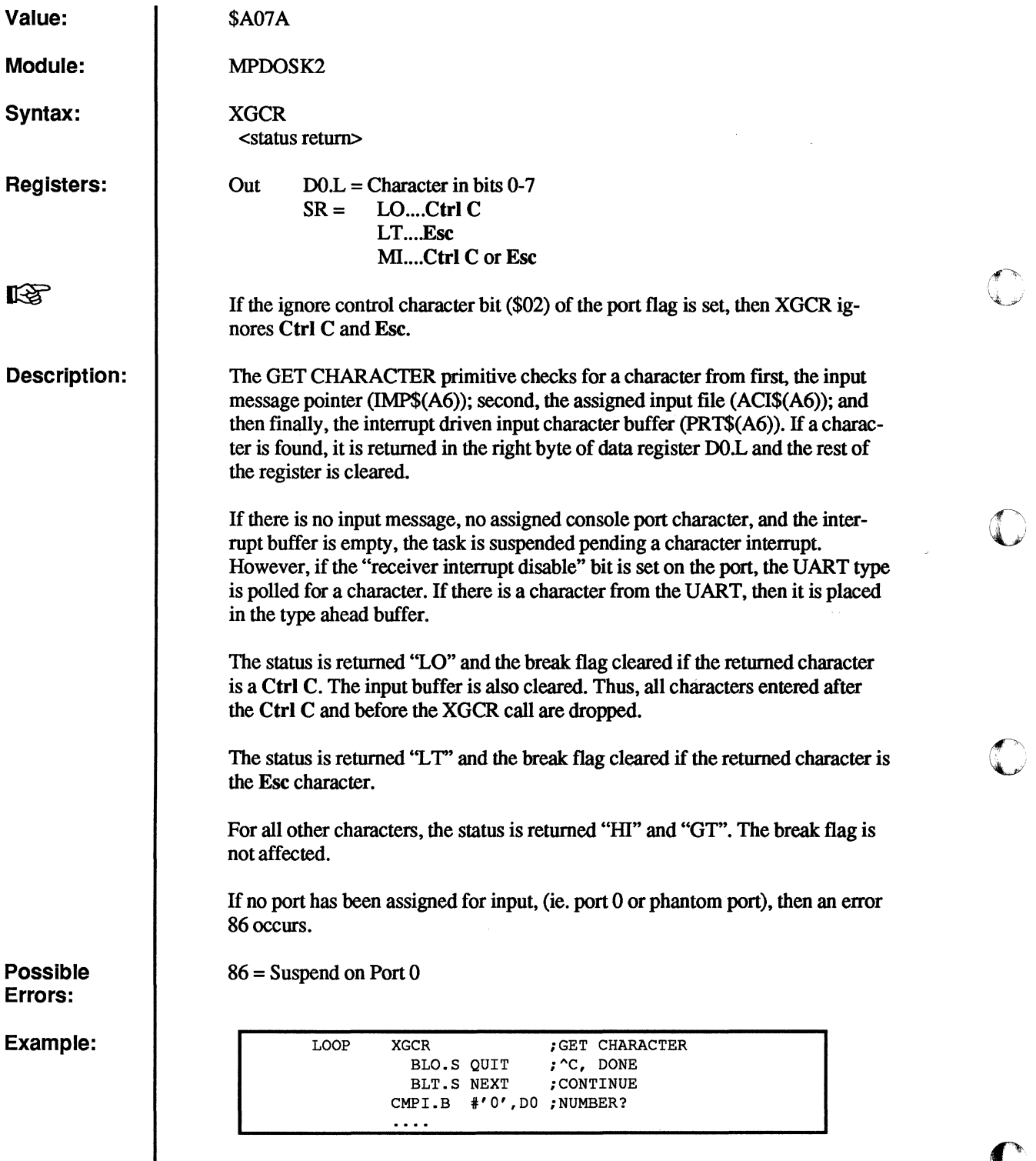

 $\mathbf C$ 

o

الاستعجاج

**C** 

 $\mathbf{C}$ 

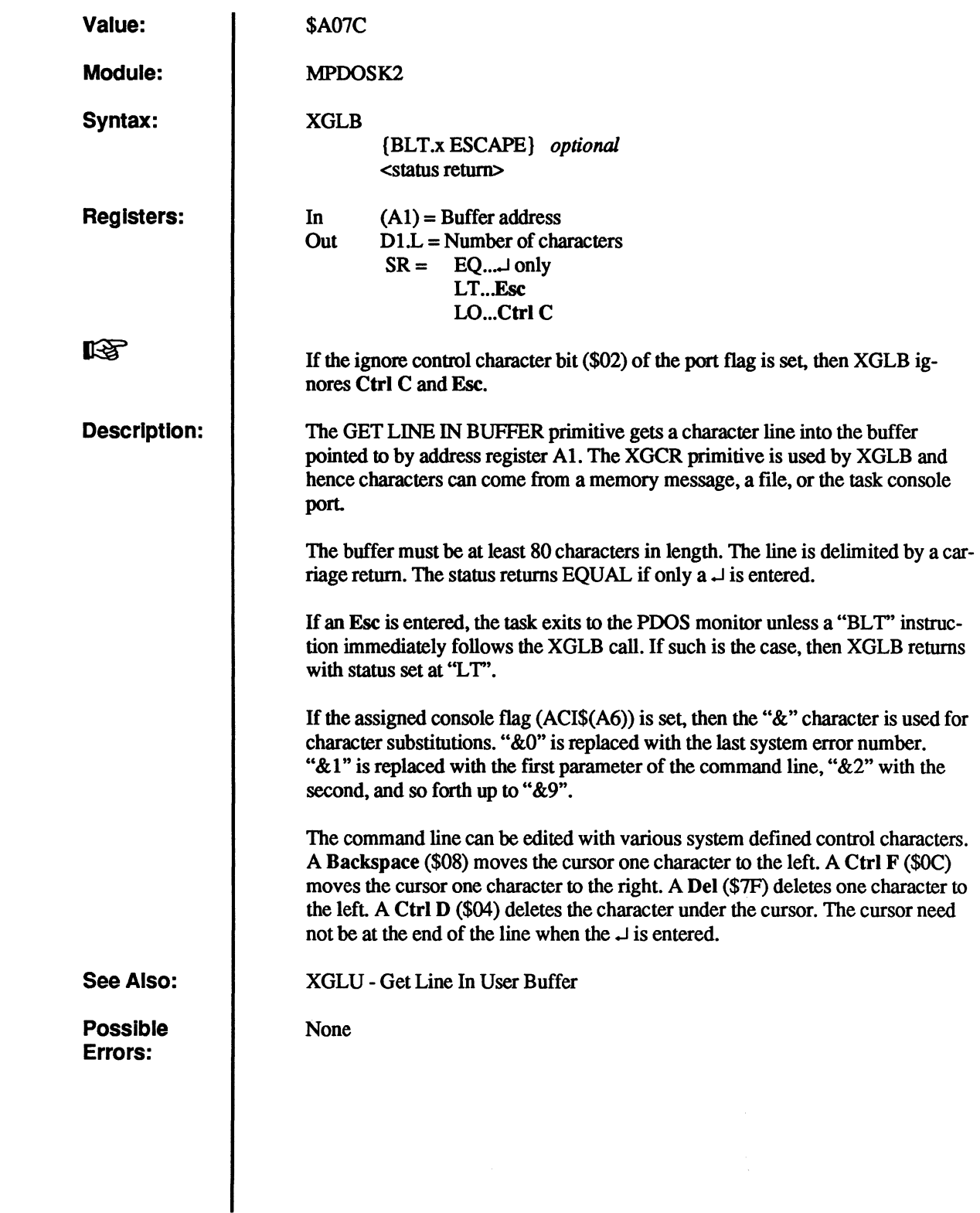

(

 $\big($ 

(

(

 $\big($ 

 $\bullet$ 

 $\overline{C}$ 

# **XGLB - Get Line in Buffer** o

Example:

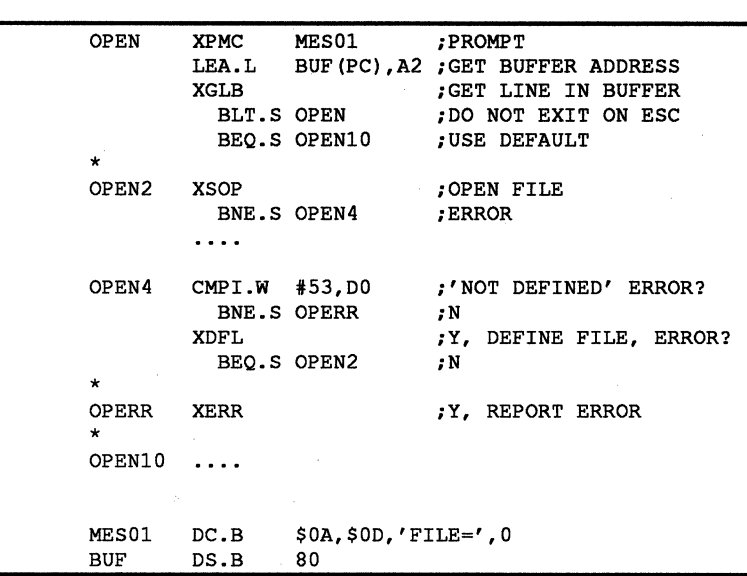

G

c

c

C

### **Get Line In Monitor Buffer**

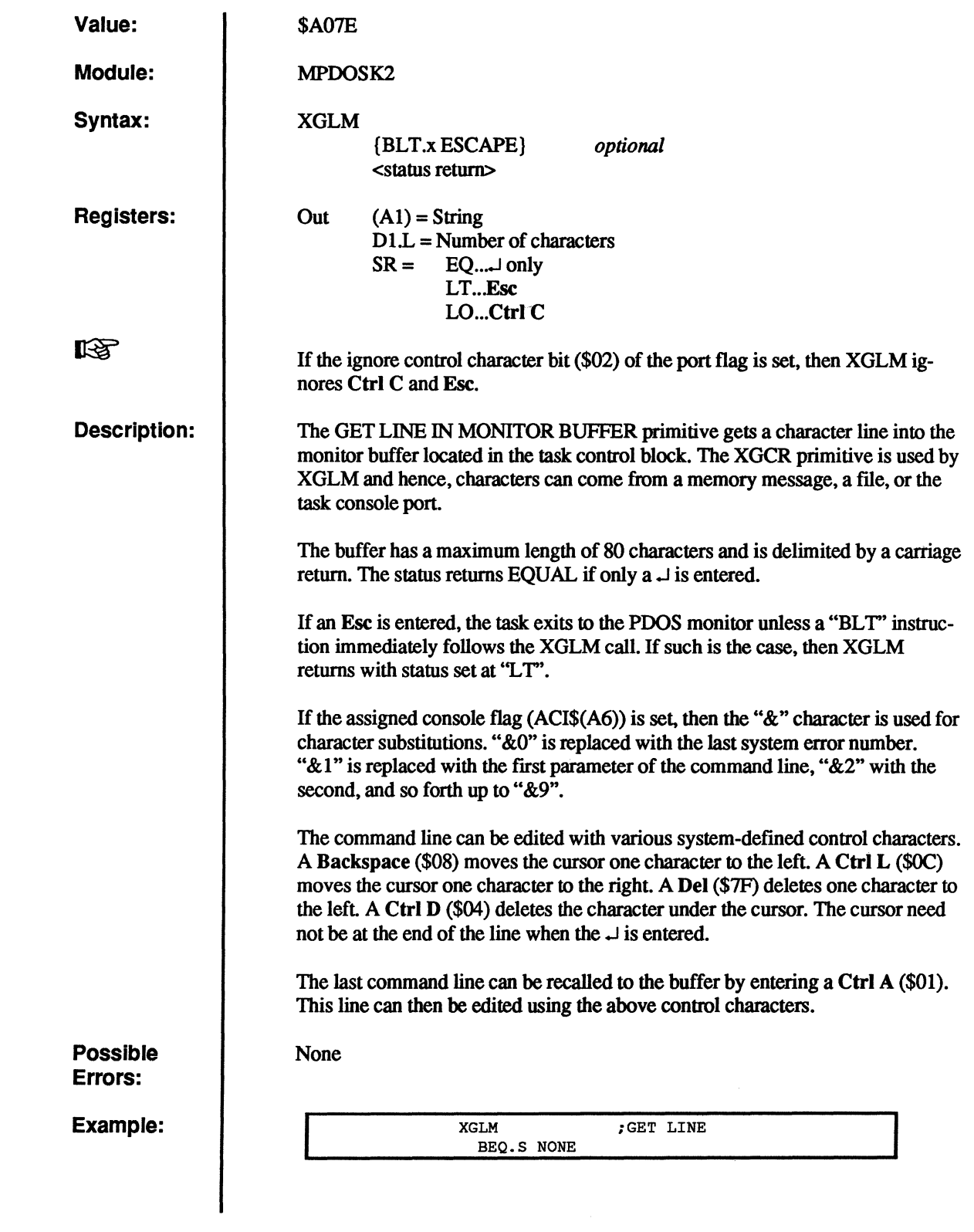

(~

 $\big($ 

 $\overline{C}$ 

 $\blacklozenge$ 

 $\overline{C}$ 

 $\bigcap$ 

# **XGLU**

## **Get Line in User Buffer**

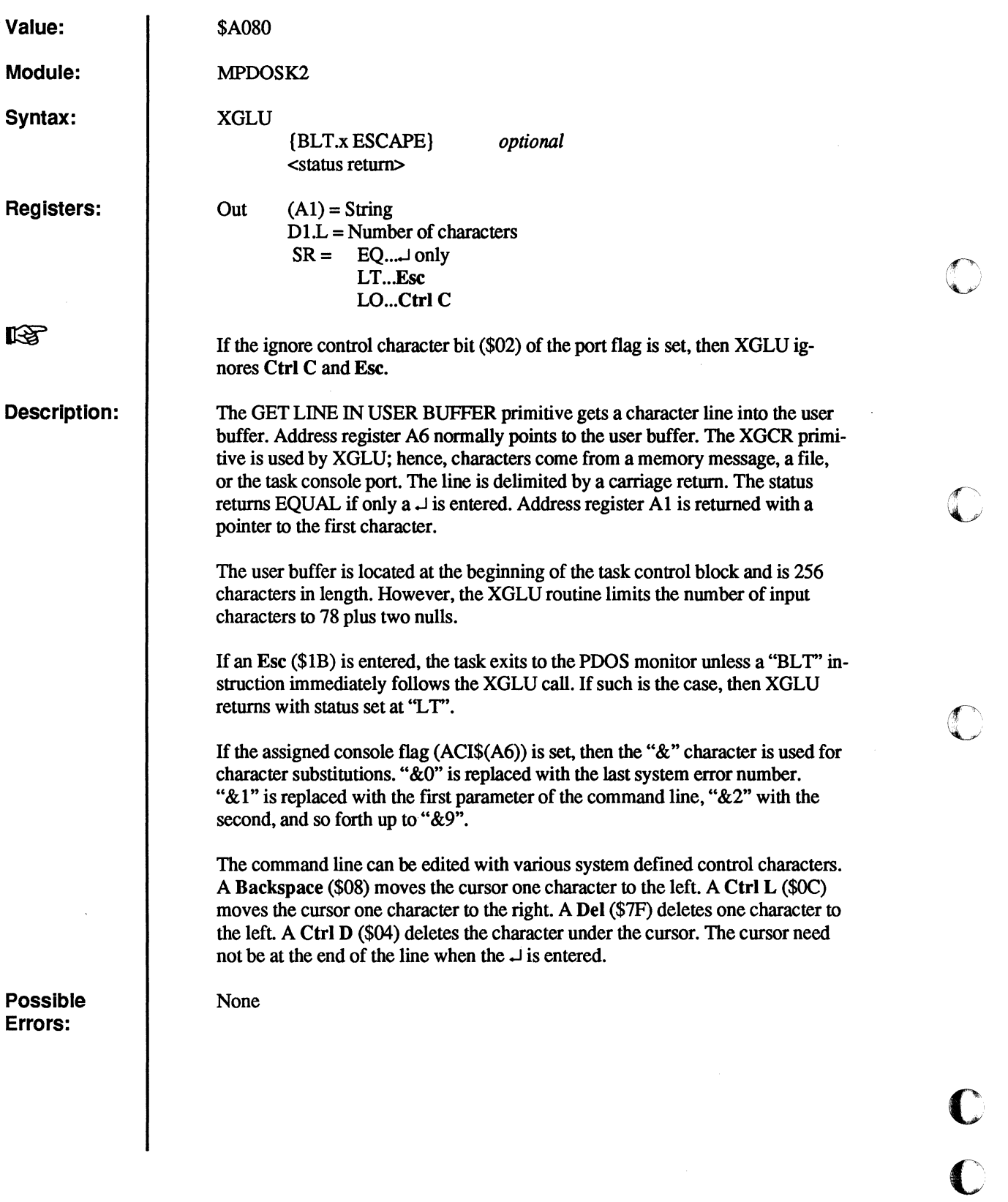

C

 $\overline{O}$ 

 $\begin{array}{c} 1 \\ 1 \\ 1 \\ 2 \end{array}$ 

(-

 $\blacklozenge$ 

(

 $\big($ 

c

 $\bigcirc$ 

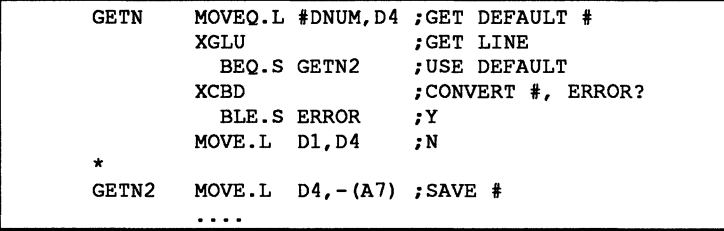

# **XGML**

# **Get Memory Limits**

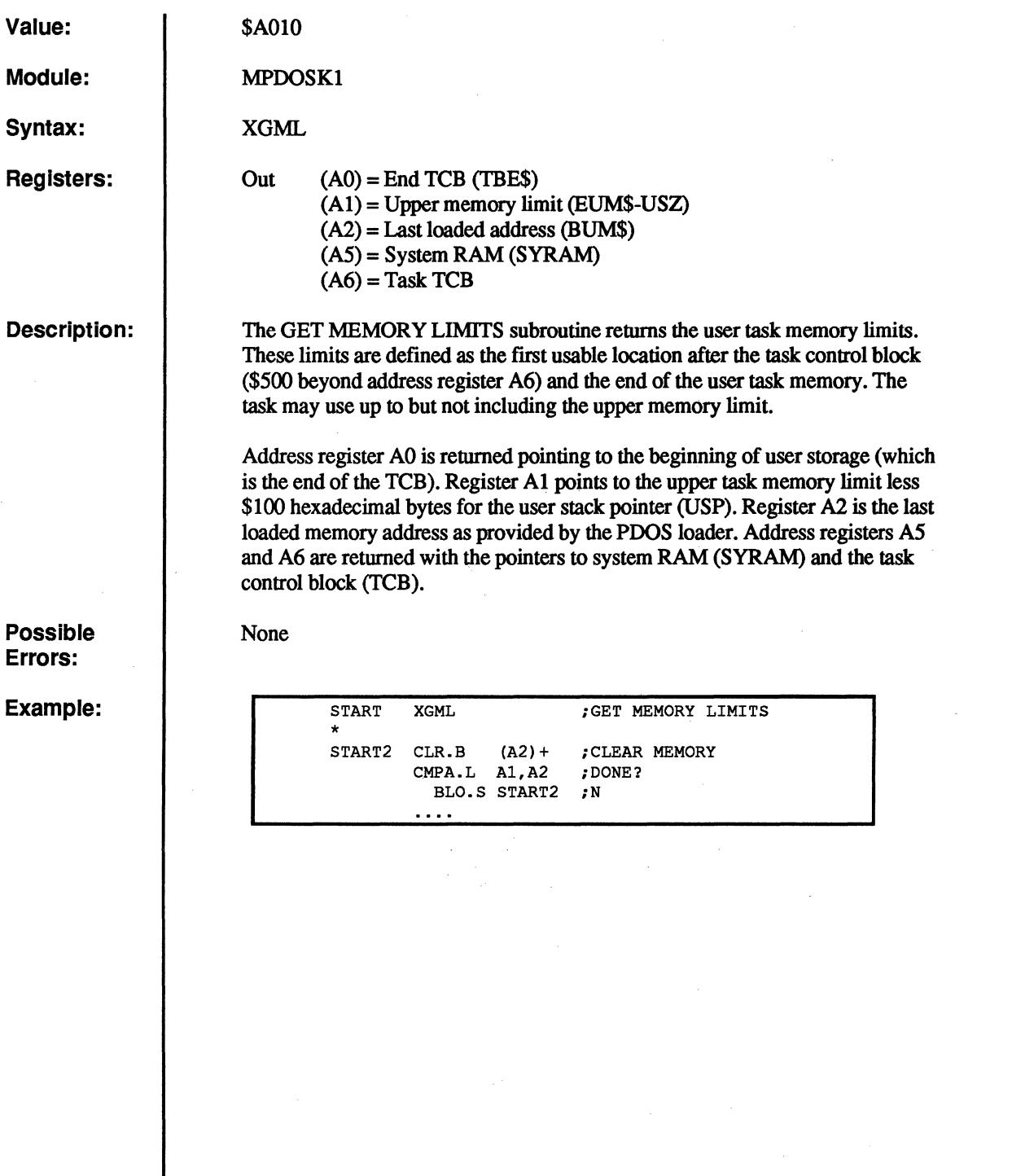

G

مرضي بالأ a v

O

# **XGMP**

### Get Message Pointer

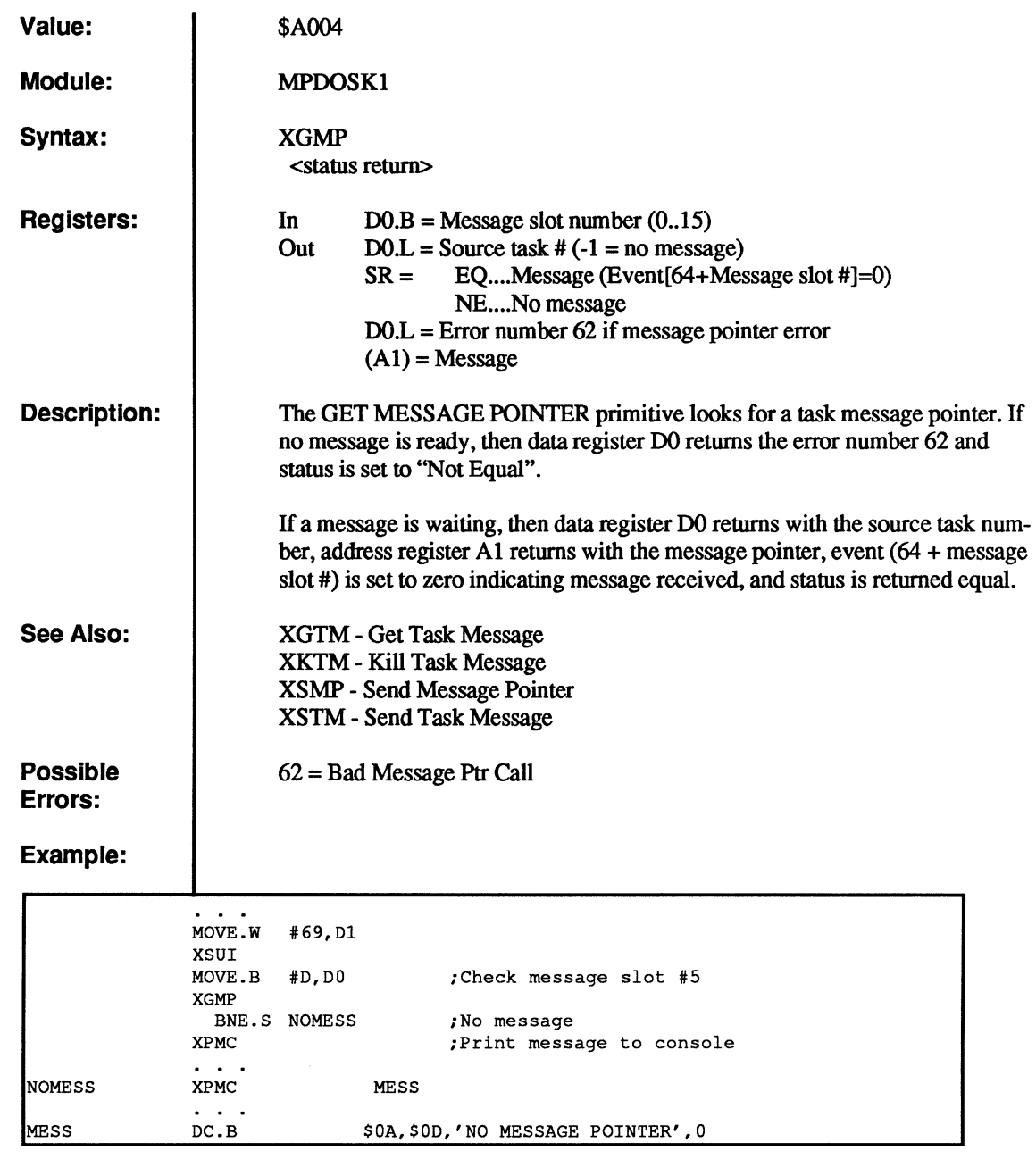

(

 $\bigcap$ 

 $\overline{C}$ 

 $\blacklozenge$ 

C

c<br>c

 $\mathcal{L}$ 

# **XGNP**

c

c

### **Get Next Parameter**

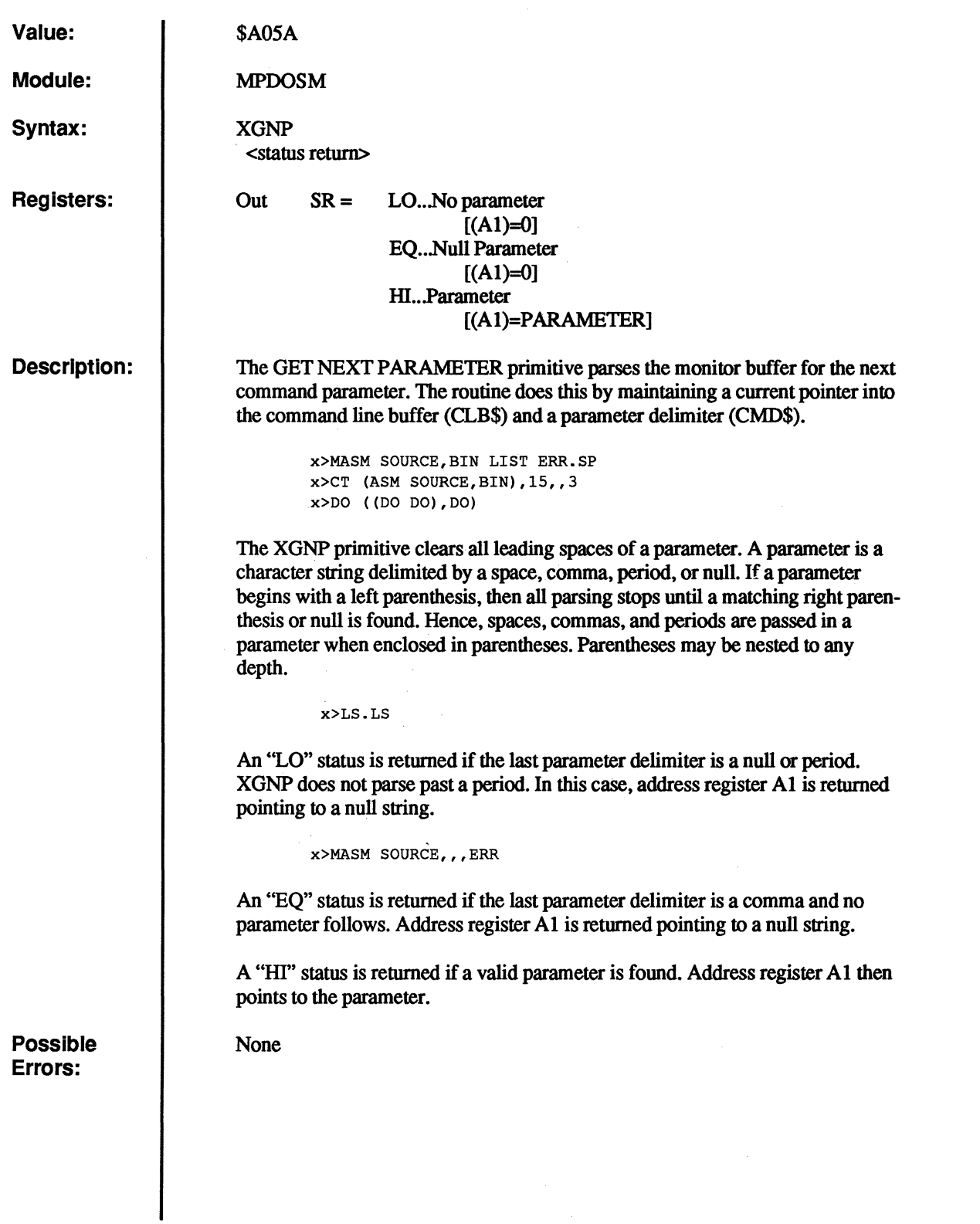
(-

 $\sqrt{ }$ 

 $\bigcap$ 

{

 $\big($ 

 $\overline{\mathbb{C}}$ 

#### **XGNP • Get Next Parameter**

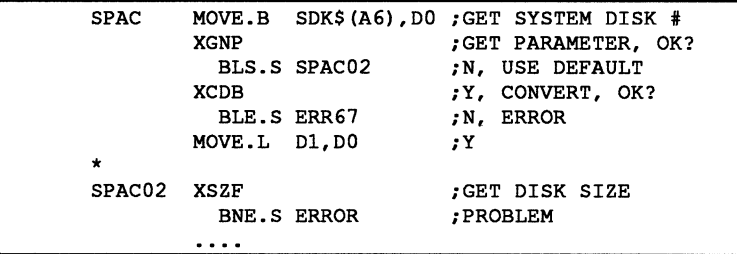

## **XGTM**

## Get Task Message

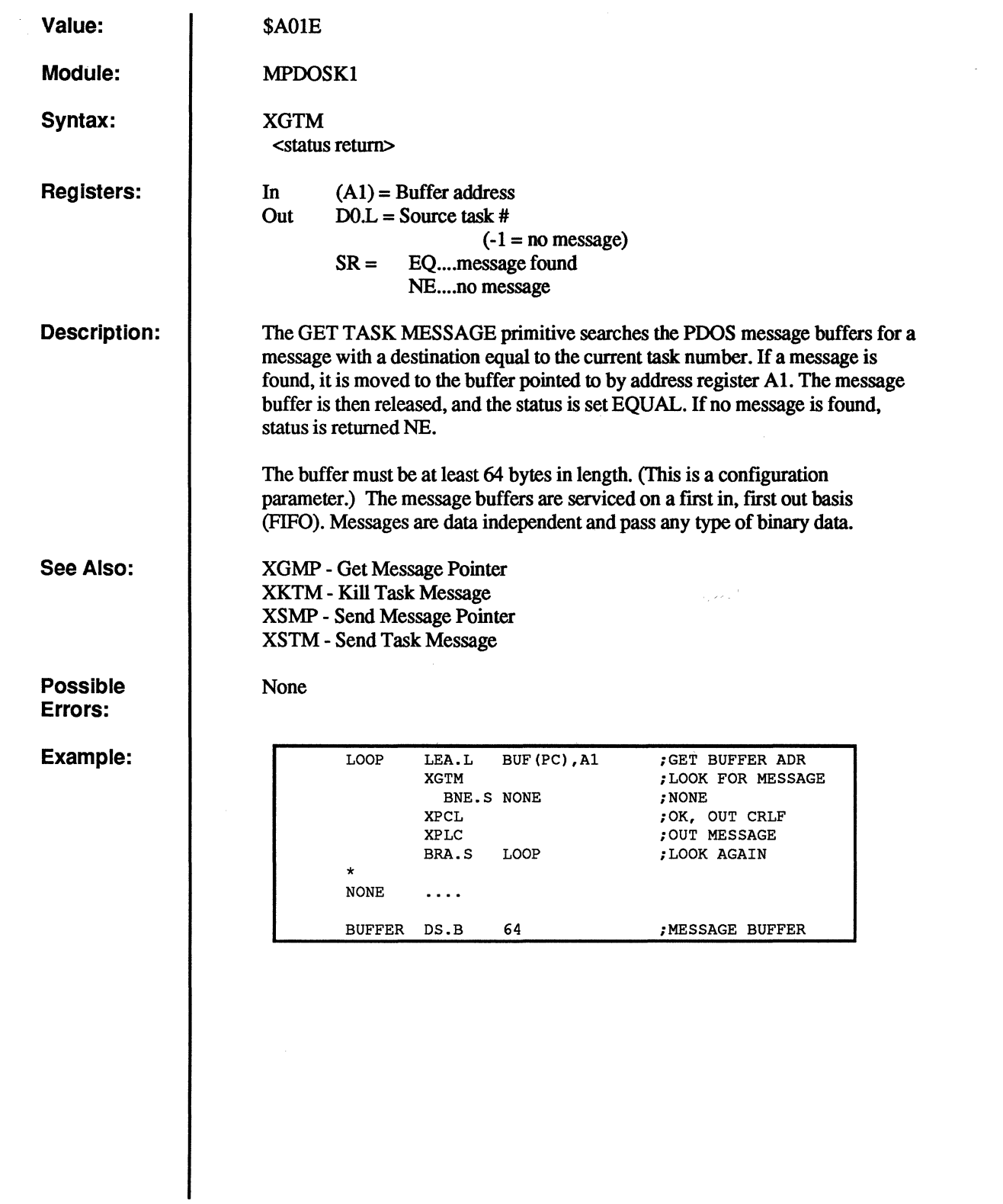

 $\mathbf C$ 

o

C

 $\bigodot$ 

c

 $\mathbf C$ 

 $\begin{bmatrix} 0 \\ 0 \\ 0 \end{bmatrix}$ 

# **XGUM**

## **Get User Memory**

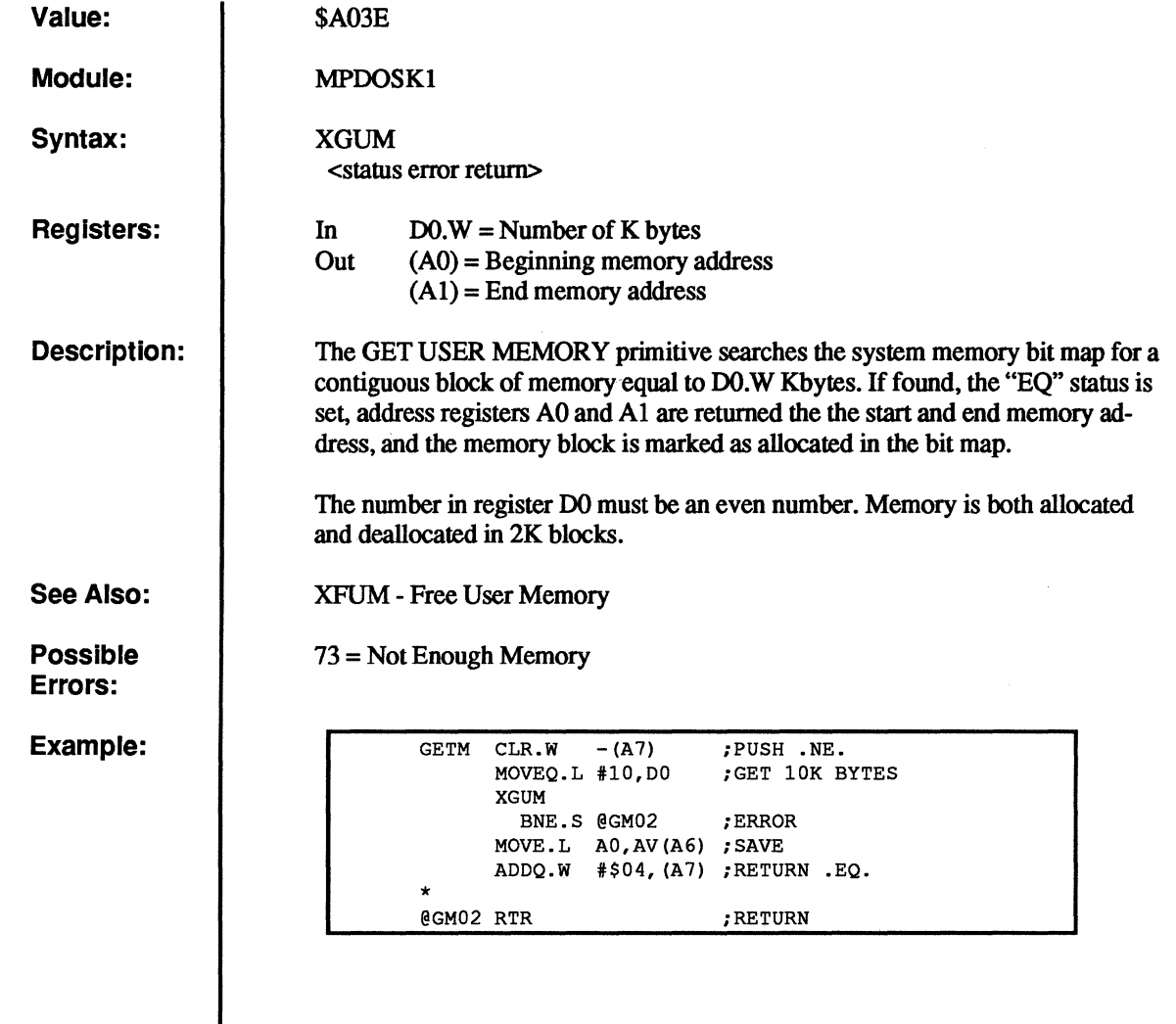

(-

 $\big($ 

 $\sqrt{\ }$ 

 $\sqrt{ }$ 

 $\big($ 

c<br>c

# **XISE**

### **Initialize Sector**

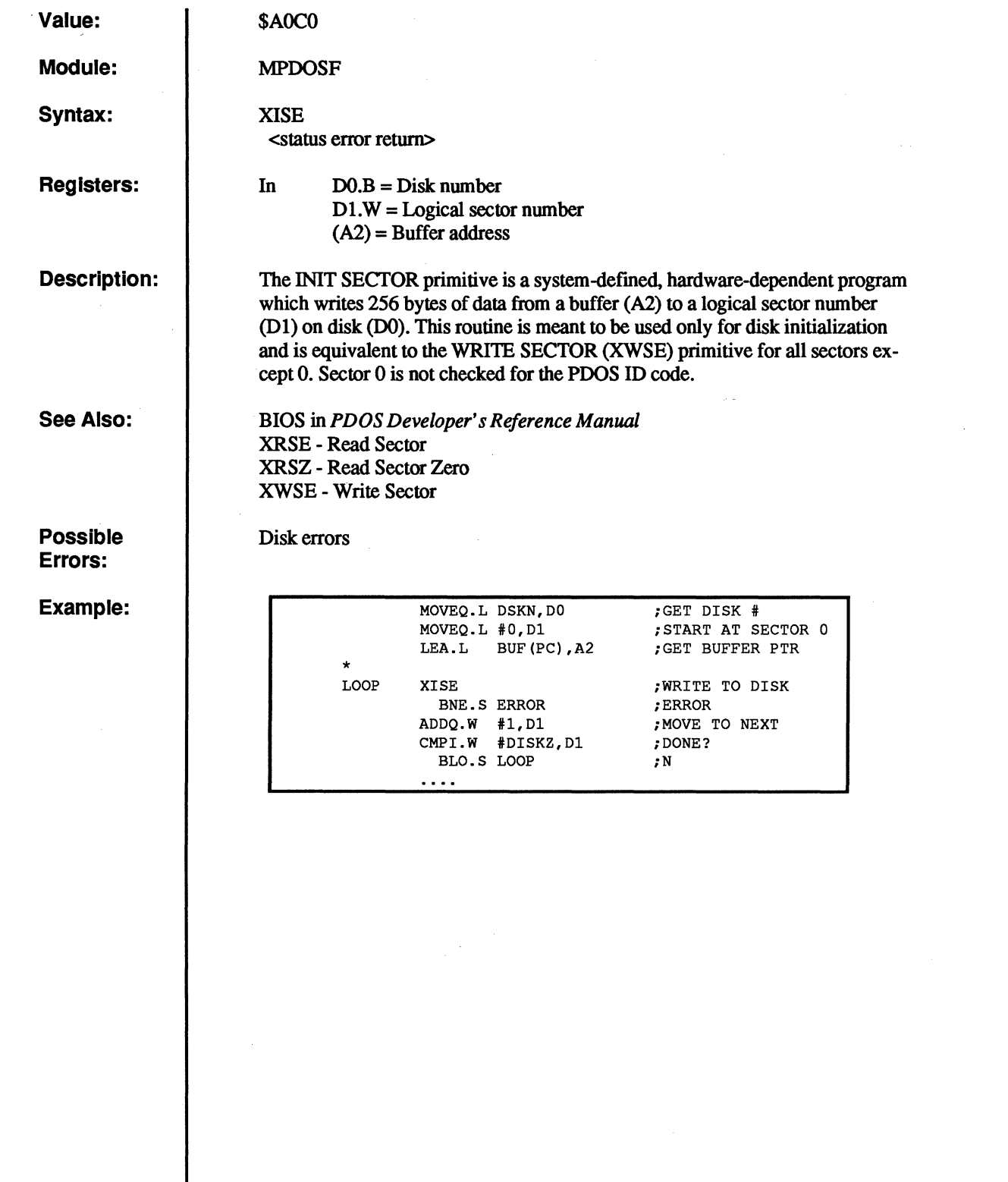

 $\sim$ 

 $\overline{O}$ 

 $\mathbf C$ 

 $\sqrt{ }$  $\mathbf{v}$ 

 $\begin{matrix} \begin{matrix} \end{matrix} \end{matrix}$ 

 $\mathbb{C}$ 

c

c

 $\frac{1}{2}$ 

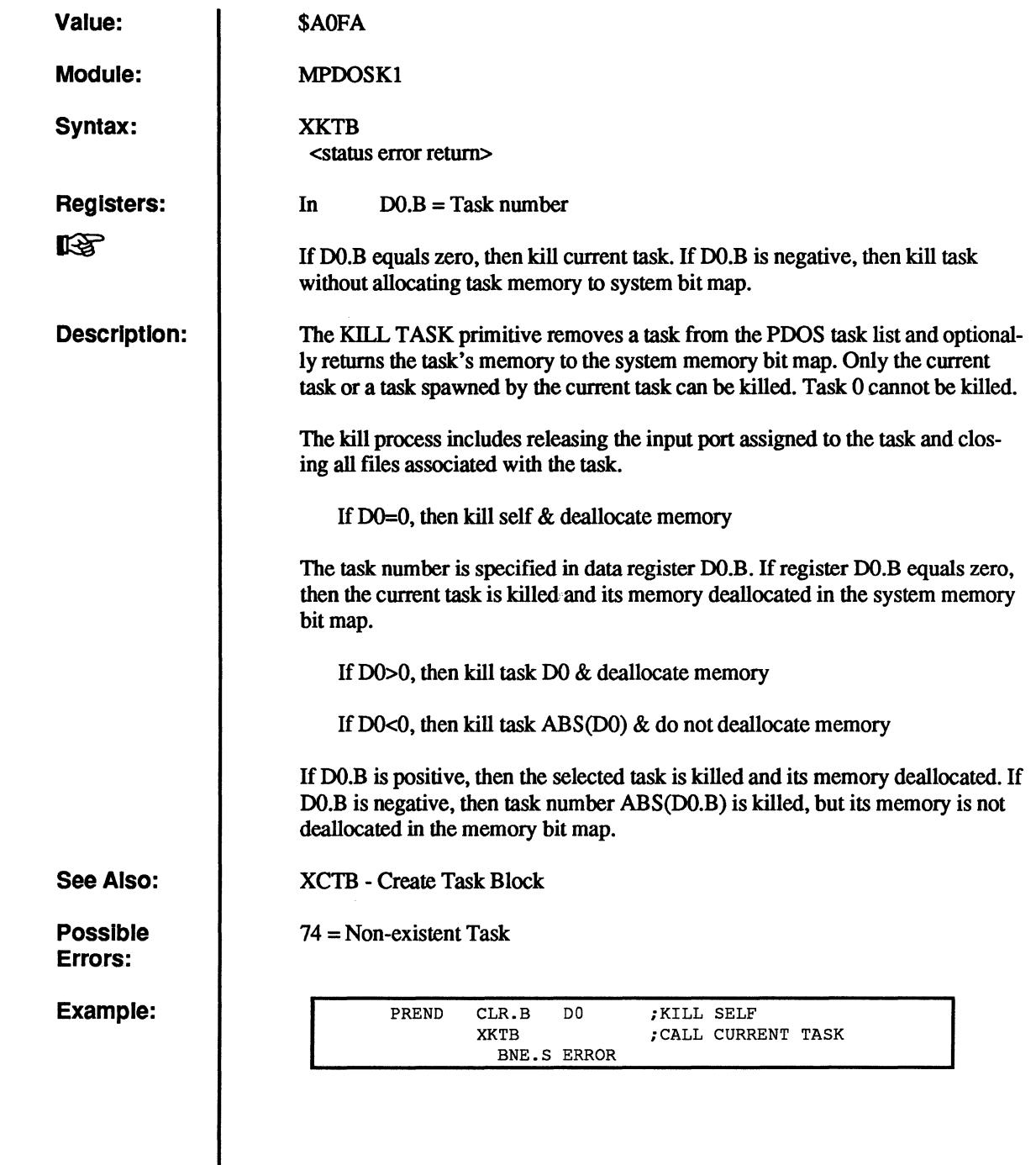

(

 $\bigcap$ 

(

 $\overline{C}$ 

 $\overline{C}$ 

 $\overline{C}$ 

## **XKTM**

#### **Kill Task Message**

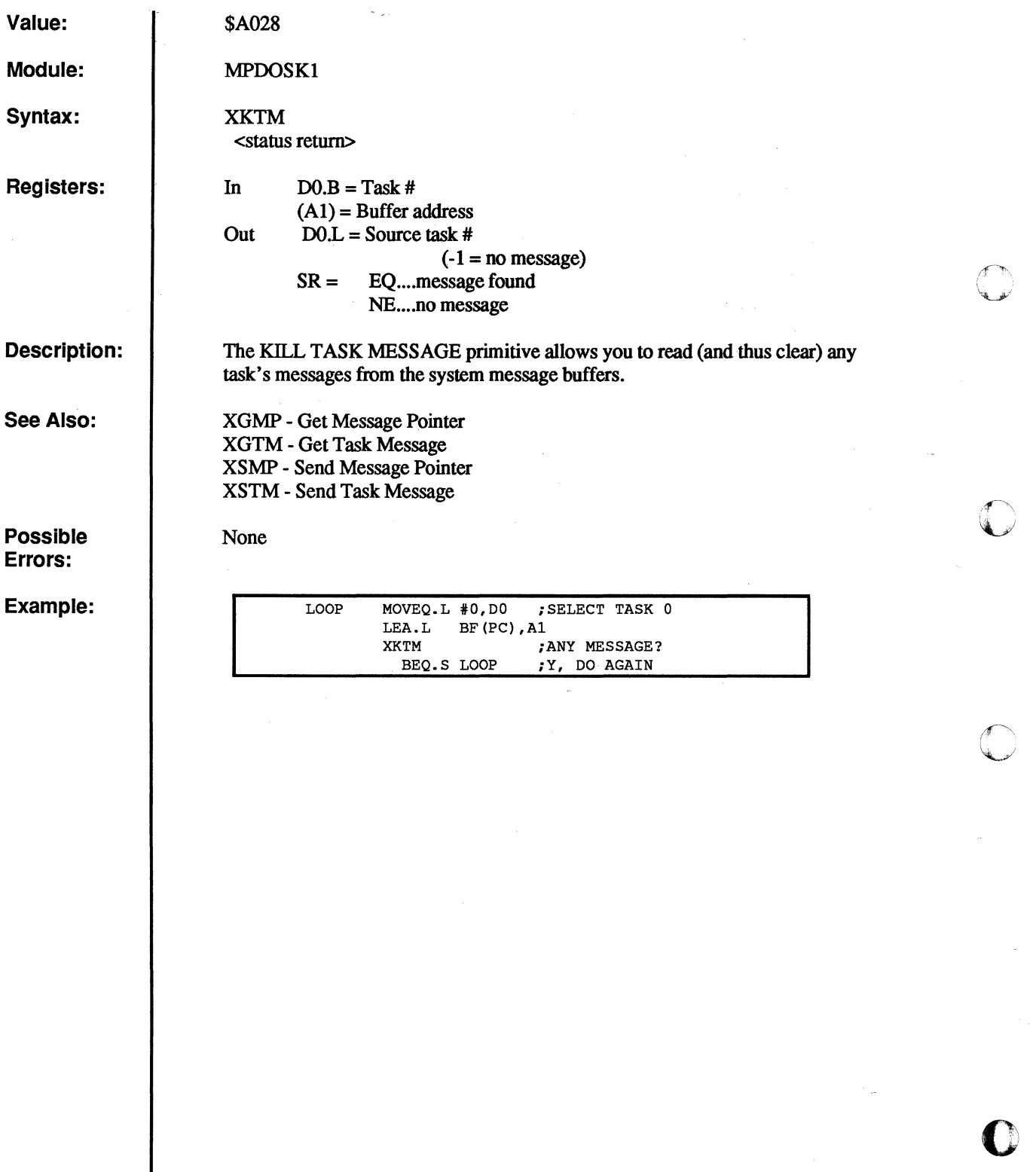

c

 $\begin{array}{c} \hline \vdots \\ \hline \hline \end{array}$ 

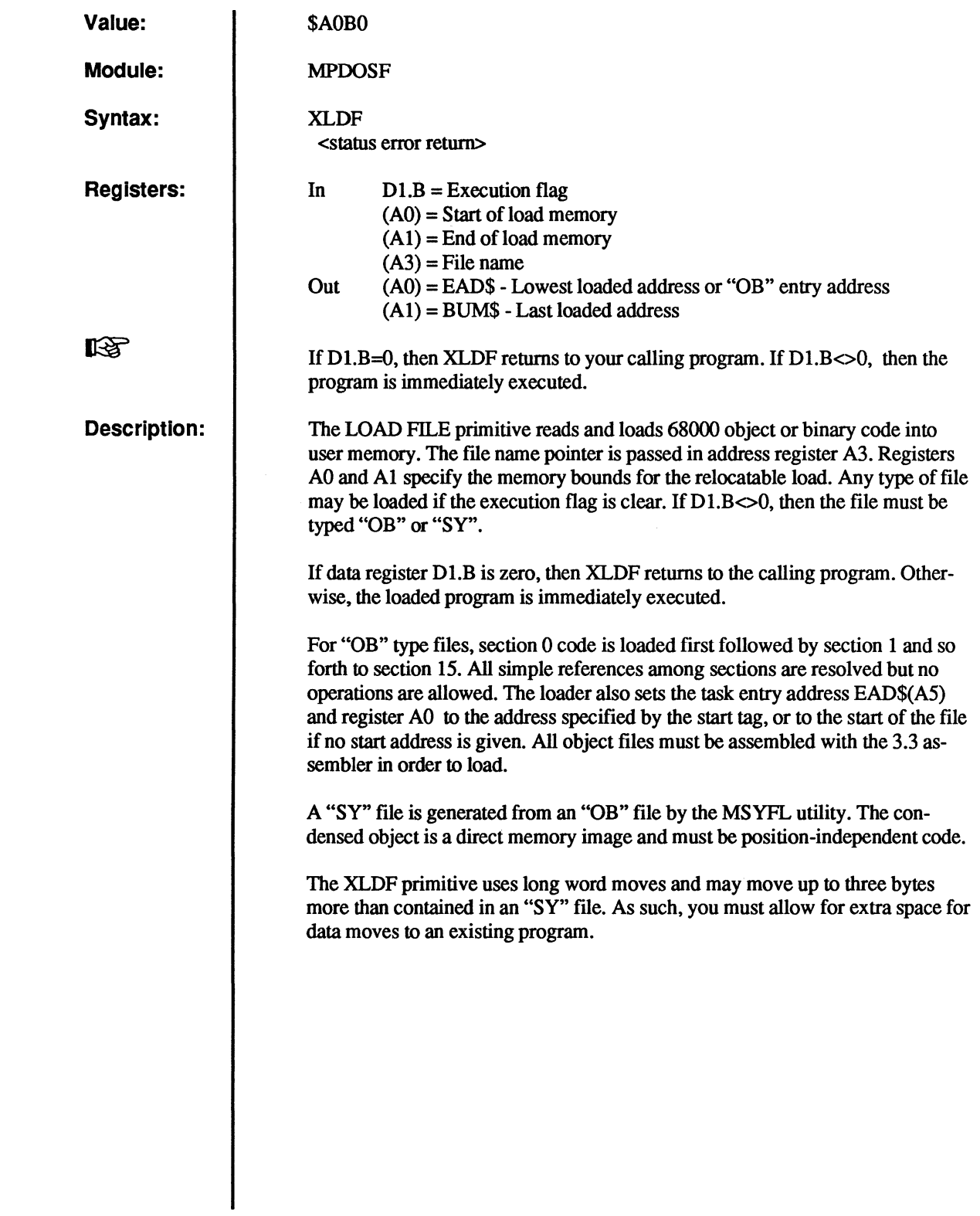

(

ſ

 $\bigcap$ 

 $\big($ 

 $\big($ 

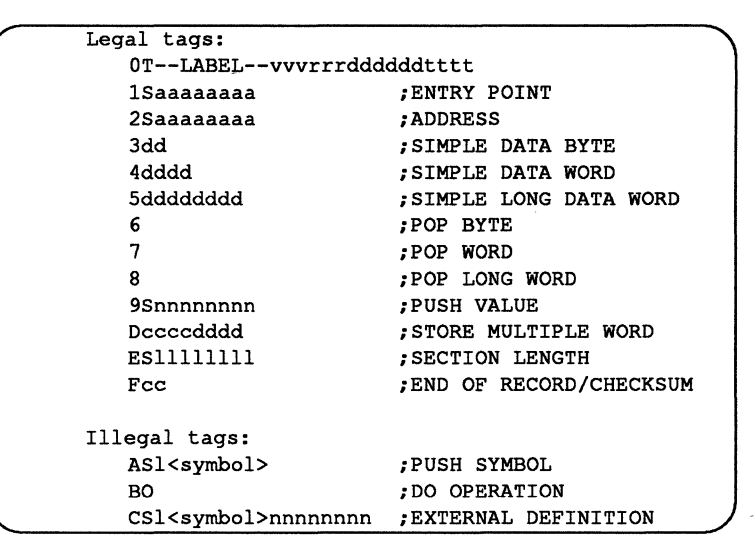

Possible Errors:

63 = Bad Object Tag  $65 = Not Executive$ 73 = Not Enough Memory Disk errors

Example:

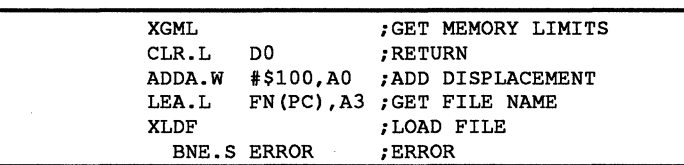

C

**C** 

 $\mathcal{L}$  .  $\mathcal{D}_{\mathcal{A}}$  .  $\lambda_2 = J$ ~,.~

74

## **XLER**

#### **Load Error Register**

**Value:** 

(

(

(

**Module:**  MPOOSKI

**Registers:** 

**Syntax:** 

**Description:** 

XLER

\$A03A

None

In DO.W = Error number

The LOAD ERROR REGISTER primitive stores data register D0.W in the task control block variable LEN\$(A6). This variable will replace the parameter substitution variable "&0" during a procedure file.

User programs should execute this call when an error occurs.

The enable echo flag  $(ECF $(A6)$ )$  is cleared by this call.

**Possible Errors:** 

**Example:** 

ADDI.W #300,D0 ;BIAS ERROR #<br>XLER ;REPORT TO PD ; REPORT TO PDOS

## **XLFN**

#### Look for Name in File Slots

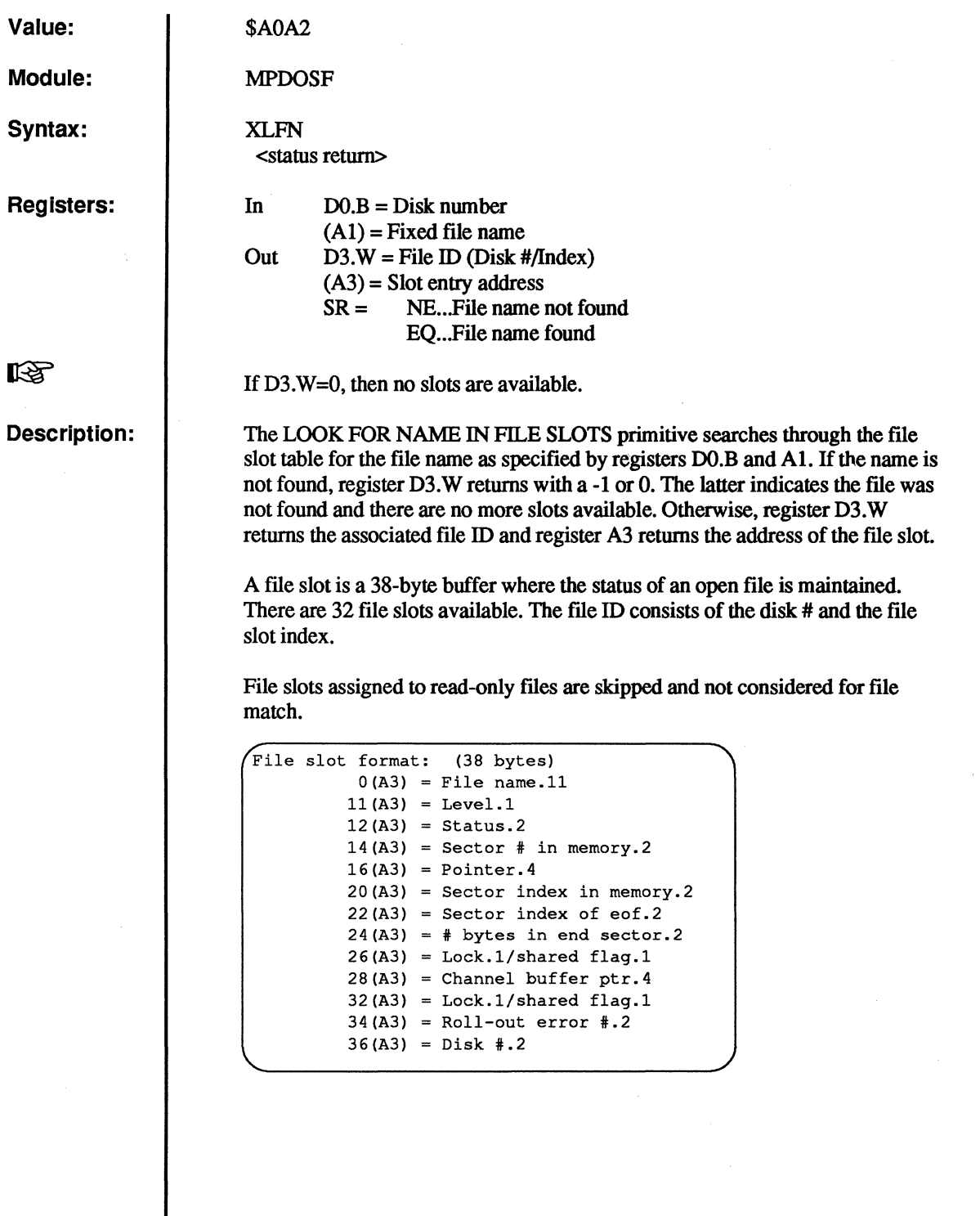

o

o

o

O

o

 $\mathbf{C}$ 

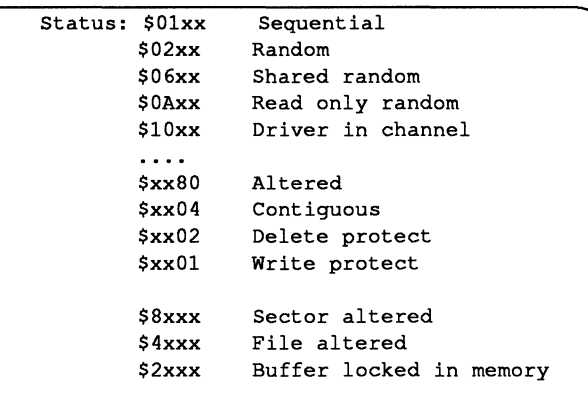

#### **Possible Errors:**

**None** 

**Example:** 

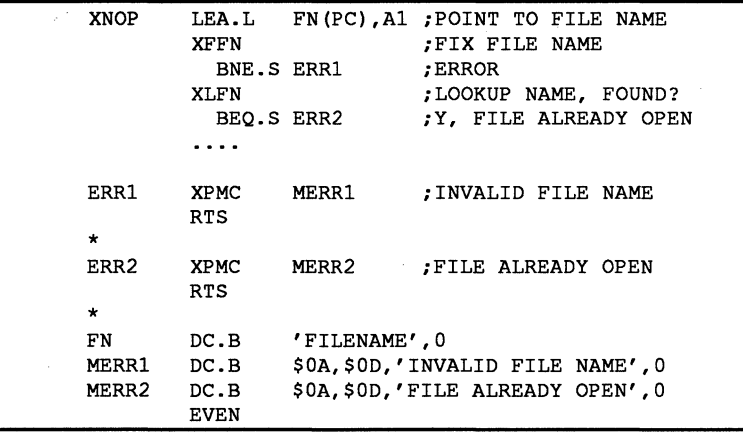

C

 $\overline{C}$ 

₫

77

# **XLKF**

#### Lock File

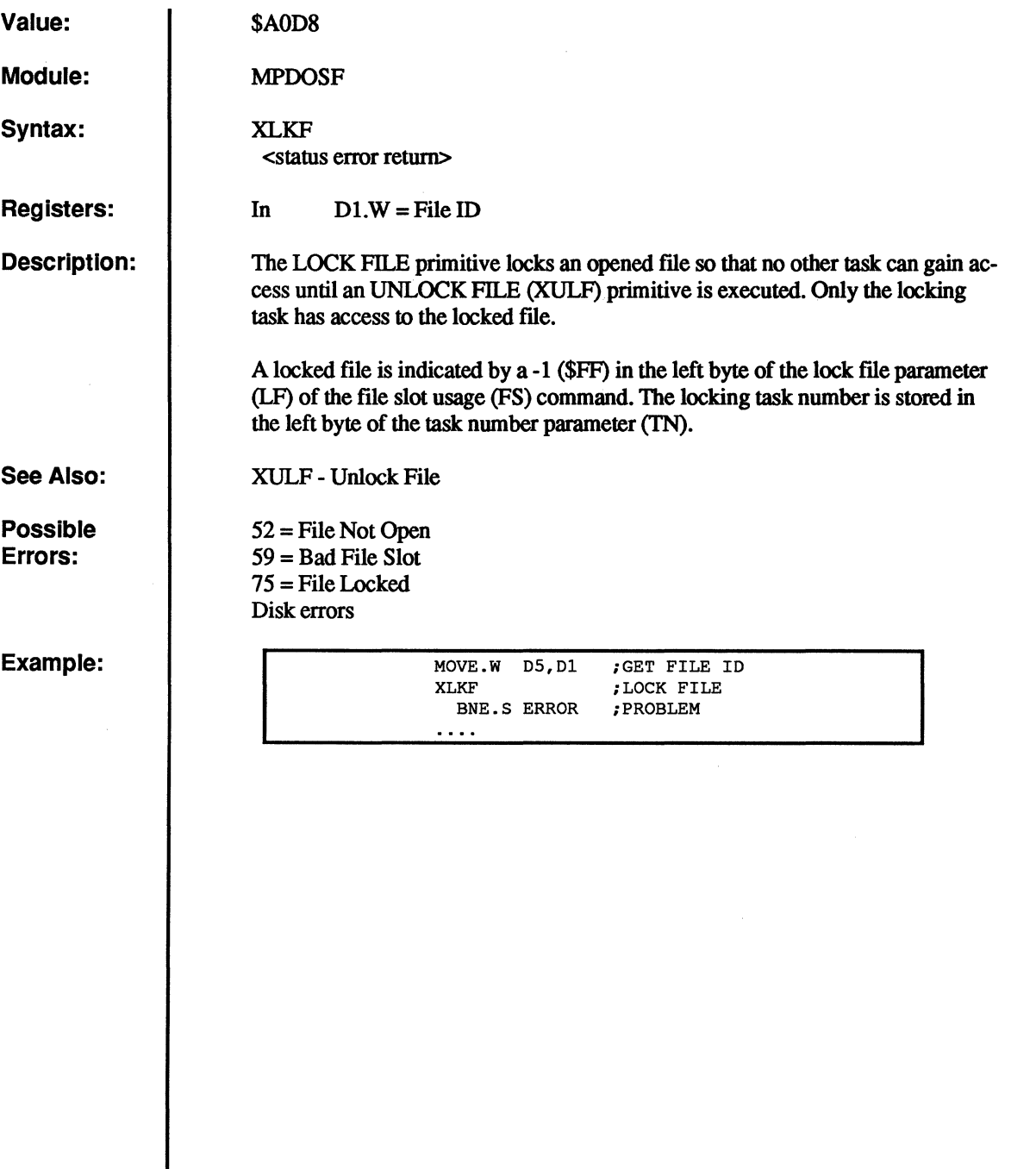

**O** 

 $\overline{C}$ 

( "" l ~J

c

 $\begin{pmatrix} 1 \\ 1 \end{pmatrix}$ 

 $\mathbf C$ 

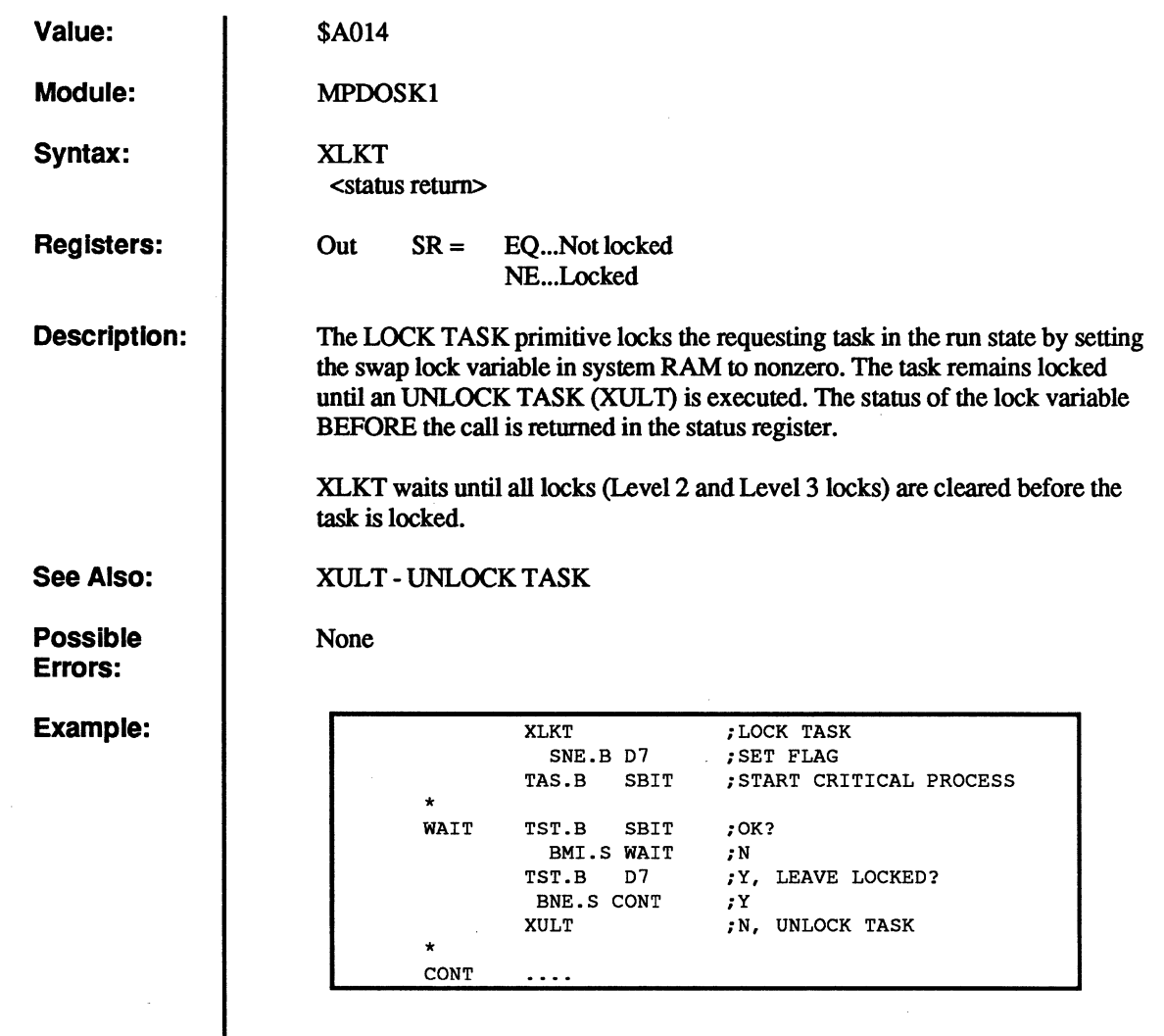

(

 $\sqrt{ }$ 

 $\blacklozenge$ 

 $\big($ 

 $\bigcap$ 

c

# **XLSR**

**O** 

c

 $\mathbf{C}$ 

## Load Status Register

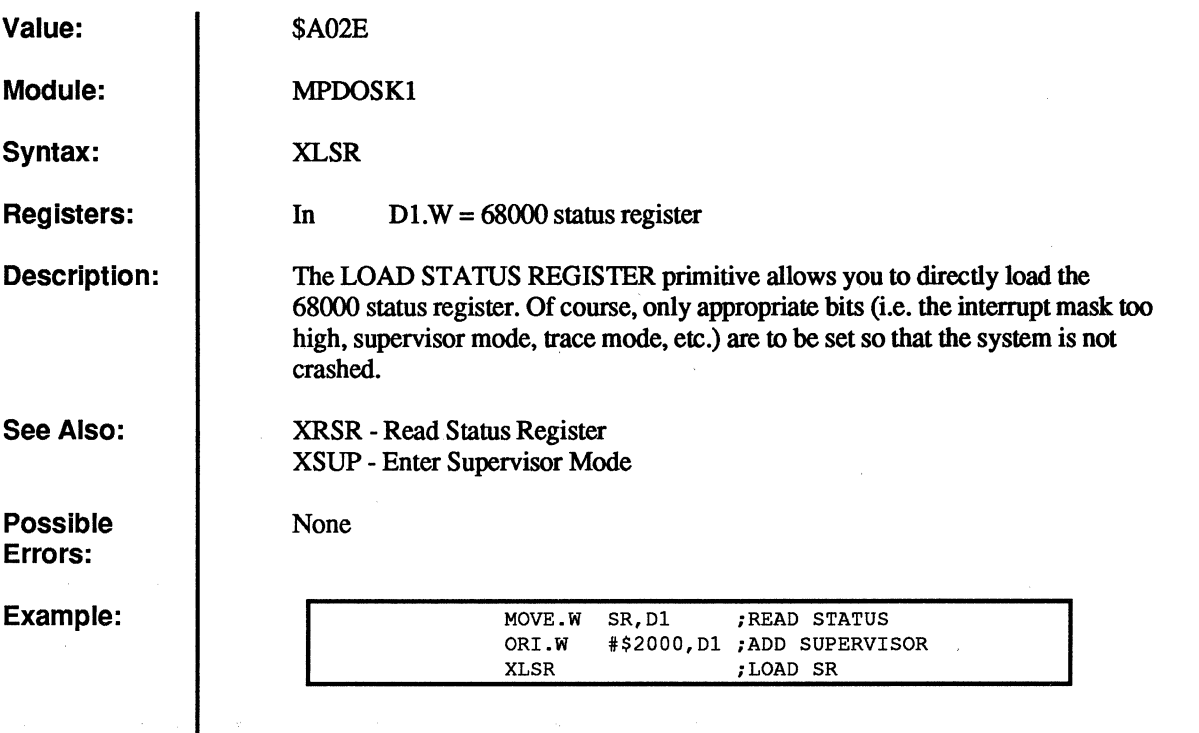

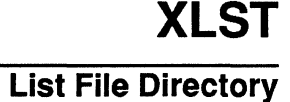

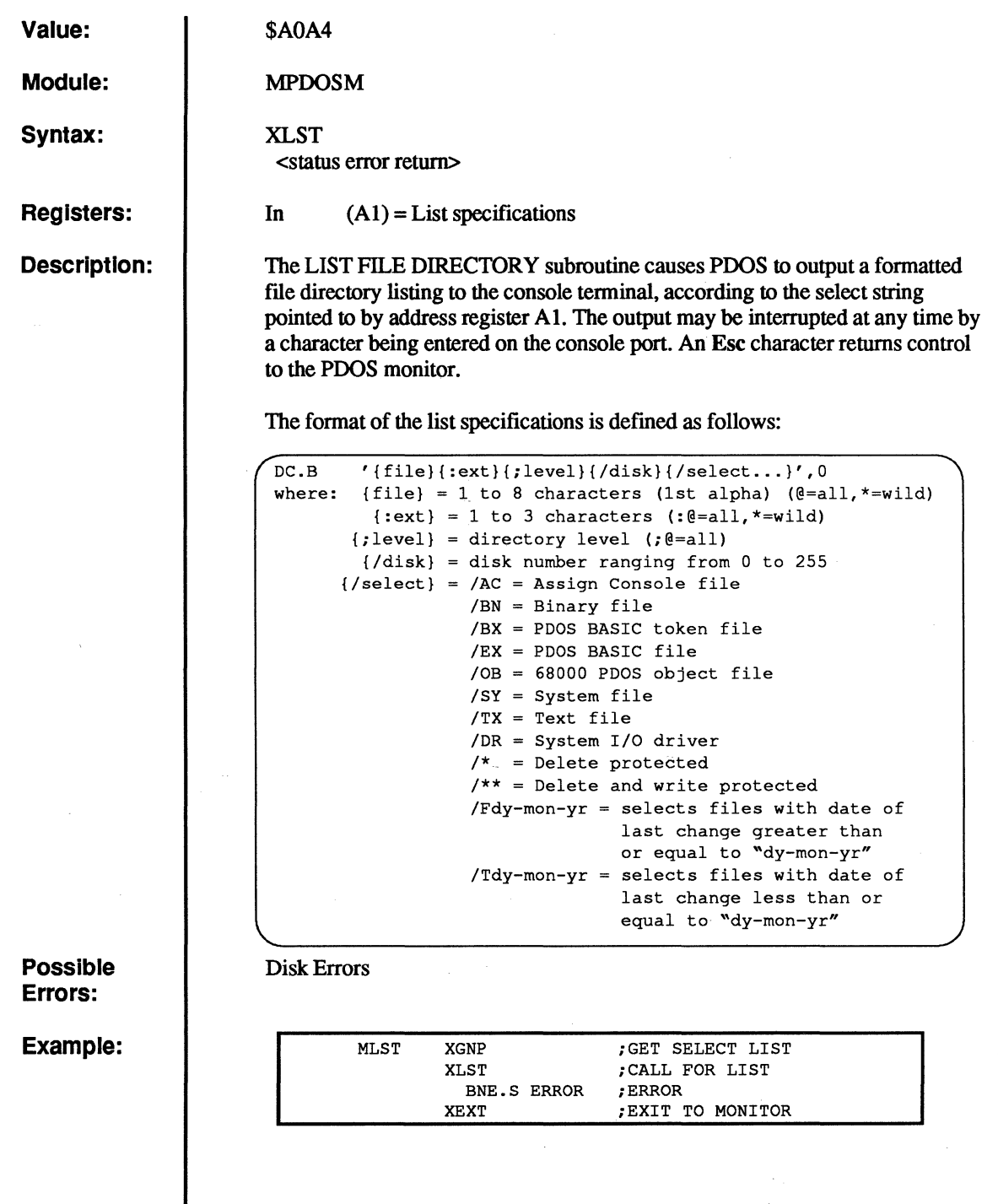

(

 $\big($ 

(

 $\sqrt{ }$ 

 $\sqrt{ }$ 

**C** 

c

## **XNOP**

## **Open Shared Random File**

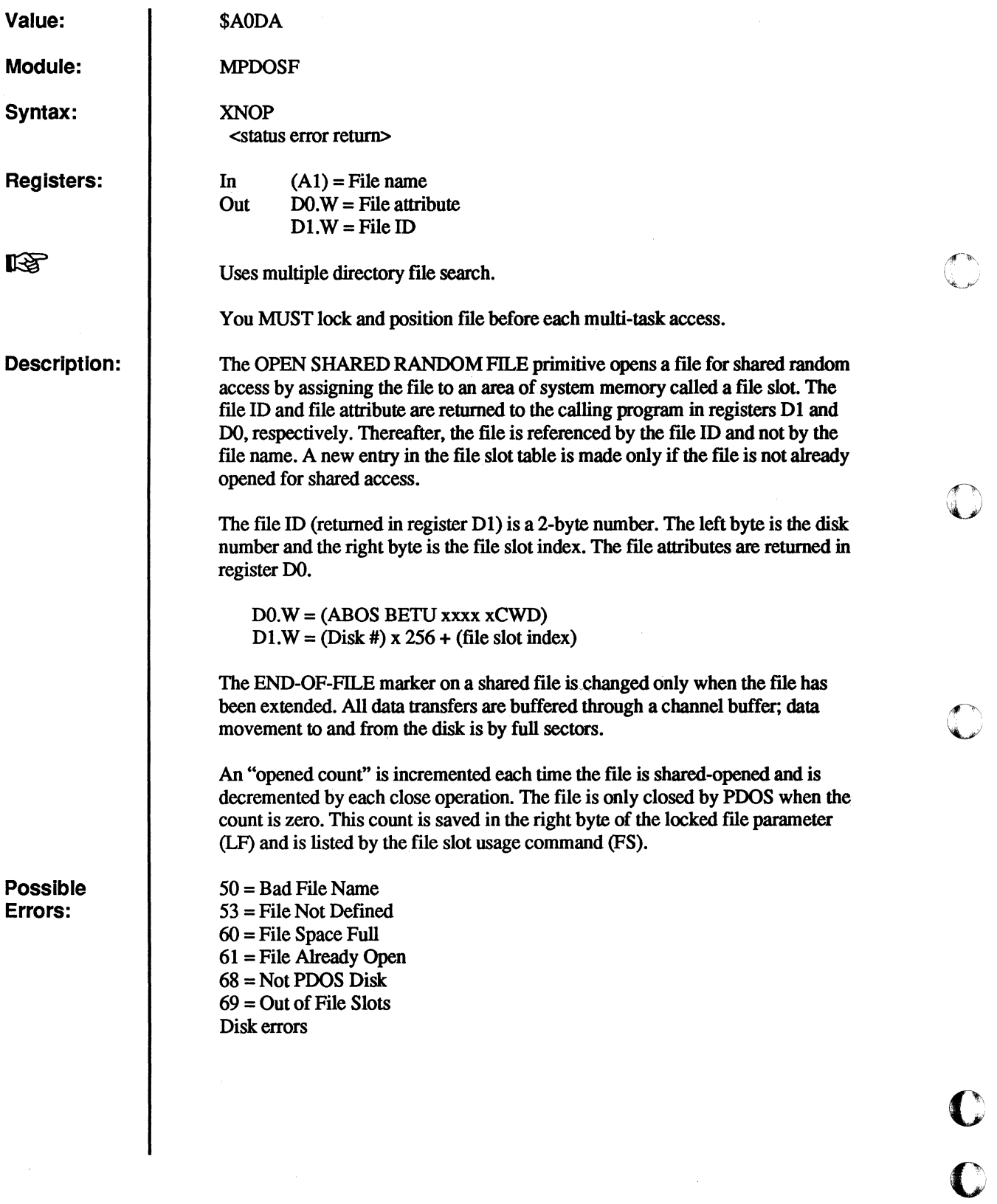

**C** 

o

: .,~

#### **Example:**

ſ

Œ

 $\bigcap$ 

 $\blacksquare$ 

 $\sqrt{ }$ 

#### **XNOP - Open Shared Random File**

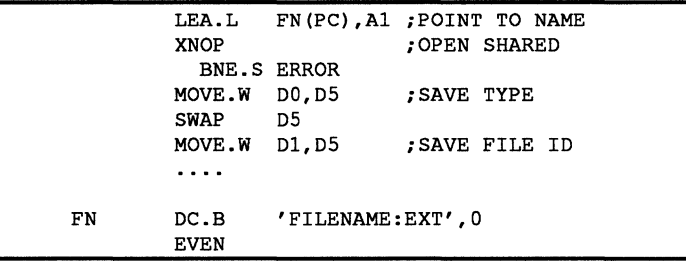

c

 $\bullet$ 

## **XPAD**

#### Pack ASCII Date

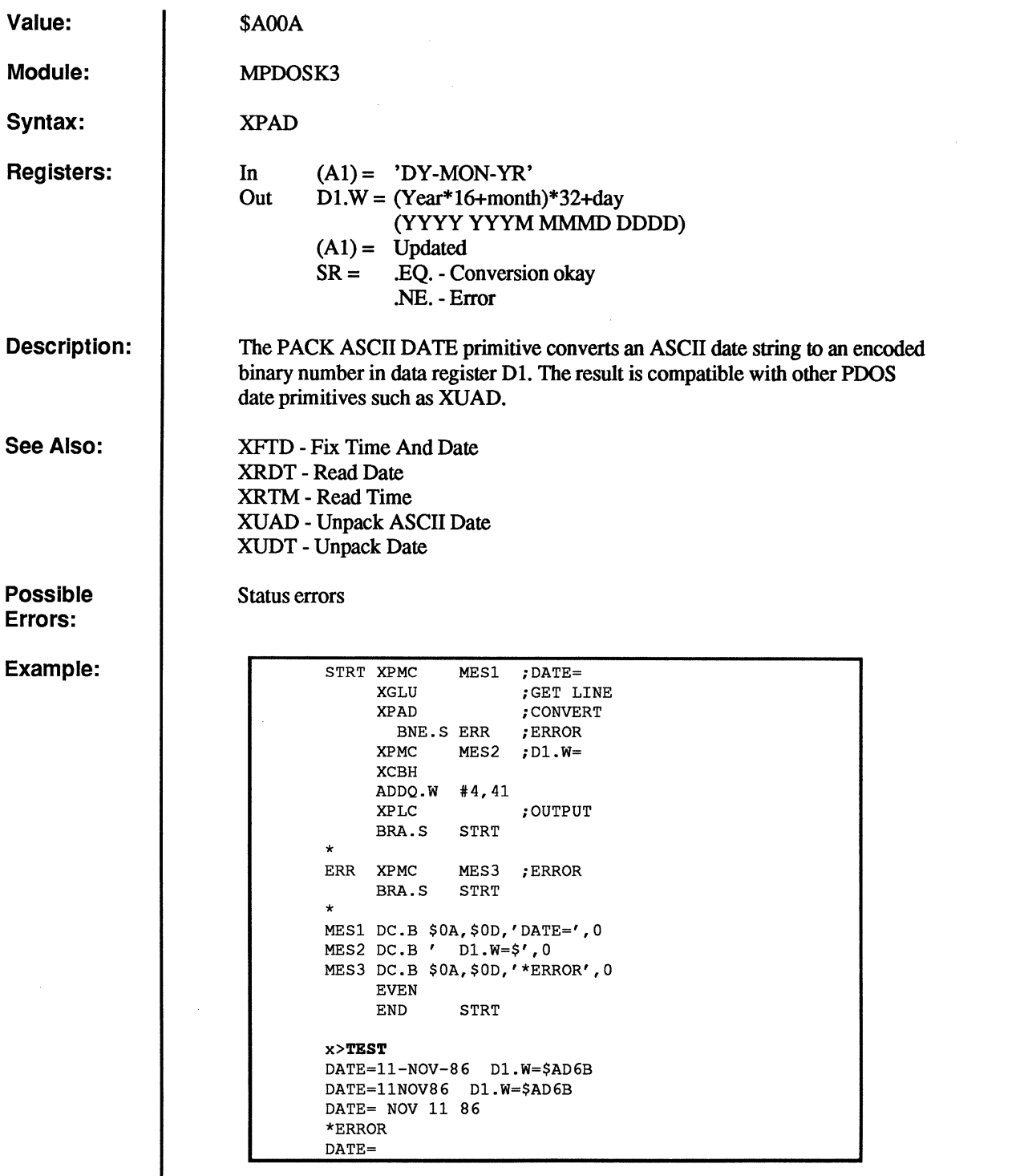

o

o

 $\bigodot$ 

 $\begin{bmatrix} 0 \\ 0 \end{bmatrix}$ 

**XPBC** 

#### **Put Buffer to Console**

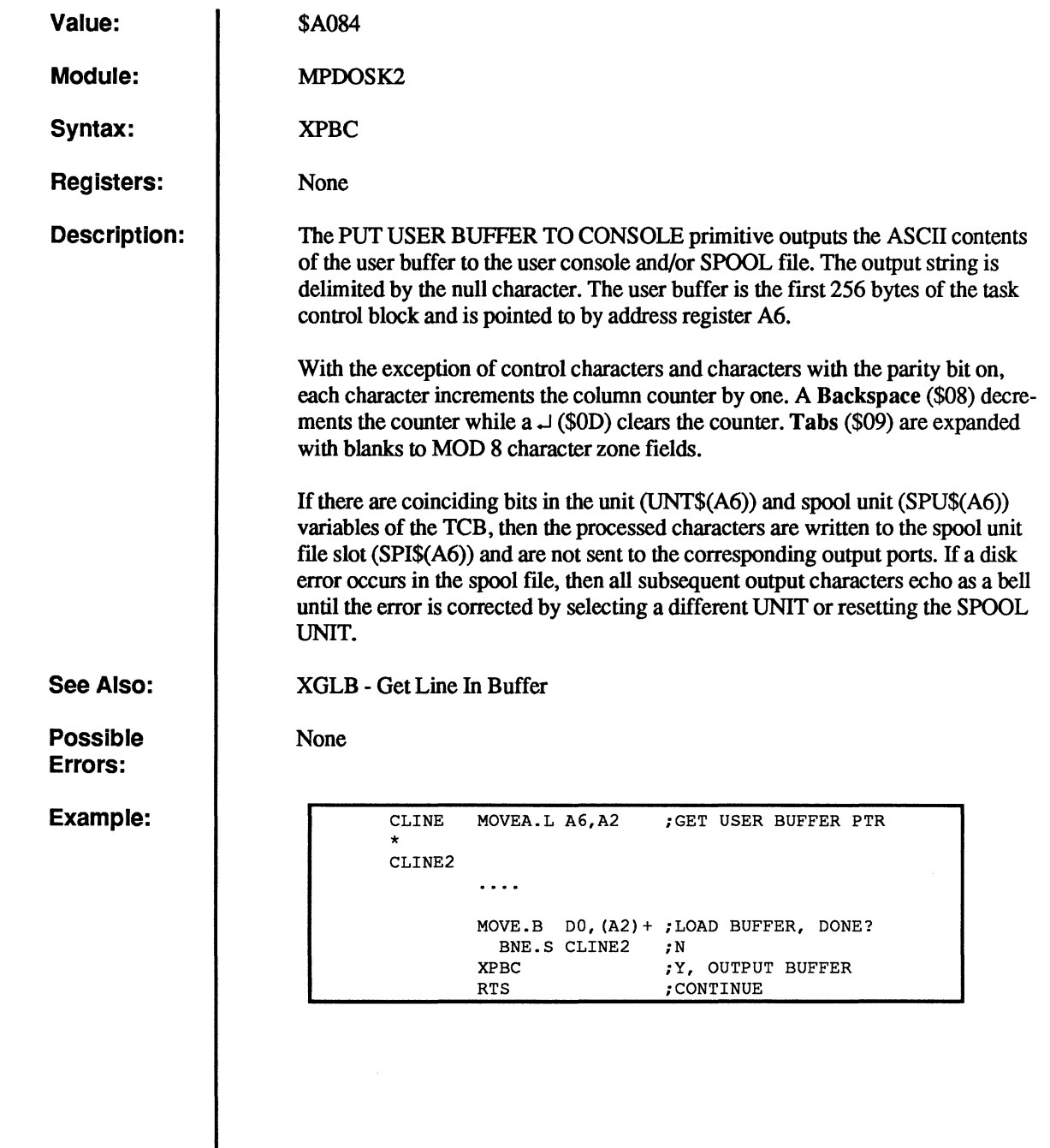

 $\big($ 

(

(

 $\overline{C}$ 

 $\overline{c}$ 

 $\overline{C}$ 

## **XPCB**

C

**O** 

 $\bullet$ 

#### **Push Command to Buffer**

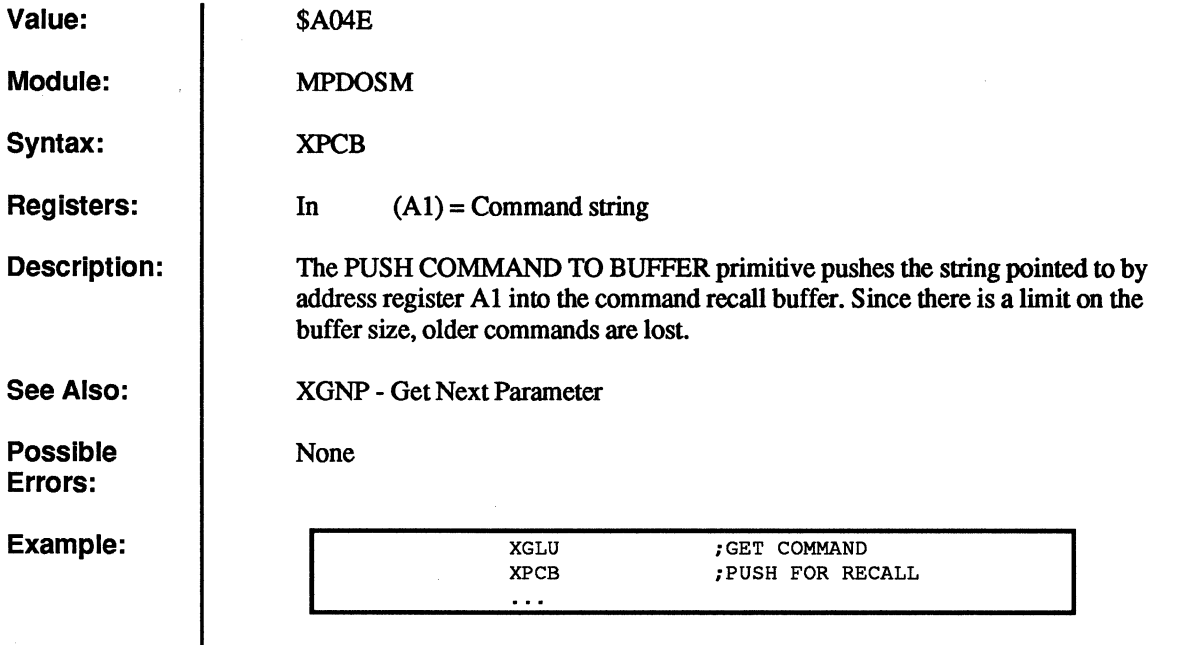

.3.3-10/87

**XPCC** 

#### Put Character(s) to Console

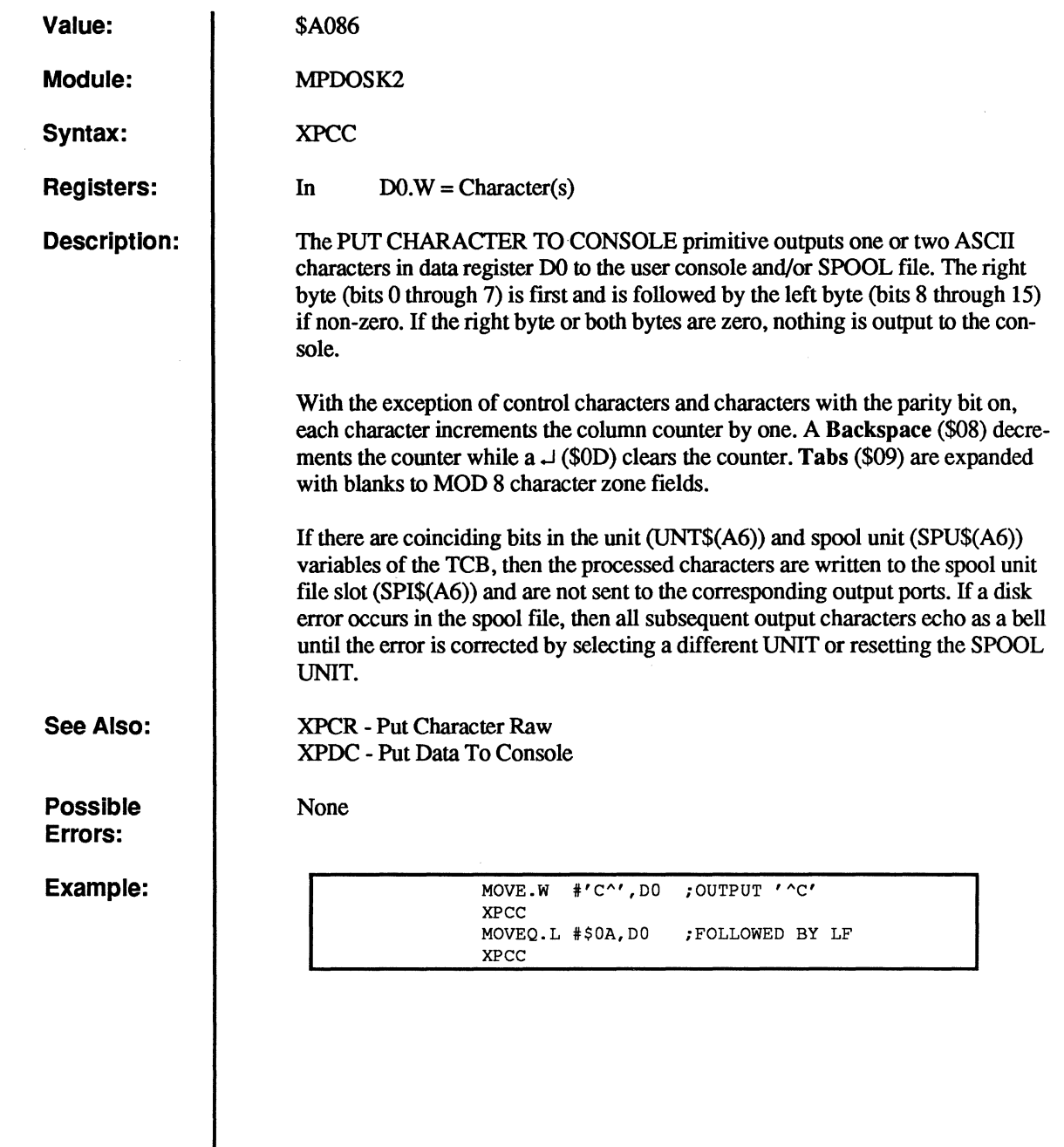

(-

 $\bigcap$ 

 $\overline{C}$ 

(

 $\overline{C}$ 

**C** 

# **XPCL**

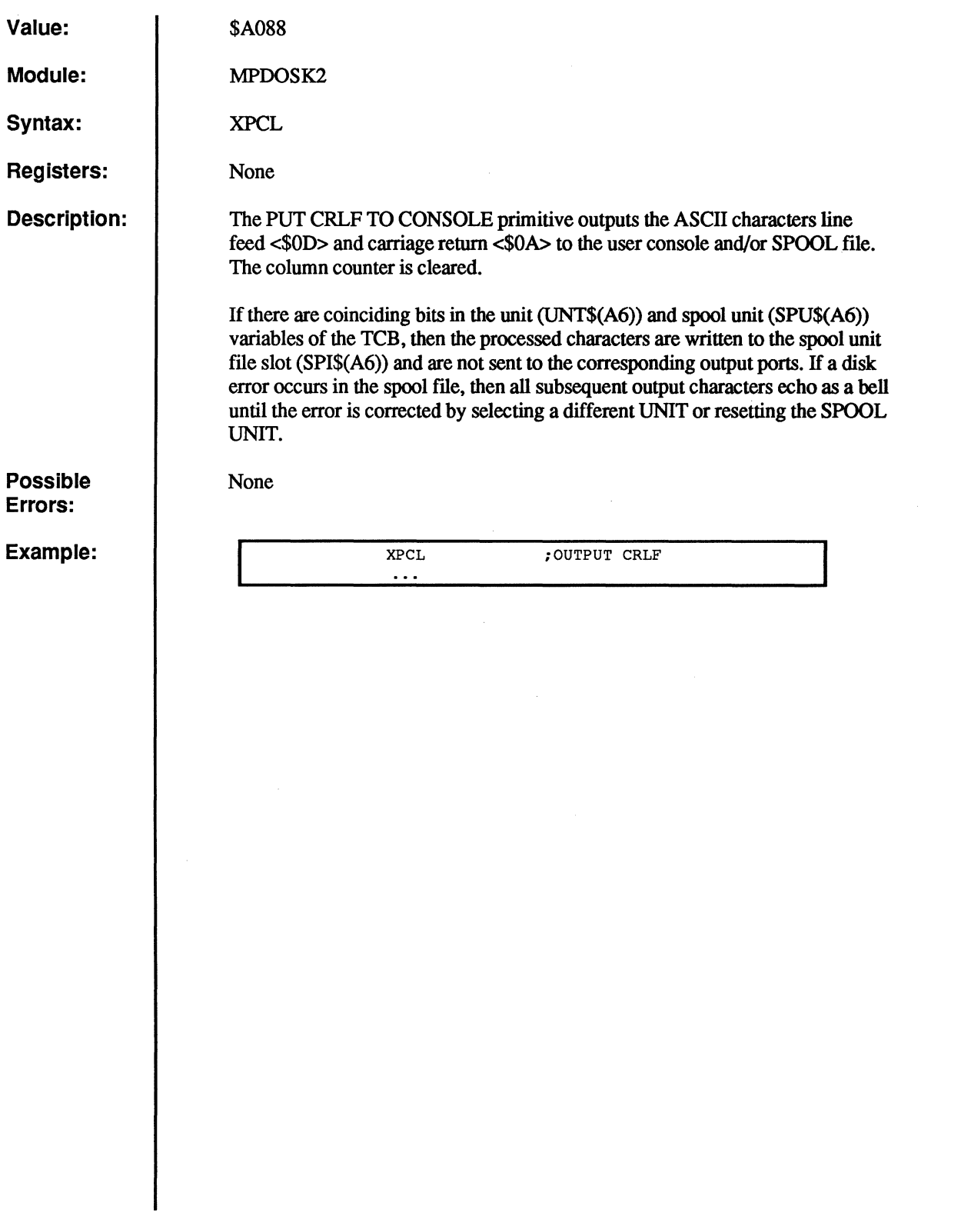

,""~"-,  $\bigcirc$ 

 $\mathbb{C}$ 

**C** 

c

## **XPCP**

#### **Place Character in Port Buffer**

```
Value: 1 $AOBC
Module: MPOOSK2 
Syntax: 
Registers: 
Description: 
Example: 
                           XPCP 
                           In DO.B = Character to insert 
                                    D1.W = Input port number (1 to 15)<br>SR = EQ. = High water (channel)
                           Out SR = \overline{EQ}. = High water (character is inserted)<br>NE. = Character is inserted
                                                       = Character is inserted
                           XPCP allows a character to be placed into the input buffer of any POOS port 
                           from a task or program. 
         START LEA.L STRING (PC), AO ; ADDRESS OF STRING<br>MOVE.W #3, D1 ; PLACE IN PORT 3 II
                                              PLACE IN PORT 3 INPUT BUFFER
         LOOP
                  MOVE.B (AO) +, DO
         DONE
                    BEQ.S DONE 
                  XPCP 
                  BRA.S LOOP 
                  XEXT
         * 
STRING DC.B 'HELLO PORT 3!',0 
                  EVEN 
         * 
END START 
        >MASM TEST:SR, TEST-
         >TEST\cup>TN 3,2BELLO PORT 3 !ctrl B.J 
         > 
                                              ;GET CHAR, TEST FOR 07 
                                              ;Y 
                                              ;PUT INTO PORT 3 INPUT
```
#### 咚

(.

(

Once the status returns EQ (high water), subsequent XPCP calls will return a status of NE as if everything were normal, but the data is discarded. Once the status of EQ is detected, the transmitting task should monitor the status of the port with the XRPS (read port status) call until bit 6 is cleared.

The port specified in the XPCP call is independent of windowing  $-$  it refers to the physical port, not the logical port.

## **XPCR**

#### **Put Character Raw**

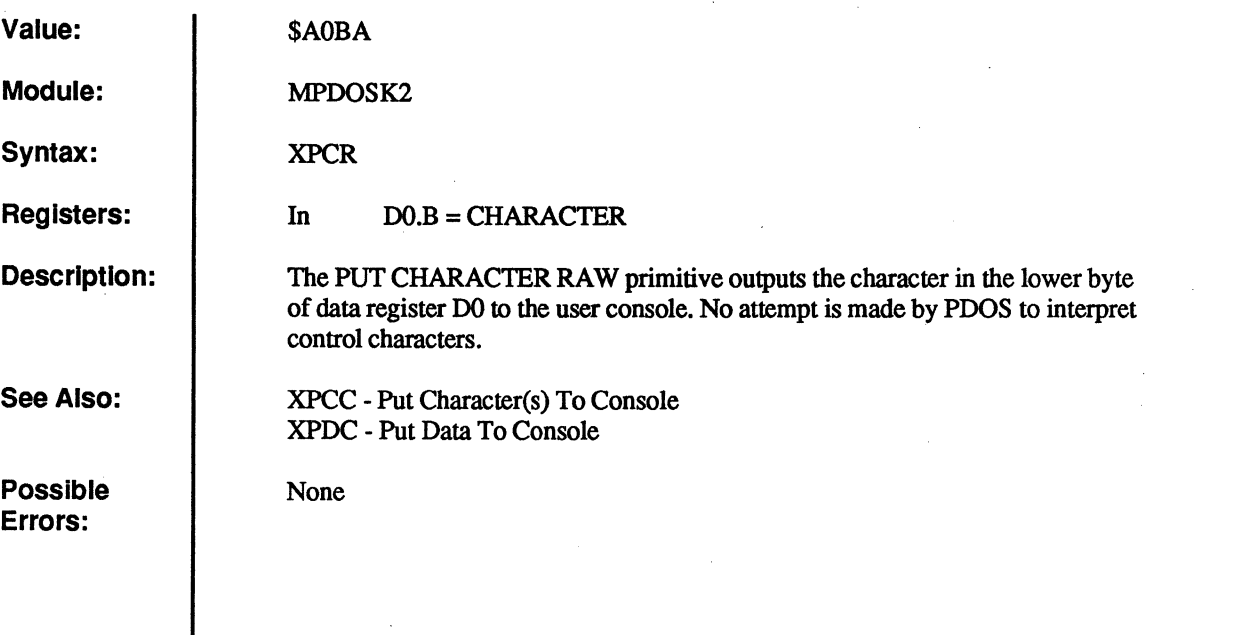

() o

 $\overline{C}$ 

C

 $\mathcal{A}$  .  $\mathcal{A}$  . ~/:

 $\bigcirc$ 

**XPDC** 

#### **Put Data to Console**

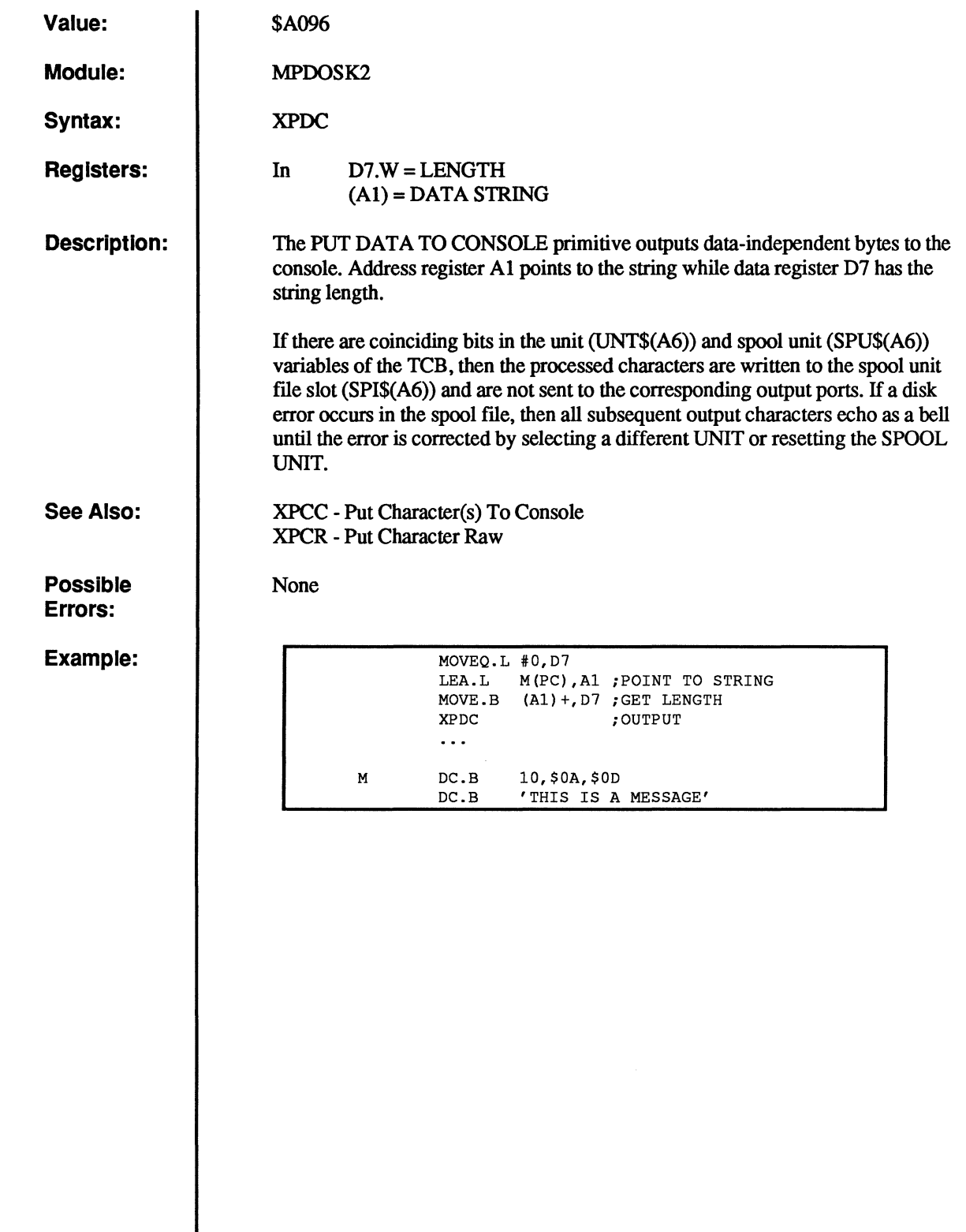

C

 $\overline{C}$ 

 $\overline{C}$ 

 $\bigcap$ 

 $\overline{C}$ 

 $\overline{C}$ 

 $\overline{\mathbb{C}}$ 

## **XPEL**

#### Put Encoded Line to Console

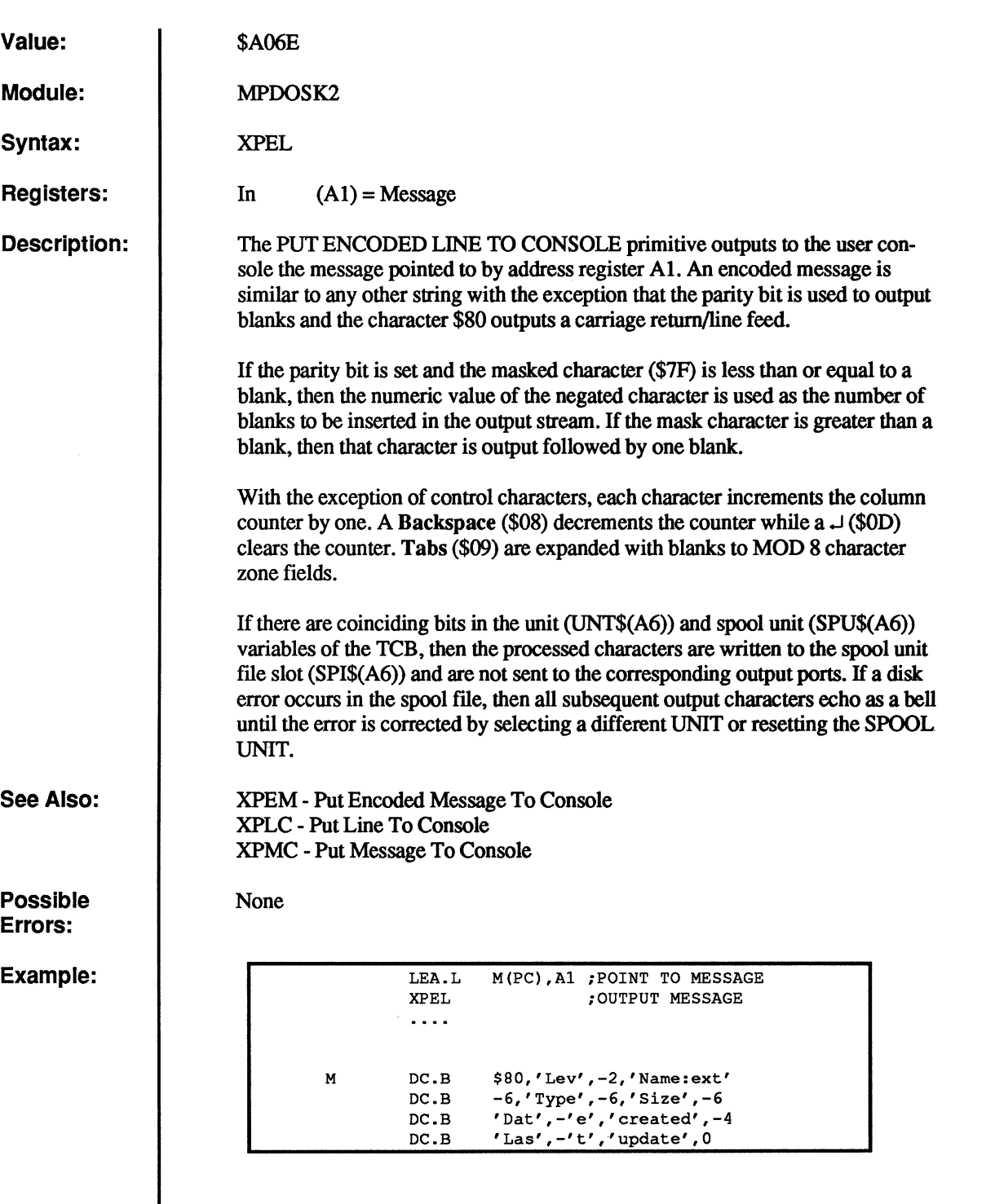

O

**O** 

o

E.

 $\bullet$ 

o

 $\bigcap$ 

 $\overline{C}$ 

€

 $\bullet$ 

# **XPEL - Put Encoded Line to Console**<br> **KPEL - Put Encoded Line to Console**

**The above text strings are equivalent to:** 

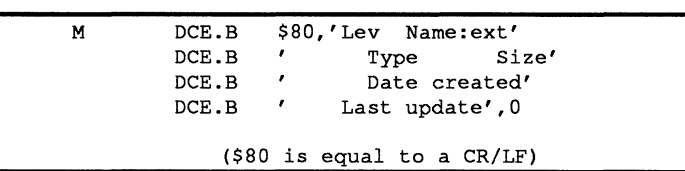

## **XPEM**

## Put Encoded Message to Console

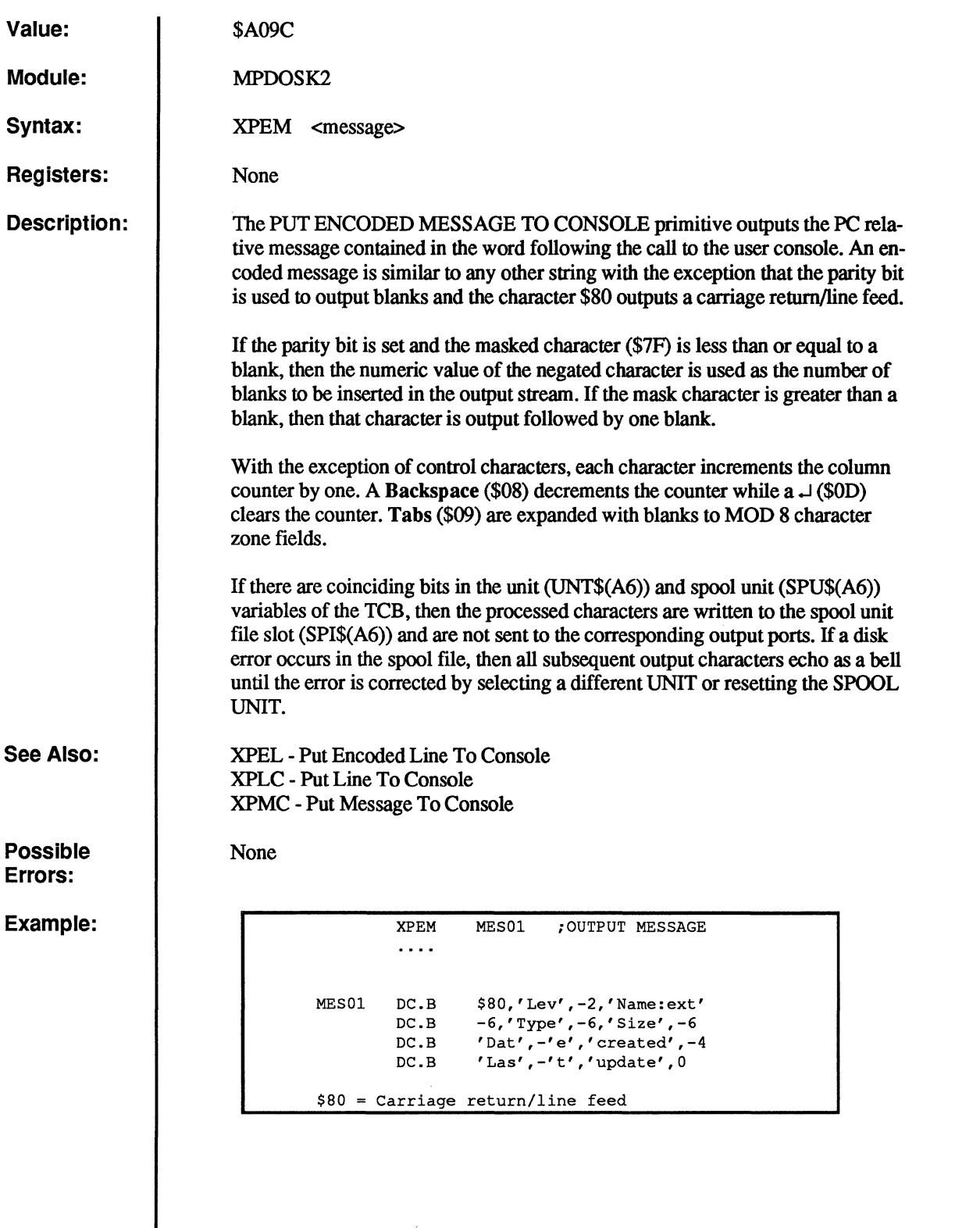

 $\mathcal{A}$ 

**C** 

O

**C** 

c

**XPLC Put Line to Console** 

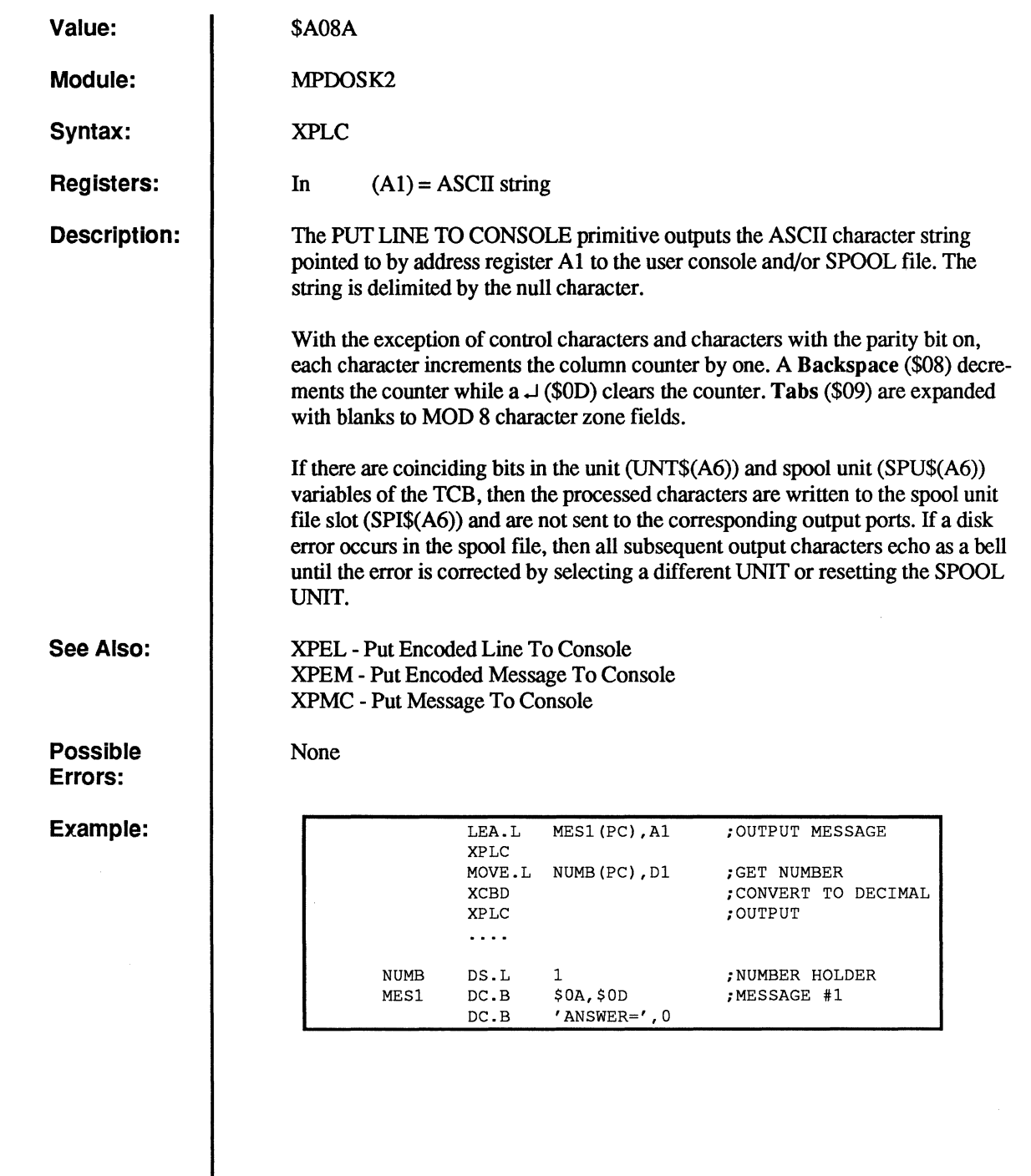

 $\bigcap$ 

 $\overline{C}$ 

 $\bigcap$ 

 $\bigcap$ 

 $\overline{C}$ 

 $\overline{C}$ 

## **XPMC**

# **Put Message to Console**

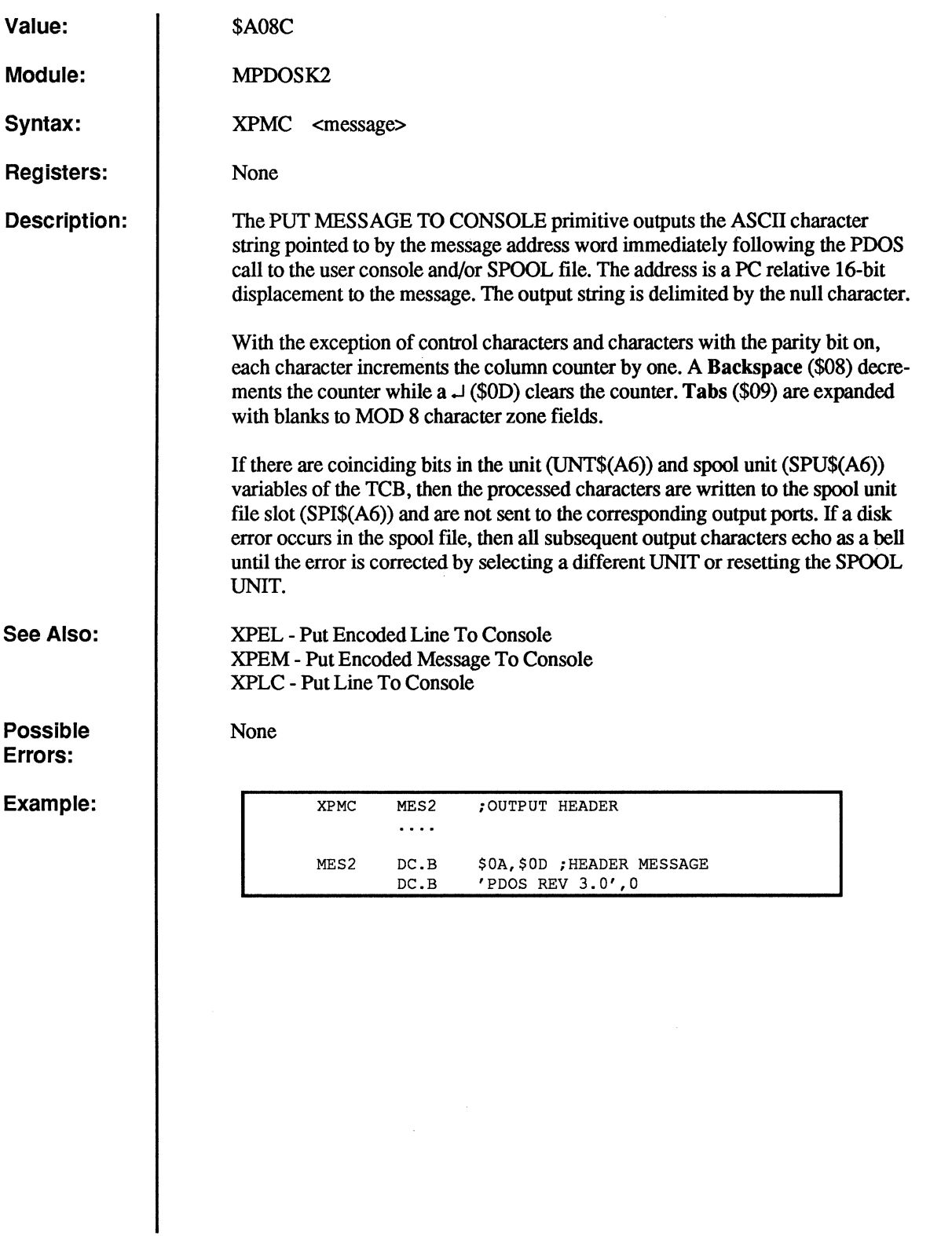

o

 $\overline{\mathbf{C}}$ 

 $\mathcal{L}^{\bullet}$  . Then

 $\bigcirc$ 

 $\int\limits_{-\infty}^{\infty}$ 

o

 $\mathbf C$ 

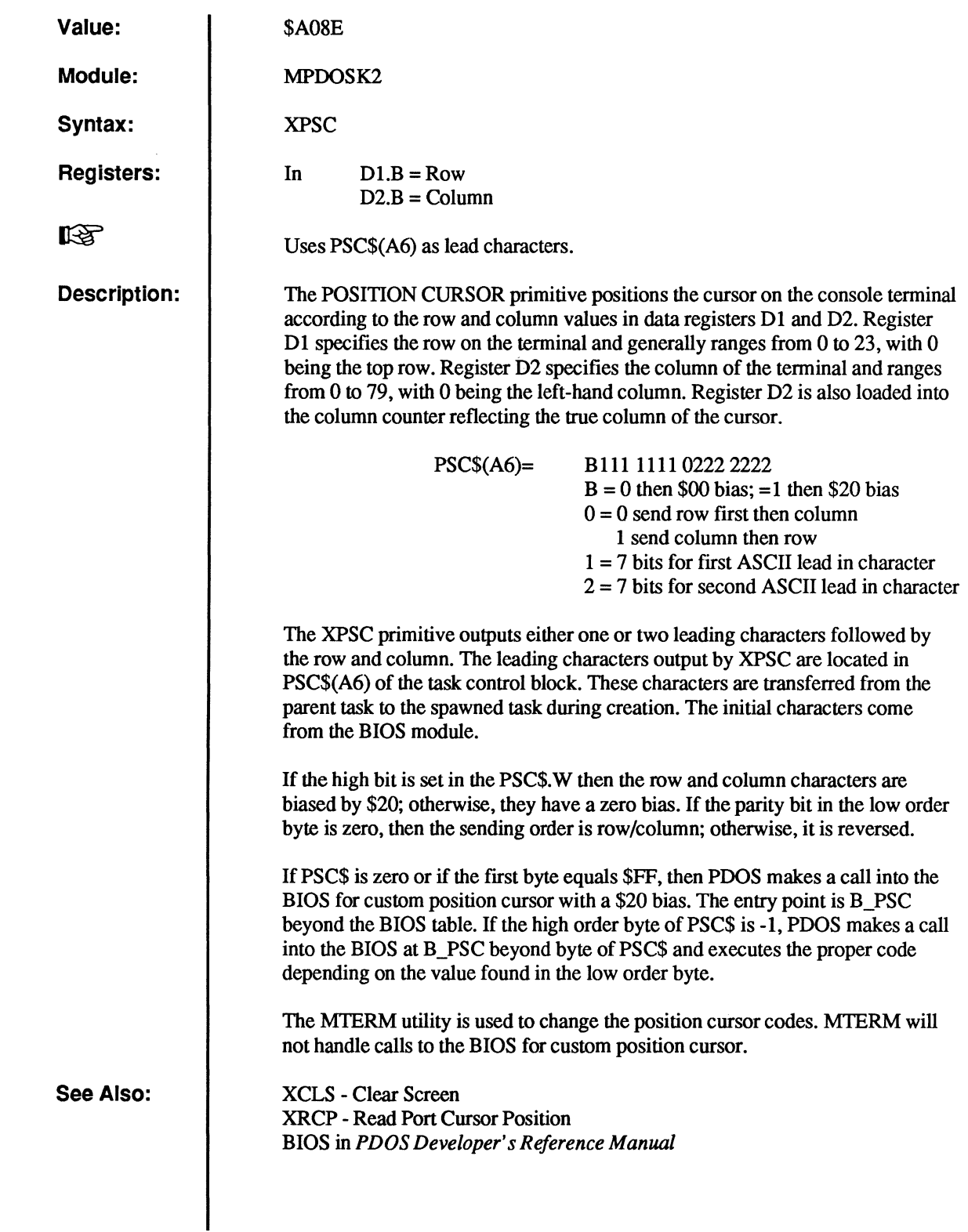

 $\bigcap$ 

 $\big($ 

 $\overline{C}$ 

 $\sim 3$ 

(

(

 $\overline{0}$ 

#### **XPSC - Position Cursor**

**Possible Errors:** 

**None** 

#### **Example:**

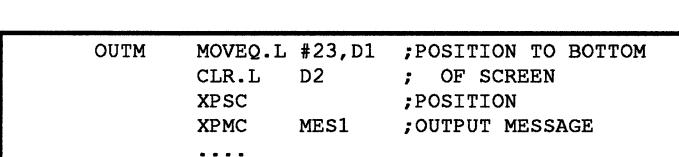

 $\mathbb{C}$ 

o

()

 $\frac{1}{2}$ 

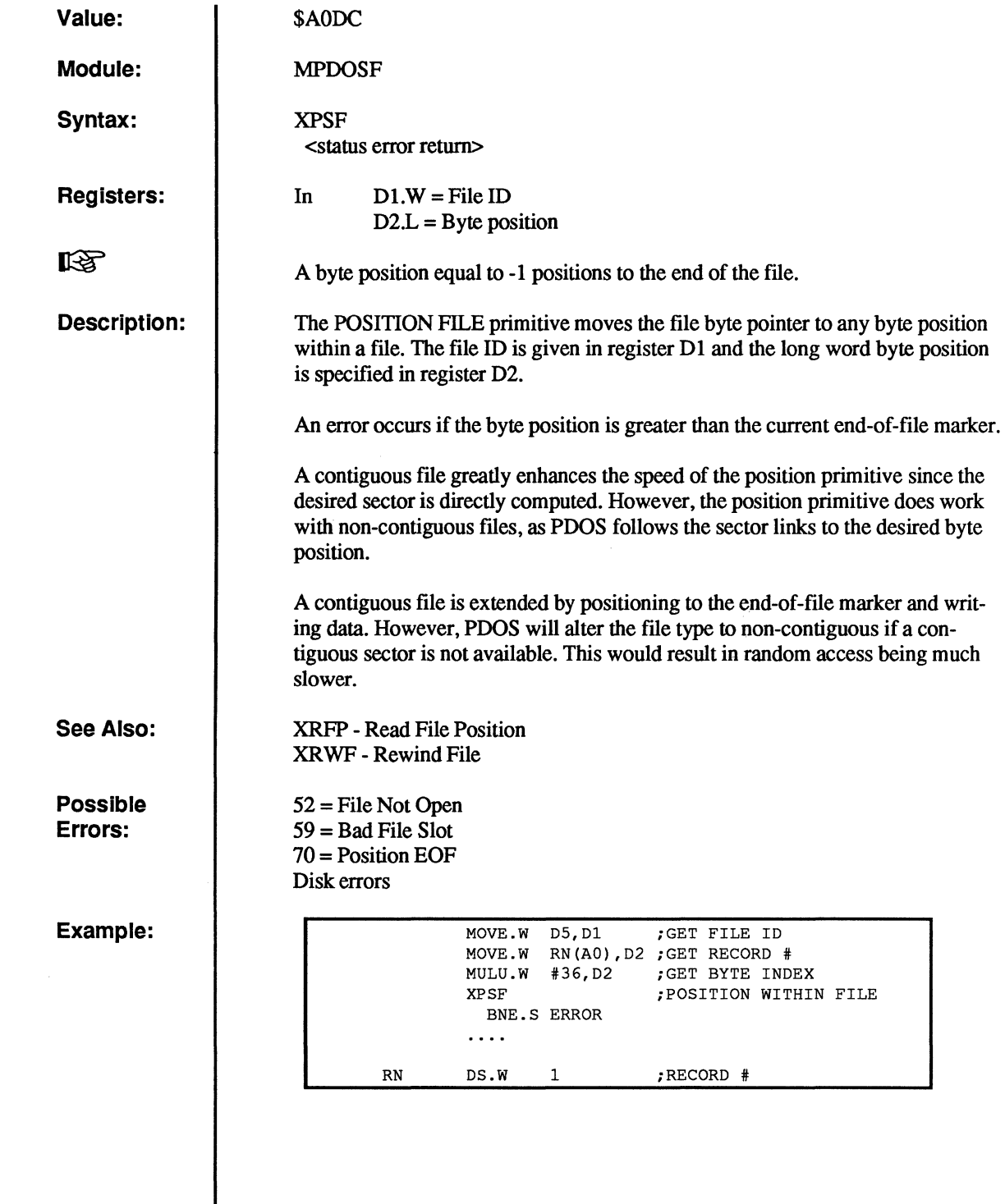

 $\big($ 

 $\overline{\mathbf{C}}$ 

 $\overline{C}$ 

 $\big($ 

 $\overline{C}$ 

 $\frac{1}{2}$ 

## **XPSP**

**C** 

 $\mathbb{C}$ 

#### **Put Space to Console**

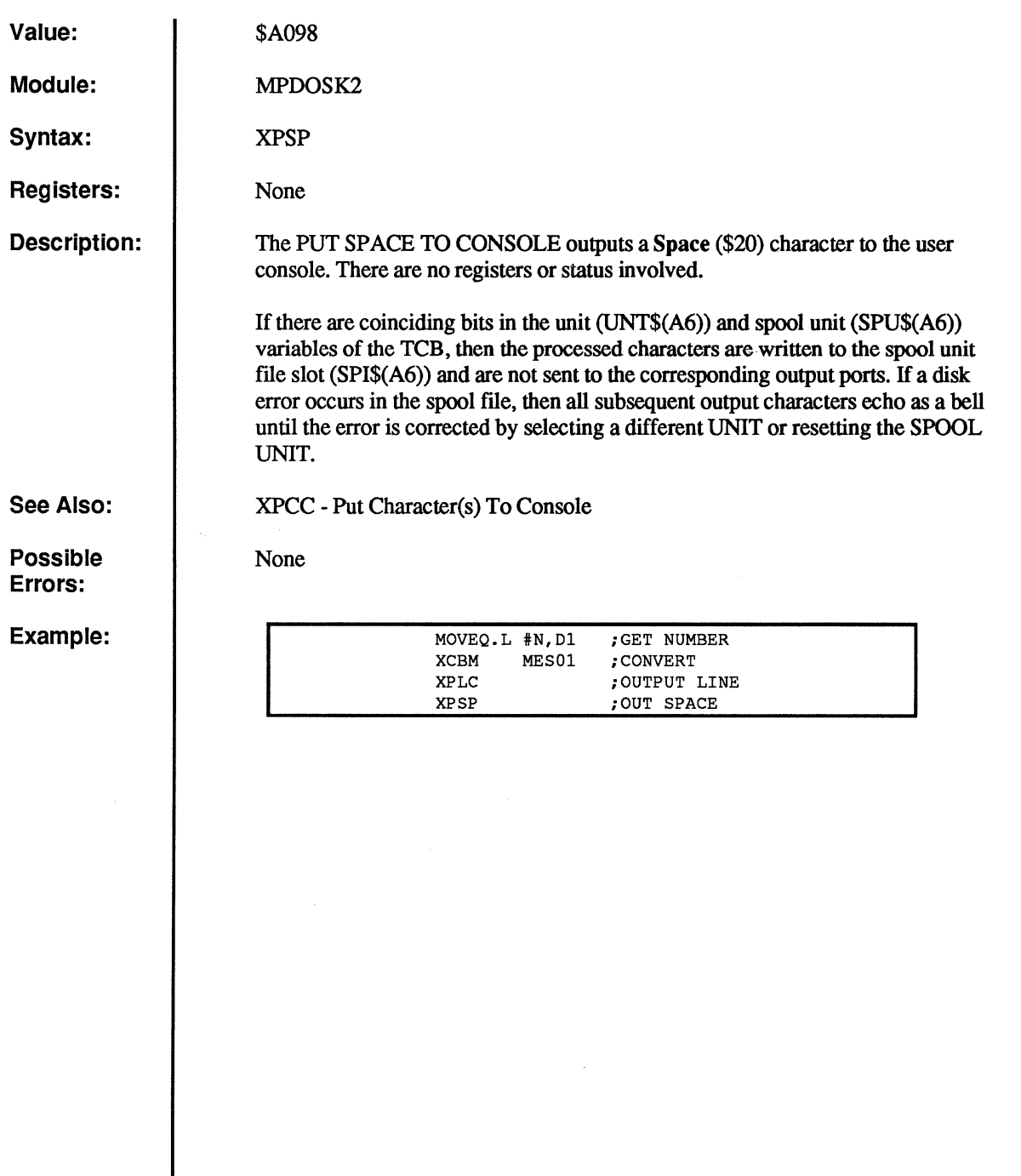

c

## **XRBF**

## **Read Bytes From File**

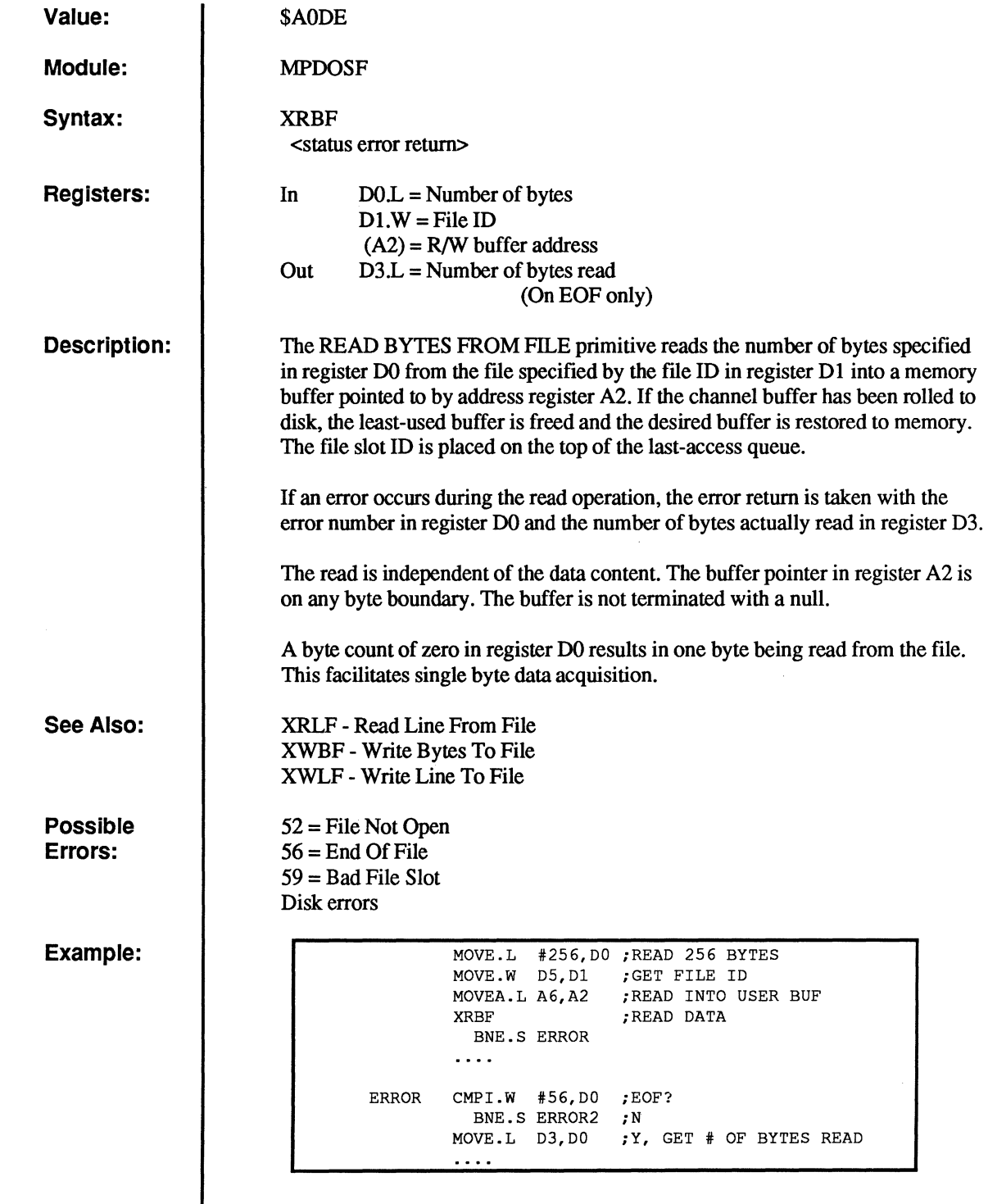

(

 $\overline{\mathbf{C}}$ 

 $\overline{C}$ 

 $\overline{C}$ 

 $\overline{C}$ 

 $\big($ 

## **XRCN**

 $\frac{1}{2}$ 

O

 $\mathbb{C}$ .~

o

c

 $\frac{1}{2}$ 

#### **Reset Console Inputs**

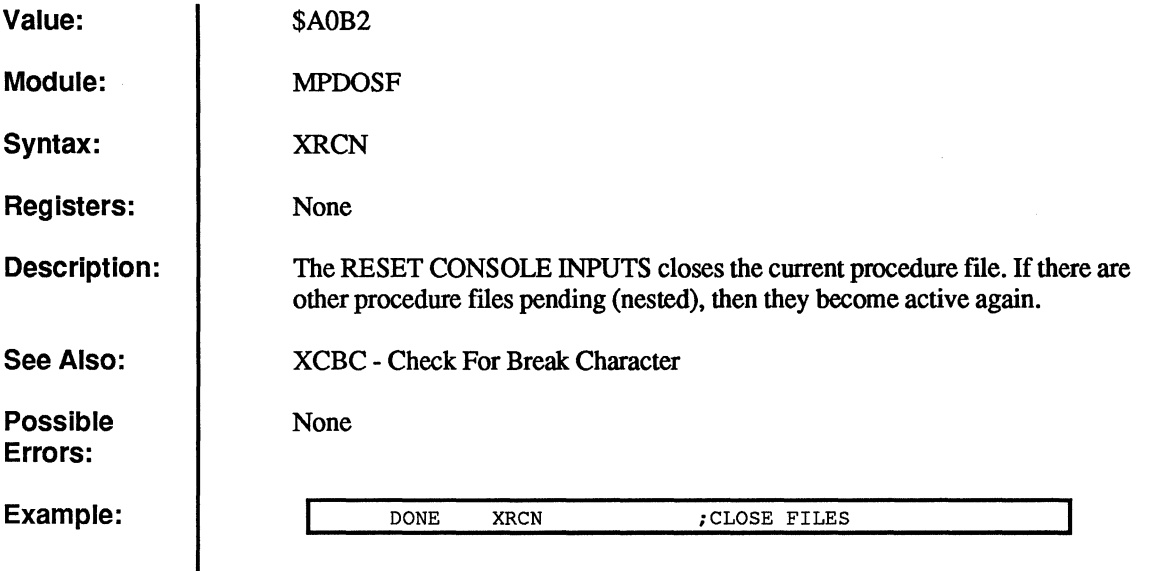
### **XRCP**

### **Read Port Cursor Position**

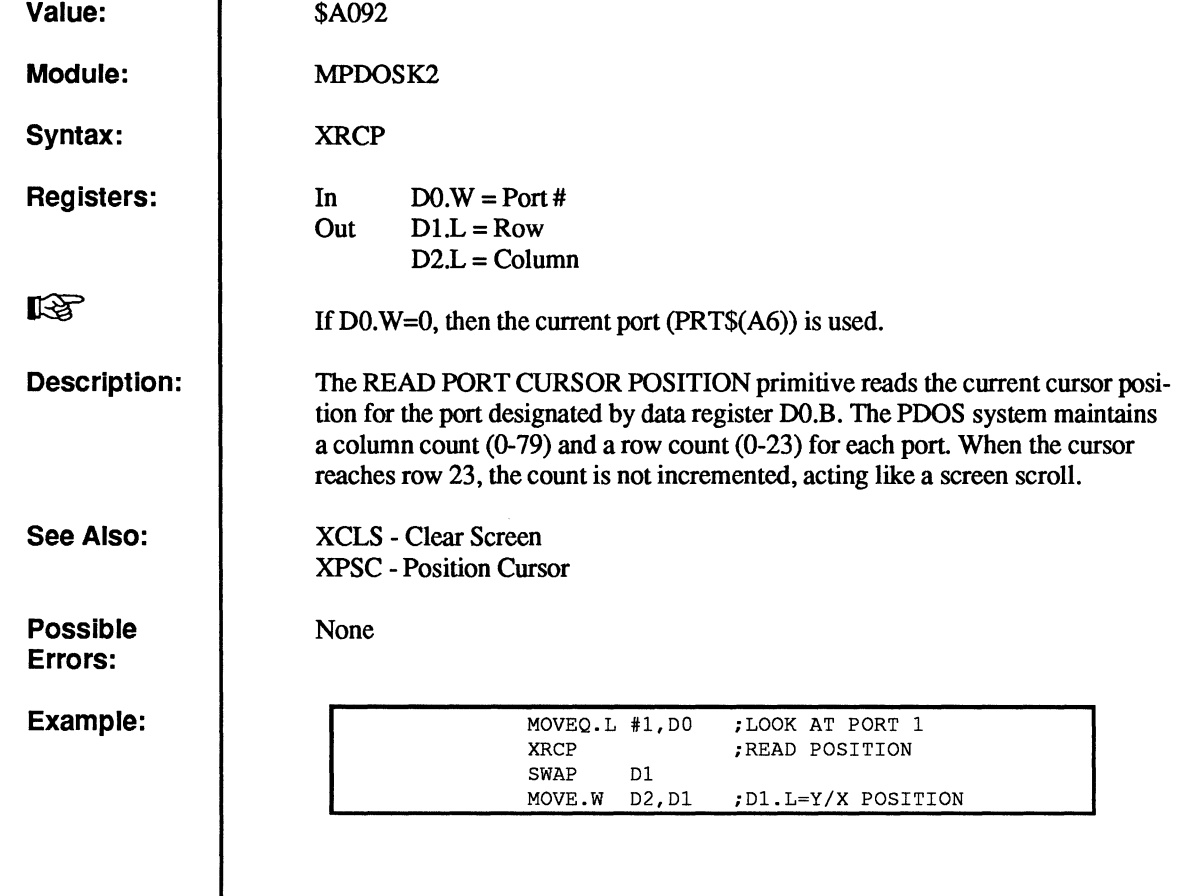

 $\overline{a}$ 

 $\overline{C}$ 

 $\bigcap$ 

 $\overline{\mathbb{C}}$ 

 $\overline{C}$ 

 $\overline{C}$ 

 $\overline{c}$ 

# **XRDE**

### Read Next Directory Entry

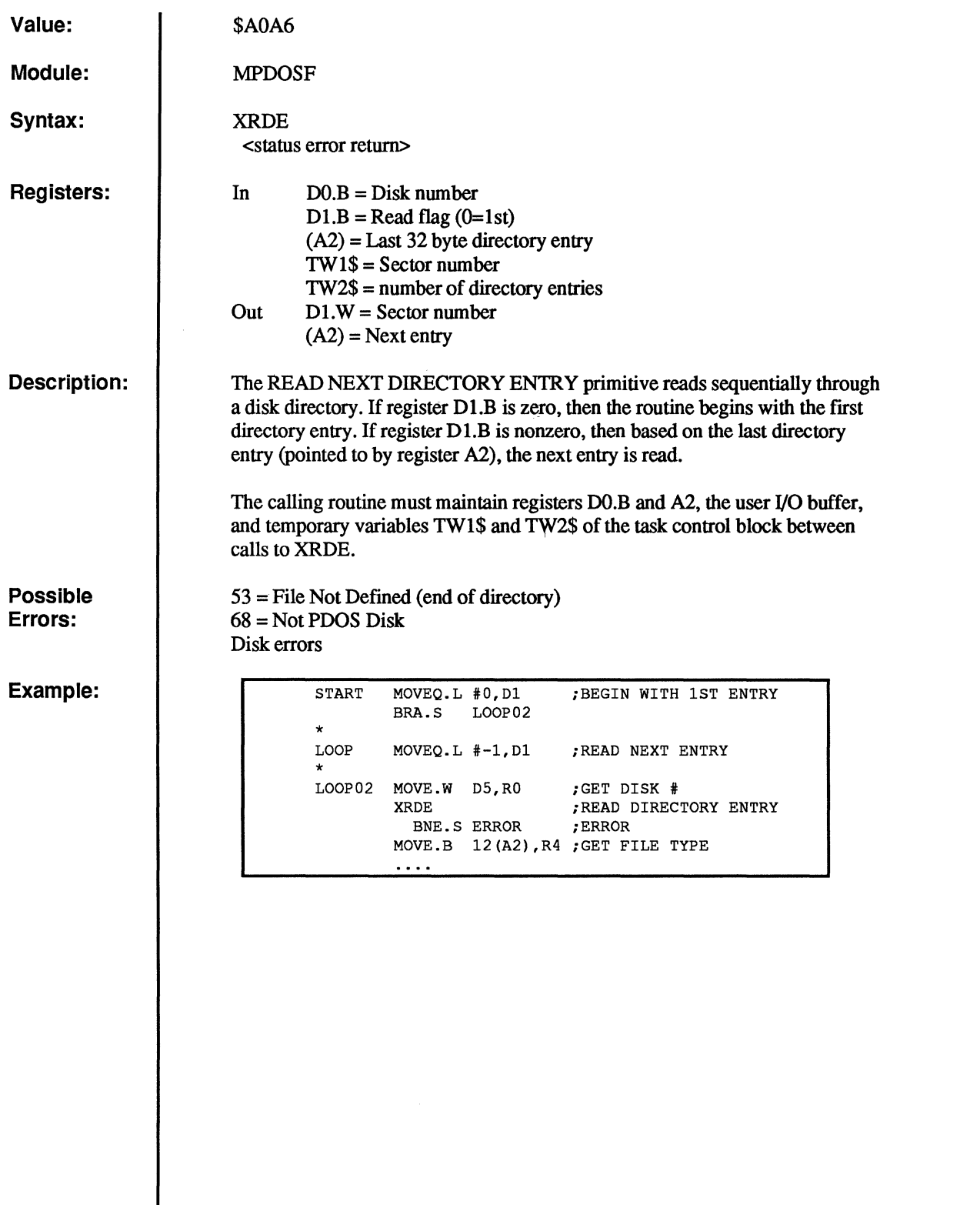

 $\mathbb{C}$  $\overline{O}$ 

 $\begin{smallmatrix} & \mathbb{C} \ & \mathbb{R} & \mathbb{R} \end{smallmatrix}$ 

C<br>C

 $\frac{1}{\sqrt{2}}$ 

### **XRDM**

### **Dump Registers**

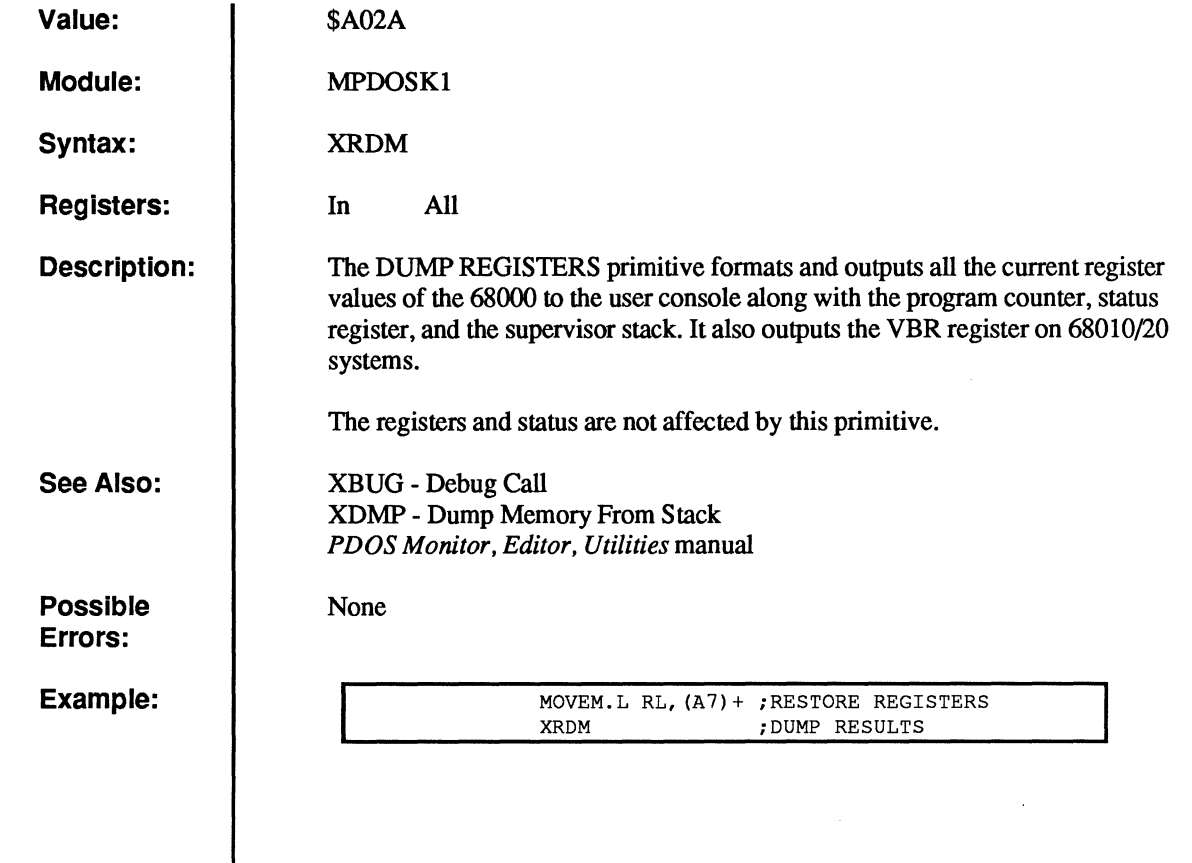

 $\bigcap$ 

(

 $\overline{C}$ 

(

 $\mathbf C$ 

 $\overline{\phantom{a}}$ 

## **XRDN**

### **Read Directory Entry by Name**

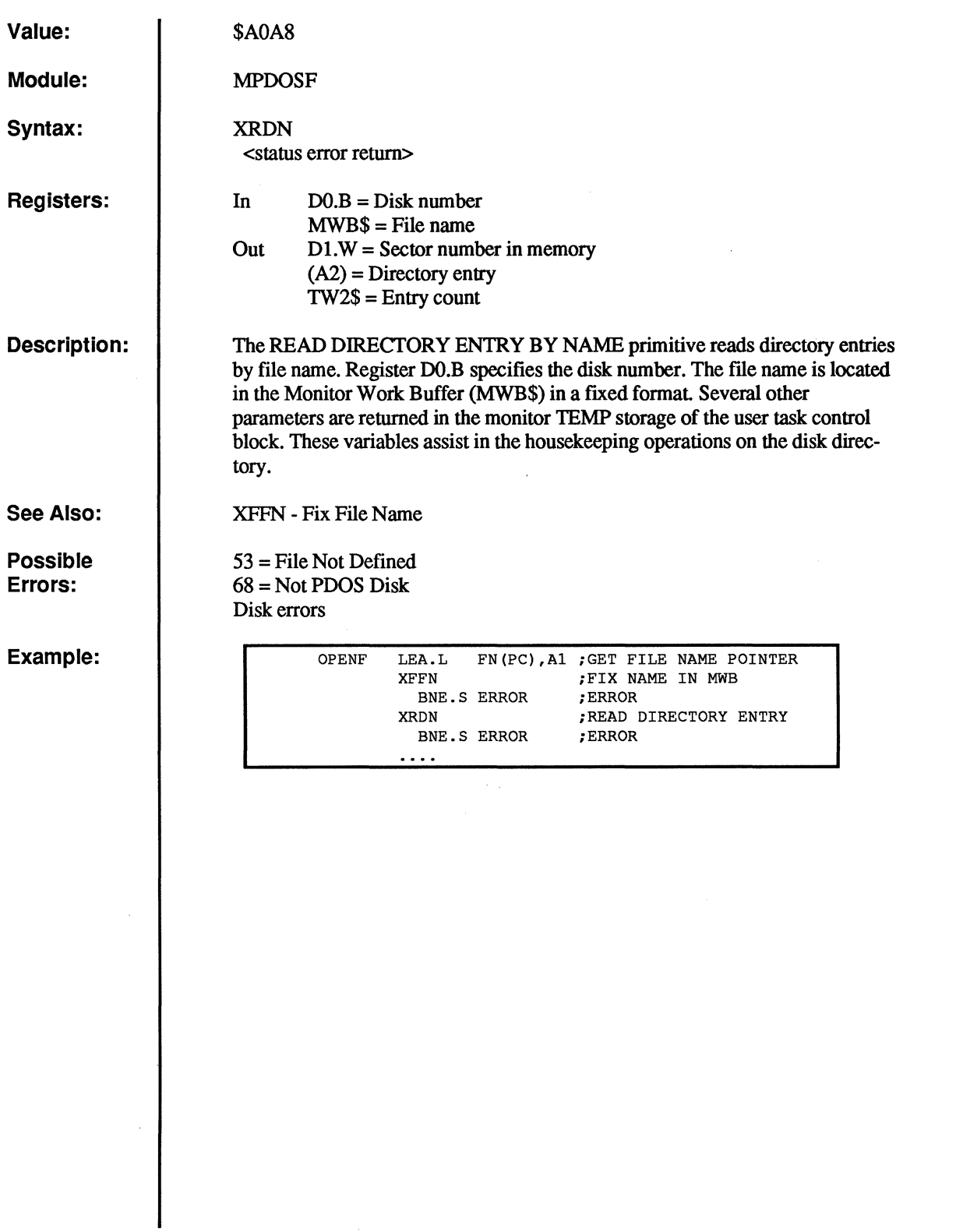

o

o

 $\overline{\mathbf{C}}$ 

 $\begin{array}{c} \begin{array}{c} \begin{array}{c} \end{array} \\ \begin{array}{c} \end{array} \end{array} \end{array}$ 

 $\begin{smallmatrix} & & \ & \ & \end{smallmatrix}$ 

 $\bigcirc$ 

### **XRDT Read Date**

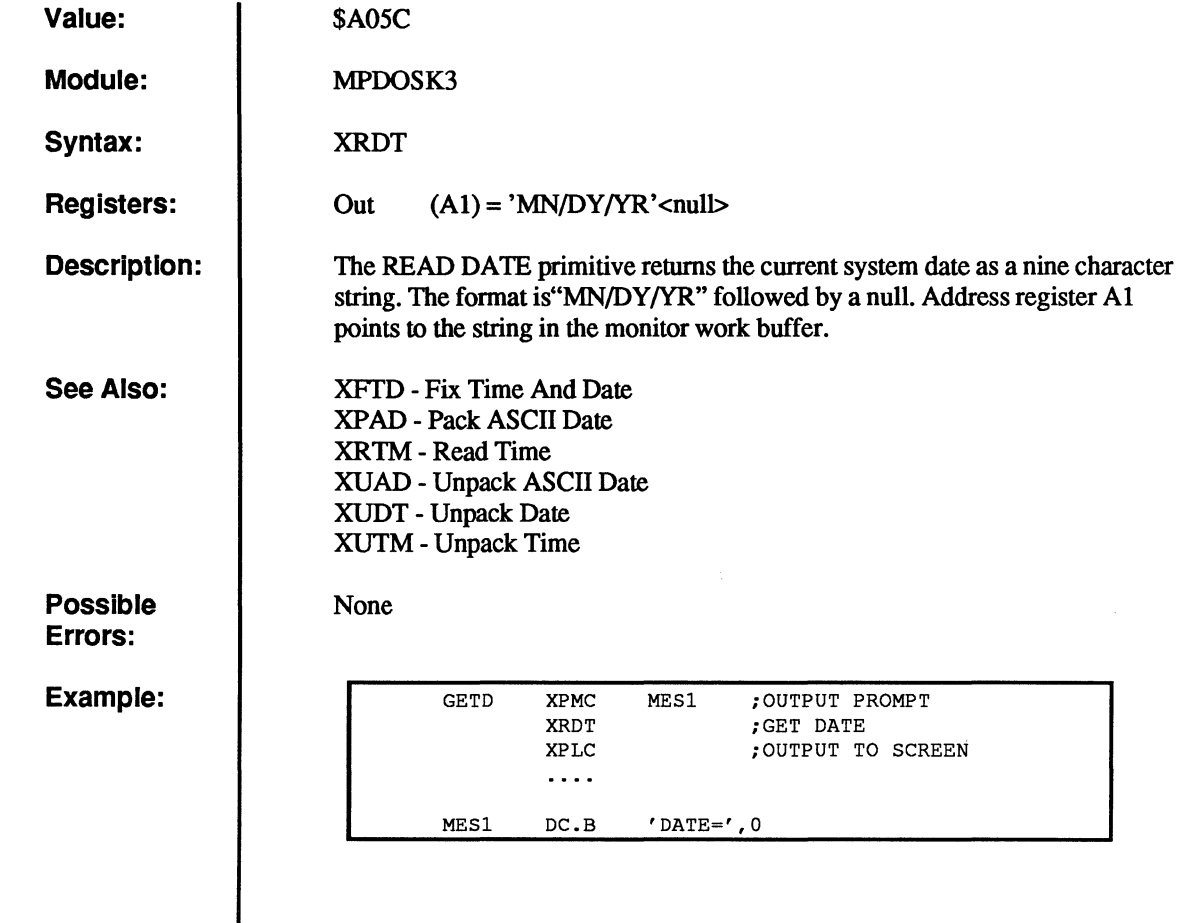

 $\overline{C}$ 

 $\sim$ 

 $\overline{C}$ 

 $\big($ 

 $\overline{\mathbb{C}}$ 

 $\overline{C}$ 

 $\overline{C}$ 

### **XRFA**

#### Read File Attributes

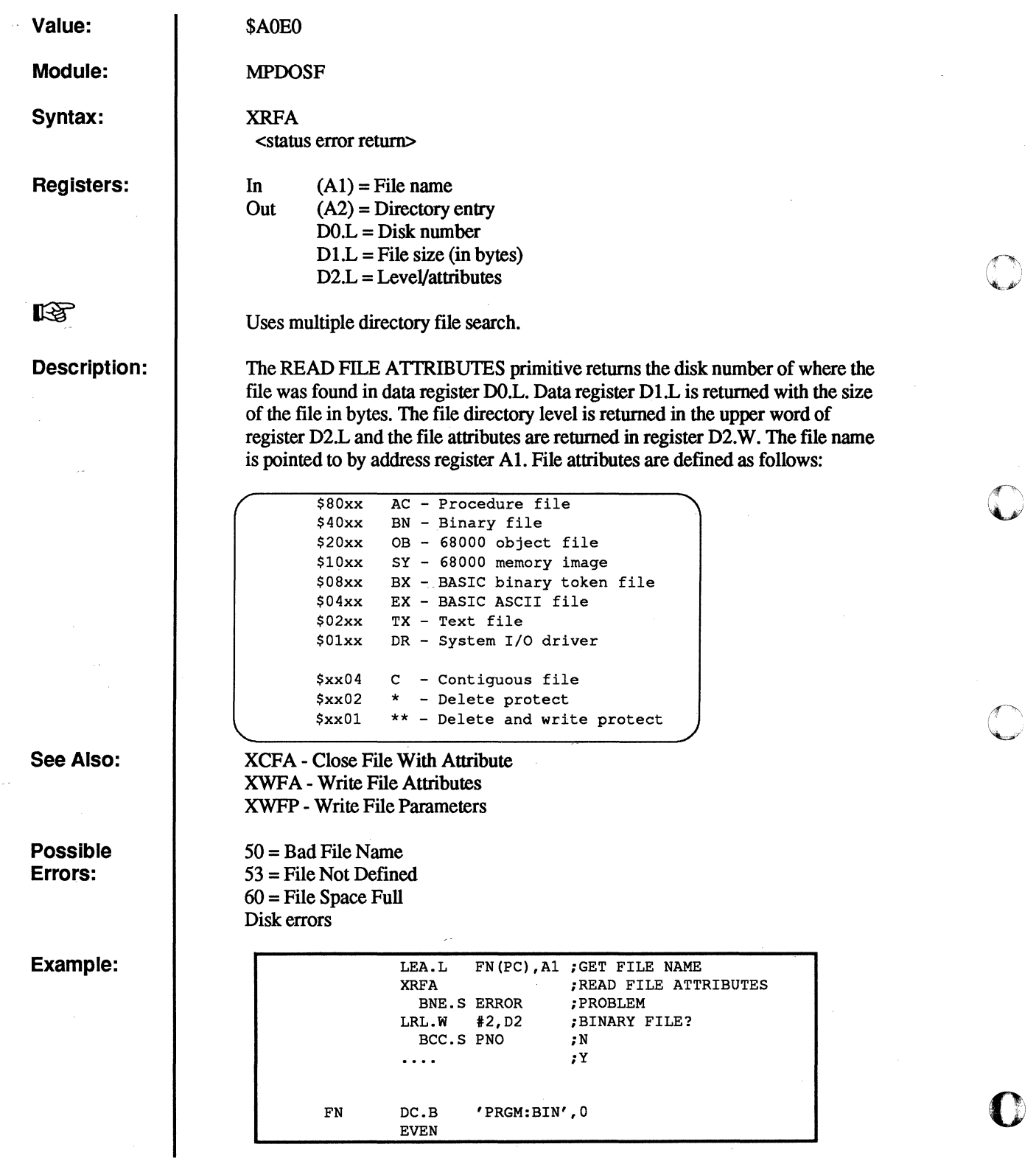

o

O

 $\mathbb{C}$ 

 $\overline{\mathbf{C}}$ 

 $\frac{1}{3}$ 

# **XRFP**

#### **Read File Position**

 $\sim$ 

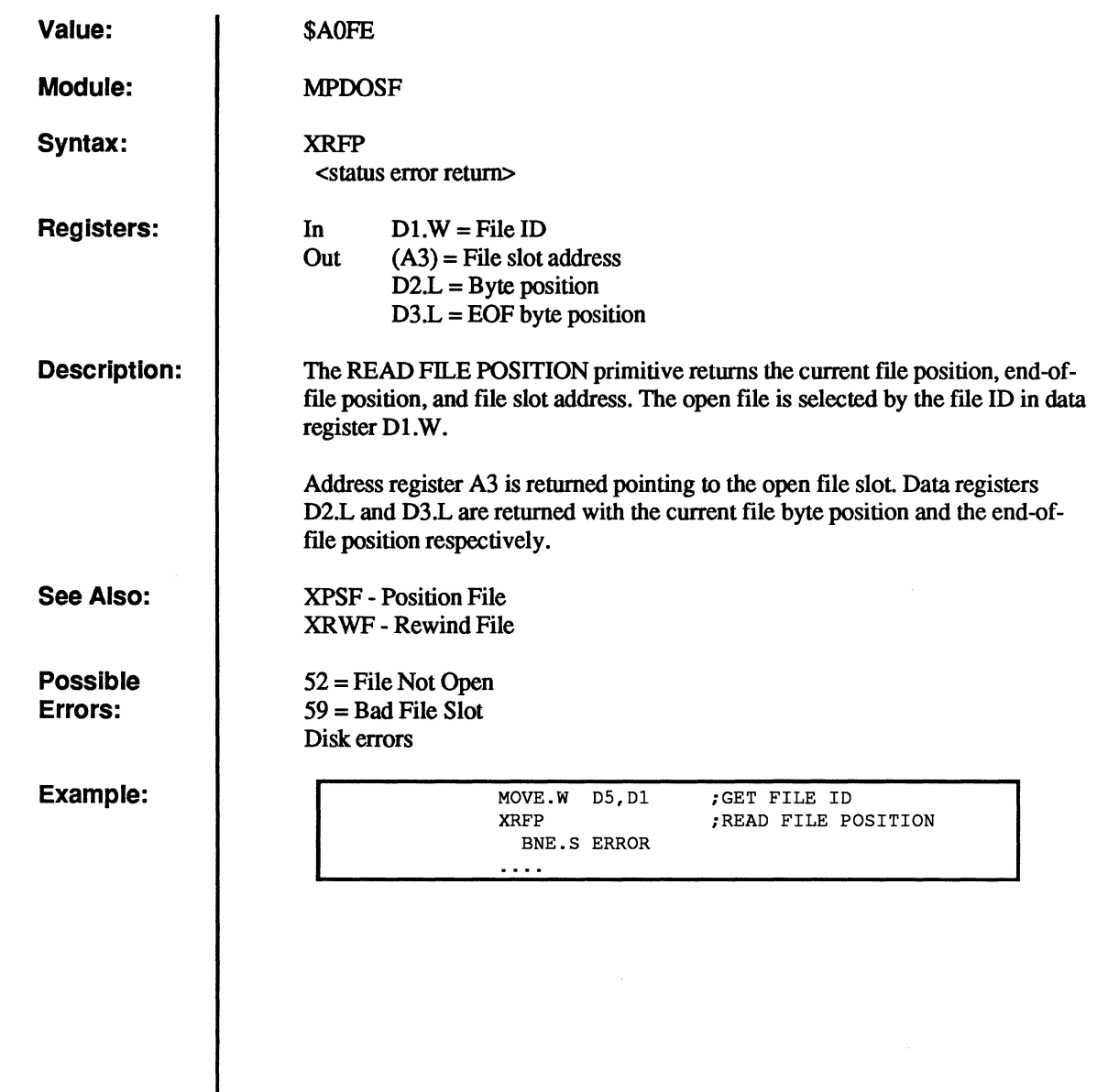

 $\bigcap$ 

(

 $\big($ 

(

 $\big($ 

 $\overline{C}$ 

 $\hat{\mathbb{F}}$ 

# **XRLF**

o

 $\mathbb{C}$ 

 $\mathbf C$ 

#### Read Line From File

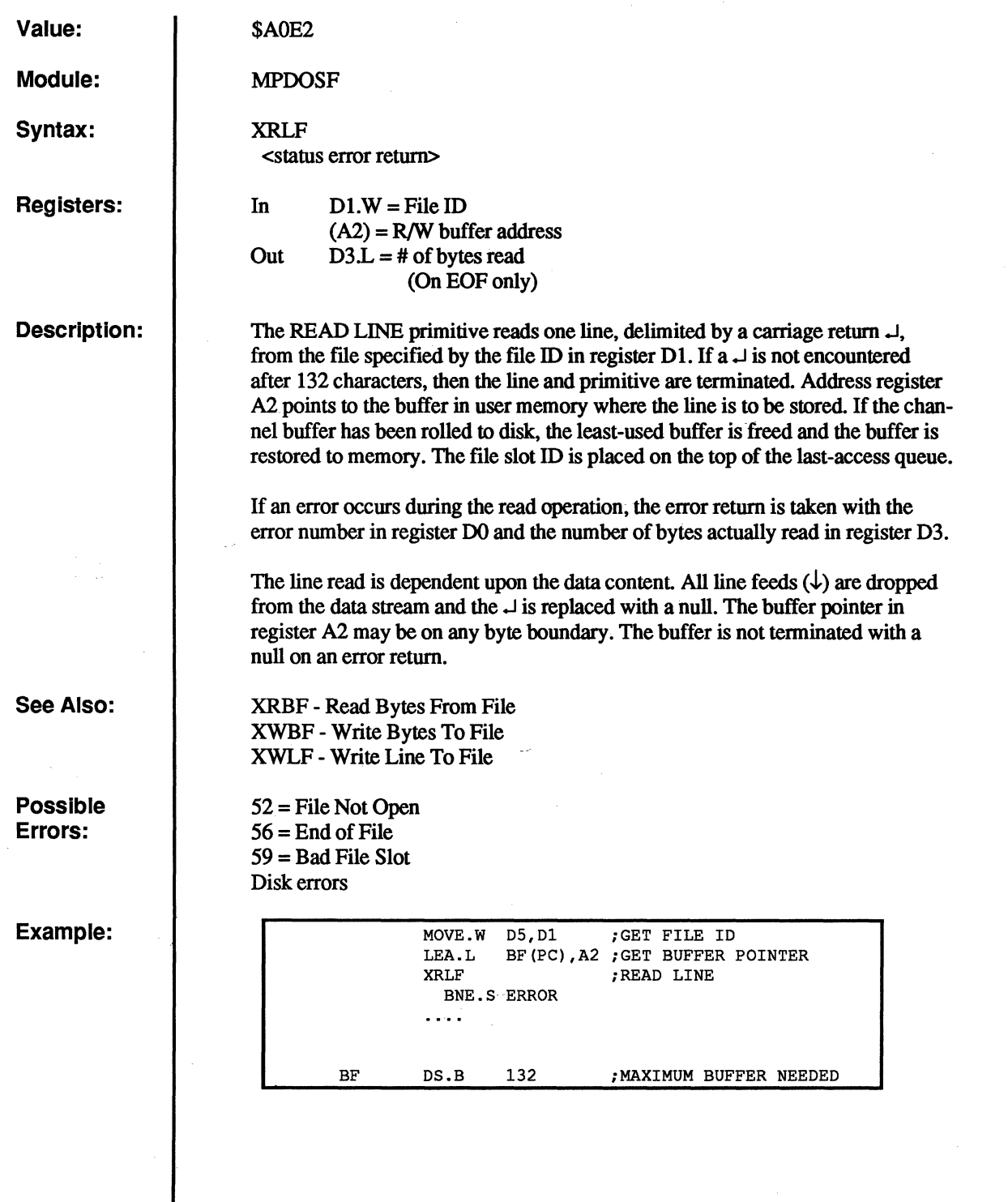

# **XRNF**

#### **Rename File**

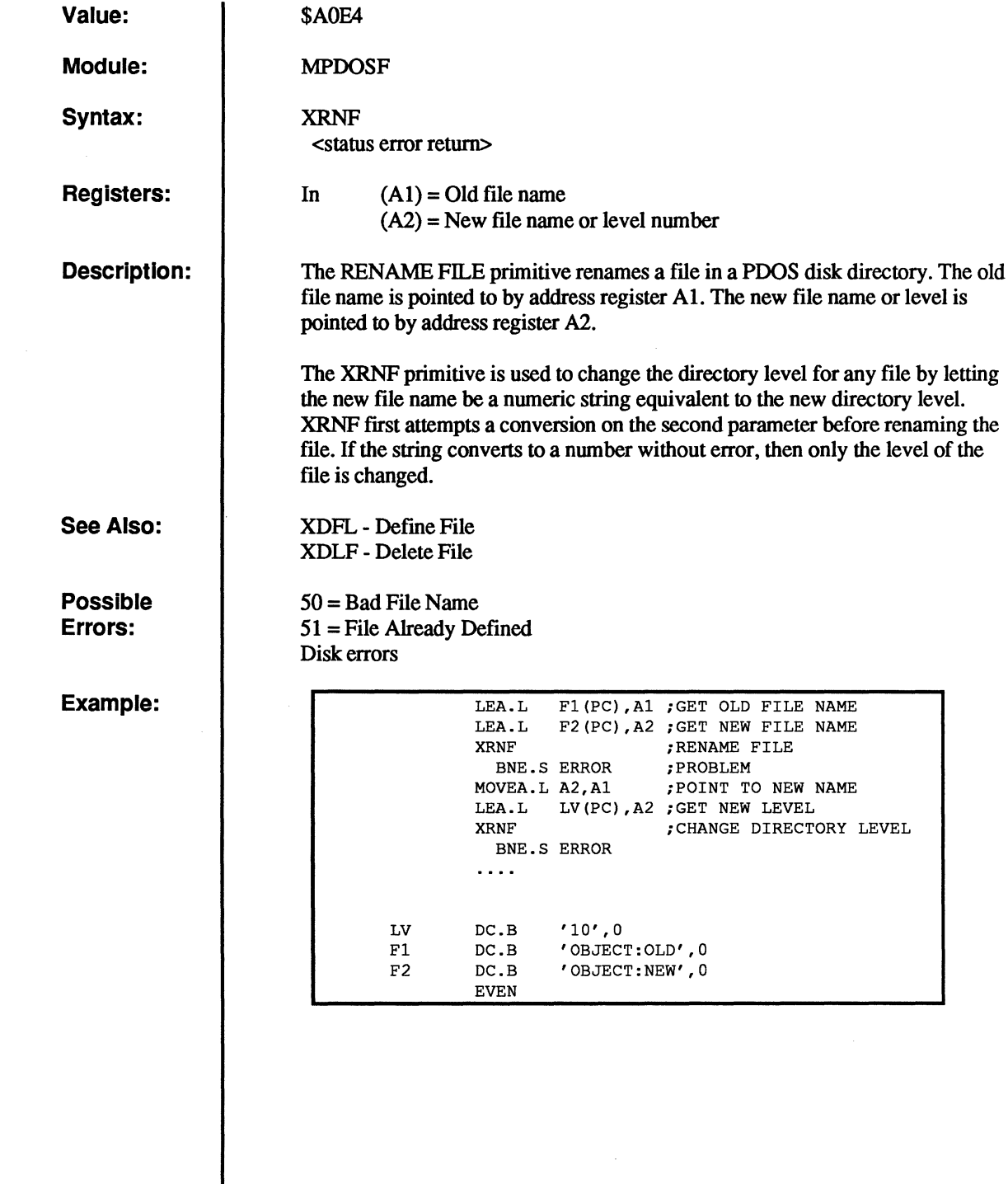

 $\bigcap$ 

 $\overline{C}$ 

 $\bigcap$ 

 $\overline{C}$ 

 $\bigcap$ 

 $\bullet$ 

### **XROO**

#### **Open Random Read Only File**

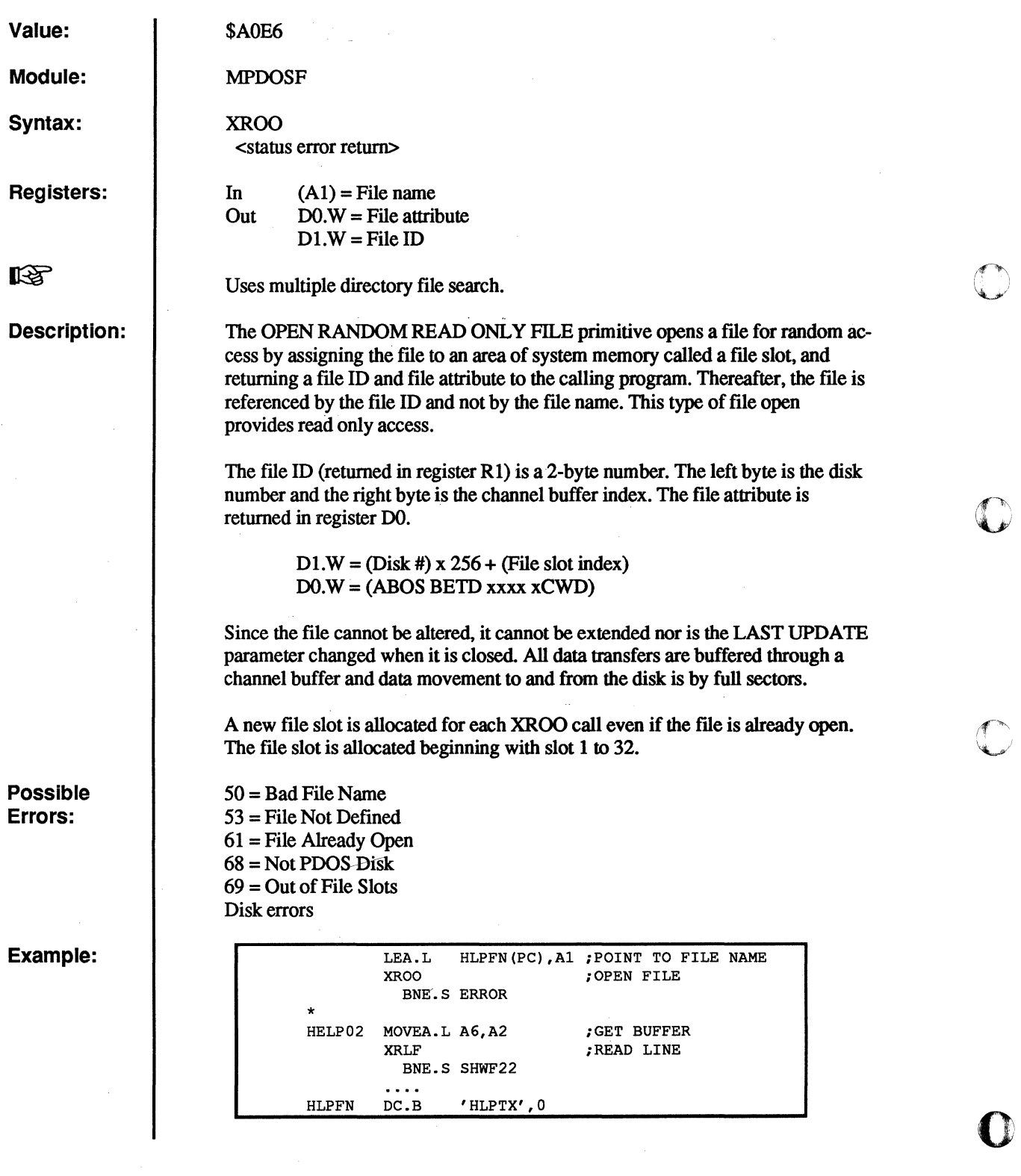

o

o

o

**XROP Open Random File** 

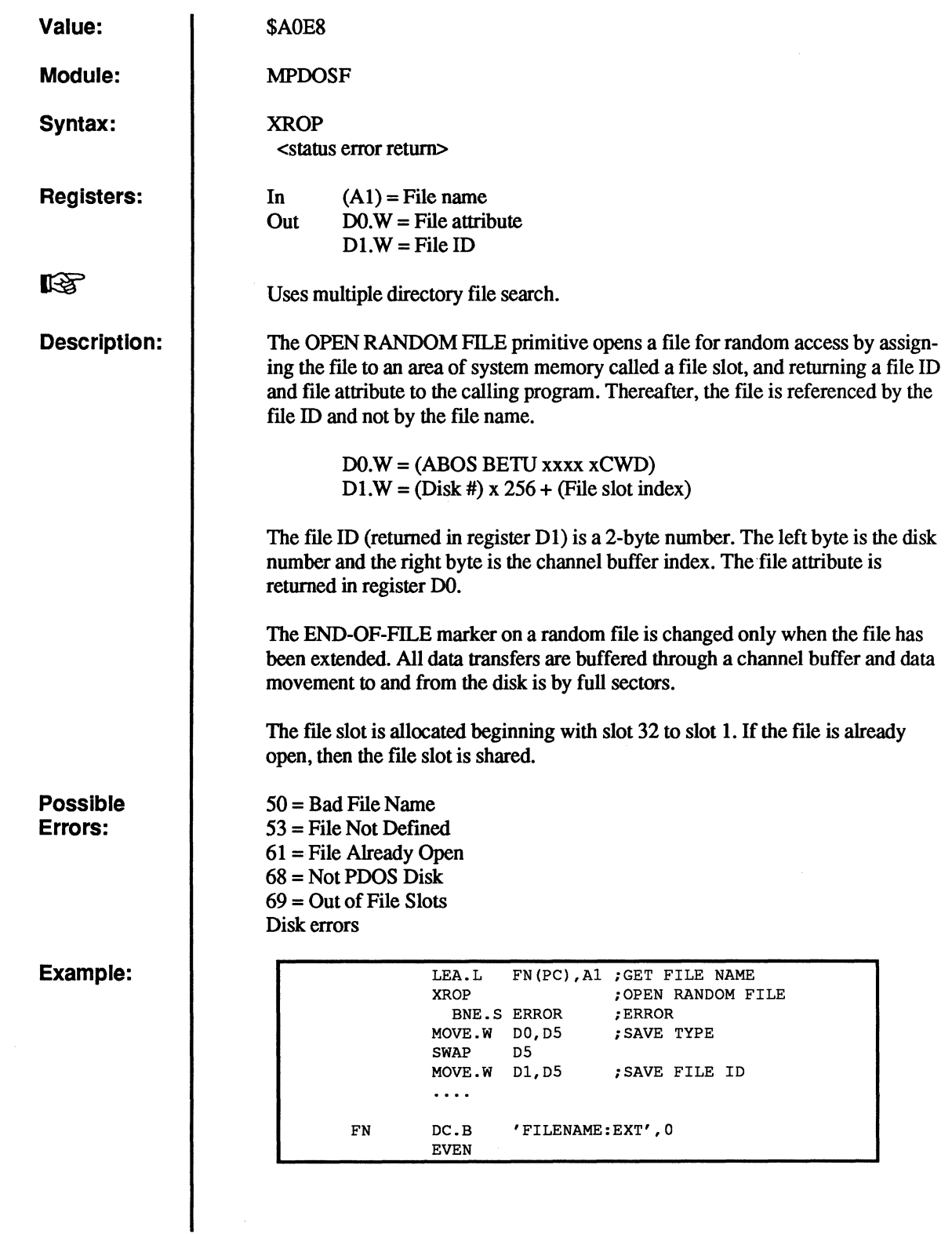

c<br>c

 $\mathfrak{f}$ 

 $\big($ 

 $\overline{C}$ 

 $\bigcap$ 

 $\bigcap$ 

 $\overline{C}$ 

# **XRPS**

#### **Read Port Status**

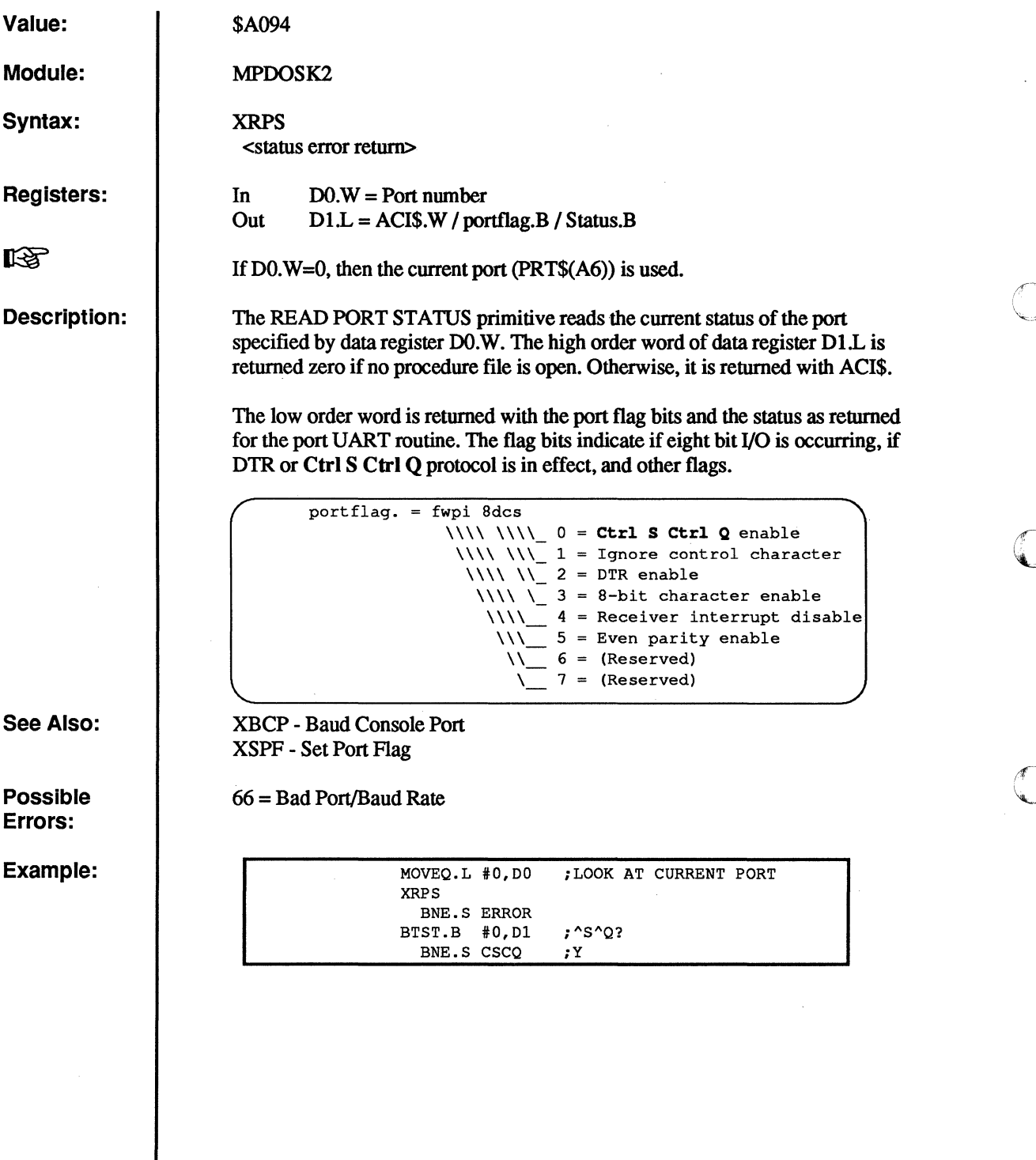

**O** 

 $\Omega$ 

 $\sim$ "----,,)

o

rf~

o

o

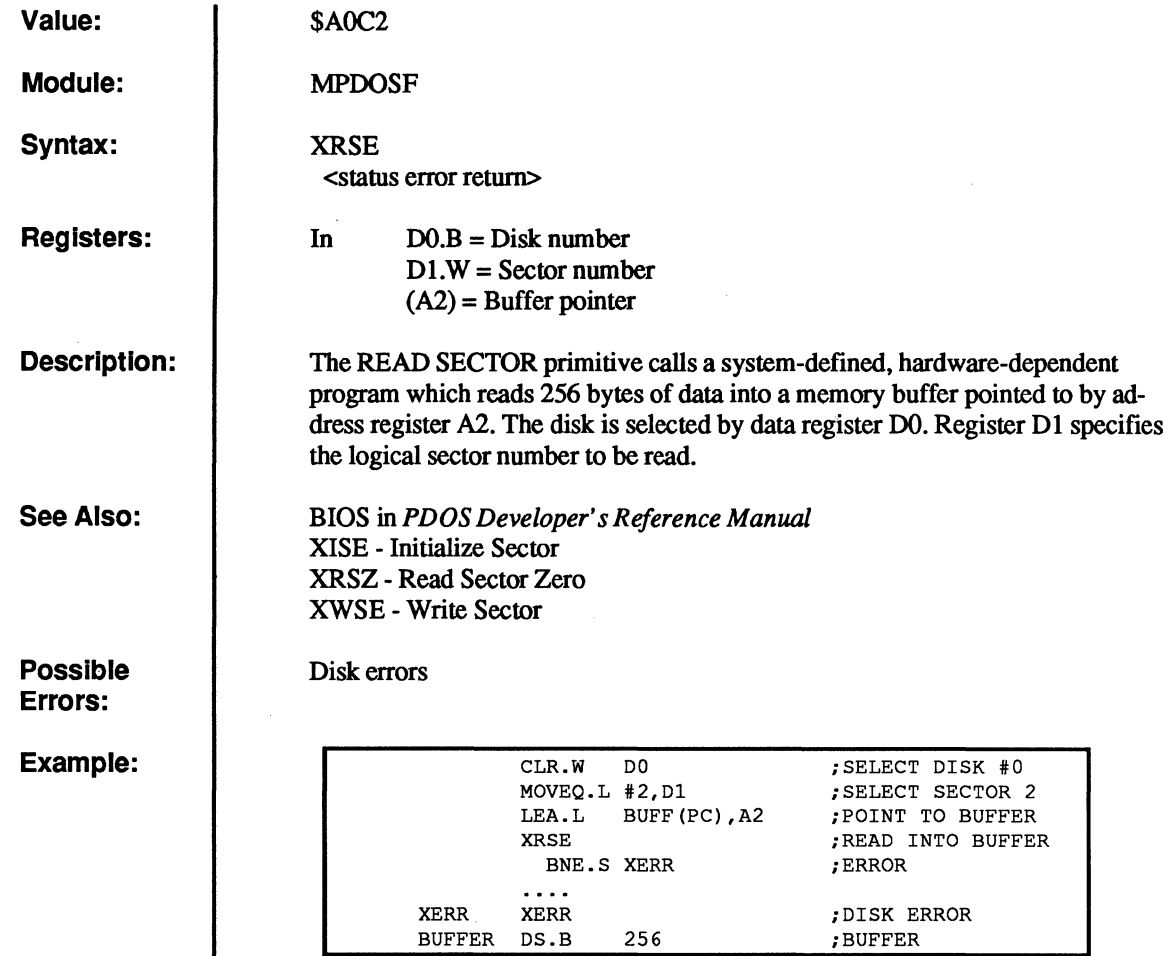

(

 $\sqrt{ }$ 

 $\bigcap$ 

 $\overline{C}$ 

 $\overline{\mathbf{C}}$ 

# **XRSR**

 $\mathbb{C}$ 

**C** 

C<br>C

 $\begin{bmatrix} \cdot & \cdot \\ \cdot & \cdot \\ \cdot & \cdot \end{bmatrix}$ 

### R~ad **Status Register**

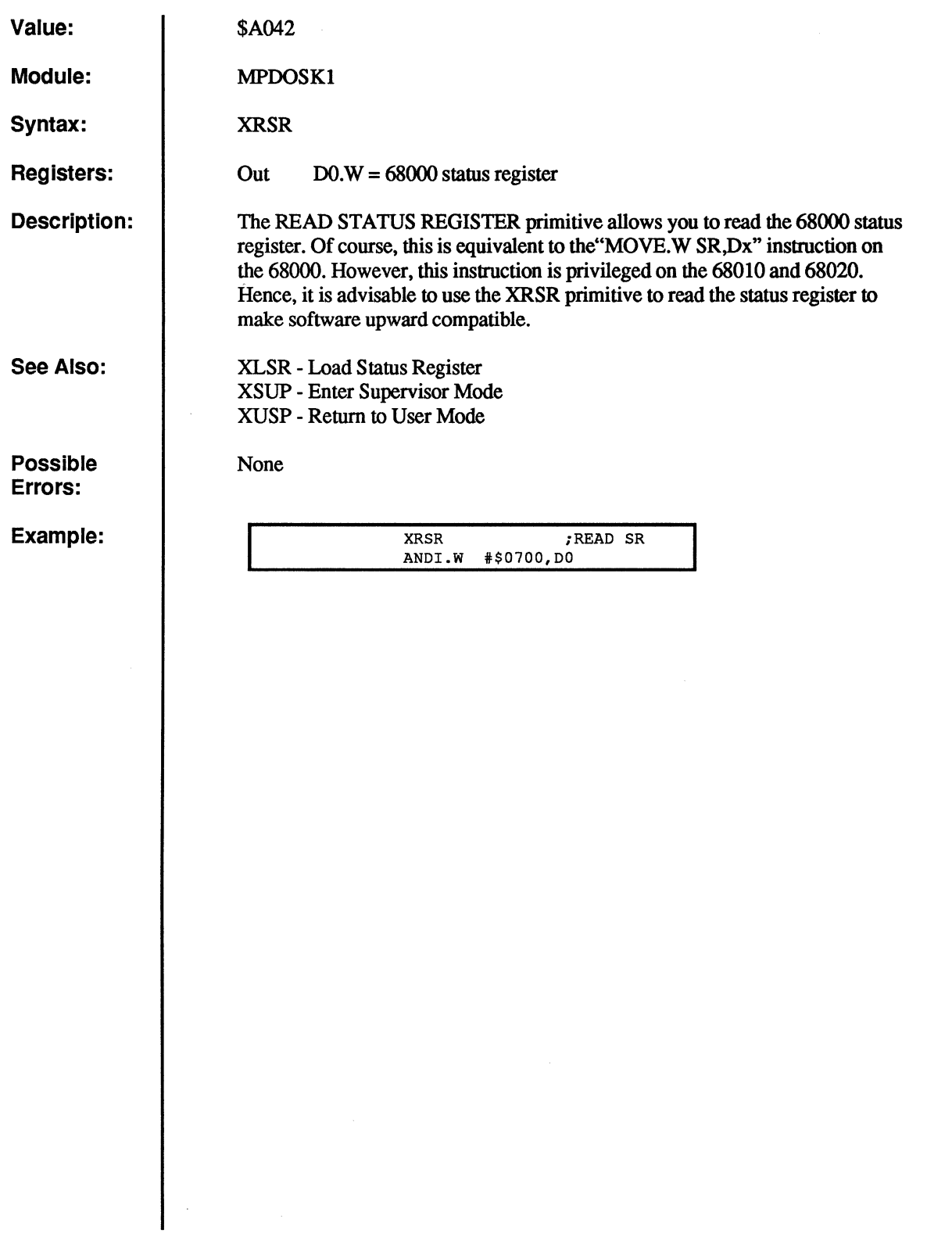

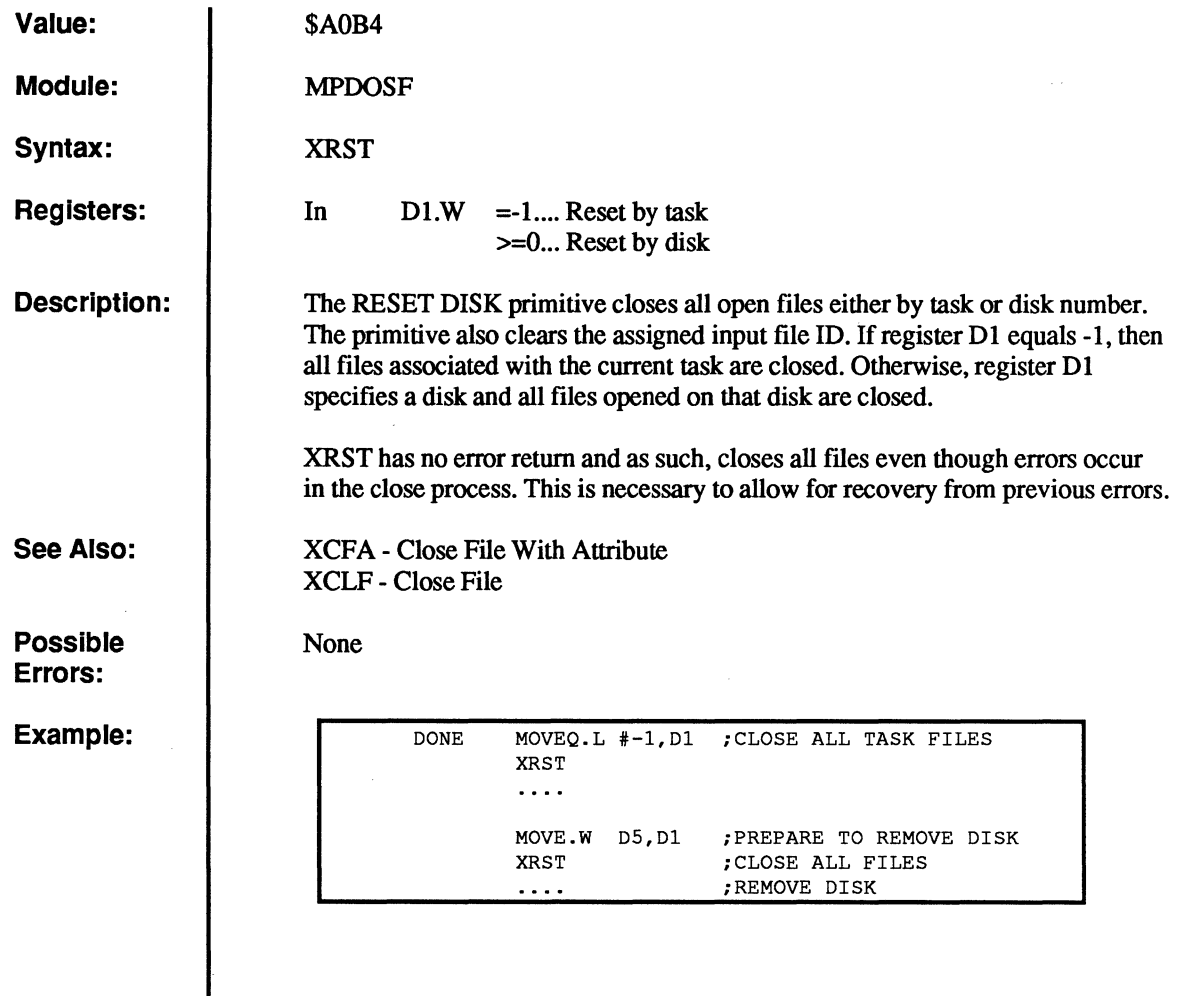

(

 $\overline{C}$ 

 $\hat{\mathcal{L}}$ 

 $\overline{C}$ 

 $\bigcap$ 

 $\overline{C}$ 

 $\overline{\textbf{c}}$ 

# **XRSZ**

#### **Read Sector Zero**

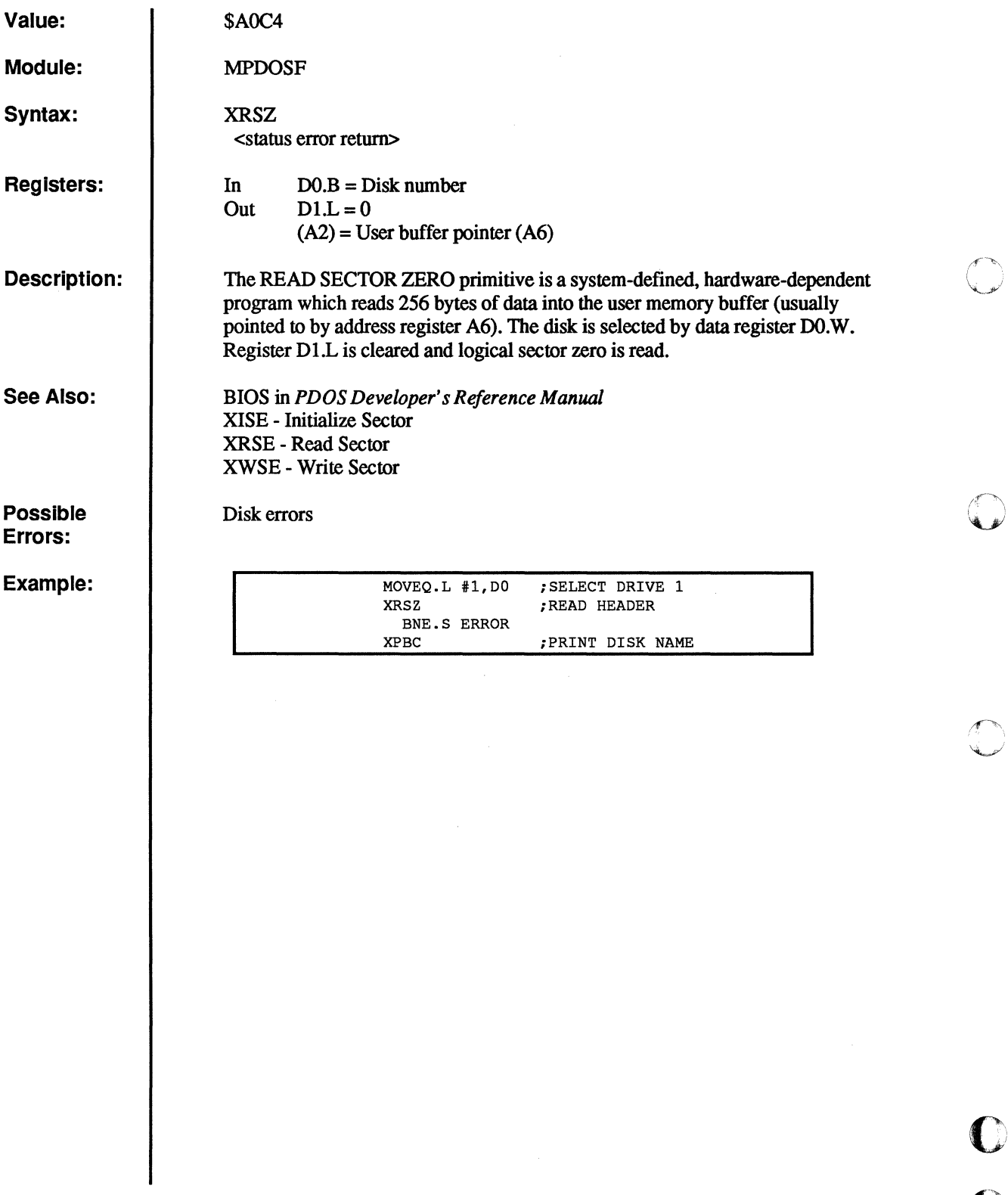

 $\mathbb{C}^n$ 

 $\bf{C}$ 

/::--~,

 $\begin{matrix} \mathbf{0} \\ \mathbf{0} \end{matrix}$ 

 $\begin{array}{c}\n\downarrow \\
\downarrow \\
\downarrow\n\end{array}$ 

**XRTE** 

#### **Return From Interrupt**

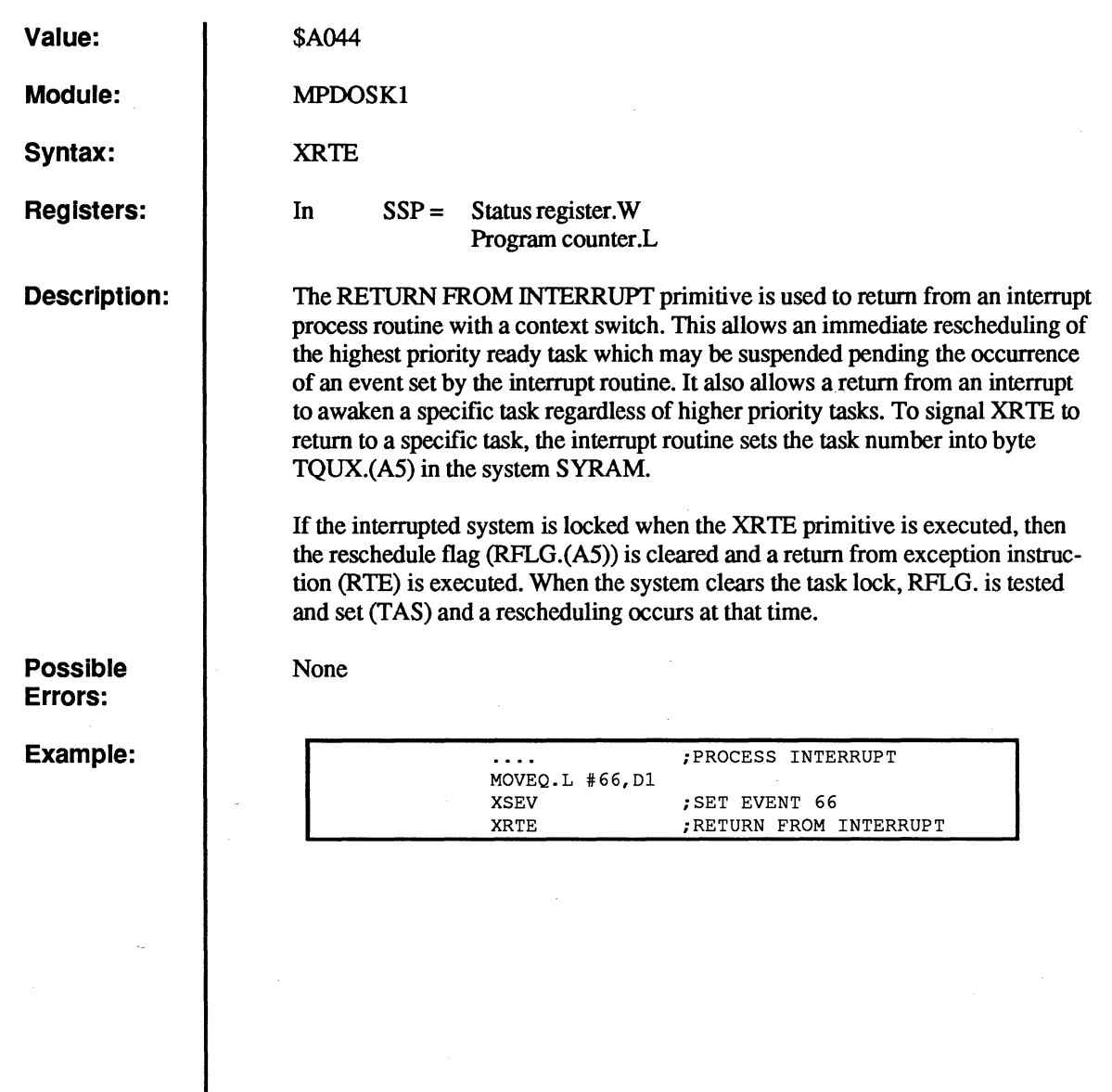

(-

(

(-

(

 $\overline{\mathcal{C}}$ 

 $\overline{C}$ 

### **XRTM**

#### **Read Time**

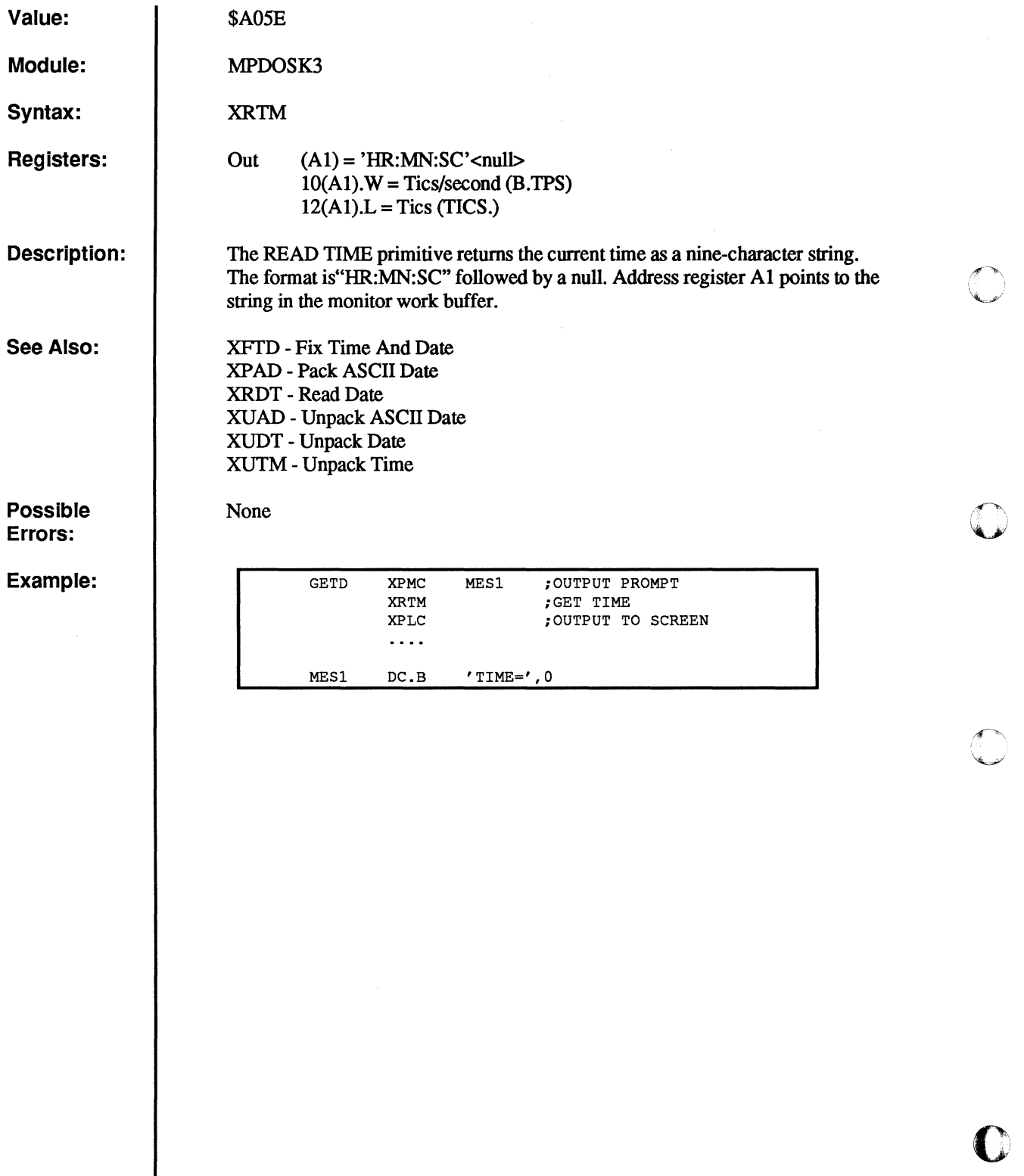

 $\begin{matrix} 0 \\ 0 \end{matrix}$ 

 $\frac{1}{2\pi}$ 

 $\mathbf{\mathbf{\mathbb{C}}}$ 

 $\overline{O}$ 

### **XRTP**

#### **Read Time Parameters**

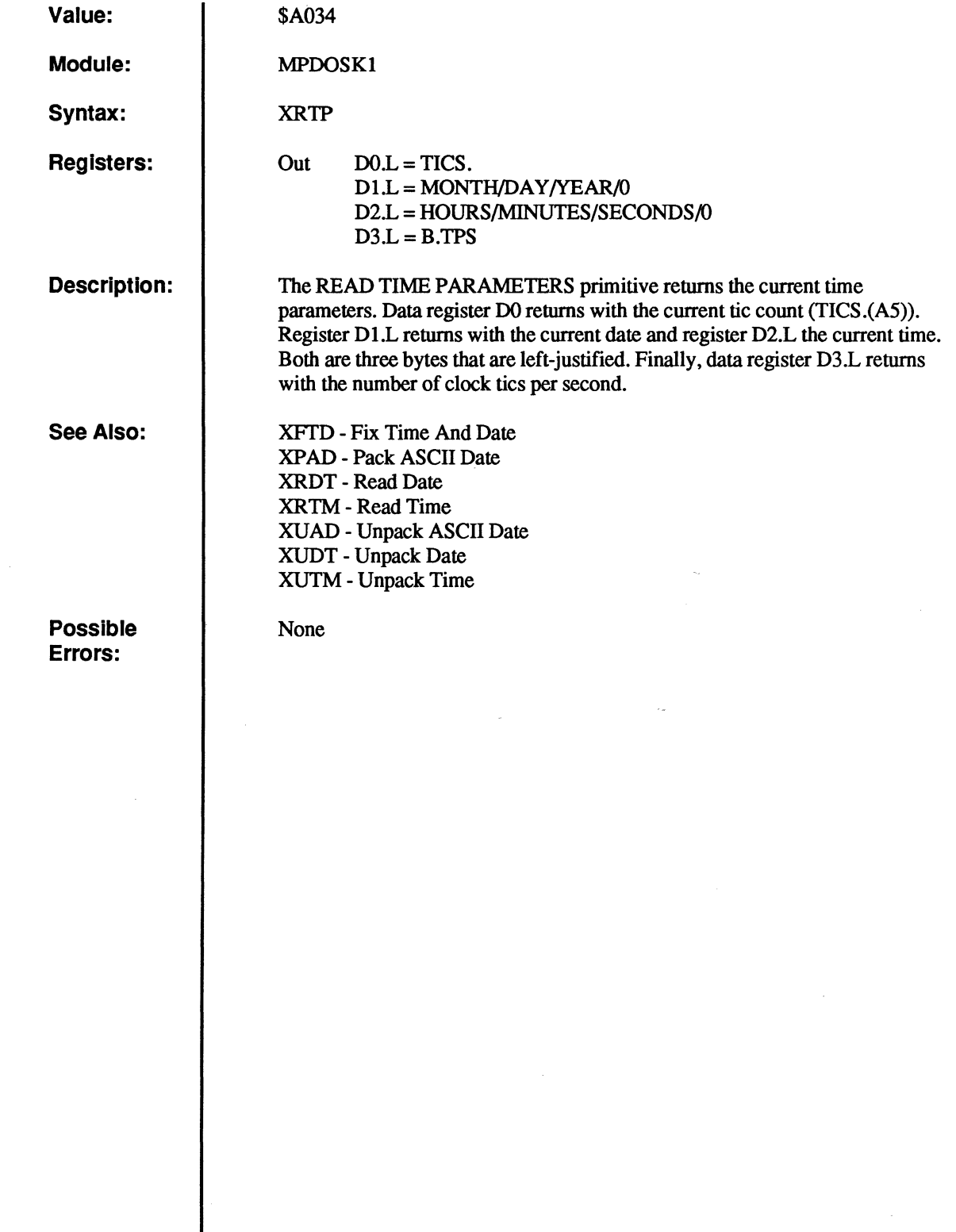

 $\bigcap$ 

 $\overline{C}$ 

 $\overline{C}$ 

 $\overline{C}$ 

 $\overline{C}$ 

 $\overline{0}$ 

 $\ddot{\phantom{0}}$ 

# **XRTS**

#### Read Task Status

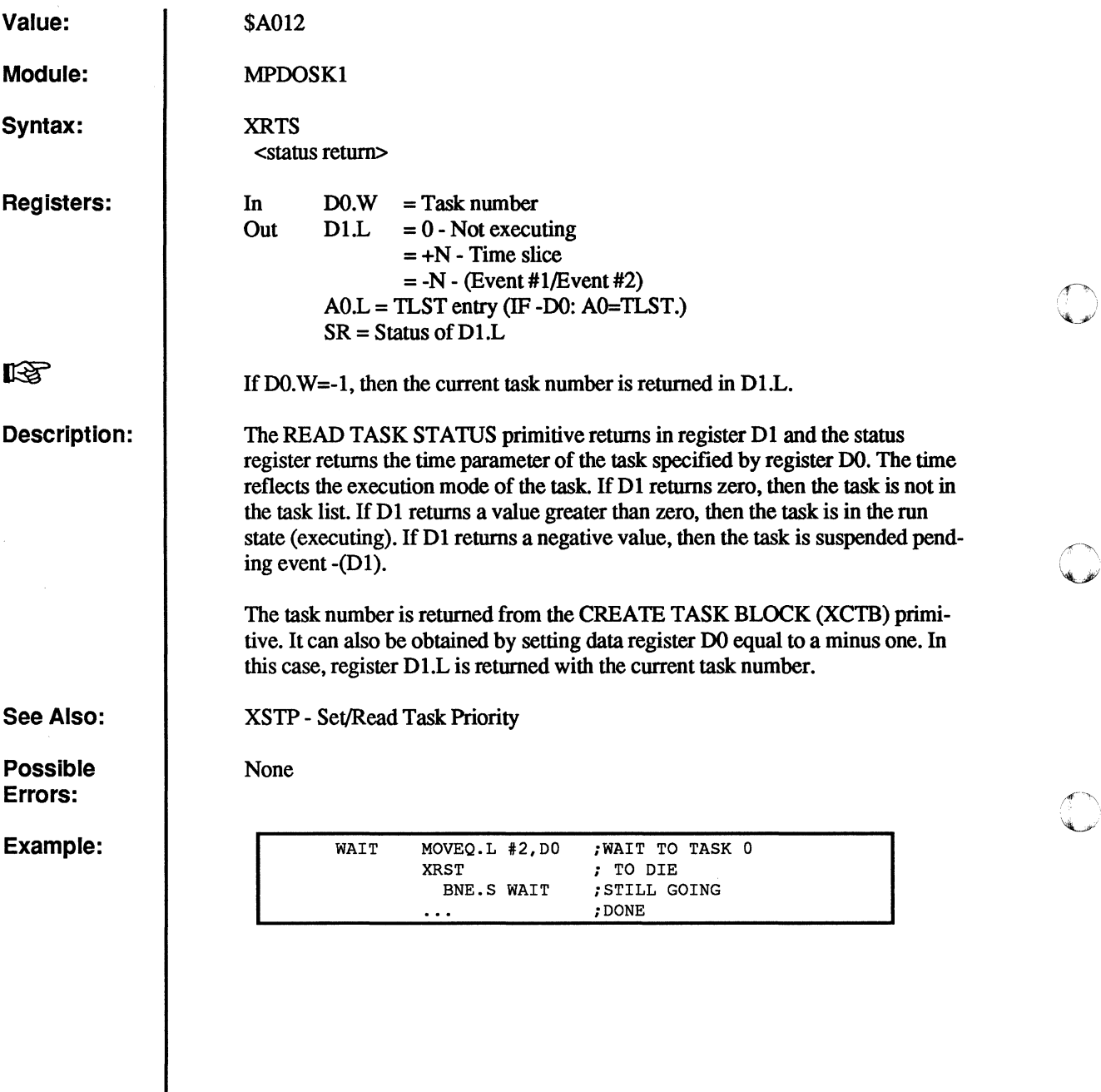

o

 $\overline{\Omega}$ 

o

 $\mathbf{O}_{\mathbb{Z}_2}$ 

# **XRWF**

#### **Rewind File**

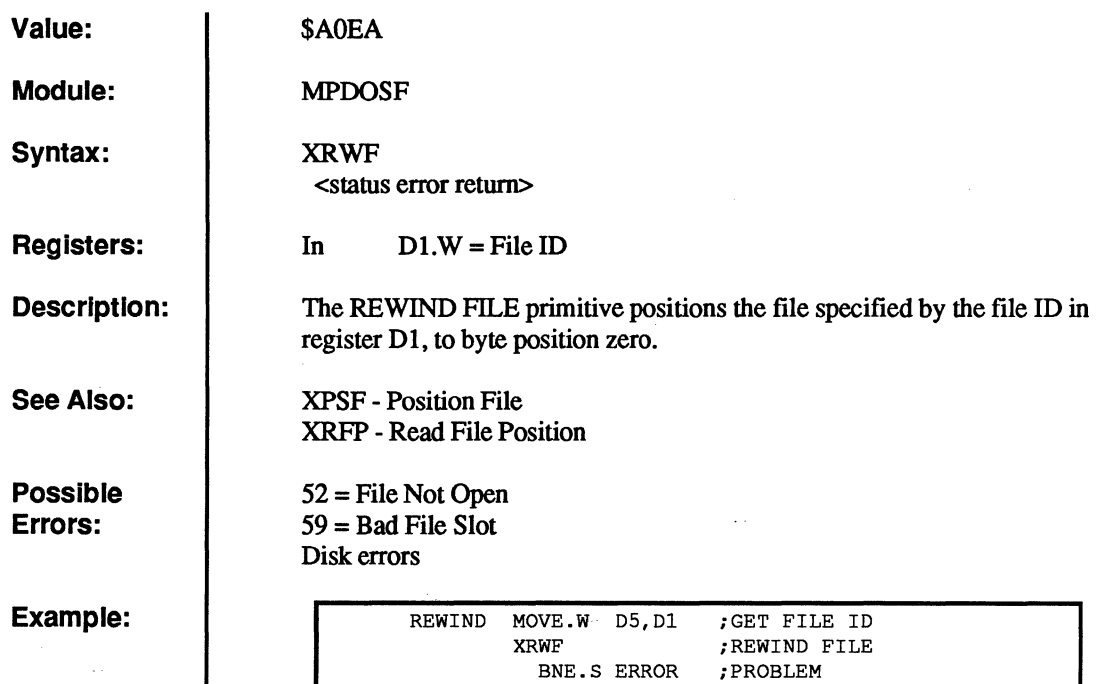

(

 $\mathbf C$ 

 $\overline{\mathbb{C}}$ 

 $\overline{C}$ 

 $\frac{1}{2}$ 

 $\bigcup$ 

 $\overline{C}$ 

 $\hat{\mathcal{A}}$ 

# **XSEF**

G  $\overline{O}$ 

 $\overline{\mathbf{C}}$ 

 $\frac{1}{2}$ 

C

### **Set Event Flag With Swap**

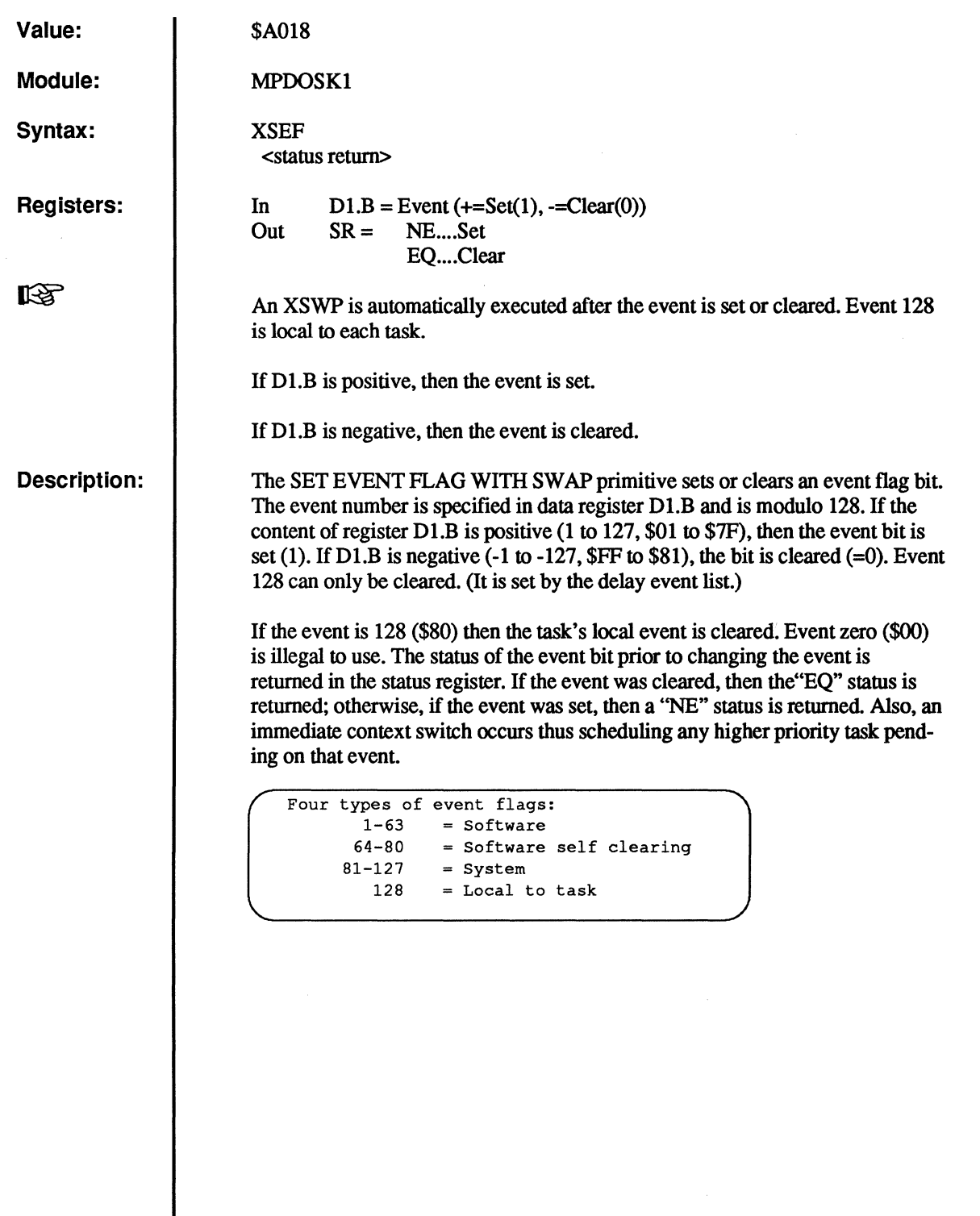

```
Events are summarized as follows: 
          1-63= Software events 
         64-80= Software self clearing events 
         81-95= Output port events 
        96-111= Input port events 
           112 = 1/5 second event
           li3= 1 second event 
           114= 10 second event 
           115= 20 second event 
           116= TTA active 
           117= 
           118= Printer 
           119= Disk 
           120= Level 2 lock 
           121= Level 3 lock 
           122= Batch event 
           123= Spooler event 
           124=125=126= Error message disable 
           127= System utility 
           128 = Local
```
**See Also:** 

**Possible Errors:** 

(

 $\overline{\mathcal{C}}$ 

 $\mathbb C$ 

**Example:** 

**XDEV - Delay Set/Oear Event XSEV - Set Event Flag XSUI - Suspend Until Interrupt**  XTEF **- Test Event Flag** 

 $\ldots$ 

**None** 

MOVEQ.L #30,01 ;SET EVENT 30 XSEF ; SET EVENT  $\ldots$  .

MOVEQ.L #-35, D1 ; CLEAR EVENT 35<br>XSEF : SET EVENT ; SET EVENT

### **XSEV**

### **Set Event Flag**

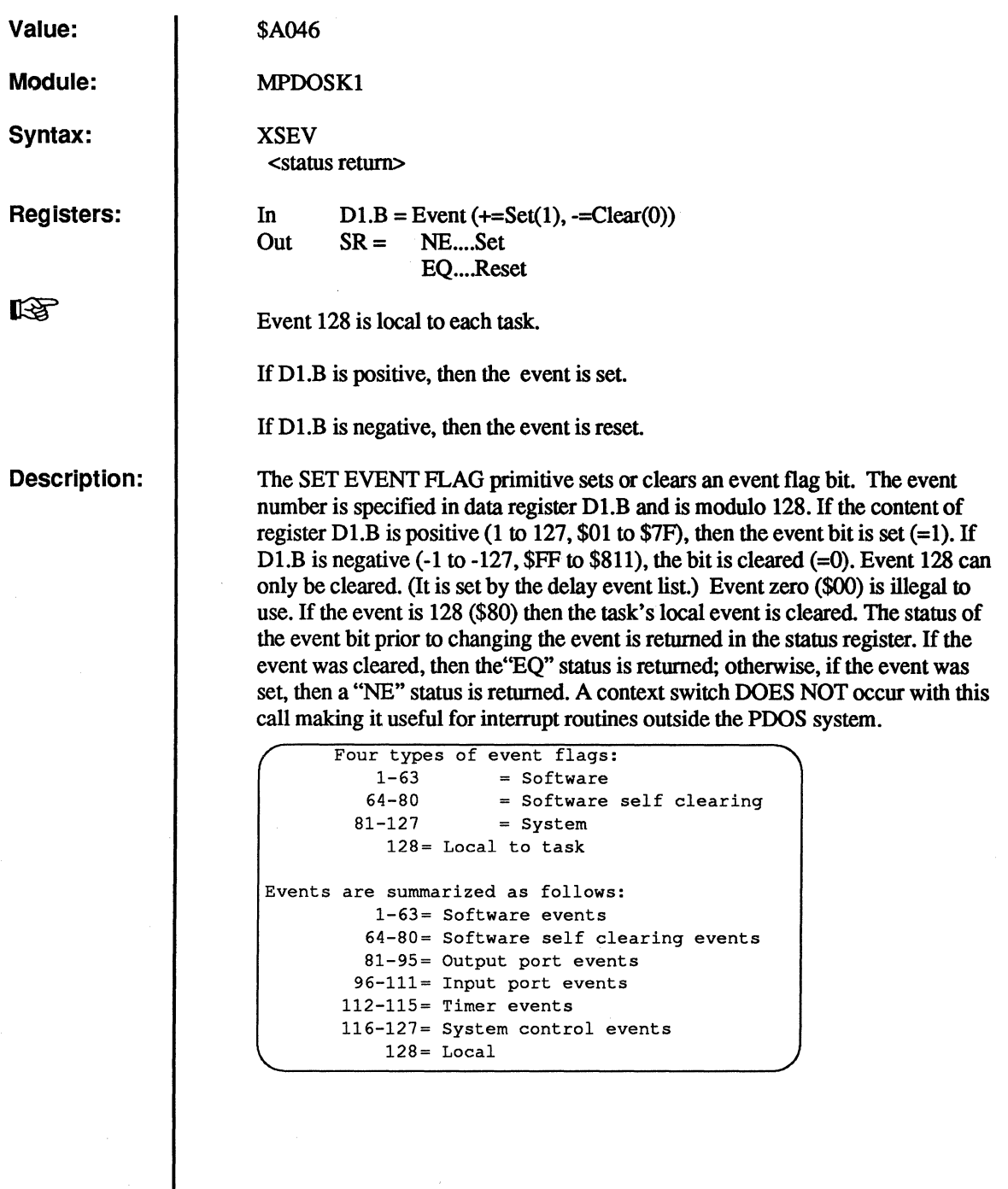

G

 $\overline{O}$ 

 $\widehat{\mathcal{F}}$  $\mathcal{L}$ 

 $\sum_{i=1}^{n}$ 

 $\mathbf{C}$ 

 $\overline{C}$ 

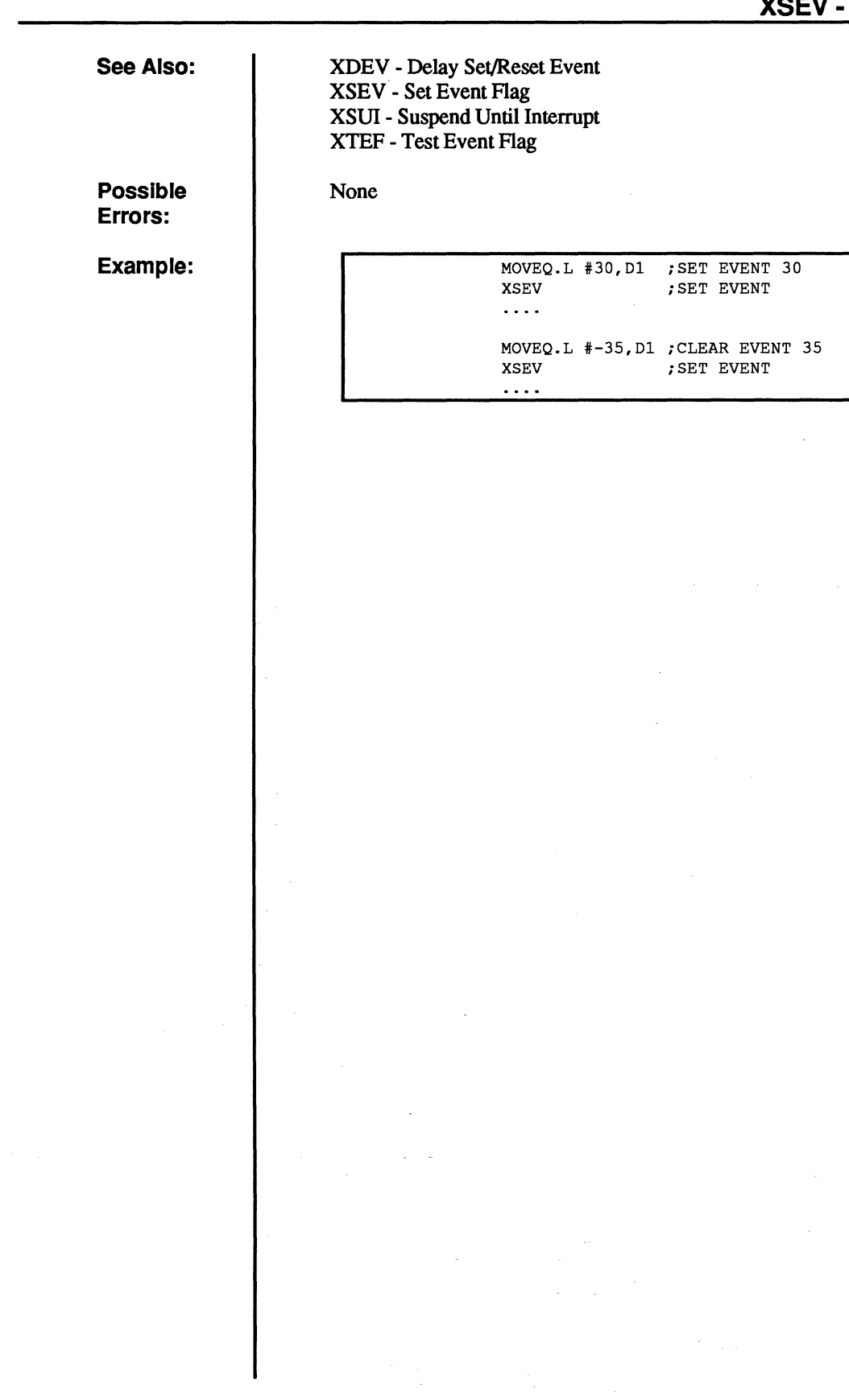

(

(

 $\overline{C}$ 

 $\overline{\mathbb{C}}$ 

### **XSMP**

#### **Send Message Pointer**

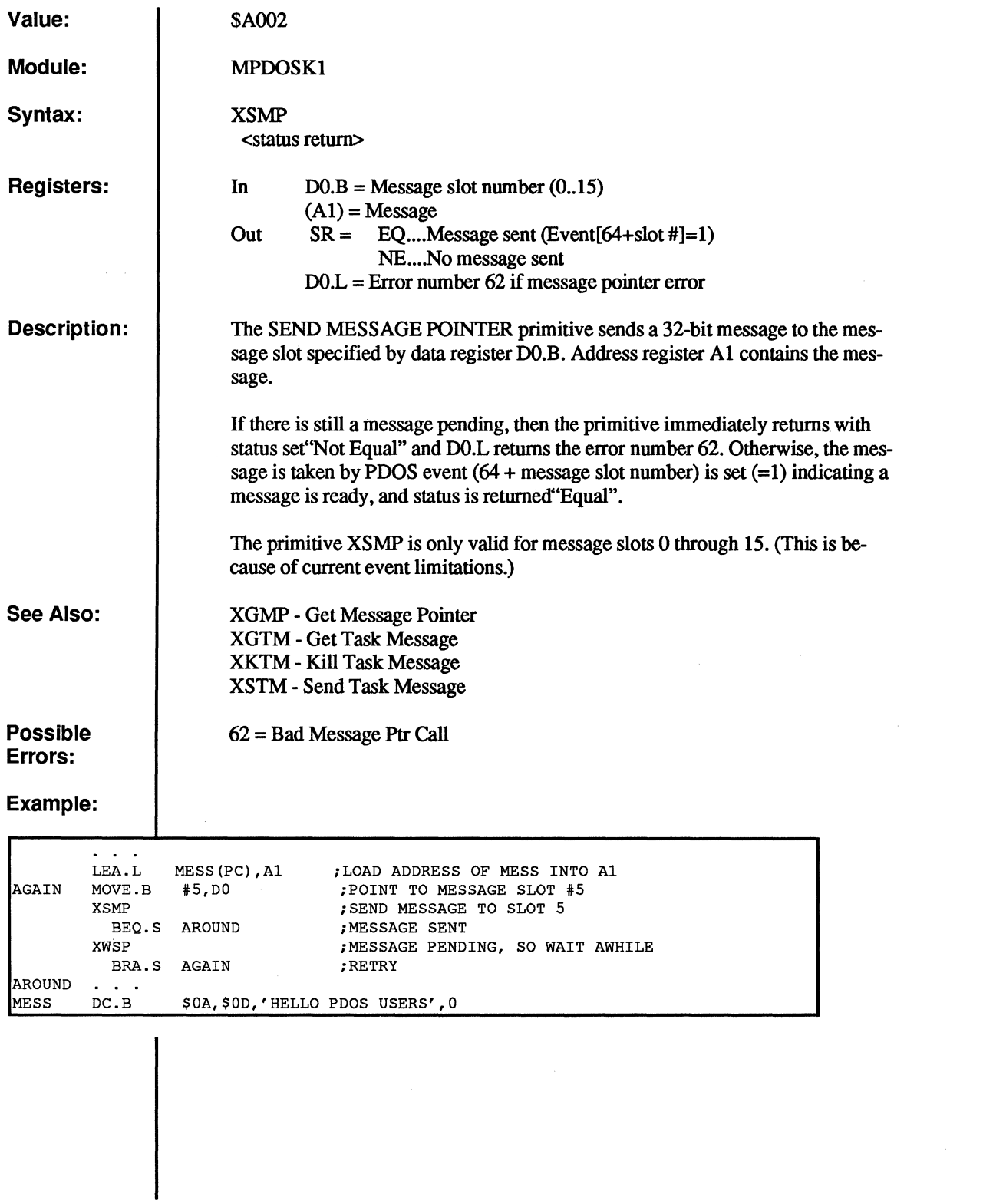

 $\bigcap$ 

C

o

 $\mathbf C$ 

I'

### **XSOE**

#### **Suspend on Physical Event**

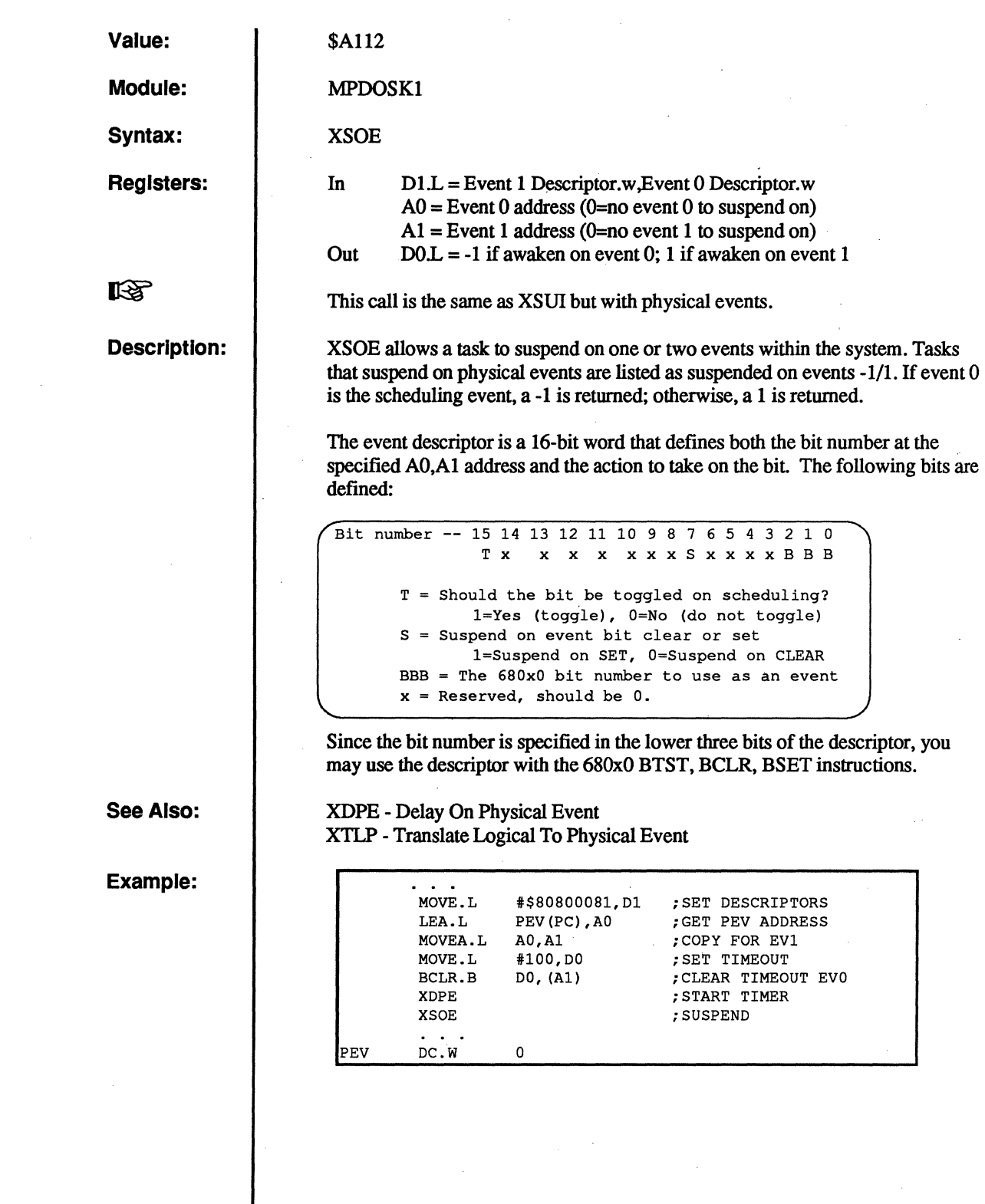

 $\epsilon$ 

c<br>C

 $\overline{C}$ 

 $\bullet$ 

 $\overline{C}$ 

c<br>c

### **XSOP**

### **Open Sequential File**

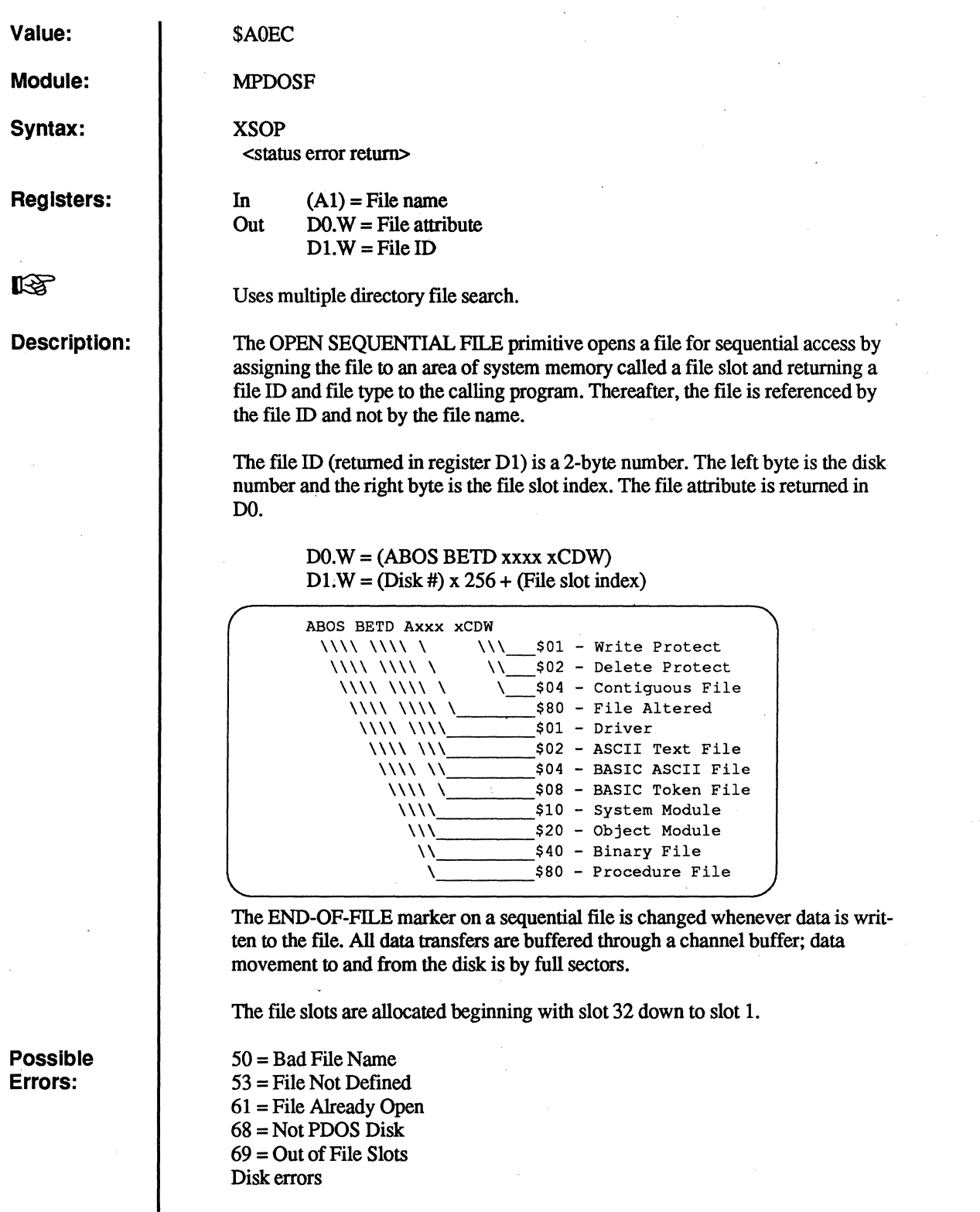

Disk errors

O<br>O

U)

o

 $\overline{C}$ 

(

 $\blacklozenge$ 

#### **xsoP - Open Seguential File**

#### **Example:**

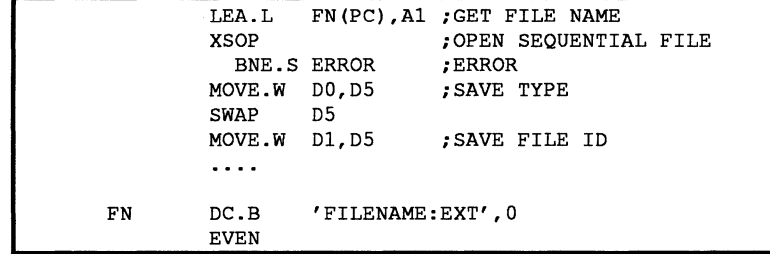

### **XSPF**

### Set Port Flag

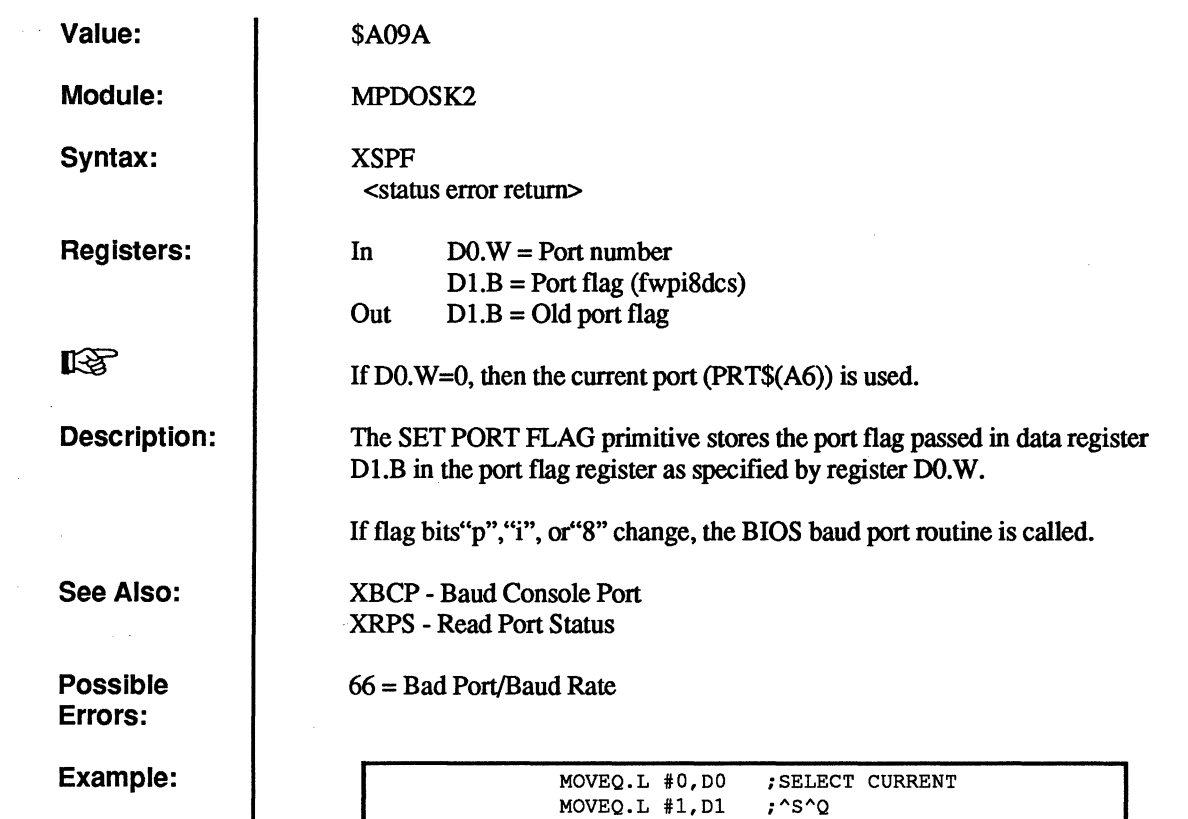

XSPF

ie, .; *, "'f* 

C

### **XSTM**

#### **Send Task Message**

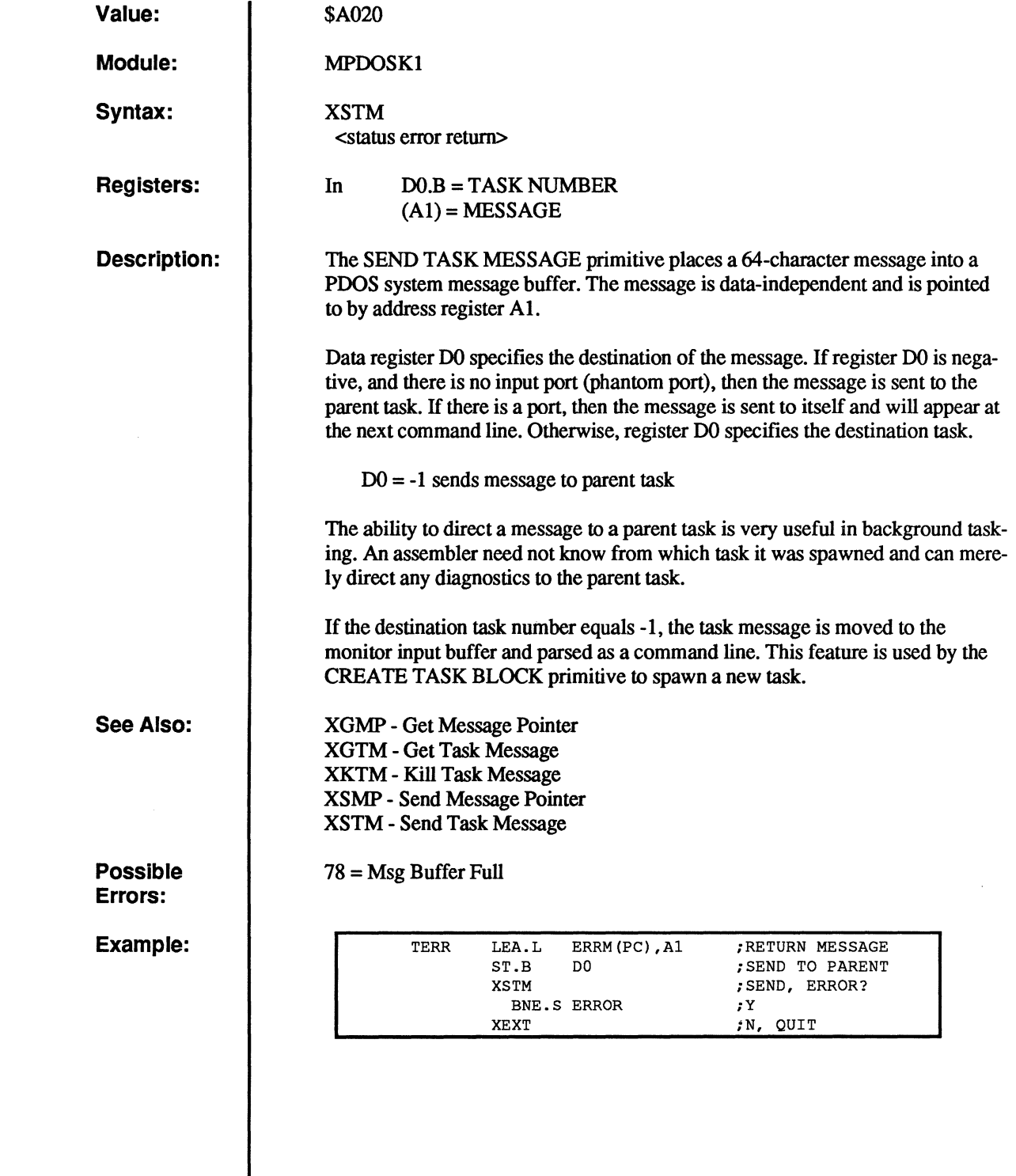

 $\overline{C}$ 

 $\big($ 

('

 $\overline{C}$ 

 $\overline{C}$ 

 $\overline{\mathbf{C}}$ 

### **XSTP**

t.

c

 $\mathbb{C}$ 

c

#### **Set/Read Task Priority**

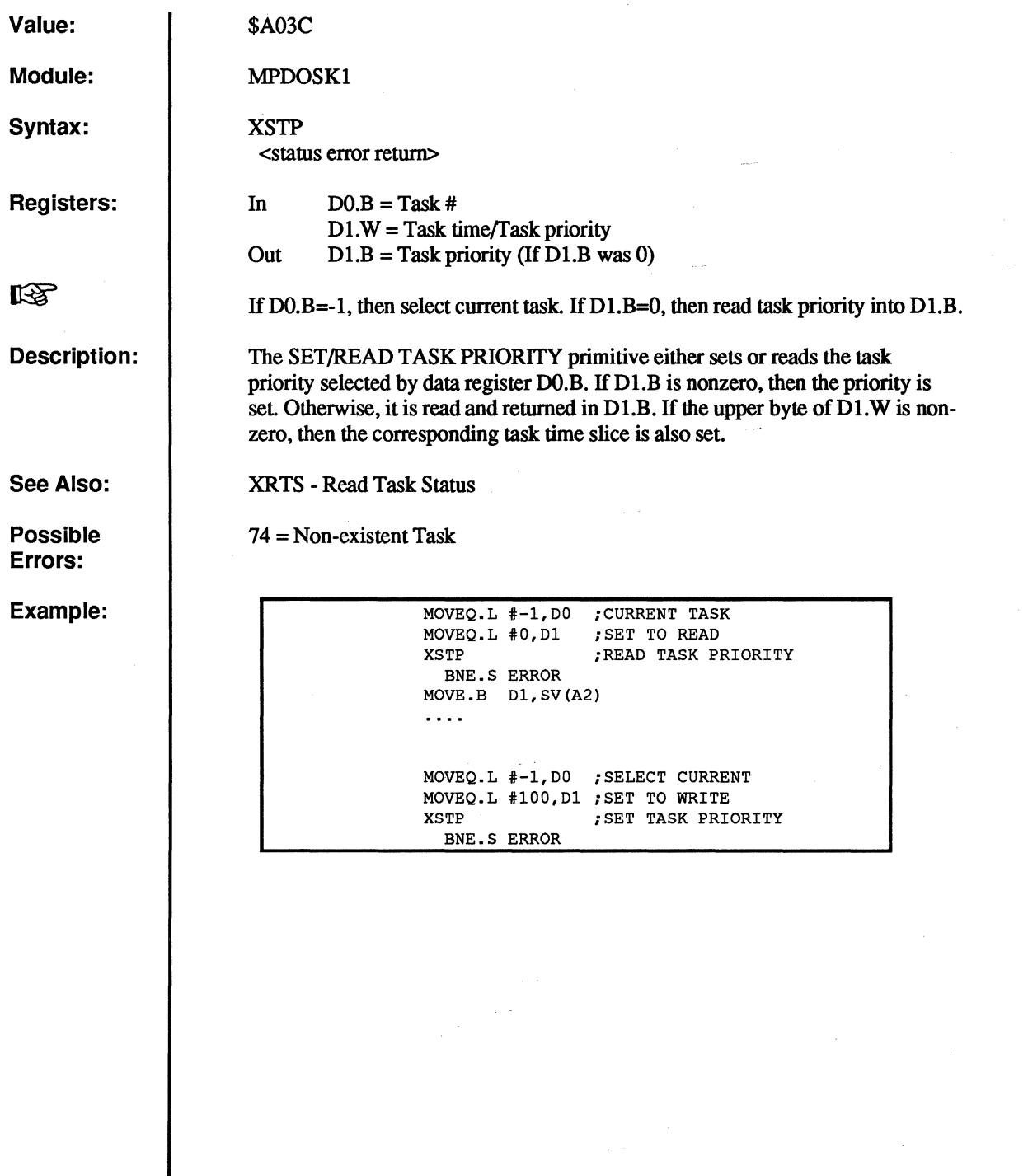

**XSUI** 

### **Suspend** Until Interrupt

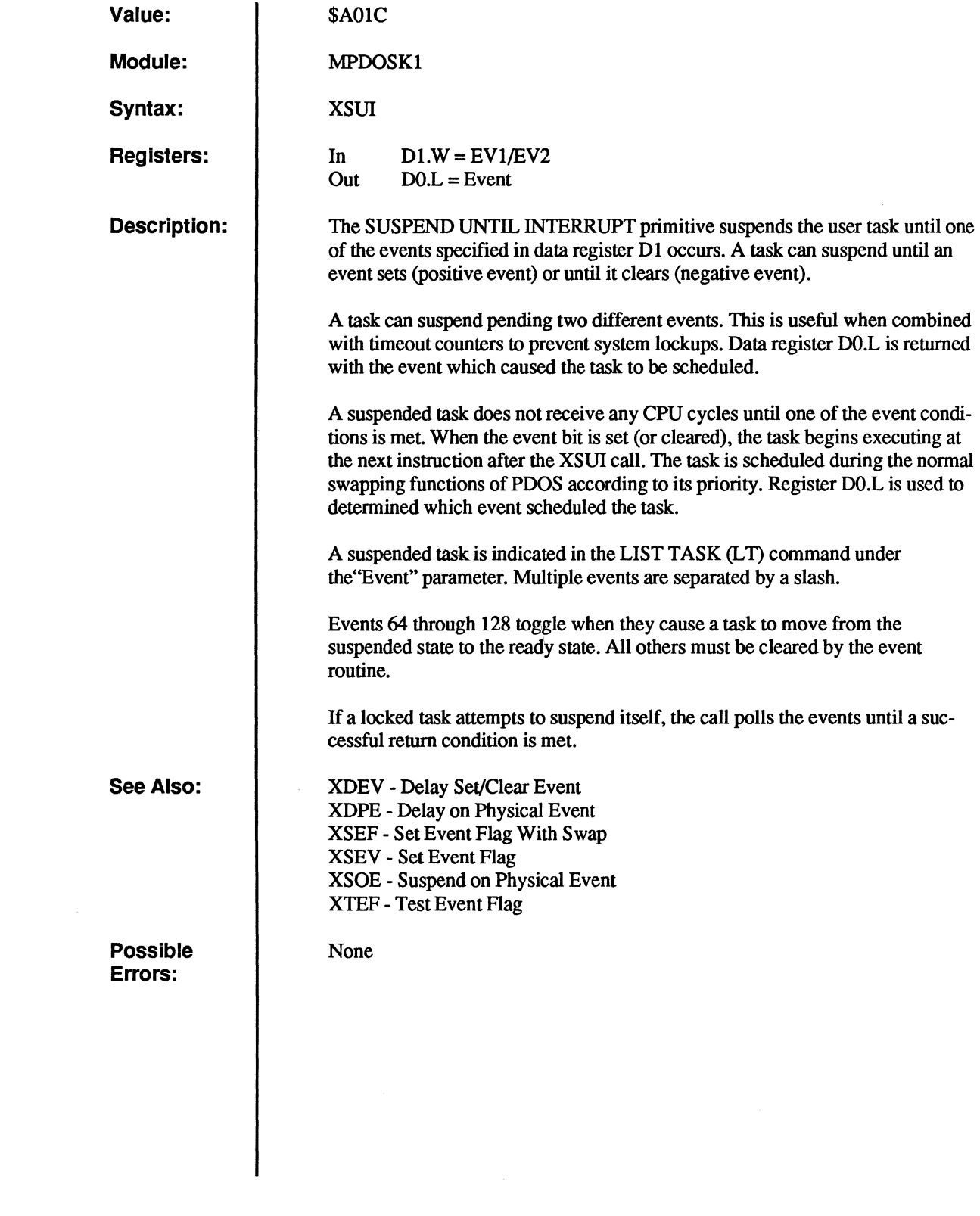

 $\overline{C}$ 

 $\bigcap$ 

 $\overline{C}$ 

 $\overline{C}$ 

 $\begin{matrix} 0 \\ 0 \end{matrix}$ 

 $\overline{C}$ 

#### **XSUI - Suspend** Until Interrupt

#### **Example:**

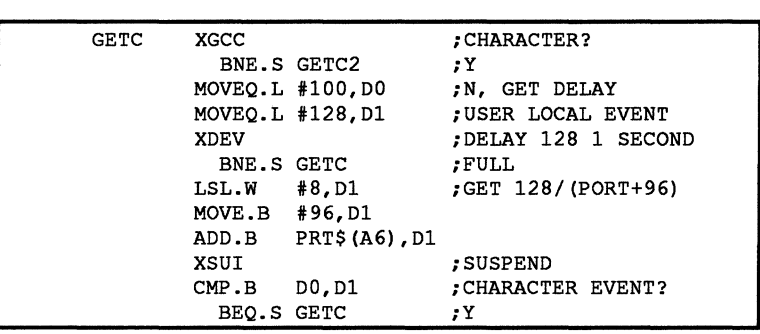

 $\overline{\mathbf{C}}$ 

 $\overline{\mathbb{C}}$ 

 $\frac{1}{3}$ 

**XSUP** 

### **Enter Supervisor Mode**

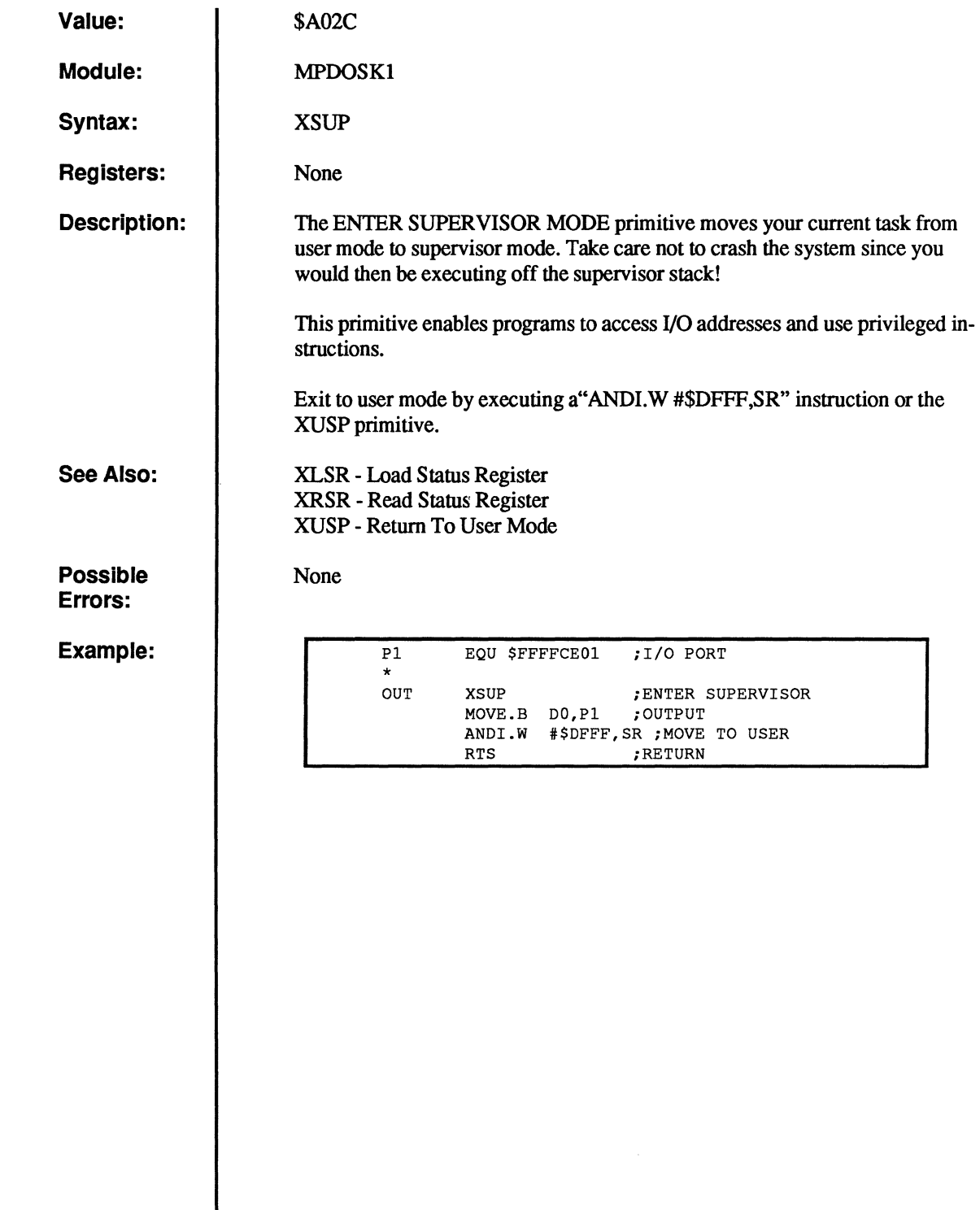

 $\bigcap$ 

 $\overline{C}$ 

(

 $\overline{C}$ 

 $\overline{C}$ 

 $\overline{\mathbf{C}}$ 

 $\bullet$ 

### **XSWP**

#### **Swap to Next Task**

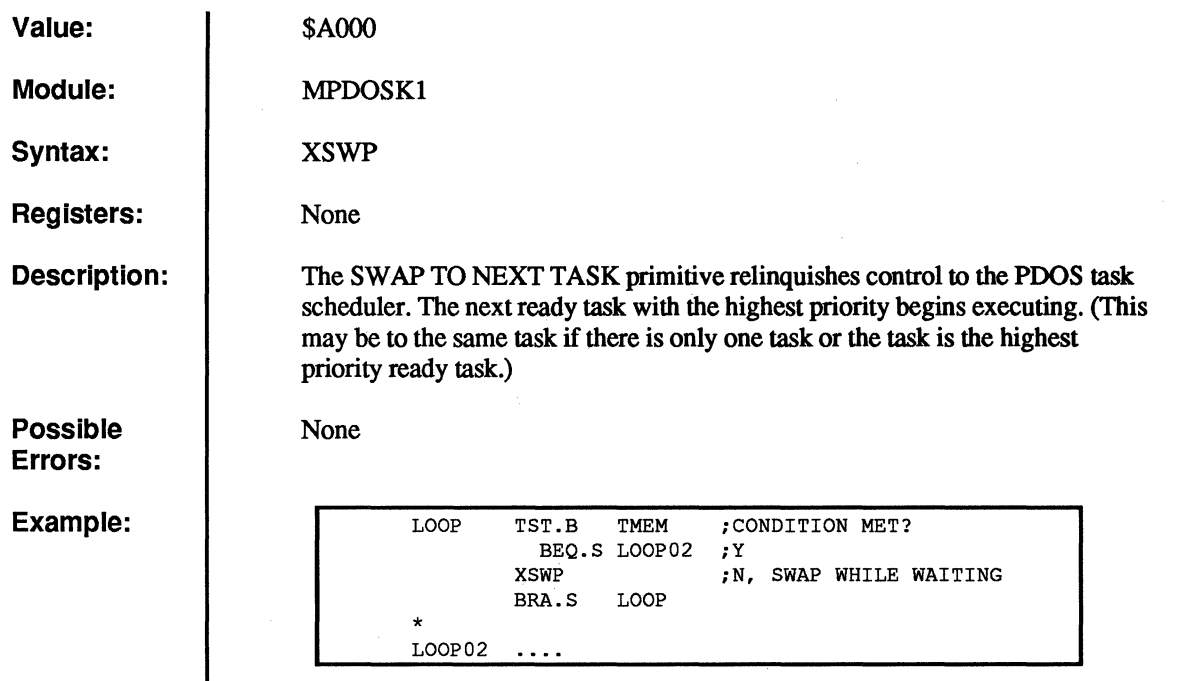

 $\bullet$  $\overline{C}$ 

'~
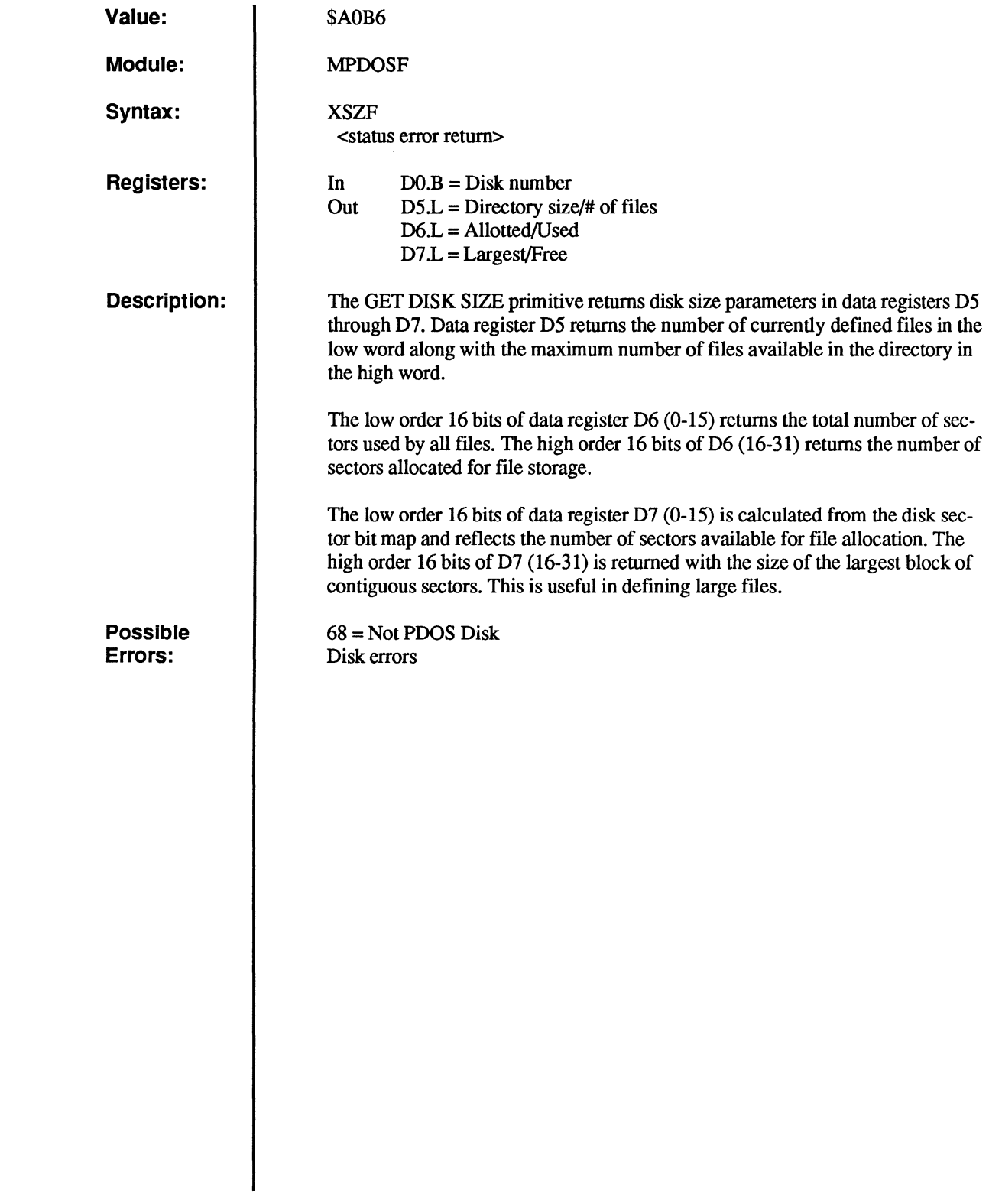

(

 $\big($ 

 $\overline{C}$ 

 $\overline{C}$ 

 $\overline{0}$ 

 $\frac{1}{2}$ 

 $\overline{C}$ 

### **XSZF - Get Disk Size**

Example:

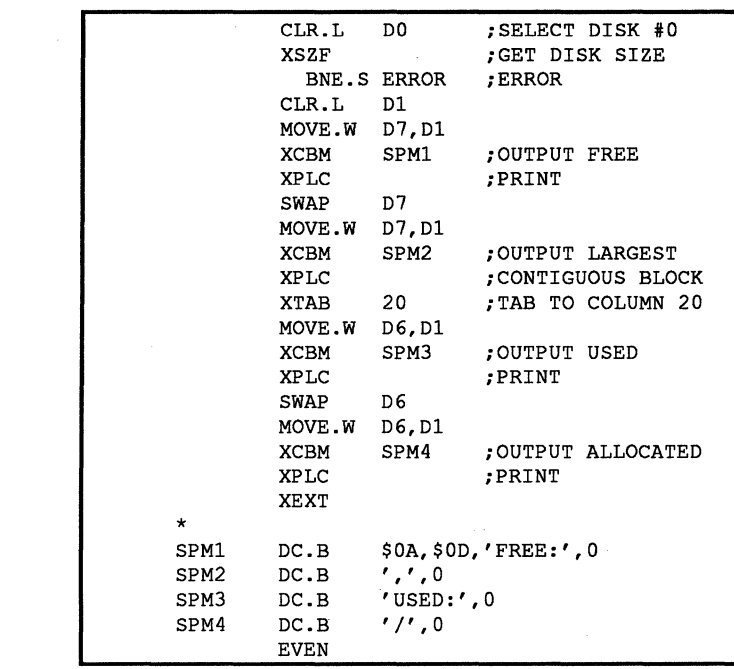

 $\overline{O}$ 

O

 $\bullet$ 

 $\overline{C}$ 

# **XTAB**

**Tab to Column** 

**Value:**  \$A090 **Module:**  MPDOSK2 **Syntax:**  XTAB <column> **Registers:**  None **Description:**  The TAB TO COLUMN primitive positions the cursor to the column specified by the number following the call. Spaces are output until the column counter is greater than or equal to the parameter. The first print column is zero. At least one space character will always be output. **Possible**  None **Errors: Example:**  XPMC MESl ;OUTPUT HEADER ;MOVE TO COLUMN 30 XTAB 30  $\ldots$ 

i i

c

## **XTEF**

### **Test Event Flag**

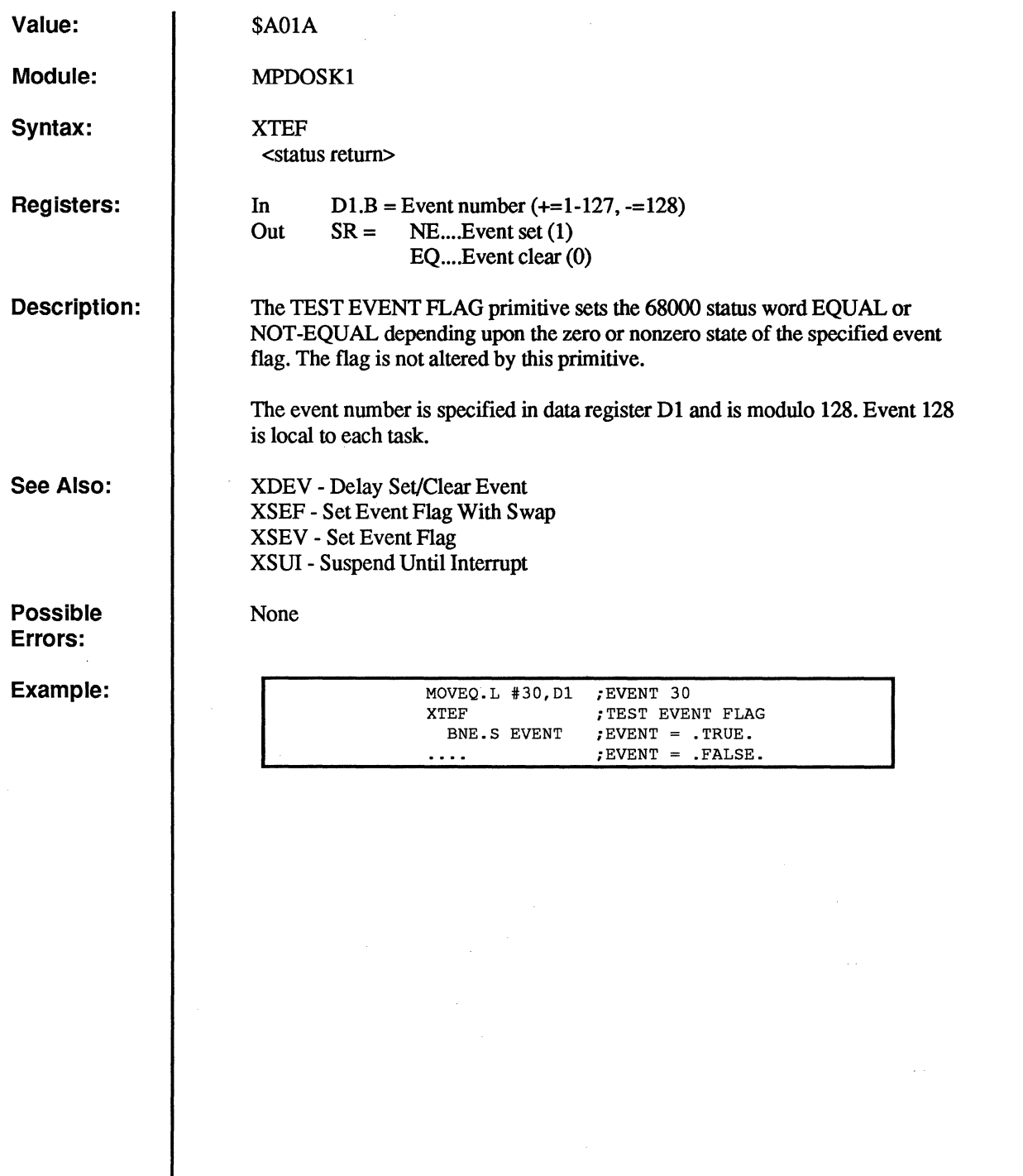

G

 $\overline{O}$ 

 $\mathbf C$ 

 $\mathbf C$ 

 $\bigcirc$ 

### **XTLP**

### **Translate Logical to Physical Event**

**Value: Module: Syntax: Registers: Description:**  \$A110 MPDOSKI XTLP In Out  $D1.W = Event 1.B., Event 0.B$  $AO = Event O$  address  $(O=no$  event 0 to suspend on)  $A1 =$  Event 1 address (0=no event 1 to suspend on)  $D1 =$  Event 1 Descriptor.w. Event 0 Descriptor.w XTLP takes a POOS logical event number and translates the event into a physical event. This call is used when a program needs to suspend on both a logical and a physical event. The logical event is first translated; then the XSOE call is used to suspend it. A POOS logical event is one of the 128 events maintained by the PDOS system inSYRAM. Events are summarized as follows: 1-63= Software events 64-80= Software self clearing events 81-95= Output port events 96-111= Input port events 112-115= Timer events 116-127= System control events 128= Local The event descriptor is a 16-bit word that defines both the bit number at the specified AO,AI address and the action to take on the bit. The following bits are defined: Bit number 15 14 13 12 11 10 9 8 7 6 5 4 3 2 1 0 T x x x x x x x S x x x x B B B  $T =$  Should the bit be toggled on scheduling? l=Yes (toggle), O=No (do not toggle) S = Suspend on event bit clear or set 1=Suspend on SET, O=Suspend on CLEAR  $BBB = The 680x0 bit number to use as an event$  $x$  = Reserved, should be  $0$ . Since the bit number is specified in the lower three bits of the descriptor, you may use the descriptor with the 680xO BTST, BCLR, BSET instructions. You may also use the following physical manipulation calls which are macros for single assembly instructions. They are optimal as long as the values have already been placed in the correct registers. Physical events may need synchronization via the XTAS macro to avoid corruption. The macros are defined in the file PESMACS:SR.

(

 $\blacklozenge$ 

### **XTLP - Translate Logical to Physical Event**

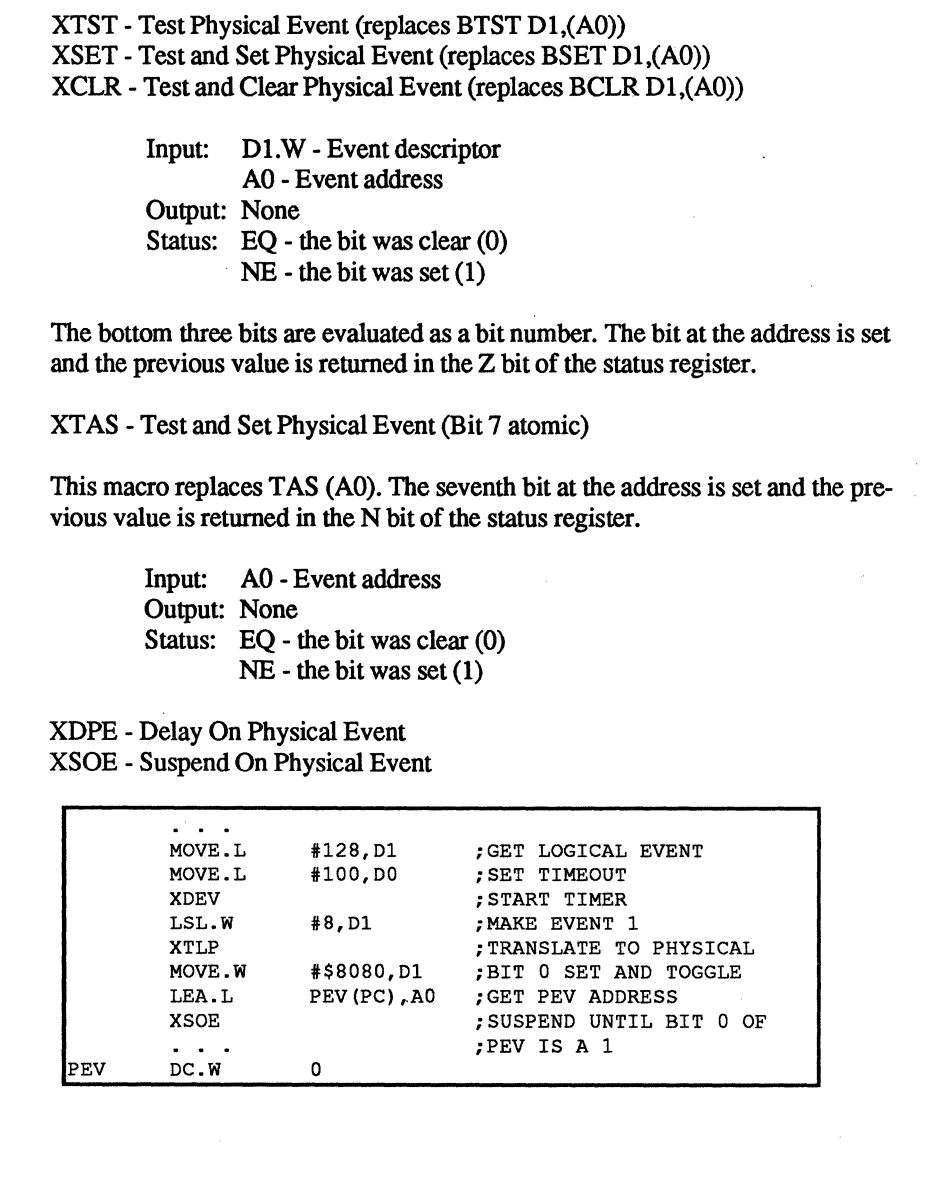

**See Also:** 

**Example:** 

 $\mathbf C$ ()

# **XUAD**

## **Unpack ASCII Date**

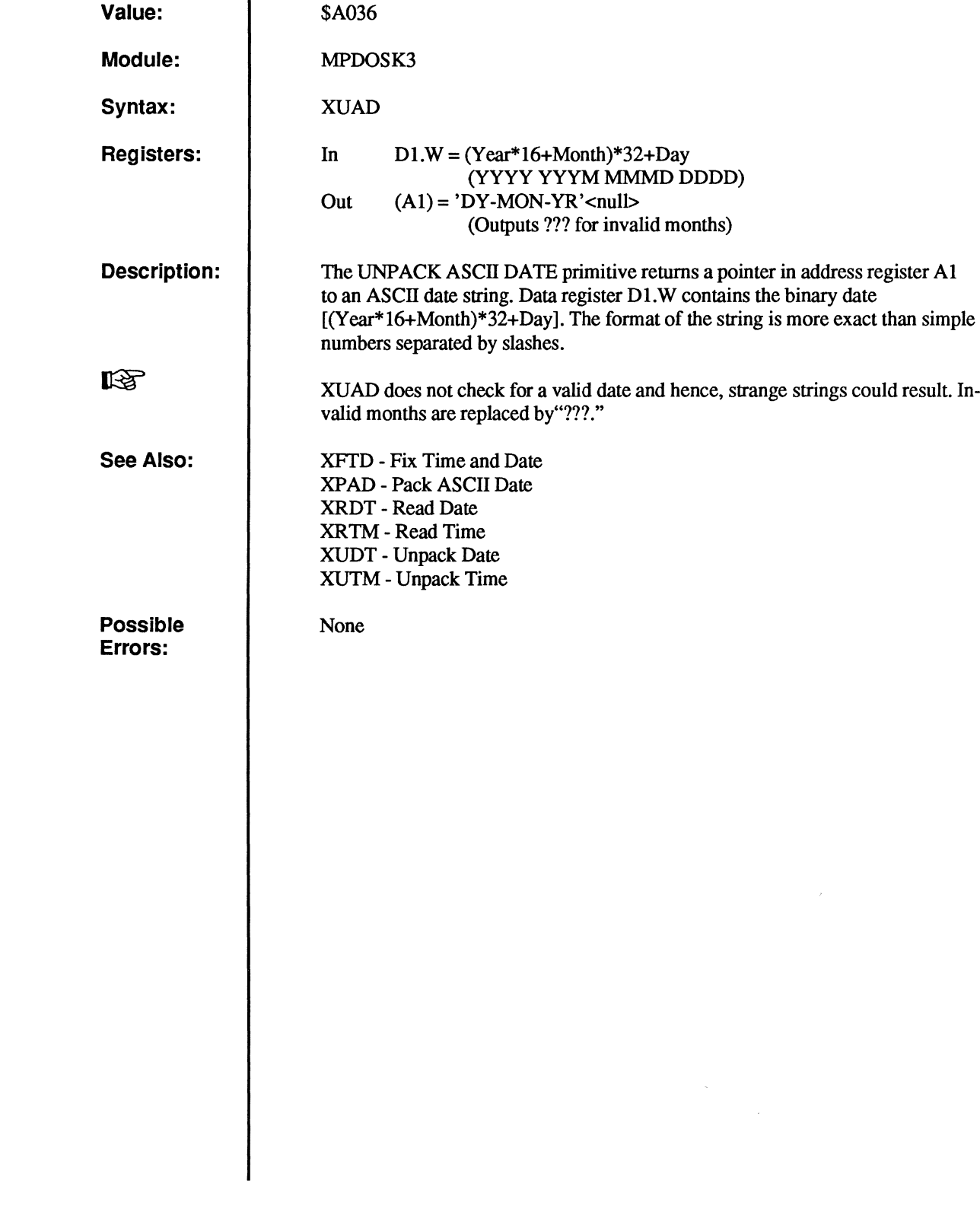

(

 $\overline{\mathbf{C}}$ 

(

 $\bigcap$ 

 $\overline{C}$ 

 $\overline{C}$ 

## **XUDT**

### **Unpack Date**

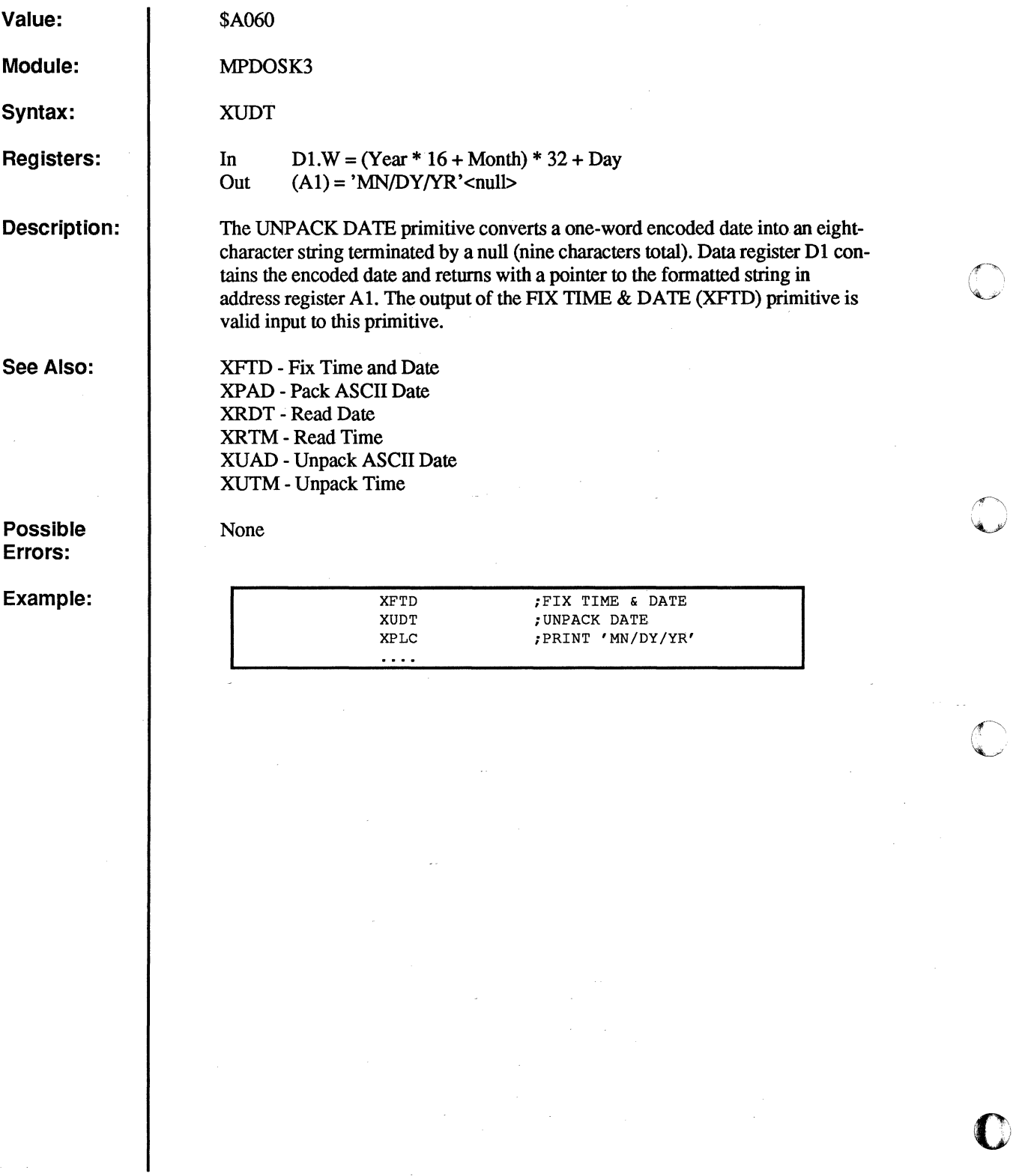

 $\bar{\omega}$ 

 $\mathbb{O}$ 

 $\overline{O}$ 

 $\bullet$ 

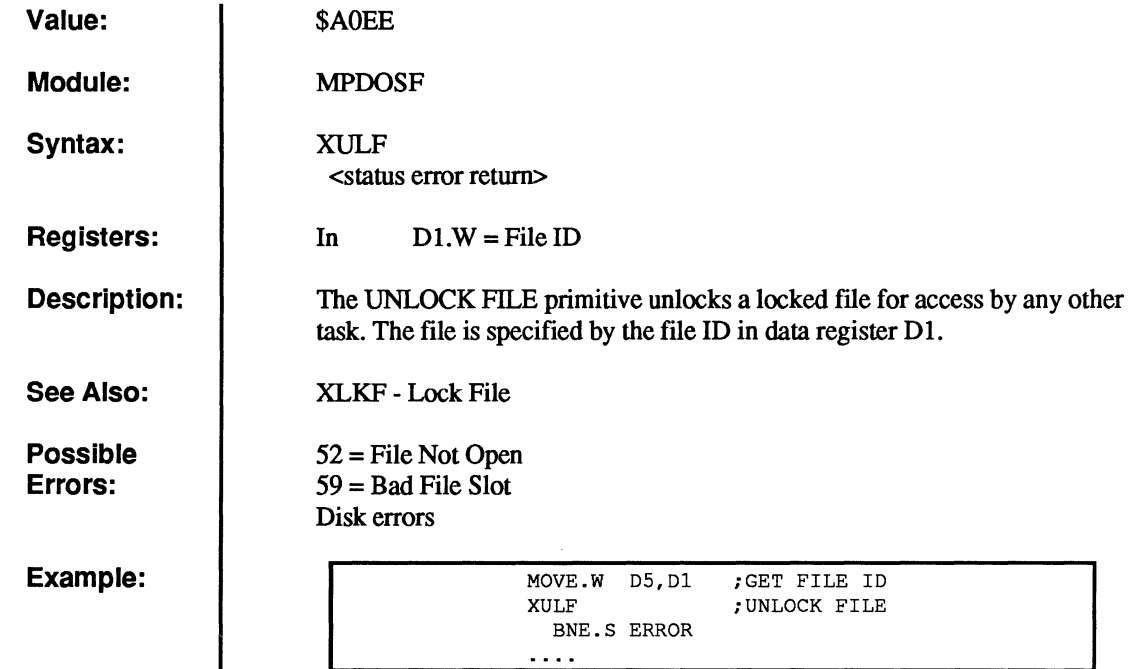

 $\overline{C}$ 

 $\overline{C}$ 

 $\overline{C}$ 

 $\overline{C}$ 

 $\overline{\mathbf{C}}$ 

### **XULT**

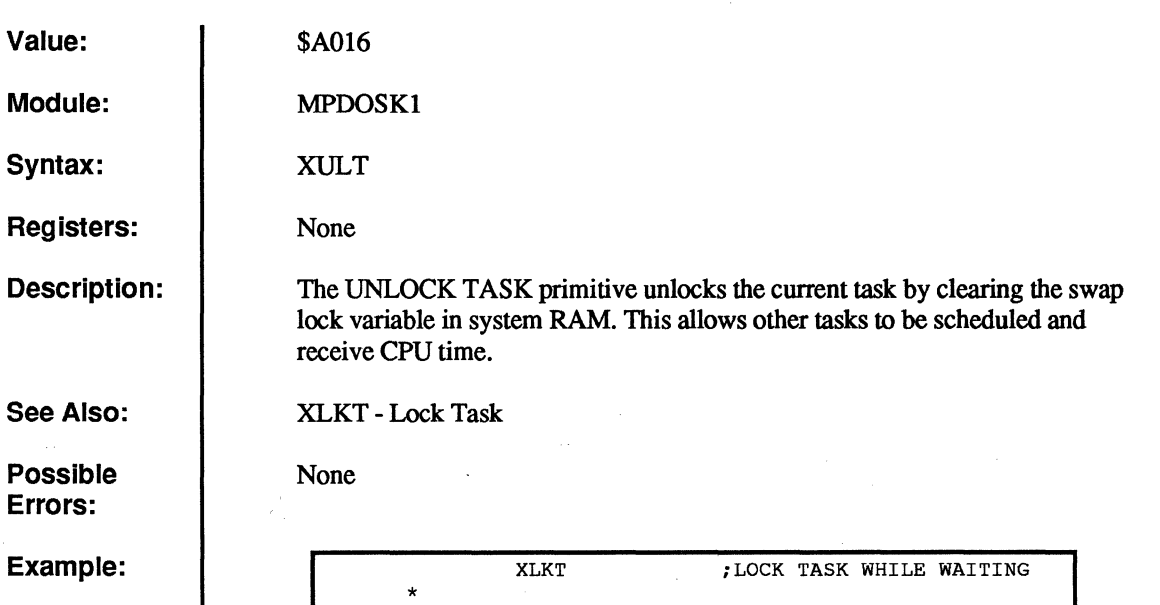

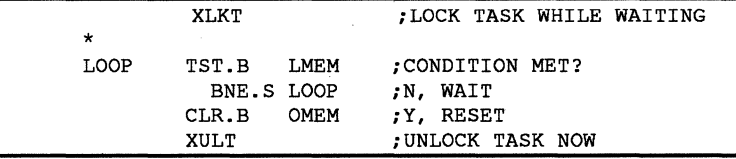

 $\bullet$ 

C

 $\mathbf C$ 

 $\Omega$ 

,  $4\pi$  ,  $\sim$  $\sim$ 

**XUSP** 

### **Return to User Mode**

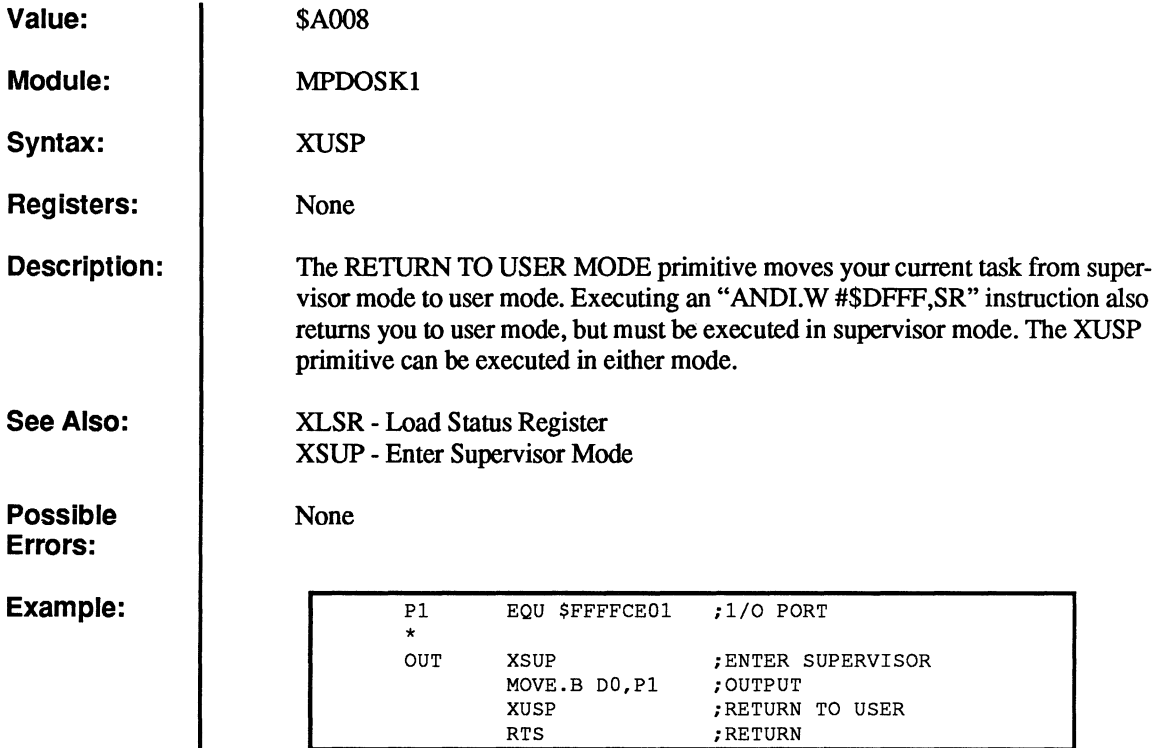

 $\overline{C}$ 

 $\overline{C}$ 

 $\sqrt{2}$ 

 $\big($ 

 $\overline{C}$ 

c<br>C

## **XUTM**

### **Unpack Time**

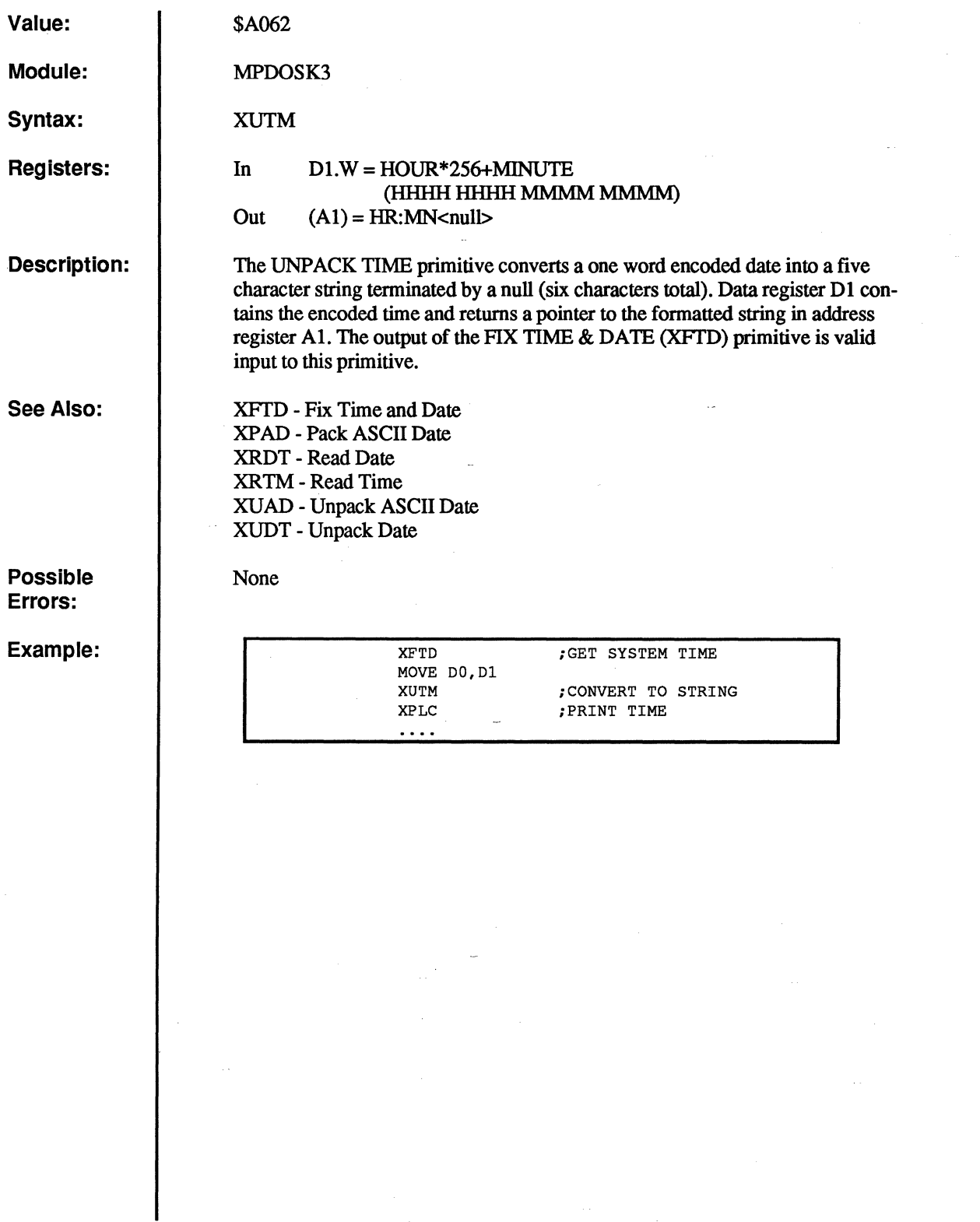

 $\mathbb{C}$ 

 $\overline{O}$ 

 $\begin{pmatrix} 1 \\ 1 \end{pmatrix}$ 

 $\begin{bmatrix} 0 \\ 0 \end{bmatrix}$ 

### **XVEC**

### **Set/Read Exception Vector**

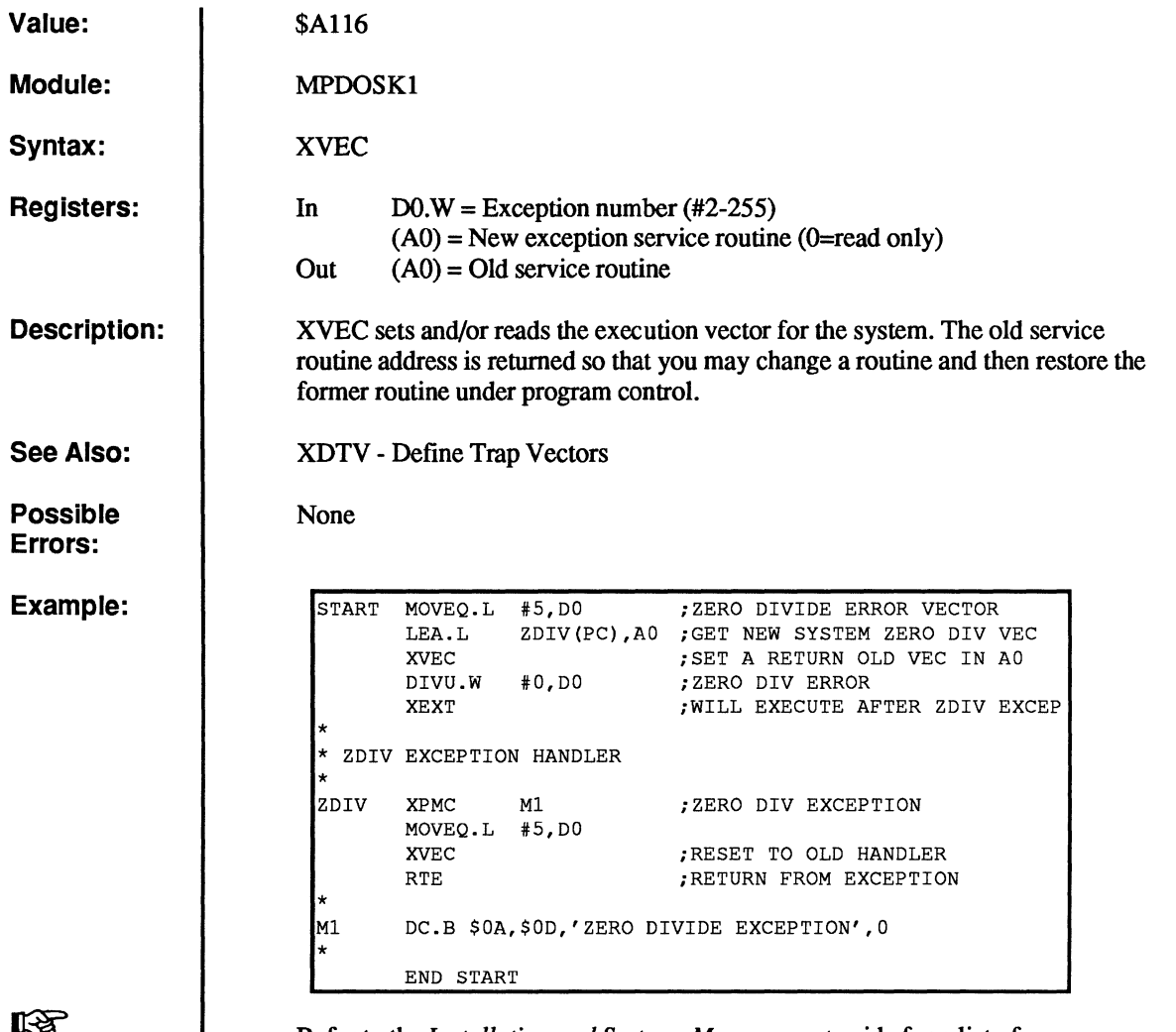

Refer to the *Installation and Systems Management* guide for a list of user vectors that are implemented on your hardware. Changing vectors that are in use may cause the system to crash.

暖

 $\blacksquare$ 

 $\bigcap$ 

 $\bigcirc$ 

 $\overline{\mathbb{C}}$ 

 $\bigcap$ 

 $\bigcap$ 

 $\overline{C}$ 

### **XWBF**

### **Write Bytes to File**

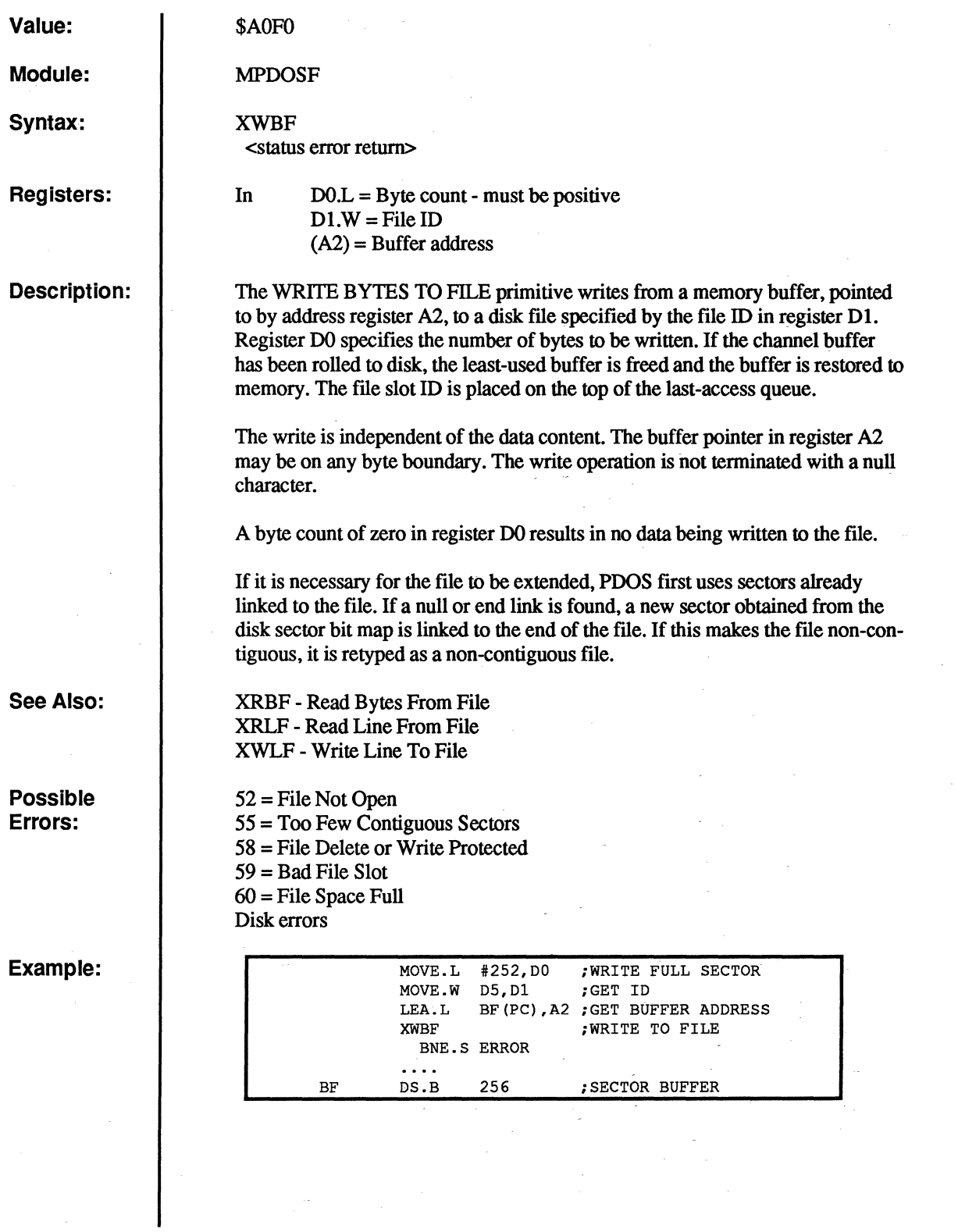

à,

o

 $\mathbf C$ 

n  $\blacktriangledown$ 

 $\overline{\mathbf{C}}$ 

 $\begin{smallmatrix} 0&&1\ &1&&1\ &2&&1\ &2&&1\ \end{smallmatrix}$ 

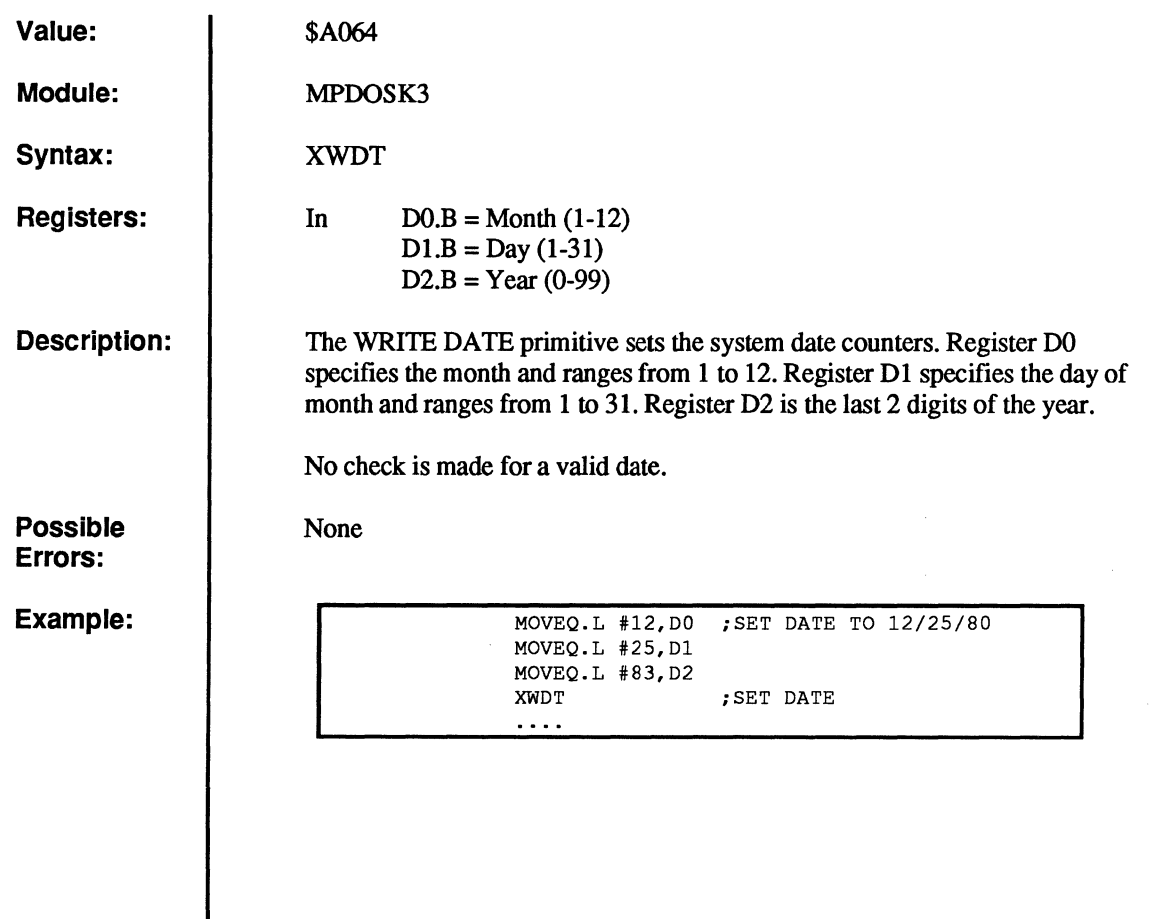

 $\overline{C}$ 

 $\overline{C}$ 

 $\bullet$ 

 $\bullet$ 

 $\overline{C}$ 

### **XWFA**

### **Write File Attributes**

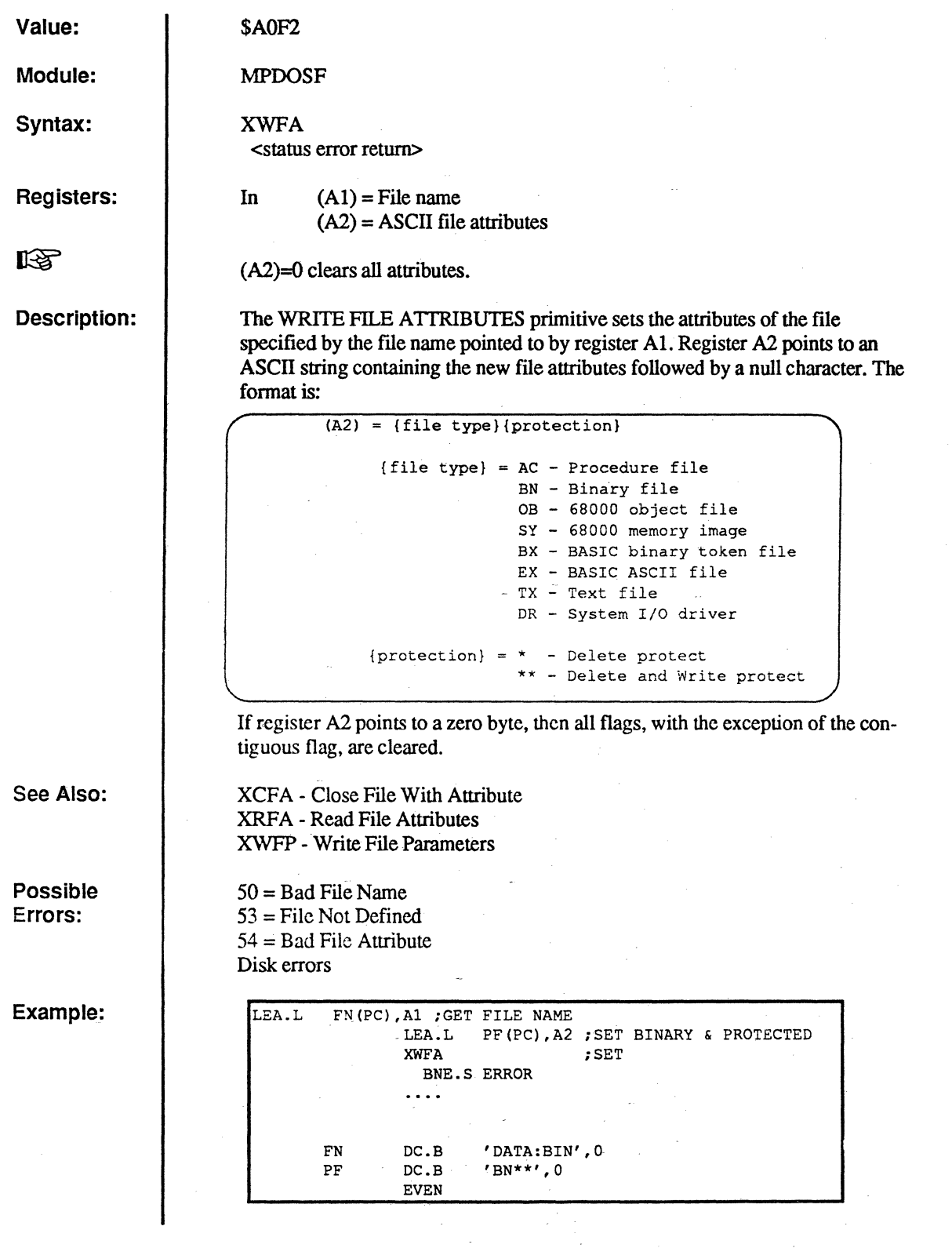

154

**C** 

o

 $\mathbf C$ 

 $\overline{O}$ 

### **XWFP**

### **Write File Parameters**

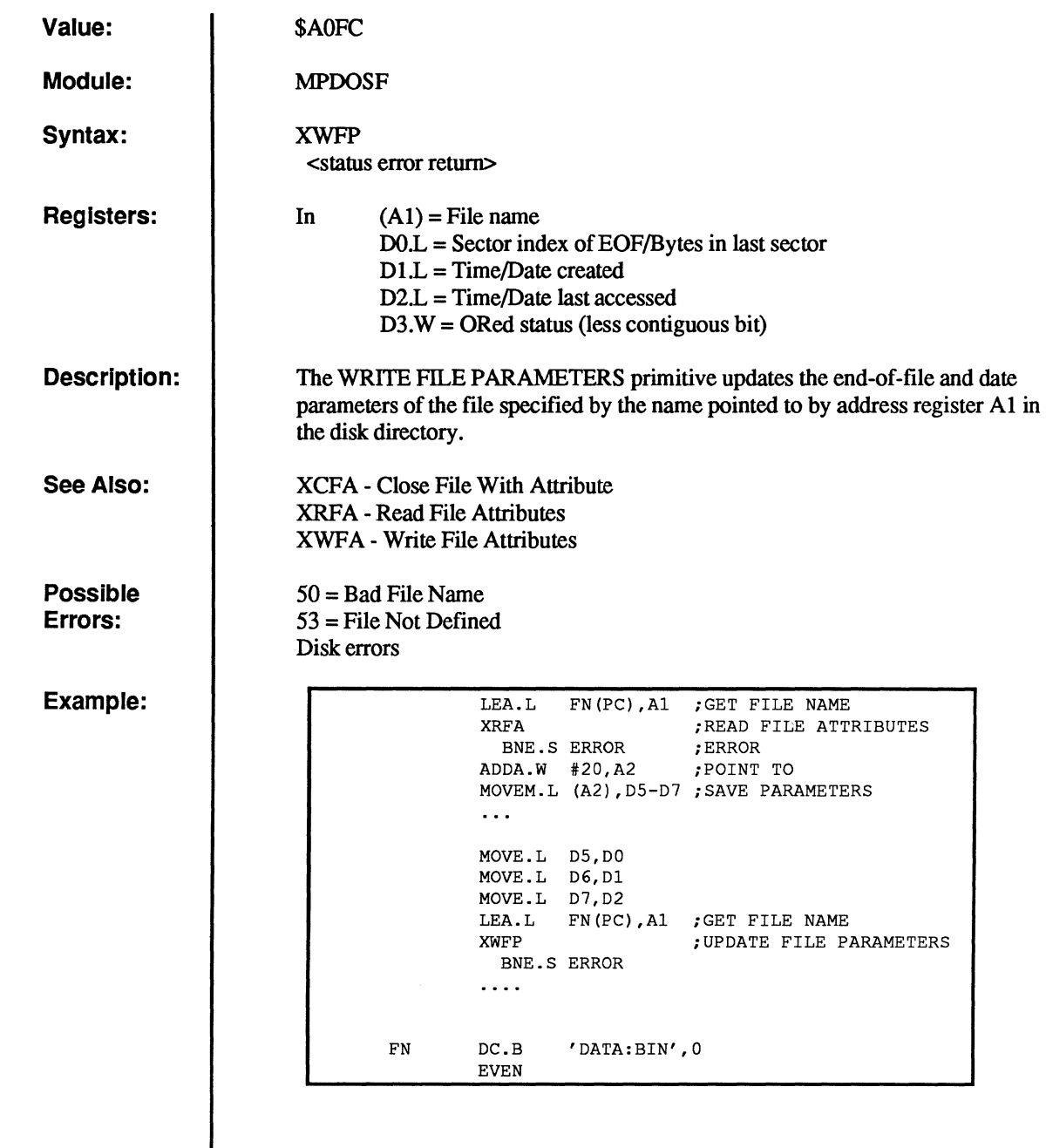

 $\begin{array}{c} \mathbf{C} \\ \mathbf{C} \end{array}$ 

 $\bigcap$ 

 $\overline{C}$ 

 $\overline{C}$ 

 $\overline{C}$ 

 $\sqrt{ }$ 

## **XWLF**

### **Write Line to File**

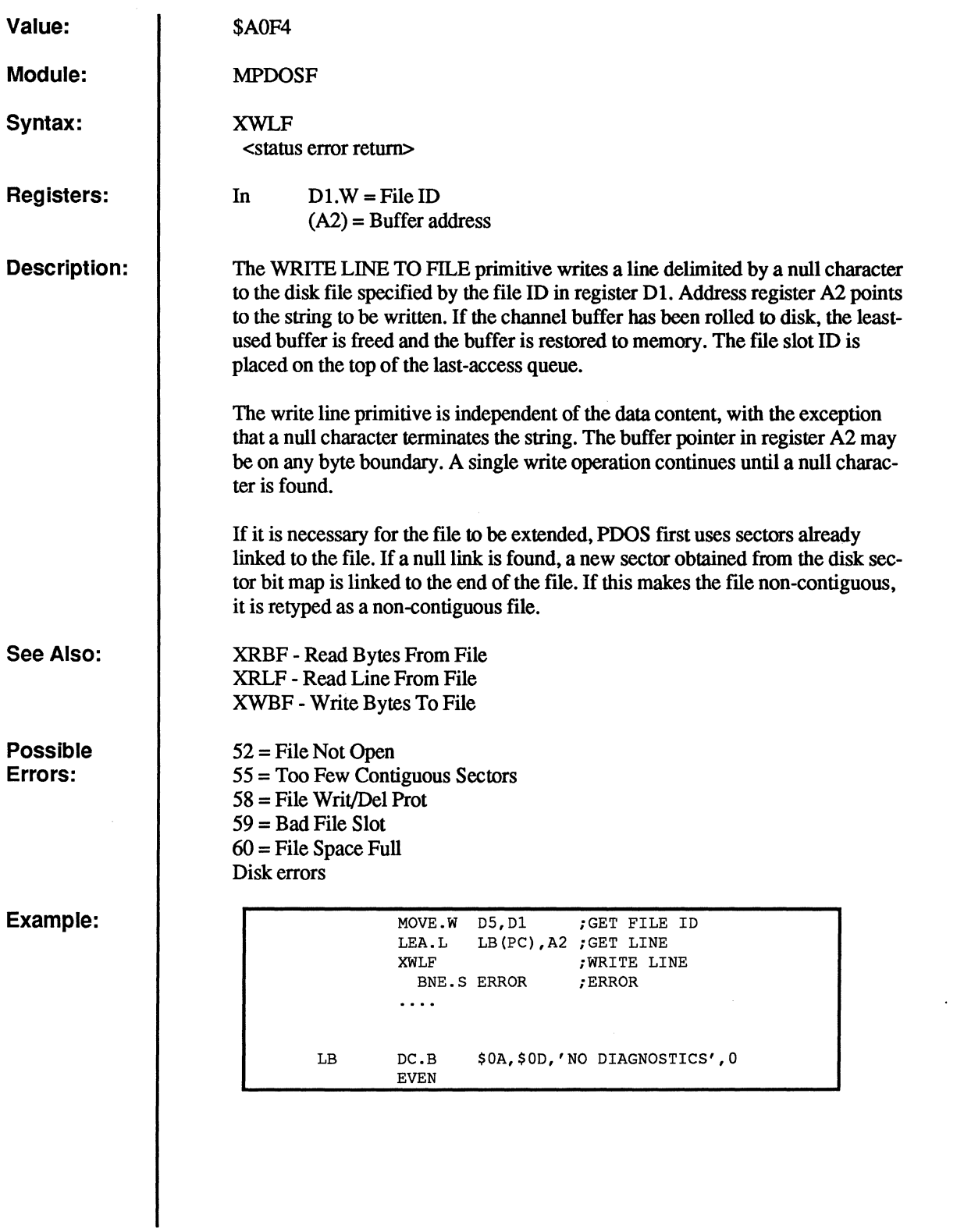

o

o

 $\bigcirc$ 

 $\bigcirc$ 

O<br>O

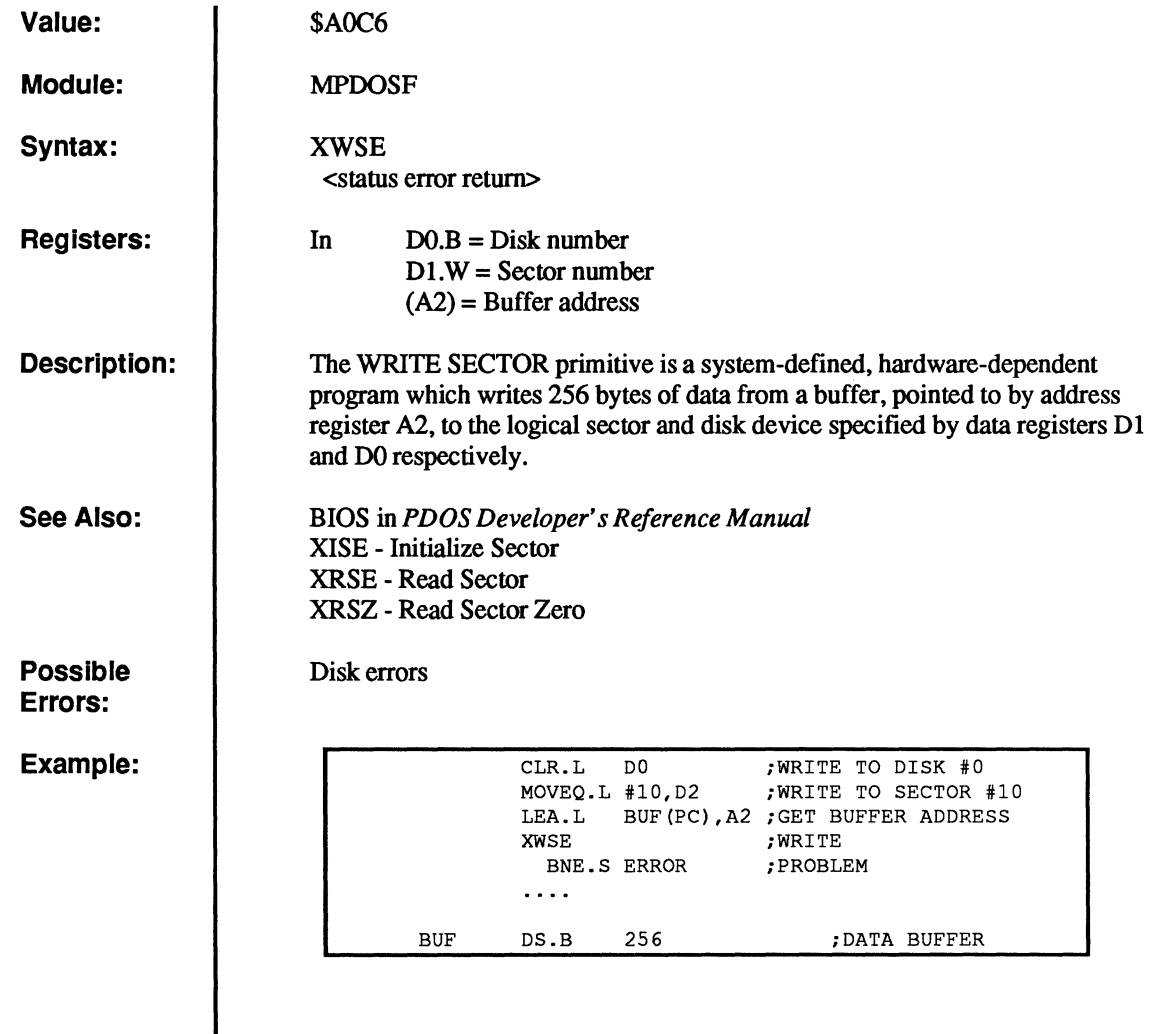

(-

(-

 $\overline{C}$ 

(-

 $\overline{C}$ 

 $\begin{matrix} 0 \\ 0 \end{matrix}$ 

## **XWTM**

### **Write Time**

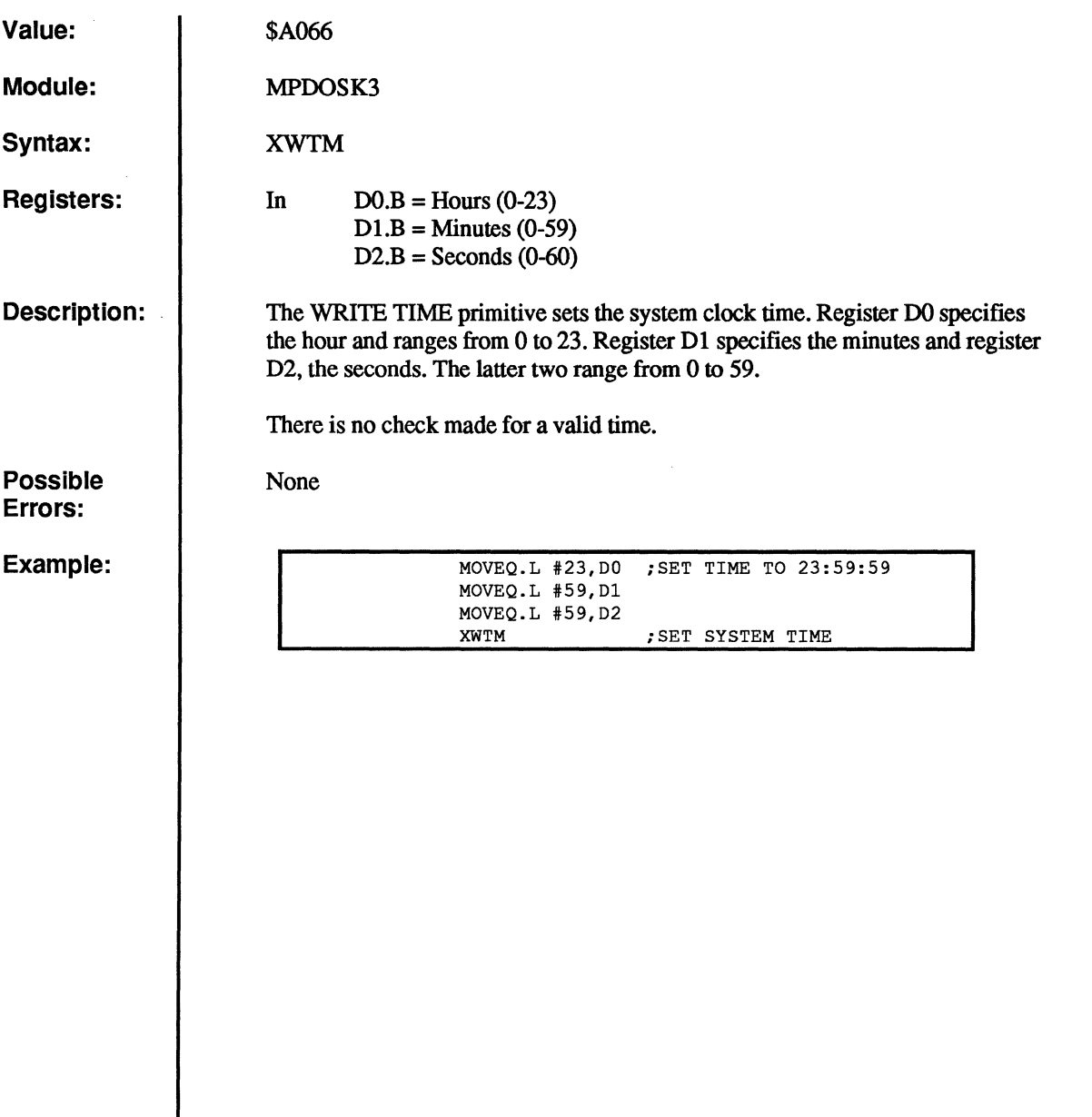

o

48 -<br>অন্য

o

 $\mathbf C$ 

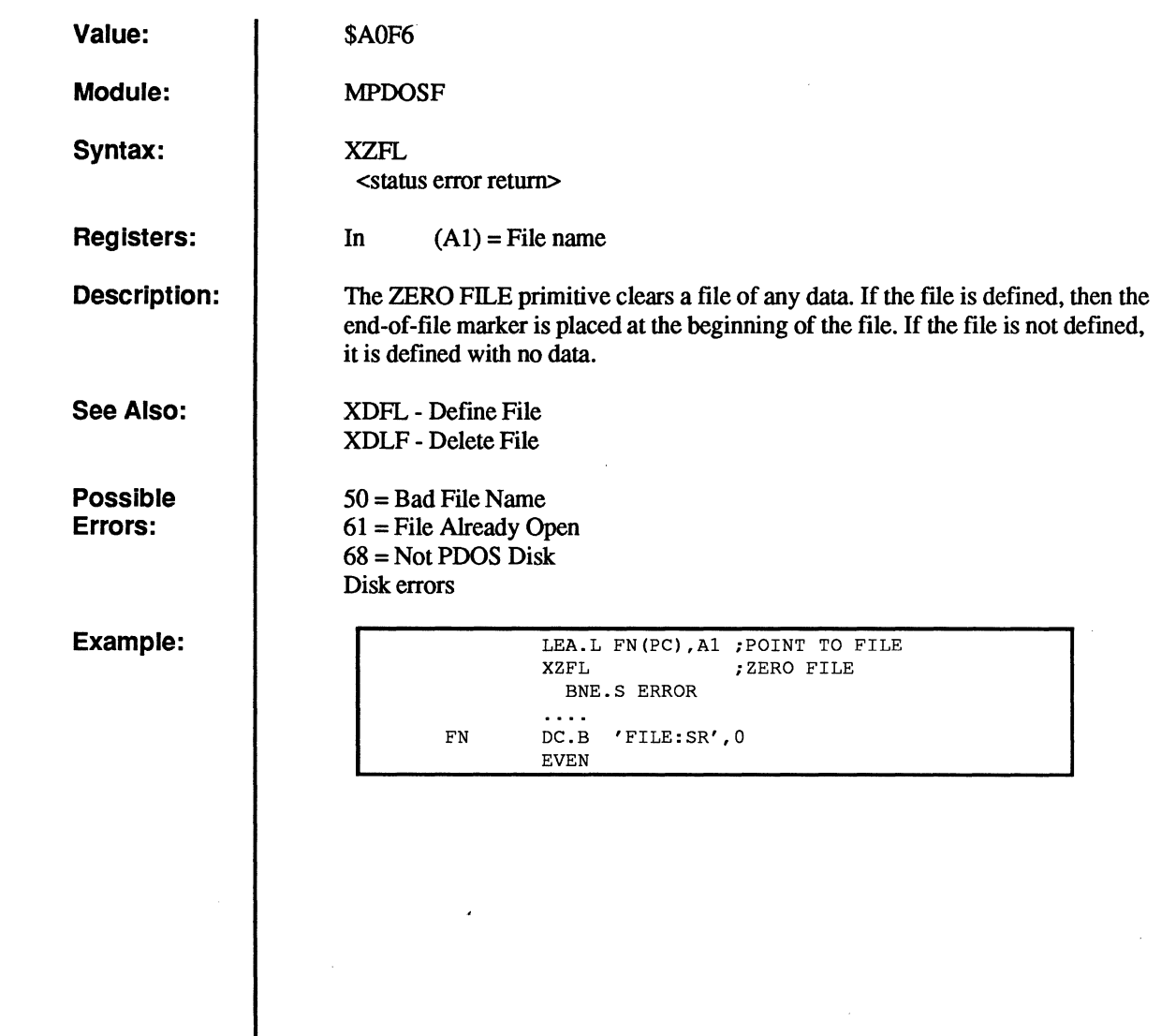

 $\overline{C}$ 

 $\overline{C}$ 

 $\overline{C}$ 

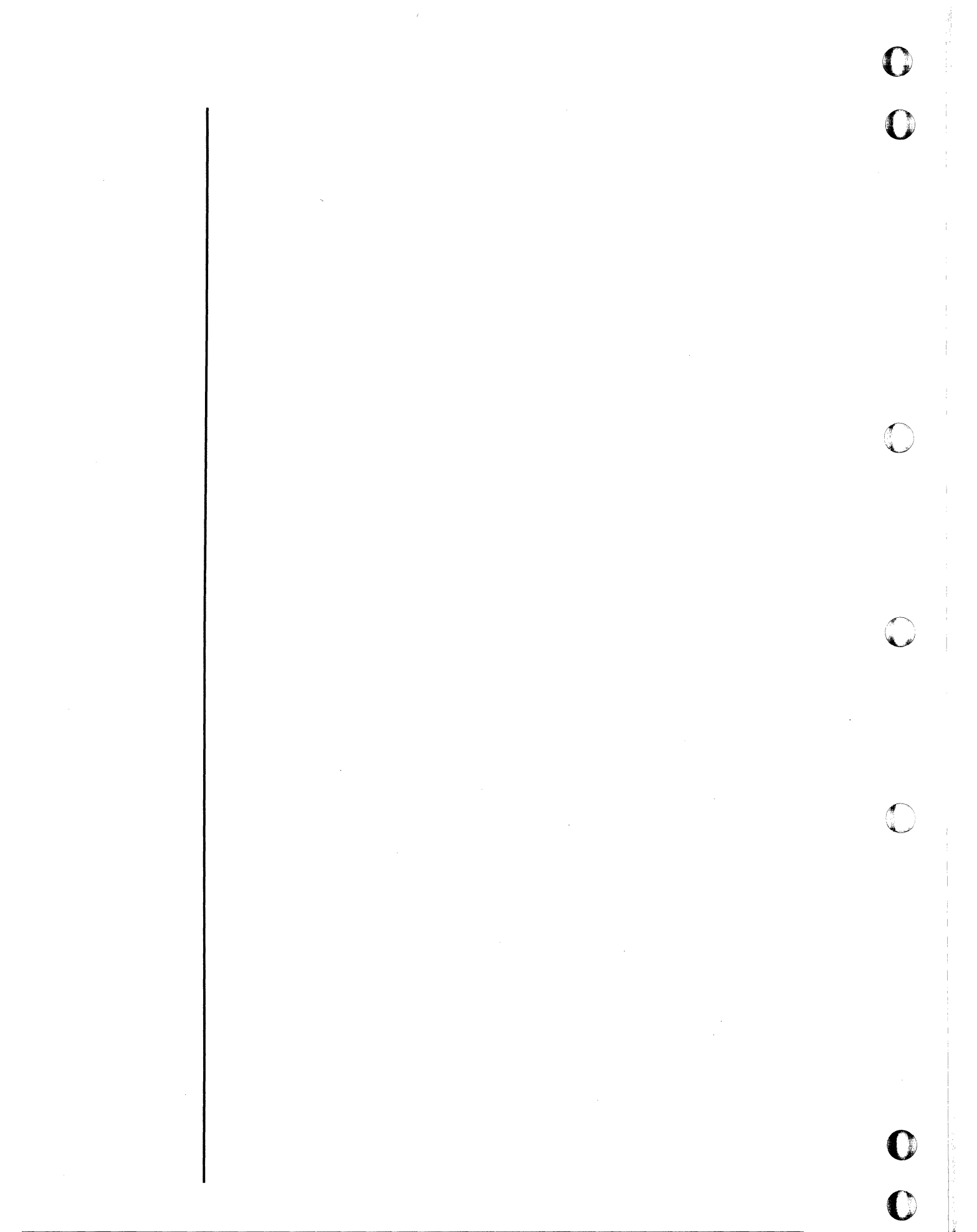

### ( **Index**

 $\big($ 

Altered Check Append for break or pause, 23 file, 12 for file altered, 51 file altered, 51 ASCII Clear convert A. to binary, 25 delay C. event, 37<br>
pack A. date, 84 file, 159<br>
unnack A date 145 screen, 32 pack A. date, 84 unpack A. date, 145 screen, 32<br>
ributes Close Attributes Close<br>read file A. 108 file, 31 write file A., 154

Baud push C. to buffer, 86<br>
console port 13<br>
Conditional console port, 13 Conditional<br>Binary Binary Et chara Binary<br>
get character, 55<br>
convert ASCII to B 25<br>
get character C., 56 convert ASCII to B.,  $25$  get character C. 566 get character C. convert B, to decimal, 20 Console Console Convert B to hex 21 Console baud C, port, 13 convert B, to hex,  $21$  baud C. porton baud C. port B to hex,  $21$  baud C. port B to hex in buffer 29 convert B. to hex in buffer, 29<br>Break check for B., 23 put character to C., 87<br>
check for B character 19 put CRLF to console, 88 check for B. character, 19 Buffer put data to C., 91 flush B., 51 put encoded line to C., 92 get line in B., 59 put encoded message to C get line in monitor B., 61 put line to C., 95 put line to C., 96 put message to C., 96 get line in user B.,  $62$ <br>put message to C., 9<br>put space to C., 100<br>put space to C., 100 place character in port B., 89 put space to C., 100<br>push command to B. 86 push. eset C. inputs, 102 push command to B., 86 reset C. input B, 10 console 85 put B. to console, 85 Build system C., 2<br>
file directory list 15<br>
Convert file directory list, 15 Bytes ASCII to binary, 25<br>read B from file 101 binary to decimal, 20 read B. from file, 101 binary to decimal<br>write B to file 152 binary to hex, 21 write B. to file, 152

 $\bullet$ 

Carriage Return Copy<br>
mut CP to console 88 file. 33 File, 33<br>put CR to console, 88 file, 33<br>Create<br>file, 28 task blc Chain Create Chain Create Chain Create<br>file, 28 task block, 34

! Character get C., 58 68881 get c. conditional, 55 - 56 save enable, 11 get port C., 57 place C. in port buffer, 89 A put C. raw, 90 put C. to console, 87<br>Check file A. check, 51 for break character, 19 for break character, 19 read file A., 108 file, 31 file, 31 file, 31 file A., 108 file A. 154 Column  $B$  tab to C., 141 Command put buffer to C., 85 put encoded message to C., 94 put line to C., 95 binary to hex in buffer, 29  $\overline{C}$  to decimal in buffer, 24 to decimal with message, 22

Cursor Errors read port C. position, 103 Event

conversion calls, 6 Event Flag<br>
put D, to console, 91 event Flag<br>
set E.F., 126 put D. to console, 91<br>Date te set E.F. with swap, 124 fix D., 53 pack ASCII D., 84<br>read D., 107 unpack ASCII D., 145 unpack D., 146 PDOS call D7.W, 47<br>write D 153 Exit write D., 153<br>bug **Exit Exit Exit Exit Exit Exit Exit Exit Exit Exit** Decimal<br>
convert binary to D., 20<br>
PDOS symbols, 2 convert binary to  $D_{\cdot}$ , 20 convert to D. in buffer, 24 convert to D. with message,  $22$  F Define  $file, 38$  File trap vectors, 44 altered check, 51 Delay append F., 12 on physical event, 42 build F. directory list, 15 set/clear event, 37 chain F., 28 Delete close, 31 file, 40 close F. with attribute, 26 close F. with attribute, 26 copy, 33 build file D. list, 15 define F., 38<br>list file D., 81 delete, 40 list file D., 81 delete, 40<br>read D. entry by name, 106 list F. directory, 81 read D. entry by name, 106 list F. director and next D. entry, 104 load F., 73 read next D. entry, 104<br>Disk access calls, 8  $\sim$  look for name in file slots, 76 get D. size, 139 management calls, 7 reset D., 117 open random F., 113 Dump open random read only F., 112 memory from stack, 41 open sequential F., 130 registers, 105 open shared random F., 82

Encoded read F. position, 109 put E. line to console, 92 read line from F., 110 put E. message to console, 94 read line from F., 111 put E. message to console, 94 Enter rewind F., 123<br>supervisor mode. 137<br>support calls, 7 supervisor mode, 137 Error unlock, 147 load E. register, 75 write bytes to F., 152<br>
return F. D0 to monitor. 46 write F. attributes, 154 return E. D0 to monitor, 46 write F. attributes, 154<br>return status E. 4 write F. parameters, 155

 $\sum_{\text{position C., 97}}^{\text{Eros}}$  PDOS E. listing, 9 delay on physical E., 42 D delay set/clear E., 37 suspend on physical E., 129 Data translate logical E. to physical E., 143<br>
conversion calls. 6 Event Flag test E.F., 142<br>Exception set/read E. vector, 151<br>Execute  $\Omega$  bebug to monitor, 49  $\Omega$ call, 17 to monitor with command, 50<br>cimal External External

 $\frac{1}{2}$ 

 $\mathcal{L} \subset \mathcal{L}$ *"",,,,,'* 

 $\mathbf{C}$ 

 $\frac{37}{28}$  chain F., 28 copy, 33 lock F., 78 position F., 99 E read bytes from F., 101 read F. attributes, 108 return status E., 4<br>
return status E., 4<br>
trapping, 4<br>
write Iine to F., 156 zero F., 159 Luis and Services and Services and Services and Services and Services and Luis and Luis and Luis A Filename fix F., 52 Limits et al. The set of the set of the set of the set of the set of the set of the set of the set of the set of the set of the set of the set of the set of the set of the set of the set of the set of the set of filename, 52 Line<br>time and date, 53  $\frac{1}{96}$ of source files, 3<br>Free user memory, 54 List

Get file, 73 character, 58 status register, 80 character conditional, 55 - 56 Lock disk size, 139 file, 78 file, 78 file, 78 file, 78 file, 78 file, 78 file, 79 file, 79 file, 79 file, 79 file, 79 file, 79 file, 79 file, 79 file, 79 file, 79 file, 79 file, 79 file, 79 file, 79 file, 79 file, 79 file, 79 line in buffer, 59 line in monitor buffer, 61 Logical<br>line in user buffer, 62 trans memory limits, 64 Look<br>message pointer, 65 formation of the contract of the contract of the contract of the contract of the contract of the contract of the contract of the contract of the contract of the contract of the co next parameter, 66 port character, 57 M task message, 68 user memory, 69 Manual

Hex free user M., 54 convert binary to H., 21 get M. limits, 64<br>
convert binary to H. in buffer, 29 get user M., 69

I/O kill task M., 72<br>console I/O calls, 6 put encoded M. Input send task M., 133<br>reset console I., 102<br>Monitor reset console I., 102 Interrupt exit to M., 49

C

Kill Name<br>task, 71 has task message. 72 has not not be a set of the same of the set of the set of the set of the set of the set of the set of the set of the set of the set of the set of the set of the set of the set of the task message, 72

get memory L., 64 time and date, 53 get L. in buffer, 59<br>Flag get L. in monitor b get L. in monitor buffer, 61<br>set port F., 132<br>get L. in user buffer, 62 set port F., 132 get L. in user buffer, 62<br>Flush put encoded L. to conso Figure 1. to console, 92<br>buffers, 51<br>buffers, 51 buffers, 51 put L. to console, 95<br>Format read L. from file. 11 Format read L. from file, 110 assembly F., 3 and the set of the set of the set of the set of the set of the set of the set of the set of the set of the set of the set of the set of the set of the set of the set of the set write L. to file, 156<br>Line Feed put LF to console, 88 file directory, 81  $\frac{G}{c}$  Load en error register, 75<br>file, 73 translate L. event to physical, 143 for name in file slots, 76

conventions of this M., 1 H Memory dump M. from stack, 41 Message I get M. pointer, 65 get task M., 68 put encoded M. to console, 94 Initialize put M. to console, 96 sector, 70 send M. pointer, 128 return from I., 119 exit to M. with command, 50 suspend until I., 135 get line in M. buffer, 61

### $K$   $N$

task, 71 look for N. in file slots, 76

Next Research Contract Research Research Research Research Research Research Research Research Research Research Research Research Research Research Research Research Research Research Research Research Research Research R  $g$ et N. parameter, 66  $g$ et N. parameter, 66  $g$ et N. parameter, 66  $g$ et N. parameter, 66  $g$ et N. parameter, 66  $g$ et N. parameter, 66  $g$ et N. parameter, 66  $g$ et N. parameter, 66  $g$ et N. parameter, 66  $g$ et N. param

random file, 113<br>
random read only file, 112<br> **Raw** put character R., 90 random read only file, 112 put character R. 90 put character R. 90 put character R. 90 put character R. 90 put character R. 90 put character R. 90 put character R. 90 put character R. 90 put character R. 90 put character R sequential file, 130<br>
shared random file, 82<br>
Read<br>
bytes from file, 101 shared random file, 82

Pack file attributes, 108<br>ASCII date, 84 file position, 109 ASCII date, 84 file position, 109<br>Parameter line from file, 11 Frameter line from file, 110<br>get next P., 66 hext directory entr get next P., 66 next directory entry, 104 next directory entry, 104 next directory entry, 104 Frameters open random R. only file, 112<br>write file P., 155 port cursor position, 103 write file P., 155 port cursor position, 103<br>Pause port status, 114 check for  $P_{1,23}$ Physical sector zero, 118<br>translate logical to P. event. 143 status register, 116 translate logical to P. event, 143<br>Pointer get message P., 65 task status send message P., 128 task status, 120 task status, 120 send message P., 128 Port time parameters, 121 baud console P., 13 Register baud console P., 13 Register **Register Register 13** Register **10** Register **10** Register **10** Register get P. character, 57 load error R., 75<br>place character in P. buffer, 89 load status R., 80 place character in P. buffer, 89 read P. cursor position, 103 read status R., 116 read P. status, 114 usage, 1<br>set P. flag, 132 Registers set P. flag, 132 Position dump R., 105 cursor, 97 using assembly R., 4<br>file, 99 Rename read file P., 109 file, 111<br>ority Reset read file P., 109 file, 111 **Reset** CONFIDENTIES set/read task P., 134 console inputs, 102<br>Push disk, 117 command to buffer, 86 Put error D0 to monitor, 46<br>buffer to console, 85 from interrupt, 119 buffer to console, 85 character raw, 90 to user mode, 149 to user mode, 149 to user mode, 149 character to console, 87 Rewind<br>CRLF to console. 88 file, 123 CRLF to console, 88 data to console, 91 encoded line to console, 92 encoded message to console, 94 line to console, 95 Save message to console, 96 68881 enable, 11 space to console, 100 Screen

Random 0 open R. fIle, 113 open R. read only fIle, 112 Open open shared R. file, 82<br>
random file, 113<br>
Raw date, 107 p directory entry by name, 106 exception vector,151 port status, 114<br>sector, 115 task priority, 134<br>task status, 122 Rename disk, 117<br>Return

clear, 32 Sector  $\bigcirc$  initialize *S.*, 70

 $\bigcap$ 

 $\bullet$ 

read S., 115 read S. and T. status, 122 read T. status, 122 read T. status, 122 read S. zero, 118 send T. message, 133<br>write S., 157 set/read T. priority, 13 write S., 157 set/read T. priority, 134<br>Send swap to next T. 138 message pointer, 128 under the state Test and Test and Test and Test and Test and Test and Test and Test and Test and Test and Test and Test and Test and Test and Test and Test and Test and Test and Test and Test and Test task message, 133 Sequential event flag, 142<br>open S. file, 130<br>Time Time open S. file, 130<br>Set delay S. event, 37<br>event flag, 126 event flag with swap, 124 unpack T., 15<br>exception vector, 151 write T., 158 exception vector, 151 port flag, 132 Translate<br>task priority, 134 Iogica Shared Trap Shared<br>
Open S. random file, 82 define T. vectors, 44<br>
open S. random file, 82 Size get disk S., 139 U Slot look for name in file S., 76 Unlock<br>Source file. file format, 3<br>Space put S. to console, 100<br>Stack date, 145<br>date, 146 dump memory from S., 41 time, 150<br>Status User Status User load S. register, 80 free U. memory, 54 read port S., 114 get line in U. buffer read port S., 114 get line in U. buffer, 62 read S. register, 116 get U. memory, 69 read S. register, 116 get U. memory, 69<br>read task S., 122 return to U. mode. registers, 4 Supervisor V enter S. mode, 137 Suspend Variables<br>
on physical event, 129 variables<br>
system V., 2 until interrupt, 135 Vector<br>Swap set/ to next task, 138 Vectors<br>System define calls, 5 support calls, 6 W variables, 2

 $\mathbf C$ 

Tab file attributes, 154<br>to column, 141 file narameters. 154 create T. block, 34 sector, 157 get T. message, 68 time, 158 kill T., 71 kill T. message, 72 lockT.,79

swap to next T., 138<br>unlock T., 148 fix T., 53<br>read T., 120 read T. parameters, 121<br>unpack T., 150 logical to physical event, 143

file, 147<br>task, 148 Unpack date, 146 return to U. mode, 149

 $set/read exception V., 151$ define trap V., 44

Write  $\mathbf{T}$  bytes to file, 152 date, 153 to column, 141 file parameters, 155<br>Task line to file 156 line to file, 156

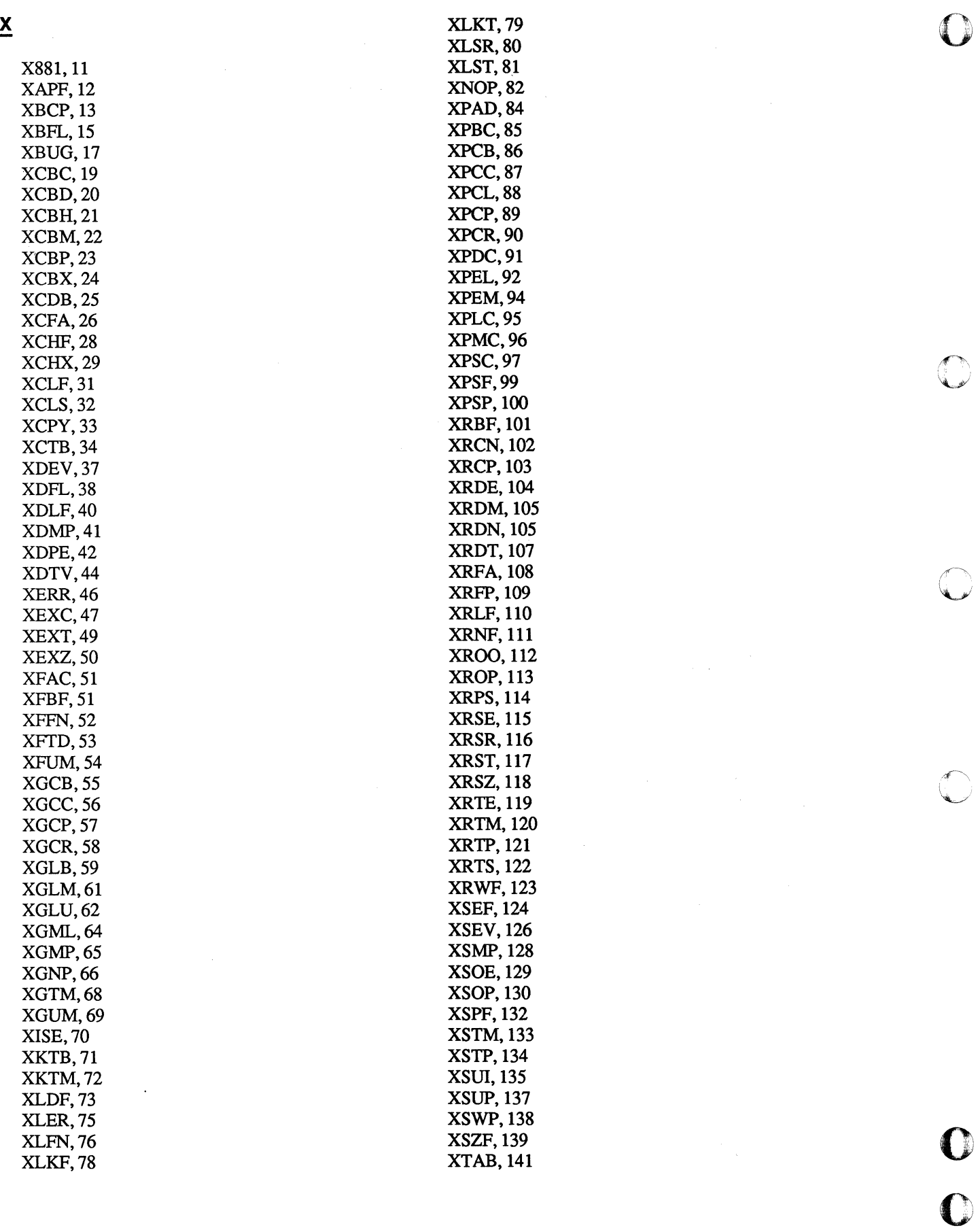

 $\frac{1}{2}$ 

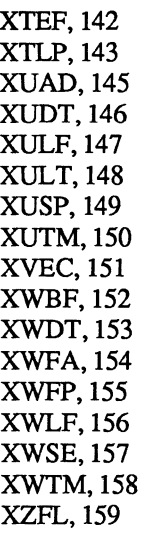

 $\overline{\underline{z}}$ 

 $\overline{C}$ 

 $\mathbf C$ 

 $\overline{C}$ 

 $\overline{C}$ 

Zero file, 159

 $\begin{array}{c} 1 \\ 1 \\ 1 \end{array}$ 

 $\bar{\beta}$ 

 $\mathbb{Q}$ 

j.

 $\mathbb{C}$ 

 $\hat{\theta}$  .